# THE 6502/6809 JOURNAL

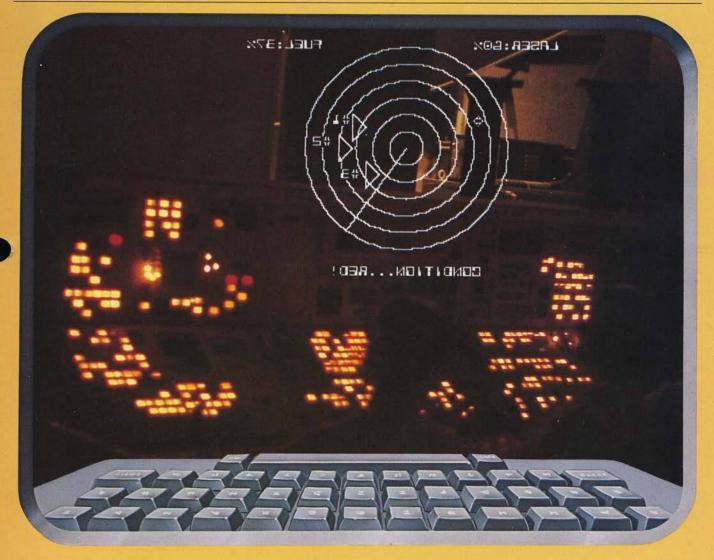

**Special Games Feature** 

**Auto Line Numbers for OSI Disk BASIC** 

Pascal Tutorial, Part 1

**Apple II Digital Storage Oscilloscope** 

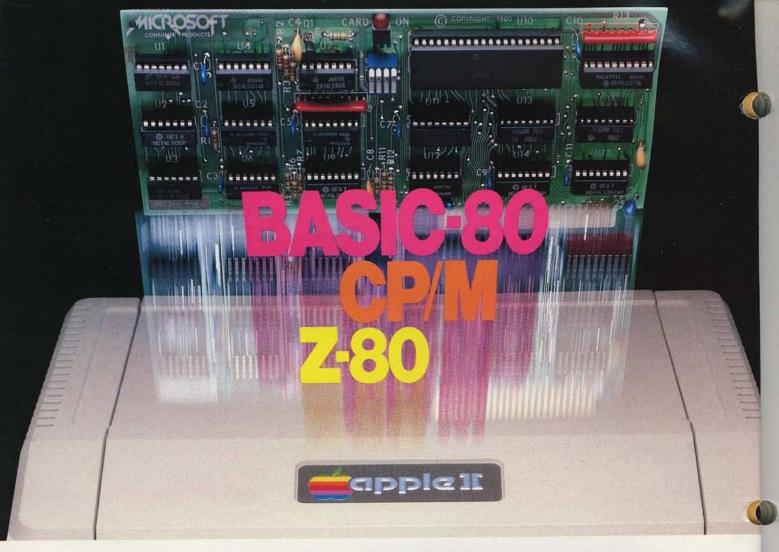

## Turn your Apple into the world's most versatile personal computer.

The SoftCard™ Solution. SoftCard turns your Apple into two computers. A Z-80 and a 6502. By adding a Z-80 microprocessor and CP/M to your Apple, SoftCard turns your Apple into a CP/M based machine. That means you can access the single largest body of microcomputer software in existence. Two computers in one. And, the advantages of both.

Plug and go. The SoftCard system starts with a Z-80 based circuit card. Just plug it into any slot (except 0) of your Apple. No modifications required. SoftCard supports most of your Apple peripherals, and, in 6502-mode, your Apple is still your Apple.

**CP/M for your Apple.** You get CP/M on disk with the SoftCard package. It's a powerful and simple-to-use operating system. It supports more software than any other microcomputer operating system. And that's the key to the versatility of the SoftCard/Apple.

BASIC included. A powerful tool, BASIC-80 is included in the SoftCard package. Running under CP/M, ANSI Standard BASIC-80 is the most powerful microcomputer BASIC available. It includes extensive disk I/O statements, error trapping, integer variables, 16-digit precision, extensive EDIT commands and string functions, high and low-res Apple graphics, PRINT USING, CHAIN and COMMON, plus many additional commands. And, it's a BASIC you can compile with Microsoft's BASIC Compiler.

More languages. With SoftCard and CP/M, you can add Microsoft's ANSI Standard COBOL, and FORTRAN, or

Basic Compiler and Assembly Language Development System. All, more powerful tools for your Apple.

Seeing is believing. See the SoftCard in operation at your Microsoft or Apple dealer. We think you'll agree that the SoftCard turns your Apple into the world's most versatile personal computer.

Complete information? It's at your dealer's now. Or, we'll send it to you and include a dealer list. Write us. Call us.

SoftCard is a trademark of Microsoft. Apple II and Apple II Plus are registered trademarks of Apple Computer. Z-80 is a registered trademark of Zilog, Inc. CP/M is a registered trademark of Digital Research, Inc.

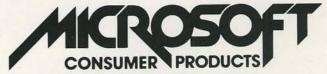

Microsoft Consumer Products, 400 108th Ave. N.E., Bellevue, WA 98004. (206) 454-1315

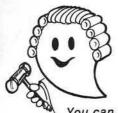

## JUDGE THE REST, THEN BUY THE BEST

Only GIMIX offers you **SOFTWARE SWITCHING** between **MICROWARE's OS-9** and **TSC's FLEX**. Plus you get the power of the GMXBUG system monitor with its advanced debugging utility, and memory manipulation routines. A wide variety of languages and other software is available for these two predominant 6809 Disk Operating Systems.

You can order a system to meet your needs, or select from the 6809 Systems featured below.

## JUDGE THE FEATURES AND QUALITY OF GIMIX 6809 SYSTEMS

GIMIX' CLASSY CHASSISTM is a heavyweight aluminum mainframe cabinet with back panel cutouts to conveniently connect your terminals, printers, drives, monitors, etc. A 3 position keyswitch lets you lock out the reset switch. The power supply features a ferro-resonant constant voltage transformer that supplies 8V at 30 amps, + 15V at 5 amps, and - 15V at 5 amps to insure against problems caused by adverse power input conditions. It supplies power for all the boards in a fully loaded system plus two 5 ¼" drives (yes! even a Winchester) that can be installed in the cabinet. The Mother board has fifteen 50 pin and eight 30 pin slots to give you the most room for expansion of any SS50 system available. 11 standard baud rates from 75 to 38.4K are provided and the I/O section has its own extended addressing to permit the maximum memory address space to be used. The 2 Mhz 6809 CPU card has both a time of day clock with battery back-up and a 6840 programmable timer. It also contains 1K RAM, 4 PROM/ROM/RAM sockets, and provides for an optional 9511A or 9512 Arithmetic Processor. The RAM boards use high speed, low power STATIC memory that is fully compatible with any DMA technique. STATIC RAM requires no refresh timing, no wait states or clock stretching, and allows fast, reliable operation. The system includes a 2 port RS232 serial interface and cables. All GIMIX boards use gold plated bus connectors and are fully socketed. GIMIX designs, manufactures, and tests in-house its complete line of products. All boards are twice tested, and burned in electrically to insure reliability and freedom from infant mortality of component parts. All systems are assembled and then retested as a system after being configured to your specific order.

## 56KB 2MHZ 6809 SYSTEMS WITH GMXBUX/FLEX/OS-9 SOFTWARE SELECTABLE

| With #58 single density disk controller                       | \$2988.59 |
|---------------------------------------------------------------|-----------|
| With #68 DMA double density disk controller                   | \$3248.49 |
| to substitute Non-volatile CMOS RAM with battery back-up, add |           |
| for 50 Hz export power supply models, add                     |           |

Either controller can be used with any combination of 5" and/or 8" drives, up to 4 drives total, have data recovery circuits (data separators), and are designed to fully meet the timing requirements of the controller I.C.s.

## 5 1/4" DRIVES INSTALLED IN THE ABOVE with all necessary cables

|                                                                                                    | SINGLE                                                | DENSITY                                                   | DOUBLE                                                  | DENSITY                                                       |                                                                 |
|----------------------------------------------------------------------------------------------------|-------------------------------------------------------|-----------------------------------------------------------|---------------------------------------------------------|---------------------------------------------------------------|-----------------------------------------------------------------|
| 40 track (48TPI) single sided<br>40 track (48TPI) double sided<br>80 track (96TPI) single<br>80 track (96TPI) double | Formatted<br>199,680<br>399,360<br>404,480<br>808,960 | Unformatted<br>250,000<br>500,000<br>500,000<br>1,000,000 | Formatted<br>341,424<br>718,848<br>728,064<br>1,456,128 | Unformatted<br>500,000<br>1,000,000<br>1,000,000<br>2,000,000 | 2 for \$700.00<br>2 for 900.00<br>2 for 900.00<br>2 for 1300.00 |

Chart shows total capacity in Bytes for 2 drives.

Contact GIMIX for price and availability of 8" floppy disk drives and cabinets; and 5" and 8" Winchester hard disk system.

## 128KB 2Mhz 6809 DMA Systems for use with TSC's UNIFLEX or MICROWARES's OS-9 Level 2

| (Software and drives not included)                   | \$3798.39 |
|------------------------------------------------------|-----------|
| to au batter to 139KB CMOS BAM with battery backup a | dd600.00  |
| to substitute 120KB CMOS HAW with battery back-up, a | d639.67   |
| for each additional 64KB NMOS STATIC RAM board, ad   | d         |
| for each additional 64KB CMOS STATIC HAM board, ad   | 30.00     |
| for 50 Hz export power supply, add                   | 30.00     |

NOTE: UNIFLEX can not be used with 5" minifloppy drives.

GIMIX has a wide variety of RAM, ROM, Serial and Parallel I/O, Video, Graphics, and other SS50 bus cards that can be added now or in the future. Phone or write for more complete information and brochure.

## THE SUN NEVER SETS ON GIMIX USERS

GIMIX Systems are found on every continent, except Antarctica. (Any users there? If so, please contact GIMIX so we can change this.) A representative group of GIMIX users includes: **Government Research and Scientific Organizations** in Australia, Canada, U.K., and in the U.S.; NASA, Oak Ridge, White Plains, Fermilab, Argonne, Scripps, Sloan Kettering, Los Alamos National Labs, AURA. **Universities**: Carleton, Waterloo, Royal Military College, in Canada; Trier in Germany; and in the U.S.; Stanford, SUNY, Harvard, UCSD, Mississippi, Georgia Tech. **Industrial users** in Hong Kong, Malaysia, South Africa, Germany, Sweden, and in the U.S.; GTE, Becton Dickinson, American Hoechst, Monsanto, Allied, Honeywell, Perkin Elmer, Johnson Controls, Associated Press, Aydin, Newkirk Electric, Revere Sugar, HI-G/AMS Controls, Chevron. **Computer mainframe and peripheral manufacturers**, IBM, OKI, Computer Peripherals Inc., Qume, Floating Point Systems. **Software houses**; Microware, T.S.C., Lucidata, Norpak, Talbot, Stylo Systems, AAA, HHH, Frank Hogg Labs, Epstein Associates, Softwest, Dynasoft, Research Resources U.K., Microworks, Analog Systems, Computerized Business Systems.

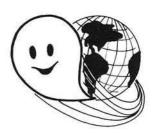

## TO ORDER BY MAIL

SEND CHECK OR MONEY ORDER OR USE YOUR VISA OR MASTER CHARGE. Please allow 3 weeks for personal checks to clear. U.S. orders add \$5 handling if order is under \$200.00. Foreign orders add \$10 handling if order is under \$200.00.

Foreign orders over \$200.00 will be shipped via Emery Air Freight COLLECT, and we will charge no handling. All orders must be prepaid in U.S. funds. Please note that toreign checks have been taking about 8 weeks for collection so we would advise wiring money, or checks drawn on a bank account in the U.S.. Our bank is the Continental Illinois National Bank of Chicago, account #73-32033 Visa or Master Charge also accepted.

GIMIX INC. reserves the right to change pricing and product specifications at any time without further notice.

GIMIX\* and GHOST\* are registered trademarks of GIMIX Inc.

© 1981 GIMIX Inc.

FLEX AND Uniffex are trademarks of Technical Systems

Consultants Inc. OS-9 is a trademark of Microware Inc. See their ads for other GIMIX compatible software

**GIMIX** Systems are chosen by the Pros because of quality, reliability and features.

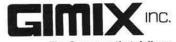

The Company that delivers Quality Electronic products since 1975.

1337 WEST 37th PLACE, CHICAGO, IL 60609 (312) 927-5510 • TWX 910-221-4055

## A TEAM OF 6809 SUPERSTARS: Smoke Signal's Chieftain™ Computer.

## Smoke Signal's Chieftain™ Computer, and Software by Microware

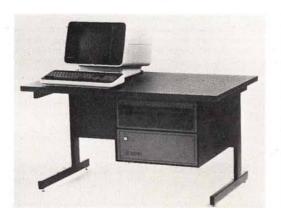

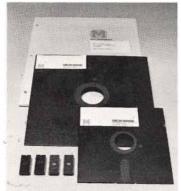

## HERE'S THE <u>TOTAL 6809-BASED SYSTEM</u> FOR THOSE WHO DEMAND UNSURPASSED POWER, FLEXIBILITY AND RELIABILITY

After years of worldwide use in diverse and challenging applications, the outstanding performers in 6809 computer operations are SMOKE SIGNAL and MICROWARE. These leading companies are recognized as the undisputed choices when there is no room for compromises.

## WHY SMOKE SIGNAL AND MICROWARE LEAD THE 6809 FIELD

Smoke Signal began pioneering research and development on 6800/6809-based computer systems back in 1977. Microware worked three years to perfect OS-9 and BASIC09.

Both companies have evolved outstanding 6809-based products from early engineering research, **and both pay almost fanatical attention to detail**. For example . . .

SMOKE SIGNAL'S 6809-based Chieftain™ computer series has **proven** its superiority in hundreds of demanding tasks. From gold-plated connectors to highest-quality materials throughout, each Chieftain™ is built to deliver absolute dependability from day one, and **stay** that way through years of service.

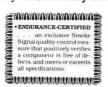

Every Chieftain™ is meticulously ENDURANCE-CERTIFIED at 2.2 MHz. That's SMOKE SIGNAL's endorsement of product perfection.

MiCROWARE's state-of-the-art OS-9 UNIX\*-like operating system and the BASIC09 language have been developed in close coordination with computer manufacturers to maximize optimum system performance. The finest possible support and

\*UNIX is a trademark of Bell Telephone Laboratories.

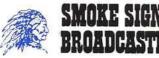

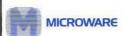

31336 VIA COLINAS WESTLAKE VILLAGE, CA 91362 TEL (213) 889-9340 documentation further ensure satisfaction. Microware software performance is best summed up in this remark by a 25-year computer veteran:

"BASICO9 IS THE FINEST HIGH-LEVEL LANGUAGE I'VE EVER SEEN IN THE INDUSTRY!"

Thousands of engineers and programmers use MICROWARE software products as their standard time-saving tool . . . to execute process-control applications . . . and for other vital functions. COBOL and PASCAL are also available under the OS-9 operating system.

## HOW THIS REMARKABLE TEAM OF COMPUTER SUPERSTARS CAN SERVE YOU

SMOKE SIGNAL's Chieftain™ computer provides an array of configurations ranging from 5¼-inch drives for single-user applications to multi-user, multi-tasking capabilities. Winchester hard-disk drive systems are also available.

In other words, **breathtaking power** with as little as 48k memory; Microware's OS-9 Level Two can access up to one full megabyte that your Chieftain™ can address!

One more sampling of the awesome processing potential at your fingertips with the Smoke Signal Chieftain™ computer:

MICROWARE'S Stylograph screen-oriented word processing package instantly makes Chieftain™ an easy-to-use document preparation system with comprehensive editing commands.

THERE'S MUCH, MUCH MORE! Call or write SMOKE SIGNAL for details on Chieftain™ computers and MICROWARE software.

SMOKE SIGNAL Dealer opportunities are still available . . . please request information.

| ☐ Send information about and Microware software. |                                   |
|--------------------------------------------------|-----------------------------------|
| ☐ Provide information about                      | ut Smoke Signal's Dealer program. |
| Name                                             |                                   |
| Address                                          |                                   |

Address \_\_\_\_\_\_ State \_\_\_\_ Zip \_\_\_\_\_

Telephone ( )

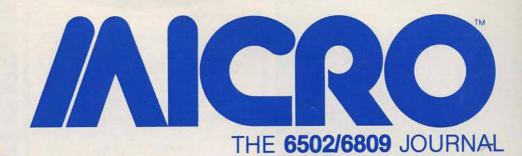

## STAFF

Editor/Publisher ROBERT M. TRIPP

Associate Publisher MARY GRACE SMITH

Associate Editors MARY ANN CURTIS FORD CAVALLARI

Special Projects Editor MARJORIE MORSE

Production Coordinator PAULA M. KRAMER

Typesetting EMMALYN H. BENTLEY

Advertising Manager CATHI BLAND

Circulation Manager CAROL A. STARK

Dealer Orders LINDA HENSDILL

MICRO Specialists

APPLE: FORD CAVALLARI PET: LOREN WRIGHT

OSI: PAUL GEFFEN

Comptroller DONNA M. TRIPP

Bookkeeper KAY COLLINS

Sales Representative KEVIN B. RUSHALKO 603/547-2970

## **DEPARTMENTS**

- 5 Editorial
- 37 From Here to Atari
- 77 PET Vet
- 78 Microbes and Updates
- 112 Hardware Catalog
- 115 Software Catalog
- 121 6502 Bibliography
- 127 Advertisers' Index
- 128 Next Month in MICRO

| - |   | -    | - | -   | I A |  |
|---|---|------|---|-----|-----|--|
|   | ш | 88 B |   | R   | М   |  |
|   | v | 41.1 | v | LAL |     |  |

| 6  | Easily write a structured program using BASIC |
|----|-----------------------------------------------|
| 13 | Pascal Tutorial, Part 1                       |

## **PROGRAMMING AIDS**

| 23 | Imitate large computers and make programming easier | Lester Cain    |
|----|-----------------------------------------------------|----------------|
| 27 | Some Help for KIM, Part 1.                          | Wayne D. Smith |

## GAMES

| 41 | Lunar Lander. John Steiner (For the Color Computer) Try to land on the surface of the moon |
|----|--------------------------------------------------------------------------------------------|
| 47 | Galacti-Cube                                                                               |
| 50 | The Games People Buy                                                                       |
| 53 | Saucer Launch Mike Dougherty You against the flying saucers (Atari)                        |
| 63 | Othello                                                                                    |
| 07 | Ultimate Ping Pong for PET Werner Kolbe                                                    |

## HARDWARE/SYSTEMS

| 81 | OS-9 and the 6809: Revolutionary Tools Brian Capouch Highlights of the OS-9, features, and concepts are discussed |
|----|----------------------------------------------------------------------------------------------------|
| 89 | Apple II Digital Storage Oscilloscope Ellis Cooper Easily convert your Apple into an oscilloscope                 |

This version of Pong uses character graphics and fast keyboard control

## APPLE

6/

| 94  | Function Generator and Library Manager Ray Cadmus Customize your I/O functions |
|-----|--------------------------------------------------------------------------------|
| 100 | ASCII Dump for the Apple                                                       |

3

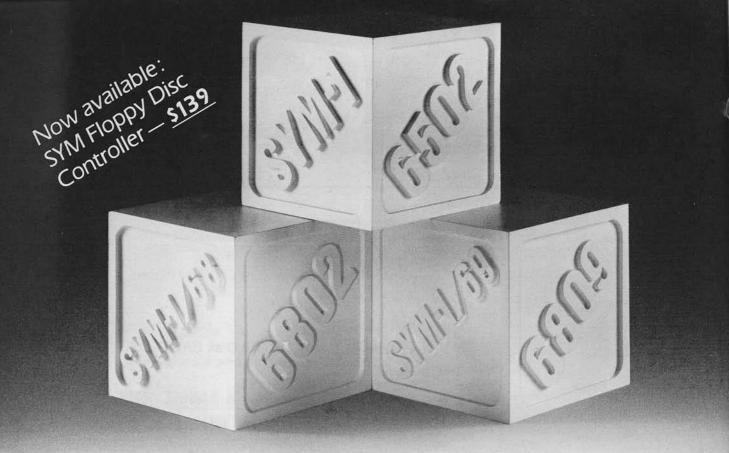

## 'Universatility,' It's as easy as 1. 2. 3.

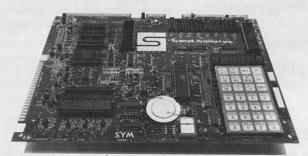

'Universatility' can be found in three versions of Synertek Systems' SYM single board computer — the versatile, universal evaluation board.

Over 20,000 SYM-1 boards have been used for learning about and evaluating 6502 microprocessors for specific applications. OEM SYM boards are used in hundreds of products.

Now Synertek Systems presents the new SYM-1/68 for 6802 microprocessors, and the SYM-1/69 for 6809 microprocessors. These boards are designed to reliably perform the same functions as the SYM-1 board for these popular microprocessors. Each SYM board is complete and ready-to-use with its own version of the 4K byte ROM SUPERMON monitor firmware.

Modification kits are also available to quickly and easily convert existing SYM-1 boards to SYM-1/68 or SYM-1/69 microcomputers.

Build on your microprocessor knowledge with the 'universatility' of SYM microcomputer boards from Synertek Systems.

Every SYM-1, SYM-1/68, and SYM-1/69 single board computer features:

- 28 double-function keypad with audio response
- 4K byte ROM resident SUPERMON with over 30 standard monitor functions and expandable for individual requirements
- Up to 24K bytes of available program memory
- Expansion to 4K bytes of on-board static RAM
- Expansion to 71 Input/Output lines
- Single +5V power supply required
- Standard interfaces for audio cassette with remote control, 185 bytes/second cassette format, TTY and RS-232-C, system expansion bus, four I/O buffers, and oscilloscope single-line display

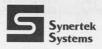

P.O. Box 552 Santa Clara, CA 95052 Telephone: (408) 988-5689 TWX: 910-338-0135

## **About the Cover**

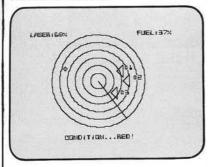

This month's cover depicts an exciting space-game scenerio. The games feature in this issue describes several space games, including Lunar Lander, Saucer Launch, and Galacticube. While MICRO rarely publishes games of any sort, we felt that it was time to make an exception. So we assembled a variety of game articles, and turned them into a feature section which you should find not only challenging but informative. Charge up those lasers... they're coming in.

The cover picture was taken inside a NASA simulator at Kennedy Space Center.

The cover graphic was generated on an Apple II, and output was provided by Computerland of Nashua.

(Cover photo by Ford Cavallari)

MICRO is published monthly by: MICRO INK, Inc., Chelmsford, MA 01824 Second Class postage paid at: Chelmsford, MA 01824 and Avon, MA 02322 USPS Publication Number: 483470 ISSN: 0271-9002

Send subscriptions, change of address, USPS Form 3579, requests for back issues and all other fulfillment questions to

MICRO P.O. Box 6502 Chelmsford, MA 01824

or call 617/256-5515

| Subscription rates            | Per Year |
|-------------------------------|----------|
| U.S.                          | \$18.00  |
| Foreign surface mail          | \$21.00  |
| Air mail:                     |          |
| Europe                        | \$36.00  |
| Mexico, Central America       | \$39.00  |
| Middle East, North Africa     | \$42.00  |
| South America, Central Africa | \$51.00  |
| South Africa, Far East,       |          |
| Australasia                   | \$60.00  |

Copyright© 1981 by MICRO INK, Inc. All Rights Reserved

## MICRO

## **Editorial**

## Games, Games, Games ...

Long-time readers are probably surprised to find games in MICRO. Our long-standing editorial policy has been to limit games, unless they had "social redeeming value," since they may be found in many other magazines or may be purchased directly. We are relaxing our policy for this issue because we have not had any games for so long, and because the holiday season is approaching. So, have fun.

On the serious side of games, I still believe that too much time, effort and interest is being spent on them, to the detriment of other software developments. While it is the perogative of computerists to play and write games, MICRO does not want to emphasize this single aspect of the microcomputer. The games problem has grown into a significant social issue in recent months. The computer game, as used in the game arcades, has attracted large numbers of adolescents and is increasingly coming under public scrutiny and concern. A number of computer game arcades in our area have been required to limit their hours, to prevent children from playing during school hours. Other regulations are being contemplated.

If you have any ideas or comments on the game aspects of microcomputers, we would welcome letters to the Editor about this topic.

## Up, Up, and Away ...

There is no way to escape the realities of inflation. Since MICRO was first published in 1977, at a subscription rate of \$1.00 per issue, there has been a tremendous cost increase in almost every area of operation. Over several years, MICRO has doubled in size and increased its subscription price by 50% to the current \$1.50 per issue. During the past year or two, the size of the staff has tripled, the cost of postage has gone up almost monthly, the price of paper is out-of-sight, the size of the magazine has increased 60%, and there are the general inflation effects. We have, therefore, decided to raise the subscription rate effective in January to \$24.00 per year in the US, with adjustments in the foreign rates as well. To help make the increase less abrupt, we are accepting new subscriptions and renewals through the end of December 1981 at the current rates. There will also be a new two-year rate for US subscriptions (\$42.00) which will help keep the cost down. The one-year subscriber will save 20% over the single issue price and the two-year subscriber will save 30%.

## An Informal Computer Page

Since so much of MICRO is devoted to the serious side of microcomputing, we would like to balance this with a page of informal material in each issue. This would consist of cartoons, jokes, computer trivia, puzzles, jokes, limericks, bloopers, computer mishaps, strange computer photos, interesting computer graphics, and so on. This section will depend on you for input. There will be no payment for material submitted for this page, but you will be given full credit for your material. As a small incentive to start thinking about the informal side of computing, MICRO will offer a free one-year subscription to the best of suggestion of a title for this page. Entries must be received by the end of December 1981, and all decisions of the MICRO staff will be final.

## **MICRO Books**

In addition to our monthly magazine, MICRO is interested in publishing relevant books. The Best of MICRO series which presented reprints from the early issues of MICRO (vol. 1: issues 1 to 6; vol. 2: issues 7 to 12; and vol 3: issues 13 to 24) indicated that there was a continuing interest in the fundamental material that was being printed in MICRO. Our first two specialized books, MICRO on the Apple, Volume 1 and What's Where in the Apple, have met with great success. MICRO on the Apple, Volume 2 is presently scheduled for publication in December 1981, with Volume 3 scheduled for mid 1981.

We are considering a number of other book projects, and welcome your suggestions. If you have a manuscript in mind, or in process, that you think would appeal to the MICRO readership, please contact us. We have a very good distribution network for 6502-and 6809-related materials, and a knowledgeable staff to assist in text preparation.

Robert M. Tripp

## **Precision Programming**

Writing a structured program requires discipline on the part of the programmer. While a procedure-originated language will make the task easier, it is possible to write a structured program using BASIC.

Al Hamilton 12090 Brookston Drive Springdale, Ohio 45240

## **Precision Programming**

The real objective in programming should be to write correct programs from the start — not merely to emerge from debugging with no errors. Writing such correct programs from the start is a very possible human activity.

With the advent of compilers and other debugging aids, it has been easy to adopt an attitude of "let the compiler do it" in finding errors of syntax. But in the long run, this is a devastating attitude because it fosters ignorance and carelessness that slides to program logic that the compiler cannot uncover.

If your programming is a vocation rather than an avocation, there is no reason for you to take errors of syntax lightly. Syntax errors are either of ignorance or carelessness.

A professional writer of English, or even a well-educated non-professional, has little trouble in writing complete sentences or remembering to end sentences with a period. Writing with syntatic precision is a simple necessity and practically an unconscious skill for any competent programmer. True enough, the compiler will find syntax errors. However, there are many times when a syntax error will be reinterpreted as a correct syntax for another statement so that a logic error results of which neither the programmer or the compiler is aware.

Writing correct syntax is like playing a perfect game of Tic-Tac-Toe, not like sawing a board exactly in half. It is a combinatorial process which requires only a fixed and humanly possible degree of precision for correctness. For example, a complicated expression may end with five (or six) parentheses; but it will never end with 5.37521... parentheses. The difference between five and six is distinguishable in writing and reading, and whether it should be five or six depends only on previous characters of discrete kinds and locations in the expression.

The problem of writing correct program logic is more difficult than that of writing correct syntax. Most of this article is about writing correct logic. The reason for beginning with syntax errors is to identify an attitude of precision which will carry over with good effect into the problem of program logic.

You can write programs with correct function logic by using principles of structured programming and program correctness which are applied in your line-by-line program construction. A programmer begins with a functional specification which describes what the program is to do. In his mind he converts that specification into program statements and then verifies that the statements created in fact do what the

program was intended to do. In structured programming there is a precise description of this mental activity. It begins with the functional specification and repeatedly dissects it, a step at a time, into new functional subspecifications connected by program statements until the program is complete. It does not consist of a large leap in faith from a functional specification to loose collection of program statements which are fitted piece-by-piece into a program. The structured programming process analyzes functional specifications rather than synthesizing program statements. One brief way of understanding structured programming and how to prove the correctness of programs written in this way

A. Any functional specification can be defined in terms of a mathematical function which maps inputs into outputs without regard to its internal construction. We show such a function (functional specification) as

\$59

ne

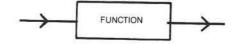

B. Any flowchartable program used to realize a function is equivalent to a structured program, which can be constructed by the repeated use of only these three basic program figures:

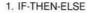

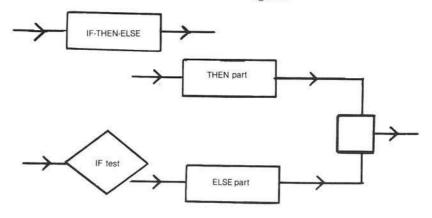

(Continued)

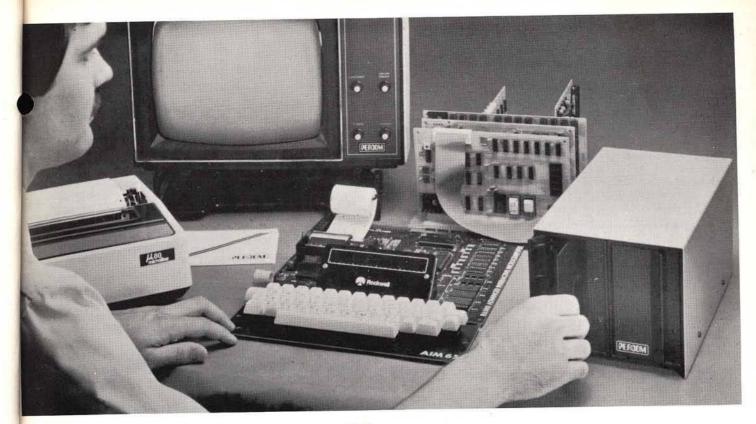

Introducing the M line . . .

## Now! Drive Systems for AIM, KIM and SYM Computers — from PERCOM.

Assembled and tested systems start at only \$599.95, including the drive controller circuit card, disk-operating system, interconnecting cable, drive and comprehensive users manual.

 The right storage capacity – Available in 1-, 2- and 3-drive systems, with either 40- or 80-track drives.

 Flippy storage – Flippy drives (optional) let you flip a diskette and store data and programs on the second recording surface.

High Storage Capacity – Formatted, one-side storage capacity is 102 Kbytes (40-track drive), 205 Kbytes (80-track drive).

Proven Controller — The drive controller design is the same as the design used in the Percom 680X LFD mini-disk system. This system — introduced in 1977 — has given reliable service in thousands of applications. Two versions are available: the MFD-C65 for the AIM-65 expansion bus, and the MFD-C50 for the System-50 (SS-50) bus.

 Includes an explicit data separator circuit that's reliable even at the highest bit densities.

Provides for on-card firmware.

Includes a motor inactivity time-out circuit.

Capable of handling up to four drives.

Capable of reading both hard- and soft-sectored diskettes.

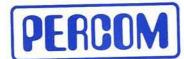

PERCOM DATA COMPANY, INC. 11220 PAGEMILL RD. DALLAS, TX 75243 (214) 340-7081

Toll-Free Order Number: 1-800-527-1222

PRICES AND SPECIFICATIONS SUBJECT TO CHANGE WITHOUT NOTICE.

© 1981 PERCOM-DATA COMPANY, Inc.
PERCOM, MFD-C50, MFD-C65 and M65/50 are trademarks of Percom Data Company, Inc.
AIM-65 is a trademark of Rockwell International, Inc.
KIM is a trademark of MOS Technology Corporation
SYM is a trademark of Symertek, Inc.

- DOS included The MFD disk-operating system works with the AIM monitor, editor, assembler, Basic and PL/65 programs; interface is direct, through user I/O and F1, F2 keys.
- Reliability assurance Drives are burned-in 48 hours, under operating conditions, to flag and remove any units with latent defects.
- Full documentation Comprehensive hardware and software manuals are included with each system. These manuals cover details from design to operation and applications.

Now! Expand your AIM-65 with Low-cost System-50 Modules.

The Percom M65/50 Interface Adapter connects your M-65 bus to Percom's System-50 (SS-50) motherboard, allowing you to expand your AIM, KIM or SYM with proven System-50 modules. You can add disk storage, memory modules, even a video display system. The M65/50 provides buffer-amplification of address, data and control lines. On-card decode circuitry lets you allocate address space either to the computer or to the expansion motherboard. Price: only \$89.95.

**System Requirements:** AIM-65, KIM or SYM computer with expansion bus and four Kbytes RAM.(min).

| Rush me free lite<br>Send to<br>PERCOM DATE | o know more about Percom MFD drive systems.<br>erature.<br>FA COMPANY, Inc., Dept. 65-M<br>Rd. Dallas, TX 75243 |
|---------------------------------------------|----------------------------------------------------------------------------------------------------|
| name                                        |                                                                                                    |
|                                             |                                                                                                    |
| address                                     |                                                                                                    |
| address                                     | state                                                                                                    |

## 2. SEQUENCE

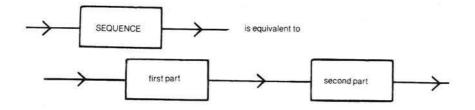

## 3. WHILE DO

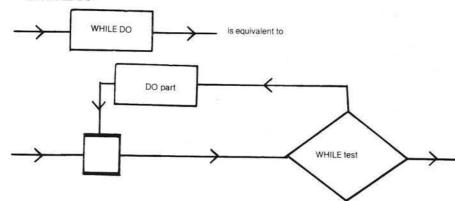

Each THEN-part, ELSE-part and DOpart is just a new function and can be replaced by another IF-THEN-ELSE, SEQUENCE or DO-WHILE figure in a subsequent expansion step.

The structured program construction process proceeds from an original functional specification as a series of decisions, which specify which figure and what resulting new tests and functions are required to expand the original and any intermediate functions required. When the functions required can be written directly as program statements, the expansion process is complete.

In a high level procedure-originated language such as Pascal and PL/I, these expressions can be written directly in matching statements. The relationship between program text and execution thus becomes especially clear. In a non-procedure-originated programming language like BASIC, the programmer requires more discipline to maintain proper programming structure. An example of how a proper program can be written in BASIC will be presented later.

C. At each expansion step, the correctness of that step can be decided by answering a standard question that goes with that type of expansion. If the answer is yes, the step is correct and the program expansion can proceed. If the answer is no, the step is

not correct and a new one should be defined. The questions are:

1. IF-THEN-ELSE — whenever the IF-test is true, does the THEN-

part do the IF-THEN-ELSE; and whenever the IF-test is false, does the ELSE-part perform the IF-THEN-ELSE?

- SEQUENCE does the first-part followed by the second-part perform the sequence?
- 3. WHILE-DO whenever the WHILE-test is true, does the DOpart followed by the WHILE-test perform the WHILE-DO; and whenever the WHILE-test is false, does the identity function (no-op program) perform the WHILE-DO?

The question for the IF-THEN-ELSE and sequence expansions are self-evident. The question for the WHILE-DO becomes self-evident by observing this sequence of equivalent expansions: expand the execution of the WHILE-DO into an IF-THEN-ELSE, and observe that the WHILE-DO reappears as the second-part of the sequence making up the THEN-part; the ELSE-part is the identity.

D. When steps 2 and 3 are carried out to the point where no subspecifications remain, the result is a complete program and the proof of its correctness has been completed as well. Some illustrations of individual steps with their correctness questions are:

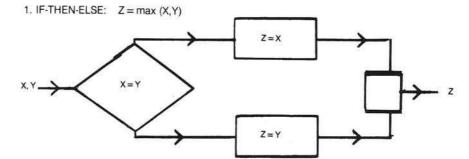

Whenever X > = Y, does Z = X perform  $Z = \max \{X, Y\}$ ; and whenever X < Y, does Z = Y perform  $Z = \max \{X, Y\}$ ?

2. SEQUENCE: Z = max (X, ABS (Y))

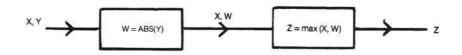

Does W = ABS(Y), followed by Z = max(X, W), perform Z = max(X, ABS(Y))?

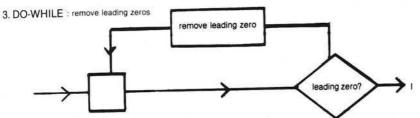

Whenever there is a leading zero, does "leading zero" followed by "remove leading zero" perform "remove leading zeros"; and whenever there is no leading zero, does doing nothing perform "remove leading zeros"?

In order to see these principles in action, consider the problem of searching for an item called "KEY" in a list called "TABLE", with a total of "N" elements, denoted TABLE[1], TABLE[2], ..., TABLE[N], respectively;

we are to display the results of the search as an item called "I", which is to satisfy the relation:

"Sequence Question"

TABLE[I]: = KEY, if possible I: = 0, otherwise.

Note we have defined a function in words. The argument is N+2 items namely "N", TABLE[1], TABLE[2], ..., TABLE[N], "KEY" and the value is "I", as diagrammed.

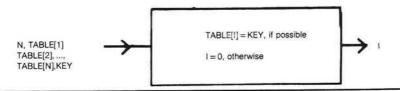

It is easy to invent a program for this function.

function search1(n:integer;key:real; table:array [1..n] of real):integer;

var i,j: integer;

## begin i: = 0; for j: = 1 to n do if table[j] = key then i: = j;

*search1*: = *i* **end**;

It is not an efficient program, to be sure, but it seems to be correct. Why? First, it is a sequence of two subprograms whose functions are:

## A. First-part: Set I to zero

B. Second-part: Find, if possible, a value for I for which TABLE[I] = KEY; otherwise, leave I unchanged.

The sequence question (see figure above) asks if the first-part followed by the second-part does the SEQUENCE. We believe so. The second-part above is itself a loop, but not a WHILE-DO loop. Instead it is the familiar indexed loop, which we will call a FOR-loop for short. It is worth our attention as an extra control beyond the three basic ones given

above. This extra control is that the index of the FOR-loop is not altered in any way by the body, or DO-part of the FORloop. Then the FOR-loop becomes an extended sequence, with a first-part, second-part, third-part, ..., nth-part. The corresponding correctness question is a simple extension of the sequence question as well. The DO-part in this case is:

DO-part: IF TABLE[J] = KEY then set I to J, otherwise leave I unchanged

And it is easy to see that the sequence of such DO-parts, for J=1, J=2, ..., J=N indeed does the FOR-loop (second-part above). Finally, the DO-part, is itself an IF-THEN (IF-THEN-ELSE with null ELSE) figure, and it is easy to see that it satisfies its functional requirements.

The SEARCH1 algorithm could be improved by the following logic. Note that this is not a valid Pascal program:

function search2;

```
begin
    i: = 0;
    for j: = 1 to n while(i = 0) do
    (not valid Pascal logic)
    if table[j] = key
    then i: = j
end;
```

Whereas SEARCH1 looked at every item in the table, this algorithm would stop looking after the first success in 'table.' Unfortunately, the FOR-WHILE construction is not valid in Pascal. Yet the effect of this conditional termination loop can be realized as written in SEARCH3:

function search3(n: integer; key:real; table:array [1..n] of real):integer;

var i,j: integer;

```
begin

i: = 0;

j: = 1;

while((j = n)and(i = 0)) do begin;

if table [i] = key then

i: = j;

j: = j + 1

end;
```

search3: = i end;

Here, the FOR-WHILE loop becomes a sequence of a first-part for initialization and a second-part of WHILE-DO whose do-part includes incrementing the index. In this form the WHILE-DO question applies — it asks:

whenever  $J \le N$  and I = 0, does the DO-part followed by the WHILE-DO perform the WHILE-DO;

and:

whenever J > N or I < > 0, does doing nothing perform the WHILE-DO?

We can see that it does. If the KEY has not yet been found in the TABLE, and we have not looked at every item, then we can look at the next item and set I, J accordingly and still complete the task required of the WHILE-DO.

For performance the WHILE-DO should be made as small as possible:

function search4(n:integer;key:real; table:array [1..n] of real):integer;

var i: integer;

```
begin
    i: = 1;
    while((table[i] < > key)and
        (i < = n))do i: = i + 1;
    if i n then i: = 0;
    search4: = i
end;
```

The IF-THEN-ELSE has been moved from within the WHILE-DO to a sequence following. In this form the WHILE-DO question asks:

whenever TABLE[I]< >KEY and I<=N, does the DO-part (in this case i=i+1) followed by the WHILE perform the WHILE-DO;

### and:

whenever TABLE[I] = KEY or I N, does doing nothing perform the DO-WHILE?

Now we have a single execution of the IF-THEN-ELSE to set I to 0 if no value of TABLE(I) was equal to KEY.

The programmer using BASIC does not have all three elements implemented. The elements available are the sequence and a degenerate IF-THEN-ELSE so that the discipline of coding the basic elements is added to the task of writing a proper program. We are therefore forced to use another construct with the two elements provided to build the three basic elements. The three constructs we start with are:

When the IF-THEN-ELSE has a null ELSE the following can be used:

## C. IF-THEN

IF-test THEN GO-TO collector THEN part collector

Another element that can be used instead of the WHILE-DO is the REPEAT-UNTIL:

## D. REPEAT-UNTIL

IF-test THEN GO-TO collector DO-part GO-TO REPEAT-UNTIL-test collector

The following sample programs will use Newton's method of successive approximations to find the square root of numbers obtained from a file. There are two WHILE-DOs, one WHILE notend-of-file and one WHILE last approximation is not equal to the new approximation. Also count the input data items and display the count or "no input" at end of job.

Notice that the READLN (or INPUT) statement is at the bottom of the WHILE-DO and there is a priming READLN (or INPUT) statement in the intitializing phase of the program. The program flow is process, output, input, in that order (not input, process, output as in the non-structured programming approach.)

The syntax and function of a welldesigned procedure-originated language can allow the programmer to code a program that reads like the functional specifications of the program with no need for remarks or comments.

The challenge to the BASIC programmer is greater.

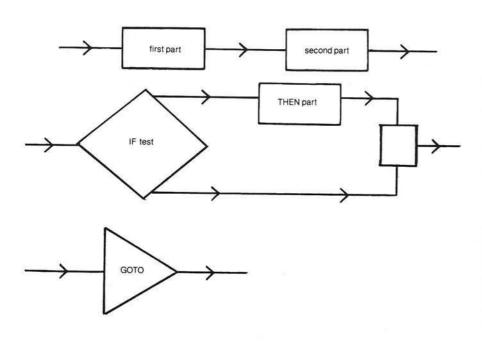

The program structure for the IF-THEN-ELSE and the WHILE-DO are:

## A. IF-THEN-ELSE

IF-test THEN GO-TO first-part second-part GO-TO collector first-part collector

## B. WHILE-DO

collector DO-part IF-test THEN GO-TO collector

GO-TO WHILE-test

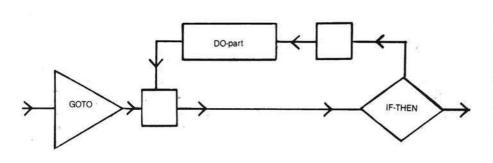

Al Hamilton graduated from the University of Cincinnati as an Electrical Engineer. He has been programming in PL/I and Assembler for twelve years. Since obtaining an Apple II in June of 1979 he has been applying structured programming techniques to programming in BASIC.

(Continued on next page)

```
********
  Precision Programming
        Hamilton
    listing 1: Pascal
(**********
program sample(infile);
                                (* input file *)
  var infile: text;
                                (* input number *)
      number: real;
                                (* square root approximation *)
      approximation: real;
      squareroot, square: real; (* square root, square of number *)
count: integer; (* a counter *)
  begin
    count := 0;
    reset(infile, '*reals.data');
    readln(infile, number);
    while not eof(infile) do begin
        count := count+1;
        approximation := number/2;
        squareroot := (number/approximation+approximation)/2;
        while (squareroot<>approximation) do begin
          approximation := squareroot;
          squareroot := (number/approximation+approximation)/2
        square := number*number;
        writeln(number, square, squareroot);
       readln(infile, number)
    end:
    if count=0
    then writeln('No Input')
    else begin
       writeln('Count:',count);
       writeln('Successful end of job.')
    end:
    close(infile)
```

```
*******
   REM
2
   REM
         PRECISION PROGRAMMING
3
   REM
4
   REM
               HAMILTON
   REM
6
   REM
           LISTING 2: BASIC
   REM
       *********
8
   REM
  REM
10 COUNT = O
20 EOF = 0
30 ONERR GOTO 50
40 GOTO 70
50 EOF = 1
60 GOTO 210
70 PRINT CHR$ (4);
               "OPEN INFILE"
80 PRINT CHR$ (4);
                "READ INFILE"
90 INPUT NUMBER
100 GOTO 210
110 COUNT = COUNT + 1
120 GUESS = NUMBER / 2
130 ROOT = (NUMBER /
           GUESS + GUESS) / 2
 140 GOTO 170
 150 GUESS = ROOT
 160 ROOT = (NUMBER /
           GUESS + GUESS) / 2
 170 IF ROOT < > GUESS THEN 150
 180 SQUARE = NUMBER * NUMBER
 190 PRINT NUMBER, SQUARE, ROOT
 200 INPUT NUMBER
     IF EOF < > 1 THEN GOTO 110
 220 IF COUNT = 0 THEN GOTO 260
 230 PRINT "COUNT: "; COUNT
 240 PRINT "SUCCESSFUL EOJ"
 250 GOTO 270
 260 PRINT "NO INPUT"
 270 PRINT CHR$ (4);
            "CLOSE INFILE"
 280 END
```

AICRO"

## Submitting an article to MICRO? The following tips will help both you and our staff:

## Text

- Send typewritten, double-spaced copy.
- Put your name and address on the first page of the article, and name on each page.
- Provide a summary of the article, and a brief biographical note.
- Use tables and figures they're not only effective, but add visual interest to your article.

## Listings

Make sure printed listings are:

- · machine generated
- · black ink on white paper
- commented
- · thoroughly tested

We'd appreciate listings on *magnetic media*. Please provide:

- BASIC and binary files
- · assembler source files
- specifications and loading instructions

If you have topic ideas you'd like to discuss, please call and talk with one of our editors. We look forward to receiving your manuscripts!

## WHY THE MICROSOFT RAMCARD MAKES OUR SOFTCARD AN EVEN BETTER IDEA.

Memory — you never seem to have quite enough of it.

But if you're one of the thousands of Apple owners using the SoftCard, there's an economical new way to expand your memory dramatically.

## 16K ON A PLUG-IN CARD.

Microsoft's new RAMCard simply plugs into your Apple II,® and adds 16k bytes of dependable, buffered read/write storage.

Together with the SoftCard, the RAMCard gives you a 56k CP/M® system that's big enough to take on all kinds of chores that would never fit before (until now, the only way to get this much memory was to have an Apple Language Card installed).

## GREAT SOFTWARE: YOURS, OURS, OR THEIRS.

With the RAMCard and SoftCard, you can tackle largescale business and scientific computing with our COBOL and FORTRAN languages. Or greatly increase the capability of CP/M applications like the Peachtree Software accounting systems. VisiCalc<sup>™</sup> and other Apple software packages can take advantage of RAMCard too.

And RAMCard gives you the extra capacity to develop advanced programs of your own, using the SoftCard and CP/M. Even with the RAMCard in place, you can still access your ROM BASIC and monitor routines.

## JOIN THE SOFTCARD FAMILY.

The RAMCard is just the latest addition to the SoftCard family — a comprehensive system of hardware and software that can make your Apple more versatile and powerful than you ever imagined.

Your Microsoft dealer has all the exciting details. Visit him soon, and discover a great idea that keeps getting better.

Microsoft Consumer Products, 400 108th Ave. N.E., Suite 200, Bellevue, WA 98004. (206) 454-1315.

SoftCard, RAMCard and Microsoft are trademarks of Microsoft, Inc. Apple II is a registered trademark of Apple Computer Inc. Z-80 is a registered trademark of Zilog, Inc. CP/M is a

registered trademark of Digital Research Inc. VisiCalc is a registered trademark of Personal Software, Inc. Microsoft Consumer Products is a division of Microsoft, Inc

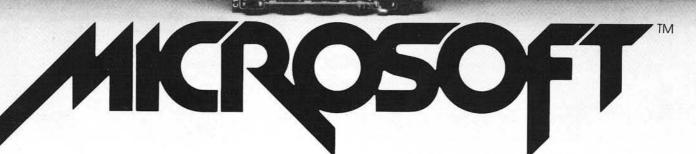

## **Pascal Tutorial**

## Part 1

Victor R. Fricke 325 Ramapo Valley Road Mahwah, New Jersey 07430

## Lesson 1: Getting Started

A short time ago I installed my Apple Language Card, and with great expectations embarked on a course of painful self-education. The descriptions that follow are for a single drive system, which is what I have. I have found it very difficult to use Pascal with only one drive.

The first-time user is faced with two problems. First, you must learn the operating system for UCSD Pascal as implemented on the Apple. Second, you have to learn the Pascal language. This lesson will help you get started on both problems.

The Apple Pascal reference manuals provided with the system contain a wealth of information, but in a form which assumes a lot of knowledge on the part of the reader. They are included with Version 1.1 of the Pascal package, and are much better than the old manual that came with the Version 1.0 package. One of the manuals concentrates on the language, and the other on the operating system.

## The Operating System

The operating system allows the computer to do many things, including understanding Pascal programs. When you bootload Pascal according to the directions in the appendix to the language manual, you are, in effect, running a "HELLO" program which is the Pascal operating system. The screen looks like this:

COMMAND: E(DIT, R(UN, F(ILE, C(OMP, L(IN

WELCOME APPLEO, TO APPLE II PASCAL 1.1 BASED ON UCSD PASCAL II.1 CURRENT DATE IS 19-MAY-81 (C) APPLE COMPUTER INC. 1979,1980 (C) U.C. REGENTS 1979

At this point the Pascal system is operating at the "COMMAND" level. The system functions are grouped into levels, and "COMMAND" is the highest level. The line across the top of the screen is similar in function to the "Menu" you see in many BASIC programs.

The line at the top of the screen, called the "prompt line," is different for each level of the system. However, you do not see all of it. The prompt line is longer than the 40 characters of the Apple display. This fact does not mean that you will not be able to see the rest of the line. The Pascal system has a feature known as horizontal rollover. This lets you shift your field of view from left to right, to see the other half of the line. This is done by typing "Control-A."

When you type in Control-A, the effect is as if the whole screen of text moved off the left side, and the right half of the screen moved into view. As a result, you have 80-character lines available, even though only the left half or the right half is visible at any time.

If you are performing these actions on your computer as you read this article, try typing Ctrl-A. You should now see the right half of the prompt line:

K, X(ECUTE, A(SSEM, D(EBUG,? [1.1]

Notice that the last option in the prompt line is a? which is an indication that there are more options available than those shown. To see them, press the "?" key. If you have been following directions, you will see:

LT, S(WAP, M(AKE EXEC

You are looking at the right half of the screen. By flipping back and forth, you will be able to see that the entire

prompt line reads:

COMMAND: U(SER RESTART, I(NITIALIZE, H(ALT, S(WAP, (MAKE EXEC

I will not attempt to describe all the options available at the command level, just the more common ones. The following is a summary of the options covered in this part of the series. More options will be covered in subsequent parts.

## Edit

The Edit command gets you into the system editor. Just press "E" in the "COMMAND" level. The editor is used for establishing the workfile, editing the workfile, or editing a text file. It is at the second level of the system structure, and has its own prompt line.

At this point, I'll offer a word of description about the workfile. The workfile is a block of information in the working memory space, used to hold the file currently being worked on. A scratch copy of the workfile is also kept on the disk. It is stored as a text file called

## SYSTEM.WRK.TEXT

Also, when SYSTEM.WRK.TEXT is compiled, the result is a code file that is saved on the disk with the name:

SYSTEM.WRK.CODE

## Run

The Run option lets you run a Pascal program which is on the disk in the drive. If the program has not been compiled, the system compiles it first. Then, if it compiles successfully, it runs the compiled program. If any errors in the program are detected during compilation, the erroneous line is displayed, with an error message.

The system makes several assumptions that you should know about if you want to run a program. First, if you have established a workfile, it assumes that the workfile is the program you want to run. Second, it assumes that the disk in the drive contains the following files:

SYSTEM.COMPILER SYSTEM.LIBRARY SYSTEM.LINKER

If you attempt to run a program without these files in the drive, you will get a message:

MUST LINK FIRST

## File

The File option gets you into the filer subsystem. In the filer mode, you can list the disk directory, delete files from the disk, check for bad spots on the disk, rename a file or a disk volume, clear the workfile, and so forth.

## Compile

On your old (pre-Language Card) Apple, there was a system program like there is for the Pascal system — the BASIC interpreter. It took your BASIC program, looked at it one line at a time, checked for syntax errors, and, if it found none, executed the resulting instructions.

Although you may not have noticed, the result was a much slower operating computer. If a particular line of BASIC happened to be in a loop which executed many times, the interpreter would check it for syntax errors each time before executing it.

Obviously, the computer wasted a lot of time re-checking instructions. A much more efficient system program would be one which looked at the program as a whole only once, checked each statement for syntax only once, and then translated the entire program into a block of machine code. This process is called compiling, and that is what the Pascal system program does.

## Execute

The execute option, as you already may have guessed, executes a machine code file which has been previously compiled.

## More on the Filer

You access the filer by pressing the 'F' key while in the command level. After you do, the display looks like this:

Table 1

FILER:G, S, N, L, R, C, T, D, Q [1.1] APPLEO: SYSTEM.PASCAL 41 22-SEP-80 SYSTEM.MISCINFO 1 14-MAY-79 SYSTEM.COMPILER 75 19-SEP-80 SYSTEM.EDITOR 47 4-SEP-80 SYSTEM.FILER 28 18-SEP-80 SYSTEM.LIBRARY 34 19-SEP-80 SYSTEM.CHARSET 2 14-JUN-79 SYSTEM.SYNTAX 14 1-AUG-80 8/8 FILES, 32 UNUSED, 32 IN LARGEST

FILER:G, S, N, L, R, C, T, D, Q [1.1]

Now let's look at the directory for the disk in the drive (it should be APPLEO: for a one-drive system). Press 'L'. The system then asks:

DIR LISTING OF?

to which you respond:

APPLEO:

Don't forget to have the colon (:) on the end of the name. It tells the system that you want the directory for the disk volume named APPLEO. Leaving the colon out initiates a search for a program named APPLEO on the boot disk drive. As no such program exists, an error will occur. After the usual hums and whirrs, the display is as shown in table 1.

Besides the listing of files on the disk, there is other information in this listing. The number to the right of the file name is the number of blocks occupied on the disk by the file. The message at the bottom can be interpreted to mean "There are eight files listed out of eight on the disk, 32 blocks are unused, and the largest contiguous chunk of free space has 32 blocks." That is, all the free blocks are together.

You will notice there is no file called SYSTEM.WRK.TEXT or SYSTEM. WRK.CODE. This means that the workfile is empty. You will also notice that there is no Pascal program file on the disk. If there were, it would have a name that ended in 'TEXT', such as TREE.TEXT. The meaning of this will become clear shortly.

While we are still in the filer, we will set up a sample program. Since SYSTEM.EDITOR is on APPLEO, and the sample Pascal programs are on APPLE3, we have to transfer the program file we want to examine onto APPLEO from APPLE3. Normally, when you enter the editor, it attempts to read the workfile from the disk in the drive. If there is no workfile, you get the message:

## NO WORKFILE PRESENT

To establish an existing program text file as the workfile, you will have to use the GET command from the filer. If you do this to get a sample program from APPLE3, it seems to work all right until you replace APPLE0 and return to command level. When this is tried, you get the message:

## WORKFILE LOST

Thus, since all the system programs which work on Pascal programs are on APPLEO, and the sample Pascal programs are on APPLE3, you will have to transfer the one you want onto APPLEO. Note that for two drive systems it will be necessary to transfer Pascal text files from APPLE3 to APPLE1. This is accomplished *via* the TRANSFER command. While still in the filer, hit 'T'. The question:

TRANSFER?

will appear on the screen. Place APPLE3 in the drive and answer with:

APPLE3:HILBERT.TEXT

The system next responds with the question:

WHERE?

to which you should answer:

APPLEO:HILBERT.TEXT

The system will then tell you:

PUT IN APPLE0
PRESS < SPACE > TO CONTINUE

In a short time the message:

APPLE3:HILBERT.TEXT --->
APPLE0:HILBERT.TEXT

## PRICE

We've done it again! As a leader in small computer sales we must constantly find new ways to save customers money while offering quality products. Our most popular seller, the Apple II Plus, is now available with 64K of user RAM at the unbeatable price of only \$1249. This is possible because we manufacture the 16K RAM Card that expands the factory Apple II 48K to it's maximum capacity of 64K. The Ram Card allows use of Integer and Applesoft Basic and other languages like Pascal. It's a must for large data bases, Visicalc, and the Z-80 cards. The card is made from high quality components and has a full one year

\*48 K Apple II Plus with 16K Ram Card

ONLY

16K ONLY \$1025 48K ONLY \$1089 DISK II DRIVE CONTROLLER CARD DISK II DRIVE

ADD ON

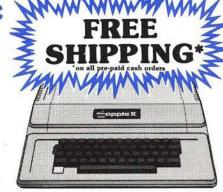

## Apple Cards and Hardware

|            | He Culus and Haraware                       |    |
|------------|---------------------------------------------|----|
| 16K Ram    | Card by CCI13                               | 30 |
| Language   | Sustem w/Pascal                             | 79 |
| Silentune  | Printer w / Interface Card                  | 49 |
| Haves Mic  | romodem II                                  | 99 |
| Novation   | Annie-Cat II                                | 39 |
| Videx Vid  | eoterm 80 Column w/Graphics26               | 69 |
| 7-80 Soft  | ard by Microsoft                            | 99 |
| 16K Ram    | Card by Microsoft                           | 59 |
| ART Num    | eric Keupad (old or new kybrd)              | 10 |
| ALF 3 Vo   | ice Music Card                              | 39 |
| ALF 9 Vo   | ce Music Card10                             | 69 |
| Lazer Lov  | ver Case Plus +                             | 55 |
| Micro-Sci  | Disk Drives (A-40 & A-70)                   | ш  |
| SSM AIO    | Serial/Parallel Card A&T11                  | 89 |
| Sun-R-Ter  | minal 80 Column Card                        | 29 |
| SVA ZUX    | Megabuter 8" Disk Controller                | 89 |
| SVA 2+2    | Single Den. 8" Disk Controller              | 45 |
| ThunderC   | lock Plus1                                  | 19 |
| Sumtec H   | I-Res Light Pen                             | 10 |
| Integer of | Applesoft Firmware Card                     | 45 |
| Graphics   | Tablet                                      | 19 |
| Parallel F | rinter Interface Card                       | 35 |
| HI-Speed   | Serial Interface Card                       | 35 |
| Smartern   | 80 Column Card                              | 99 |
| Joystick   | by Keyboard Co                              | 45 |
| Music Sy   | stem (16 Voices)4                           | 79 |
| A/D + D    | /A Interface                                | 89 |
| Expansio   | n Chassis5                                  | 99 |
| Introl/X-  | 10 Controller Card1                         | 69 |
| Clock/C    | alendar Card2                               | 25 |
| CPS Mult   | i-function Card                             | 89 |
| Supertall  | er SD-2002                                  | 39 |
| Romplus    | + Card1                                     | 35 |
| Romwrite   | er Card1                                    | 49 |
| Clock/C    | alendar Module                              | 99 |
| GPIB IEE   | E-488 Card                                  | 49 |
| Asynchro   | nous Serial Interface Card                  | 29 |
| Centroni   | cs Parallel Interface Card                  | 99 |
| Arithmet   | ic Processor Card2                          | 99 |
| We carry   | all CCS cards, please call for best prices. |    |
|            |                                             |    |

## Software for the Apple

| Visicalc 3.3                        |
|-------------------------------------|
| CCA Data Management85               |
| DB Master169                        |
| WordStar (Apple 80 col. version)299 |
| Applewriter                         |
| Easywriter                          |
| Peachtree Business SoftwareCALL     |
| Visiterm                            |
| Visitrend/Visiplot 219              |
| Real Estate Analyzer89              |
| Tax Preparer99                      |
| DOS Toolkit                         |
| Tax Planner99                       |
| Dow Jones Portfolio Evaluator45     |
| Dow Jones News & Quotes Reporter    |
| Apple Fortran                       |
| Controller Gen. Bus. System         |

## **Printers**

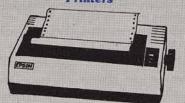

## Epson MX-80 CALL

| Anadex 9500/9501 w/2K Buffer        |
|-------------------------------------|
| C. Itoh Starwriter 25 CPS1499       |
| C. Itho Starwriter 45 CPS           |
| C. Itho Starwriter 45 CF3           |
| Epson MX-70CALL                     |
| Epson MX-80 F/TCALL                 |
| Paper Tiger IDS-445699              |
| Paner Tiger IDS-460                 |
| Paper Tiger IDS-5601249             |
| Stlentype w/Apple II interface card |
| Silentype w/Apple it interface card |
| Oume Sprint 5/452495                |

## **TOLL FREE ORDER LINE** 800-854-6654

California and outside Continental US (714) 698-8088 TELEX 695000 BETA CCMO

## Video Monitors

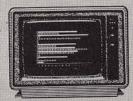

| Amdek/Leedex Video 100 12" B&W         |
|----------------------------------------|
| Amdek (Hitachi) 13" Color359           |
| NEC 12" Green Phospher Screen          |
| NEC 12" RGB Hi-Res ColorCALL           |
| Panasonic 13" Color                    |
| Sanuo 9" B&W                           |
| Sanuo 9" Green Phospher Screen         |
| Sanuo 12" B&W                          |
| Sanvo 12" Green Phospher Screen        |
| Sanvo 13" Color w/excellent resolution |

## **Atari Personal Computer**

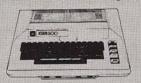

## ATARI 800 16K \$ 749

| Atarl 400 16K                   |    |     |     |     |     |    |    |    | ä | ä | .349  |
|---------------------------------|----|-----|-----|-----|-----|----|----|----|---|---|-------|
| 410 Program Recorder            |    | • • |     |     |     |    |    |    |   | ä | 65    |
| 810 Disk Drive                  |    |     | 22  |     |     | 72 |    |    |   | 8 | .449  |
| 815 Dual Disk Drive (Dbl. Den.) |    |     |     |     | •   |    |    |    | a | æ | 1295  |
| 822 Thermal Printer             |    |     |     | * * |     | Si |    |    | 2 |   | . 349 |
| 850 Interface Module            |    | **  | 8.4 |     |     | 1  |    |    | 8 | B | .159  |
| 16K Ram Memory Module           |    | ٠.  |     |     | • • | Œ. |    | 45 | 2 |   | .149  |
| 16K Ram Memory Module (by Co    | nC | OIL | p)  | *   | 1   | 24 | ٠. | 16 | S | 8 | 89    |
|                                 |    |     |     |     |     |    |    |    |   |   |       |

## **NEC Microcomputer**

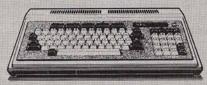

| PC-8001A 3   | 2K Ram ComputerCALL                          |
|--------------|----------------------------------------------|
| PC-8012A I   | O Unit w/32K RamCALL                         |
|              | ual Mini-Disk Drive Unit                     |
| Please write | for more information about the NEC computer. |

Ordering information: Phone orders using VISA, MASTERCARD, AMERICAN EXPRESS, DINER'S CLUB. CARTE BLANCHE, bank wire transfer, cashier's or certified check, money order, or personal check (allow net days to clean). Unless prepaid with cash, please add 5% sites add 6% sales tax. We accept CODs OEM's, Institutions and corporations please send for a written quotation. All equipment is subject to price change and availability without notice. All equipment is me and complete with manufacturer's warranty (usually 90 days). Showroom prices may differ from mail order prices.

## Send Orders to:

consumer COMPUTETS Mail Order

> 8314 Parkway Drive La Mesa, California 92041

will appear, signifying that the HILBERT text file containing the Pascal program, has been transferred to APPLEO.

After transferring the file, use the GET command to load it as the workfile. The system responds with:

GET?

to which you respond:

HILBERT

The system then loads the workfile with a copy of HILBERT, and gives you the message:

## TEXT FILE LOADED

Now you can Q(UIT the filer and return to command level, then select E(DITOR. The Pascal program appears on the screen. You can explore the program by using Ctrl-A to flip between left and right half-pages, by pressing 'P' to scroll downwards by one full page, or change the scrolling direction by pressing '-' to scroll upwards or '+' to scroll downwards.

When you have examined the program and are ready to try running it, just press 'Q' to quit the editor. When you do, you will be presented with the following choice:

QUIT

U(PDATE THE WORKFILE AND LEAVE E(XIT WITHOUT UPDATING R(ETURN TO THE EDITOR WITHOUT UPDATING W(RITE TO A FILE NAME AND RETURN S(AVE WITH SAME NAME AND RETURN

Select U and the system writes HILBERT. TEXT into the scratch copy of the workfile, called SYSTEM.WRK.TEXT.

Now you are ready to R(UN the HILBERT program. Just select 'R', and the system automatically assumes you intend to run the workfile.

Listing 2, a program named TUR-TLE, interprets turtlegraphics commands. The program is not an allpurpose turtlegraphics program. It will not interpret all valid turtle commands; only a few of them. However, it will run as listed.

To quote an old professor, it is left as an exercise to the reader to modify the program so that PROCEDURE NOT-VALID intercepts all invalid commands. The reader can also modify PRO-CEDURE MIMIC to display the input string one character at a time as it is typed, so that a mistake can be caught and corrected.

## An Editor Sample Session

Most of the following discussion will center around the use of the editor to create a file on the disk which contains the TURTLE program in listing 1. This version contains deliberate errors for you to fix. This will give you practice using the editor. After you enter this version you can edit it so that it is the same as the working version in listing 2.

The next step is to clear the workfile. At the F(iler level enter the L(ist command. Look at the directory and see if you have a file called SYSTEM.WRK.TEXT. If you do, the editor will assume that is the one you want to work on. To enter the TURTLE program, you will have to clear the workfile. If the current workfile is something you want to keep, it should be saved with a different name, or it will be lost for good.

When you are satisfied that clearing the workfile will not cause you to lose anything important, enter the N(ew command from the F(iler level. The prompt will say

THROW AWAY CURRENT WORKFILE?

Responding by 'Y' will clear the workfile so that you can enter something new using the E(ditor.

Next, Q(uit the filer and enter the E(dit command. The prompt should now be

EDIT:
NO WORKFILE IS PRESENT. FILE?
(< RET > FOR NO FILE < ESC-RET >
TO EXIT)

Respond by pressing < RET > (the 'return' key). The prompt will now change to

< EDIT:A(DJUST C(PY D(LETE F(IND I(NSRT J(MP R(PLACE Q(UIT X(CHNG Z(AP [1.1]

The cursor will be on the left end of the line below the prompt line, and the rest of the screen will be blank, since the workfile is now empty.

To start entering program text, press 'I' to go to the I[nsert mode. The prompt then becomes

INSERT:TEXT ( < BS > A CHAR, < DEL > A LINE) [ < ETX > ACCEPTS < ESC > ESCAPES]

The items in the prompt line which are enclosed in ' ' represent keystrokes. The prompt line is the same for all versions of UCSD-based Pascal systems, but not all computers have the same keys. I have prepared a table of equivalent keys for the Apple, which I gleaned by trial and error and digging into the references (see table 2).

| System      | Apple Equivalent |
|-------------|------------------|
| < DEL >     | Control-X        |
| < ETX >     | Control-C        |
| < BS >      | ← (left arrow)   |
| 1           | Control-K        |
| Ì           | Shift-M          |
| Ť           | Control-O        |
| 1           | Control-L        |
| <eof></eof> | Control-C        |
| < TAB>      | Control-I        |

Now, knowing the keystroke translations, you are ready to enter the TUR-TLE program. The first six lines of the program are comment lines, and are not interpreted as program lines by the compiler. They are recognized by the compiler by the (\* and \*) delimiters, which indicate start of comment and end of comment, respectively. This serves the same function as a REM statement in BASIC.

As you get to the end of each line, type a 'return', and the cursor will move to the beginning of the next line. You indent by starting the next line with spaces. When you type 'return' at the end of an indented line, the cursor returns to a position on the next line just below the first character on the line above (indented by the same amount). To return to a previous indentation position, use the left-arrow key to backspace to the starting position you want. Now type in the TURTLE program, one line at a time, as in listing 1.

When you get to the end of the text, you have to tell the system. The system expects to get an <ETX > to signify you are done entering text. The <ETX > means ''end-of-text,'' and is typed 'Control-C' on the Apple. When you type 'Control-C', the system returns to E[dit level.

At this point you should update the disk copy of the workfile in case something happens. The TURTLE program file exists only in memory at this point, and you don't want to have to start over.

```
ich
ent
me
cal
che
of
h I
```

```
Turtel program
        Fricke
      listing 1
     *******
(* * NOTE: This is NOT a working
   program. It contains intent-
   ional errors to be edited out
   as practice while reading this
   article. Enter it in as shown,
   but DO NOT attempt to compile! *)
program turtel;
uses turtelgraphics;
var input, output: string;
    argmnt, flag, lpos, rpos, i, j :integer;
    colr :screencolor:
procedure notvalid;
      input:='not a turtel command'
   end; (*notvalid*)
procedure getcolor;
   begin
      if pos('BLACK',input)>0
      then colr:=black
      else if pos('WHITE'.input)>0
         then colr:=white
         else if
                 pos('NONE',input)>0
            then colr:=none
            elsenotvalid
   end; (*getcolor*)
procedure getarg;
   begin
      lpos:=pos('(',input);
rpos:=pos(')',input);
      argmnt:=0;
      for i:=rpos-1 downto lpos+1
      do begin
         argmnt:=argmnt+(ord(input[i])
                -ord('0'))*j;
         j:=j*10
      end (*for*)
   end: (*getarg*)
procedure scanstring;
                        (* Look for turtle command *)
   begin
     if
             pos('MOVE',input)>0
      then
         begin
         flag:=1;
         getarg
      end
                                                    (Continued)
```

When you Q(uit, select U(pdate. The workfile will then be saved on the disk with the name SYSTEM.WRK.TEXT, and the system will return to the command level. Now you can go back to the editor and continue working on the program without fear of losing what you have done so far.

The W(rite command can be used when you are happy with the current workfile and want to save it on the disk. In our case, if TURTLE were correct, we could use the W(rite command to save a copy in a file called TURTLE. The W(rite command could also be used if you wanted to temporarily stop working on TURTLE and start working on something else.

The UCSD system was set up for machines that have cursor-moving keys (up, down, left, and right arrows). The Apple has left and right arrows, but the up arrow is typed as 'Control-O', and the down arrow is 'Control-L'.

Notice that the Editor prompt line starts with

>EDIT:

The "greater than" sign can be thought of as an arrowhead pointing to the right; that is, forward through the text. This set direction affects three of the additional cursor-moving keys; the spacebar, the < return > key, and the < TAB > key ('Control-I' on the Apple). The spacebar moves the cursor to the right when the set direction is forward and to the left when it is backward.

The < return > key moves the cursor to the beginning of the next line in the set direction; it goes to the beginning of the previous line when the set direction is backwards. The < TAB > key ('Control-I) moves the cursor to the next tab position in the set direction. There is a tab position every eight columns across the screen.

Editor's Note: The '+' or '-' keys work as well, as do the '.' and ',' keys.

To change the set direction, just press the '<' key. The prompt line becomes

< EDIT:

to show that the set direction is now backwards. Try experimenting with the '<' and '>' keys and the other cursormoving keys we have discussed so far.

```
else if pos('PENCOLOR',input)>0
         thenbegin
            flag:=2;
           getcolor
         end
         else if pos('TURN',input)>0
            then begin
               flag:=3;
               getarg
            end
            else if pos('CLEARSCREEN',input)>0
               then flag:=4
               else begin
                  notvalid:
                  mimic
               end
   end; (*scanstring*)
procedure mimic;
   var x,y: integer;
   begin
      x:=turtlex;
      y:=turtley;
      pencolor(none);
      moveto(1);
                                     '); (*21 spaces*)
      wstring('
      moveto(1);
      wstring(input);
      moveto(x,y);
      pencolor(colr)
   end; (*mimic*)
begin (* Main Program *)
   initturtel;
   readln(input);
   mimic:
   repeat
      scanstring;
      case flag of
         1: move(argmnt);
         2: pencolor(colr);
         3: turn(argmnt);
         4: fillscreen(black)
      end; (*case*)
      readln(input);
   until (length(input)=0); (* Exit by pressing 'RET' only *)
   textmode
end.
```

After a short while you will become bored with repeatedly typing right arrows, 'Control-L', etc., to move considerable distances through the text. Fortunately, you don't have to do that. The system has provided several additional features for "hot-rodding" the cursor. Say you want to move the cursor down eight lines. You have been typing 'Control-L' eight times to do this, but there is an easier way. Type '8Control-L', and voila, the cursor moves down eight lines. The '8' in front of the 'Control-L' is called a "repeat factor," and it can be applied to all cursor moving commands. The repeat factor can be

any integer, or the character '/'. If '/' is used, it means "all the way to the end."

Another handy feature, the 'P' command, moves the cursor one whole screen page (24 lines) in the set direction.

Now that we know how to move the cursor around at the E(dit level, it is time to fix the errors in TURTLE. Compare your text to listing 2 and find a passage that needs to be deleted. For example, in the line that says

VAR INPUT, OUTPUT:STRING; we want to make it say

VAR INPUT:STRING;

Move the cursor until it rests on the comma (the first character to be deleted) while at the E(dit level. Now, type 'D' to go to the D(elete level. The prompt line changes to

> DELETE: < > < MOVING COMMANDS > < ETX > TO DELETE, < ESC > TO ABORT

but the text remains unchanged. Now, using the right arrow, trace over the letters in ', OUTPUT'. They will disappear from the screen, replaced by blanks. However, they are not gone from the text. If you move the cursor back, the letters reappear! The reason is that the deletion is not made from the workfile until you press ETX (Control-C). When you do, the deletion is made, and all the extra blanks are removed, closing up the resulting text.

The other cursor-moving commands work in a similar way. If you move the cursor down one line, the remainder of the line it started on and all the next line to the left of the cursor position disappears. Those are the characters that the cursor would have moved over in going from its starting position to its ending position one character at a time.

Now, let's find the line that says

MOVETO(1);

which we want to change to say

MOVETO(1,1);

While at the E(dit level, move the cursor to the right parenthesis; i.e., to the right of the '1', where we want the insertion to begin. Now press 'I' to get into the I(nsert mode. It looks like the rest of the line disappears, but it doesn't. If you flip over to the right half of the screen (by pressing 'Control-A'), you will see that the remaining characters have been moved all the way over to the right end of the line to make room for the insertion.

Next, type in the ',1' and then 'Control-C' to complete the insertion. The last two characters are moved back to the left to close up the line, and the insertion has been made.

Now, correct the indentation position of a line by placing the cursor on any character in the line and pressing 'A' to go to the A(djust level. The prompt line becomes

> ADJUST:L(JUST R(JUST C(ENTER < LEFT, RIGHT,UP,DOWN-ARROWS > < ETX > TO

To move the whole line left, press the left arrow; to move it right, use the right arrow, and to move it all the way to the left edge of the screen, press 'L'. If you want to indent a whole block of lines the same amount, use 'Control-O' or 'Control-L', and the next line up or down will be indented to the same position. Pressing 'Control-C' implements the changes, as with the other commands.

For multiple changes of the same kind, use the R(eplace command. For example, you should really spell TURTLE, T-U-R-T-L-E, not T-U-R-T-E-L. You can use the R(eplace command to change TURTEL to TURTLE wherever it occurs. Put the cursor at the beginning of the file and press 'R'. The prompt line becomes

REPLACE[1]: L(IT V(FY < TARG > SUB > =>

The number in brackets is the number of times the command has been invoked. If you wanted to find all occurrences of TURTEL but did not know how many there were, you should have used the "infinite" repeat factor;

/R

The '/' repeat factor insures that all occurrences of TURTEL will be found.

Next press 'L' to select a literal search. Two types of searches can be made: literal and token. The default mode is a token search which looks for a string that is isolated by spaces on either side, while a literal search looks for all occurrences of the string, even those within a larger string.

Now press 'V' to select a V(erify search. If you do not, for all instances where the target string occurs, the substitute string will replace it. In the V(erify mode the system stops at each occurrence of the target string and asks if you really want to make the substitution.

The final two items in the prompt line are < TARG > and < SUB > which stand for the ''target string'' (what to search for in the existing text), and the ''substitute string'' (what to replace the target string with), respectively. These strings have to have the '/' delimiter at their beginnings and ends. There are other delimiters that can be used, but I always use '/'.

```
Turtle program
        Fricke
      listing 2
(* NOTE: This program requires
   UPPERCASE only as input.... *)
program turtle;
uses turtlegraphics;
var input: string;
    argmnt, flag, lpos, rpos, i, j: integer;
    colr: screencolor;
procedure notvalid;
   begin
      input:='not a turtle command'
   end; (*notvalid*)
procedure getcolor;
   begin
      if pos('BLACK',input)>0
      then colr:=black
      else if pos('WHITE',input)>0
         then colr:=white
         else if pos('NONE',input)>0
            then colr:=none
            else notvalid
   end: (*getcolor*)
procedure getarg;
   begin
      lpos:=pos('(',input);
rpos:=pos(')',input);
      argmnt:=0;
      j:=1;
      for i:=rpos-1 downto lpos+1
      do begin
         argmnt:=argmnt+(ord(input[i])
                -ord('0'))*j;
         5:=j*10
      end (*for*)
   end; (*getarg*)
procedure mimic;
   var x,y: integer;
   begin
      x:=turtlex;
      y:=turtley;
      pencolor(none);
      moveto(1,1);
                                     '); (*21 spaces*)
      wstring(
      moveto(1,1);
      wstring(input);
      moveto(x,y);
      pencolor(colr)
   end: (*mimic*)
                         (* Look for turtle command *)
procedure scanstring;
```

```
(Continued)
Listing 2
begin
    if pos('MOVE',input)>0
    then begin
      flag:=1;
       getarg
    end
    else if pos('PENCOLOR',input)>0
       then begin
          flag:=2;
          getcolor
       end
       else if pos('TURN'.input)>0
          then begin
             flag:=3;
             getarg
          end
          else if pos('CLEARSCREEN',input)>0
                    then flag:=4
                    else begin
                       notvalid;
                       mimic
                   end
       end; (*scanstring*)
    begin (* Main Program *)
       initturtle;
       readln(input);
       mimic:
       repeat
          scanstring;
          case flag of
             1: move(argmnt);
             2: pencolor(colr);
              3: turn(argmnt);
              4: fillscreen(black)
           end; (*case*)
           readln(input);
       until (length(input)=0); (* Exit by pressing 'RET' only *)
        textmode
    end.
```

So, in summary, starting from the E(dit level with the cursor at the beginning of the text, type

## /RLV/TURTEL//TURTLE/

After you type the last '/' the replacement search will begin. The cursor will stop at the first line where 'TURTEL' appears:

PROGRAM TURTEL;

and the prompt line becomes

> REPLACE: < ESC > ABORTS, 'R' REPLACES, '' DOESN'T

If you want the replacement made, press 'R' and the line becomes

PROGRAM TURTLE:

and the search continues until all occurrences of 'TURTEL' have been found. If you want to leave one occurrence unchanged, just press the space bar and the system continues the search.

The last editor feature that will be covered is the C(opy command. This can be quite useful for moving blocks of text around.

When you make a change in the text of the workfile using I[nsert or D[elete, a copy of the change is made in a separate area of memory called the "copy buffer." As you add characters in the I[nsert mode, each additional character goes into the copy buffer, until you terminate the insertion with an < ETX >

or < ESC>. The < ESC > cancels the insertion from having an effect on the workfile, but the copy in the copy buffer remains. Similarly, for a deletion, the deleted characters go into the copy buffer as they are removed from the screen.

If you had typed in PROCEDURE MIMIC after PROCEDURE SCANSTRING in the TURTLE program, you would get an error in compilation because PROCEDURE SCANSTRING invokes PROCEDURE MIMIC which has not yet been defined when the compiler tries to interpret PROCEDURE SCANSTRING. What you want to do is to move PROCEDURE MIMIC to a position before PROCEDURE SCANSTRING. You have to delete PROCEDURE MIMIC from its position after PROCEDURE SCANSTRING and insert it before PROCEDURE SCANSTRING. To do this, use the Clopy command.

The first step is to delete PRO-CEDURE MIMIC. Place the cursor on the 'P' in PROCEDURE. Press 'D' to go into the D(elete mode. Press < RETURN > repeatedly to erase successive lines of PROCEDURE MIMIC. When all the lines are gone, press < ETX > to effectuate the deletion. Remember, PROCEDURE MIMIC is gone from the screen, but it is still in the copy buffer.

Now move the cursor to the beginning of the blank line before PRO-CEDURE SCANSTRING. This positions the cursor at the point where we want the copy of PROCEDURE MIMIC to be inserted. Press 'C' to go to the C(opy level. The prompt line becomes

C(OPY: B(UFFER F(ROM FILE < ESC >

Next press 'B' for B(uffer, and the insertion is made.

You also have the option of copying from a disk file as well. This feature allows you to insert a debugged procedure from another program or to work on a large program in several pieces. To copy from a disk file, just press 'F' after the 'C' for C{opy. The prompt line will change to say:

> COPY: FROM WHAT FILE [MARKER,MARKER]?

Markers point out strategic places in a long text file. Unfortunately, the system will tell you how many markers you have used and their names, but not where they are. Markers also do not show on the screen. If you are interested in using them, consult the manual.

ALCRO"

## SPEED POWER EFFICIENCY

for OSI 65D3 SYSTEMS

## FBASIC: BASIC Compiler \$155/\$10

- FAST efficient machine code written with the ease of BASIC.
- SPEED-optimized, native-code compiler.
- INTEGER subset of OSI-supplied BASIC.
- DISK based: No problem with size of source or object files.
- EXTENSIONS to BASIC:
  - Simple interface to system hardware and software.
  - Direct access to 6502 registers.
  - Array initialization.
  - Optional absolute array locations.
  - WHILE and other structures.
  - Simple technique for combining compiler and interpreter advantages.
- FULL system: utilities (plus source), manual, and many useful examples.

## R-EDIT: Edit any program or text with ease!

- FULL CURSOR control. Edit anywhere on the screen.
- INSERT, replace, add, delete.
- ONE KEY stroke and you're editing.
- BASIC, assembler, etc. can all be edited without reloading editor.
- RAM-resident: Always ready!
- SYSGEN relocates R-EDIT and customizes.

## SPUL-65: Printer Spooler \$95/\$10 Virtual Indirect File

- STOP WAITING for your printer!
- PROCESS words, write programs...all while printing!
- QUEUE lets you pile on print jobs.
- MULTIPLE COPIES printed with top and bottom page margins.
- SYSGEN relocates SPUL65 and gives extensive customization.
- INDIRECT FILE commands produce disk files giving you:
  - A virtually unlimited temporary file.
  - A link between incompatible files; for example, use WP-2 for extensive BASIC editing.
  - Ability to merge multiple program segments.

## XREF: BASIC Cross Referencer \$25

TABULATES:

\$40

- Referenced line numbers.
- Variable names (numeric, string, array).
- Defined functions.
- FAST machine language program.
- DISK based: Handles large BASIC source files on any drive.

## CP/M to OSI Disk Translation

Frustrated by all those good CP/M disks that won't run on your OSI CP/M system? It's that special OSI disk format! And we can fix that. Just send us your disk, \$15, and you'll soon have an OSI compatible disk.

Data Resource Corporation Suite 204

Suite 204 1040 Lunaai Street Kailua, HI 96734 (808) 261-2012 Manual orders applied to software purchases. Programs supplied on 8-in, single-density, single-sided disks. Hawaii residents add 4% tax.

## Now You Have "The Choice"

Reliability, Quality and Performance at a reasonable Price. Systems International, Inc. is pleased to offer an alternate to Ohio Scientific microcomputers. Our systems are 100% compatible to OSI OS-65D and OS-65U software to preserve your software development investment. Just load your present floppies and run; no conversion of software needed or required. Compare the Following Facts and Make "The Choice."

## Ohio Scientific, Incorporated Standard Features C2-OEM

48K Memory, 1 MHz
One Serial Port
Dual 8'' Single Sided Floppies
Plug in Boards with Many Connections
120 Volt 60, Hz Operation Only
90-Day Warranty
Weight 80 Pounds
Size W17'' × H9½'' × D23½''

## **Extra Cost Items**

Second Serial Port Parallel Port 2 MHz

## Systems International, Incorporated Standard Features The Choice II

48K Memory, 2 MHz
2 Serial Ports, 1 Parallel Port
Dual 8" Double Sided Floppies
Single Board Construction for Reliability
120/240 Volt 50/60 Hz Operation
180-Day Warranty
Weight 40 Pounds
Size W12½" × H13½" × D16"
Shippable by UPS in Factory Carton

## **Extra Cost Items**

None

## Now Compare the Bottom Line and Make "The Choice"

Total Retail \$4,925.00 \*

Total Retail \$4,525.00 240 Volt 50 Hz Operation add \$50.00

Future plans include the "Choice III" which is 100% compatible to the OSI C2-D 8" Winchester System. Also Multi-user Winchester Hard Disk System that is 100% compatible with Ohio Scientific OS-65U Level 3 Software.

## REMEMber — There is "The Choice" to choose a better system!

Domestic and International Dealer and Distributor Inquiries are Invited. Discounts to 40%

\* Ohio Scientific Price List June/July 1981

## Systems International Incorporated

15920 Luanne Drive Gaithersburg, Maryland 20760 U.S.A. Tel. (301) 977-0100 Twx# 710-828-9703

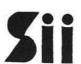

500 Chesham House 150 Regent Street London W1R 5.F.A England Tel. 01-439-6288 Tlx 261426

## Auto Line Numbers for OSI Disk BASIC

Auto line numbers for OSI disk BASIC imitate large computers and make programming easier.

Lester Cain 1319 N. 16th Grand Junction, Colorado 81501

Software support for the OSI is improving, but is still minimal, and users have to develop many of their own programs. Actual programming with flow charts and algorithms is part of the pleasure of developing your own program. But when it's time to input to the machine, some of the fun flies out the window. With all the necessary keying, line numbers are an added detriment and detract from the pleasures we do get from writing programs.

Some of us are familiar with large mainframe computers, which have an AUTO function and put out line numbers for you. This function is definitely a plus and should be available to all of us.

This manuscript explains a simple and easy-to-use program, which will give us an AUTO function to use in relieving some of the tedious burden of typing. Included are two listings, one in assembly language and the other in BASIC. This should work on the C1P disk BASIC also. The logic is easy to follow and could be put to use on ROM machines also, with different hooks. But we will leave that as an exercise for persons with ROM.

Listing 1 is the assembly language routine necessary to develop the program. In OSI disk BASIC, the routine to get a character from the keyboard and incorporate it into the BASIC Source begins at \$558 which is LDX #\$0. At the next address, or \$55A, we will put in a hook to make BASIC jump to our AUTO program. This is accomplished in line 310 of listing 2. This will force information to go through our code before BASIC can do anything with our keyboard information.

| Listing 1              |            | LINE NUMBERS             | *      |                                                                                                    |
|------------------------|------------|--------------------------|--------|----------------------------------------------------------------------------------------------------|
|                        | ;* ]<br>;* | FOR OSI C4P              | *      | - 1                                                                                                    |
|                        | ;* ]       | BY LES CAIN              | *      |                                                                                                    |
|                        | *          | or the crain             |        |                                                                                                    |
|                        | SCL        | EPZ \$6C                 |        | 1                                                                                                    |
|                        | SCH        | EPZ \$6D                 |        | 1                                                                                                    |
|                        | BUF        | EPZ \$1A                 |        | -                                                                                                    |
|                        | ;<br>DAGTG | DOLL COEED               |        |                                                                                                    |
|                        | BASIC      | EQU \$055D<br>EQU \$0587 |        |                                                                                                    |
|                        | LINE       | EQU \$1CDC               |        |                                                                                                    |
|                        | ;          |                          |        | 1                                                                                                    |
|                        | TH         | EPZ \$D8                 |        |                                                                                                    |
|                        | FH         | EPZ TH+1                 |        | 1147000000 200000 12 WOOM 1                                                                                                    |
|                        | LO         | EPZ TH+2                 |        | ;DECIMAL 218                                                                                                    |
|                        | HI         | EPZ TH+3                 |        |                                                                                                    |
|                        | ;          | 40000                    |        |                                                                                                    |
|                        | ;          | ORG \$8000               |        |                                                                                                    |
| 8000 208705            | START      | JSR INPUT                |        | BASIC INPUT ROUTINE SENT HERE                                                                                                    |
| 8003 48                | Ollan      | PHA                      |        | ;SAVE CHARACTER                                                                                                    |
| 8004                   | ;          | 7.1776                   |        | A STATE OF THE STATE OF THE STA |
| 8004 C906              | AUTON      | CMP #\$06                |        | ;CTRL F                                                                                                    |
| 8006 D006              |            | BNE AUTOFF               |        | AMO MENT ON NUMO                                                                                                    |
| 8008 A900              |            | LDA #\$00                |        | ;YES, TURN ON AUTO                                                                                                    |
| 800A 85D8              |            | STA TH                   |        | ;AUTO FLAG                                                                                                    |
| 800C 85D9<br>800E      | 1047       | STA FH                   |        | ;FLAG TO BYPASS AUTO                                                                                                    |
|                        | ),         | CMP #\$1B                |        | ;ESC                                                                                                    |
| 800E C91B<br>8010 D004 | ADIOFF     | ENE BACK                 |        | :TEST FLAGS                                                                                                    |
| 8012 E6D8              |            | INC TH                   |        | TURN OFF AUTO FLAGS                                                                                                    |
| 8014 E6D9              |            | INC FH                   |        |                                                                                                    |
| 8016 A5D8              | BACK       | LDA TH                   |        | GET AUTO FLAG                                                                                                    |
| 8018 D004              |            | BNE BK                   |        | ; NOT A 0BACK TO BASIC                                                                                                    |
| 801A A5D9              |            | LDA FH                   |        | ;CR FLAG MADE O WITH A CR                                                                                                    |
| 801C F004              |            | BEQ AUTO                 |        | ;IF O THEN CONTINUE WITH LINE #'S ;GET BACK SAVED CHARACTER                                                                                                    |
| 801E 68                | BK         | PLA<br>JMP BASIC         |        | BK TO BASIC WITH CHAR. IN ACC.                                                                                                    |
| 801F 4C5D05<br>8022    | BK1        | JMP BASIC                |        | , BR TO BABIC WITH CHART IN THE                                                                                                    |
| 8022 68                | AUTO       | PLA                      |        | ; PULL OFF SAVED CHARACTER                                                                                                    |
| 8023 A940              |            | LDA #\$40                |        | ;LO BYTE OF SCREEN ADDRESS                                                                                                    |
| 8025 856C              |            | STA SCL                  |        | ; INITIALIZE: INDIRECT POINTERS                                                                                                    |
| 8027 A9D7              |            | LDA #\$D7                |        | ;HI BYTE OF SCREEN ADDRESS                                                                                                    |
| 8029 856D              |            | STA SCH                  |        | ; INITIALIZE HI BYTE                                                                                                    |
| 802B A5DA              |            | LDA LO                   |        | ;LO BYTE OF LINE NO.                                                                                                    |
| 802D 18                |            | CLC                      |        | LINE NO. INCREMENT                                                                                                    |
| 802E 690A              |            | ADC #\$OA<br>STA LO      |        | SAVE IT FOR NEXT TIME                                                                                                    |
| 8030 85DA<br>8032 9002 |            | BCC ASOUT                |        | ;NOT #\$FF                                                                                                    |
| 8034 E6DB              |            | INC HI                   |        | ;ADD 256 TO LINE NO.                                                                                                    |
| 8036                   | :          |                          |        | STANDARD STORY A CORPORATION OF A STANDARD OF A STANDARD O |
| 8036 A6DA              | ASOUT      | LDX LO                   |        | ;LO BYTE OF LINE NO.                                                                                                    |
| 8038 A5DB              |            | LDA HI                   |        | ;HI BYTE OF LINE NO.                                                                                                    |
| 803A                   | ;          | none privatel late       | mpn mo | ASCII STRING AND PUTS TO SCREEN                                                                                                    |
| 803A                   | ; CONVE    | TO OUTPUT LINE           | BER TO | ASCII SIRING AND PUIS TO SCREEN                                                                                                    |
| 803A                   |            | TO OUTPUT LINE           | NO. S  | WHEN LISTING                                                                                                    |
| 803A<br>803A 20DC1C    | ,          | JSR LINE                 |        | BASIC ROUTINE FOR THE LINE NO.                                                                                                    |
| 803D 98                |            | TYA                      |        | GET Y FROM OUTPUT ROUTINE                                                                                                    |
| 803E AA                |            | TAX                      |        | ;SAVE IT IN X                                                                                                    |
| 803F 48                |            | PHA                      |        | A MOSSOCIONERA TROPICO CARROLINA CONTRA                                                                                                    |
| 8040 88                |            | DEY                      |        | BYPASS SPACE AFTER CURSOR                                                                                                    |
| 8041                   | ;          | TD3 /CCT \ 11            |        | CHARACTER FROM CORPEN                                                                                                    |
| 8041 B16C              | SCR        | LDA (SCL),Y              |        | CHARACTER FROM SCREEN                                                                                                    |
| 8043 991A00            |            | STA BUF,Y                |        | ; PUT IN BASIC BUFFER-1                                                                                                    |
| 8046 88<br>8047 DOF8   |            | DEY<br>BNE SCR           |        | NOT TO END OF LINE NO. ON SCREEN                                                                                                    |
| 8049 68                |            | PLA                      | - 14   | GET BACK Y                                                                                                    |
| 0045.00                |            |                          | -      | (Continued on next mage                                                                                                    |

(Continued on next page)

Now we are at routine START in the assembly routine. Since we put a hook here to make BASIC jump, we will have to perform the routine that was originally there, getting a key from the keyboard. At AUTON we test for a control 'F.' If this key is encountered here, the two Auto flags are set to zero and the program will fall through to the AUTO routine. If there is no control 'F,' then test for an ESC at AUTOFF. If there is an ESC, turn off Auto flags TH and FH and go back to BASIC with the character in the accumulator. If no ESC is found, test Auto flag TH. If TH is not zero then we test the secondary flag FH. This flag is turned off in the SCR routine, so constant line numbers are not output. If FH is zero then we are ready for a new line number and fall through to the AUTO routine.

AUTO is a simple addition and increments the line number by 10 at every pass. AUTO also initializes the indirect screen pointers. This need only be done once, but why take chances? BASIC might decide to stick something at these addresses.

One of the keys to our whole program is the ASOUT routine. The line number is loaded into the accumulator and the X index. A JSR to the BASIC routine LINE (\$1CDC) will output an ASCII string from the binary values in LO and HI to the screen at cursor level. BASIC uses this routine to output line numbers when listing.

This brings us to the most important segment of the program - getting BASIC to accept the line number we have created. It must be in an acceptable format and in the input buffer. We use the Y index for LINE, and decrement it by one to get us to the cursor. Here storage is started into the buffer. After the line number is in, the X index is decremented and we write on top of the cursor with a space. BASIC uses X to point into the buffer. From here it's back to the keyboard with a space after the last digit of the line number. Here we also turn off the CR flag FH, by simply incrementing it.

Now for the last segment of the assembly program, the CR routine. We have put a hook into BASIC with the statement in line 270 of listing 2. BASIC will jump here when it finds a carriage return. We turn to the back of flag FH; if the main Auto flag TH is on, the AUTO process will continue until an ESC turns off both flags. To end the program we have a jump to \$A6D. This puts the buffer pointer into the CHARGET routine and checks the syntax to determine if what we just did was an immediate command or a line number. It is a line

| Listing 1 (cont        | inued) |                      |                                                                  |
|------------------------|--------|----------------------|------------------------------------------------------------------|
| 804A A8<br>804B CA     |        | TAY<br>DEX           | RESTORE Y FOR DISPLAY PURPOSES. BYPASS CURSOR, X IS BUFFER INDEX |
| 804C E6D9              |        | INC FH               | TURN OFF CR FLAG                                                 |
| 804E A920<br>8050 DOCD |        | LDA #\$20<br>BNE BK1 | ;SPACE<br>;JUMP TO BASIC WITH SPACE IN ACC.                      |
| 8052<br>8052<br>8052   |        |                      | ES TO RESTORE AUTO FLAG<br>ED INTO INPUT ROUTINE                 |
| 8052                   | ;      |                      |                                                                  |
| 8052 A900<br>8054 85D9 | CR     | LDA #\$00<br>STA FH  | TURN BACK ON AUTO FLAG<br>CR FLAG                                |
| 8056 4C6D0A            |        | JMP \$0A6D<br>END    | ;BACK TO BASIC ADDRESS PATCHED                                   |

```
Listing 2
 100 REM
           -- AUTO LINE NUMBERS --
 110
      REM
            -- FOR OSI 4P AND 8P DISK SYSTEMS --
 120
      REM
 130
      REM
            -- WORKS FOR ANY SIZE MEMORY --
 140
      REM
 150
      REM
            -- POKE NEW HIGH MEMORY TO SAVE CODE --
 160
      REM
 170 S =
          PEEK (8960): POKE 132,143: POKE 133,S: RUN 180
 180 P =
          PEEK (8960)
 190
      REM
 200
      REM
           -- X IS BEGIN ADDRESS TO POKE CODE --
 210
      REM
 220 X = P * 256 + 144: FOR I = X TO X + 88: READ A: POKE I, A: NEXT
 230
      REM
            -- POKE A JUMP TO MACHINE CODE AT $584
 240
      RFM
 250
      REM
           -- P IS THE HIGH BYTE -
 260
      REM
 270
      POKE 1412,76: POKE 1414,P: POKE 1413,226
 280
      REM
 290
      REM
           -- POKE JUMP TO MACHINE CODE AT $55A --
 300
 310
      POKE 1370,76: POKE 1371,144: POKE 1372,P
 320
      REM
 330
      PRINT : PRINT "READY": PRINT
 340
      POKE 218,90: POKE 219,0: END : REM 90 IS BEGINNING LINE NO.
 350
      REM
 360
      REM
            - DATA FOR MACHINE CODE ROUTINE -
 370
      DATA 32,135,5,72,201,6,208,6,169,0,133,216,133,217,201,27
      DATA 208,4,230,216,230,217,165,216,208,4,165,217,240,4,104,76
 390
      DATA 93,5,104,169,64,133,108,169,215,133,109,165,218,24,105,10
 395
                THIS IS THE INCREMENT
      REM
      DATA 133,218,144,2,230,219,166,218,165,219,32,220,28,152,170,72
 400
     DATA 136,177,108,153,26,0,136,208,248,104,168,202,230,217,169,32
 410
      DATA 208,205,169,0,133,217,76,109,10
```

number so all pointers will be reset and the line is entered into the BASIC source.

The BASIC program as shown is all that is necessary to have the AUTO function on our system. Line 170 determines the highest page of RAM on our system and sets the high end of BASIC work space to protect the object code. Statement 220 POKEs the code into the appropriate area of memory by reading the data and POKEing it to I. Statement 270 puts in the intercept jump to reset the secondary Auto flag. Statement 310 puts the hook for getting characters into the original BASIC routine, for our test routine. Since the machine code is complety relocatable, the only variable is P which BASIC puts in 8960 on boot in, indicating the highest page in RAM.

The REM statement in the data indicates the location of the beginning line number. This could be changed if we don't want to start a line number 100.

Both the listings are included here to give a choice of how we want to implement the AUTO routine. The assembly method could be used in the free area before BASIC workspace, on the minidisks. One word of caution here: some of the new software out has a revised keyboard routine in this area. This way the program would be available all the time and not used as free RAM. Or, the BASIC program could be run from BEXEC\*. The BASIC listing was made using the AUTO function.

A few words here on the use of our finished program. The two flags are turned off at first and must be turned on with a Control F. After the program is on, it will continue to put out line numbers until an ESC is encountered. The ESC can be either in the line or before another line is put out. Simply press the space bar to continue after each carriage return. This is still a lot more convenient than typing line numbers in.

MICRO

## GRAPHICS FOR OSI COMPUTERS

- ☆ You Can Produce The Images
  Shown Or Yours And Program
  Motion With Our 256 By 256 High
  Resolution Graphics Kit.
  Thats 65,536 Individually Controlled
  Points On Your TV Screen.
- ☆ Increase Column/Line Display.
  You Can Set Up Your Own Graphic
  Pixels Including Keyboard Characters
  And Unlimited Figures.
- This Kit Includes All Parts, Software And Assembly Instructions Required To Get Up And Running.
  The Included 8k Of 2114 Memory Is Automatically Available When Not Using The Graphics.
  Boot Up And See 8k More Memory.
- ☆ Adding The Kit Does Not Affect Your Existing OSI Graphics. Use Both At The Same Time Or Separately.
- ☆ Buy The Entire Kit, Including Memory, For \$185.00 Or A Partial Kit For Less If You Have Parts. Board And Instructions \$40.00. Instructions Include Software.

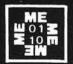

For This Kit Or A Catalog Of Other Kits, Software And Manuals Call Or Write:

MITTENDORF ENGINEERING 905 Villa Neuva Dr. Litchfield Park, Az. 85340 (602)-935-9734

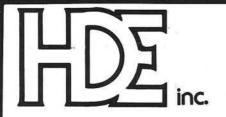

BOX 120 ALLAMUCHY, N.J. 07820 201-362-6574

## HUDSON DIGITAL ELECTRONICS INC.

## THE TASK\* MASTERS

HDE supports the \*TIM, AIM, SYM and KIM (TASK) with a growing line of computer programs and peripheral components. All HDE component boards are state-of-the-art 4½" x 6½", with on board regulation of all required voltages, fully compatible with the KIM-4 bus.

## OMNIDISK 65/8 and 65/5

Single and dual drive 8" and 5¼" disk systems. Complete, ready to plug in, bootstrap and run. Include HDE's proprietary operating system, FODS (File Oriented Disk System).

## DM816-M8A

An 8K static RAM board tested for a minimum of 100 hours and warranted for a full 6 months.

## DM816-UB1

A prototyping card with on-board 5V regulator and address selection. You add the application.

## DM816-P8

A 4/8K EPROM card for 2708 or 2716 circuits. On board regulation of all required voltages. Supplied without EPROMS.

## DM816-CC15

A 15 position motherboard mounted in a 19" RETMA standard card cage, with power supply. KIM, AIM and SYM versions.

## DISK PROGRAM LIBRARY

Offers exchange of user contributed routines and programs for HDE Disk Systems. Contact Progressive Computer Software, Inc. for details.

Lux Associates

20 Sunland Drive Chico, CA 95926 (916) 343-5033

## HDE DISK BASIC

A full range disk BASIC for KIM based systems. Includes PRINT USING, IF ... THEN ... ELSE. Sequential and random file access and much more. \$175.00

## HDE ADVANCED INTERACTIVE DISASSEMBLER (AID)

Two pass disassembler assigns labels and constructs source files for any object program. Saves multiple files to disk. TIM, AIM, SYM, KIM versions, \$95.00

## HDE ASSEMBLER

Advanced, two pass assembler with standard mnemonics. KIM, TIM, SYM and KIM cassette versions. \$75.00 (\$80.00 cassette)

## HDE TEXT OUTPUT PROCESSING SYSTEM (TOPS)

A comprehensive text processor with over 30 commands to format and output letters, documents, manuscripts. KIM, TIM and KIM cassette versions. \$135.00 (\$142.50 cassette)

## HDE DYNAMIC DEBUGGING TOOL (DDT)

Built in assembler/disassembler with program controlled single step and dynamic breakpoint entry/deletion. TIM, AIM, SYM, KIM AND KIM cassette versions. \$65.00 (\$68.50 cassette)

## HDE COMPREHENSIVE MEMORY TEST (CMT)

Eight separate diagnostic routines for both static and dynamic memory. TIM, AIM, SYM, KIM and KIM cassette versions. \$65.00 (\$68.50 cassette)

## AVAILABLE DIRECT OR FROM THESE FINE DEALERS:

Progressive Computer Software 405 Corbin Road York, PA 17403 (717) 845-4954

Johnson computers Box 523 Medina, Ohio 44256 (216) 725-4560

Falk-Baker Associates 382 Franklin Avenue Nutley, NJ 07110 (201) 661-2430

Laboratory Microcomputer Consultants P.O. Box 84 East Amherst, NY 14051 (716) 689-7344 Perry Peripherals P.O. Box 924 Miller Place, NY 11764 (516) 744-6462 TI

T

pl

ro

th

p.

r

u is

p

t

## Some Help for KIM

## Part 1

The usefulness of the KIM memory dump routine is extended by utilizing software that dumps memory in a program-like format.

Wayne D. Smith Box 8352 Austin Peay State University Clarksville, Tennessee 37040

The KIM-1 microcomputer comes complete with an excellent set of software routines built into the ROM section of the computer. In fact, one of the strong points of the KIM is its use of software to perform many of the functions accomplished with hardware in other systems. The largest percentage of the KIM software is written in the form of subroutines, which makes it easy for the user to take advantage of already existing software when writing his own programs.

Two KIM routines that are used extensively with hand assembled programs are the memory dump program and the single-step software routine. These programs usually prove to be valuable to the user during the initial phases of program development. As useful as these routines are, however, both can be modified to provide additional features to the user. This month we will look at improving the memory dump format. In future months we will look at improving the single-step feature.

## **Listing Programs**

The major deficiency in the memory dump routine lies in the format in which the data is displayed. The program is intended to provide both a hard copy listing and a reloadable paper tape. The format consists of a semi-colon, then the number of bytes to be printed (usually 18 hex), followed by the starting address, and finally the memory

```
A PROGRAM TO LIST KIM PROGRAMS IN THE FORMAT:
                         ADDR OF OPERAND
                      THE PROGRAM CHECKS THE OPERATION CODE
                      AND PRINTS THE CORRECT NUMBER OF OPERAND
                      BYTES FOR EACH TYPE INSTRUCTION.
                                                ;THE ADDR. OF THE OP.
                            .DE $E0
                                                ; CODE BEING PRINTED NOW.
;WHERE LISTED PROG. STARTS
                            .DE $E1
                            .DE $17F5
                    SAL
                            .DE $17F6
                                                : (TWO BYTES)
                    SAH
                            .DE $17F7
                                                ;WHERE LISTED PROGRAM ENDS
                    EAL
                            .DE $17F8
                                                ; +1 (TWO BYTES)
                                                KIM RETURN ADDRESS
                            .DE $1C4F
                            .DE $1E2F
                                                ;KIM CARR. RETURN ROUTINE
;KIM PRINT A BYTE ROUTINE
                    CRLE
                    PRTBYT .DE $1E3B
                           .DE $1E9E
                                                KIM PRINT A SPACE ROUTINE
                                                *(RELOCATABLE) .BA = ORG
                            .BA $1000
                    POMDMP PHP
                                                SAVE MACHINE STATUS
1000- 08
                                                CLEAR DECIMAL MODE
PRINT TWO BLANK LINES
                            CLD
1001- DS
                            JSR CRLF
1002- 20 2F 1E
                                                : FOR NEATNESS SAKE.
                            ISP CRIF
1005- 20 2F 1E
                                                ;SET "NOW" TO START. ADDR.
                            LDA SAL
                            STA *NOWL
100B- 85 E0
                            LA SAH
100D- AD F6 17
                            STA *NOWH
1010- 85 E1
                    MAINLP LOA *NOW
                                               CHECK FOR END OF DUMP
1014- CD F7 17
1017- A5 E1
                            LDA *NONH
                            SBC EAH
1019- ED F8 17
                            BCC ANOTHR
                                                ; IF NOT, DO ANOTHER.
101C- 90 07
                                                ;AT END, DO BLANK LINE,
                            JSR CRLF
101E- 20 2F 1E
                                                ; RESTORE STATUS,
1021- 28
1022- 4C 4F 1C
                            JMP KIM
                                                ; AND BACK TO KIM.
                    ANOTHR JSR CRLF
                                                START A NEW LINE.
1025- 20 2F 1E
1028- A5 E1
                            LDA *NOWH
                                                PRINT HIGH ORDER ADDRESS
                            JSR PRIBYT
102A- 20 3B 1E
                                                ; AND
                            LDA *NOWL
1020- A5 E0
                                                ; LOW ORDER.
                            JSR PRTBYT
102F- 20 3B 1E
                            LDX #$03
                                                SET TO PRINT 3 BYTES.
1032- A2 03
                                                SET ADDR OFFSET TO 0
                            LDY
                                #$00
1034- A0 00
                                                GET NEXT OF CODE
                            LDA (NOWL),Y
1036- B1 E0
                                               : AND SAVE ON STACK.
1038- 48
                            PHA
                            AND #$08
                                                ; IF BIT 3 IS ON, THEN
1039- 29 08
                            BNE PART2
                                                , GO TO PART 2.
103B- D0 28
103D- 68
                                                *ELSE RECOVER OP CODE
103E- 48
                            PHR
                                                :IF LSD IS 3 OR 7, THEN
103F- 29 03
                            AND #$03
                                                ; TREAT AS A ONE-BYTE
1041- C9 03
                            CMP
                                #$03
                            BEQ ONE
                                                 INSTRUCTION.
1043- FØ 46
                            PLA
                                                ELSE RECOVER OF CODE
1945- 68
1046- 48
                            PHF
                                                ; IF LSD IS NOT 3, 7, OR 0, 
; TREAT AS 2-BYTE INSTR.
                            AND ##AF
1047- 29 0F
                            BHE THO
1049- DØ 41
                                                ;SINCE LSD IS ZERO,
                            PLA
1048- 68
                                                ; TEST MSD HERE.
104C- 48
                            PHA
                            AND #$70
                                                ; IF MSD IS 0 OR 8, THEN
104D- 29 70
104F- F0 3A
                            BEQ ONE
                                                ; TREAT AS 1-BYTE INSTR.
                                                :ELSE.
1051- 68
                            PLA
                            PHA
1052- 48
                            AND #$F0
                                                ; IF MSD IS 2, THEN
1953- 29 FØ
1055- C9 20
                            CMP
                                 #$20
                                                , TREAT AS A 3-BYTE INSTR.
1057- FØ 34
                             BEQ THREE
1059- 68
                            PLA
                                                :ELSE.
105A- 48
                             PHA
                            AND #$DØ
                                                ; IF MSD IS 4 OR 6, THEN
1058- 29 D0
                                #$40
                                                ; TREAT AS A 1-BYTE
                             CMP
105D- C9 40
                             BEQ ONE
                                                ; INSTRUCTION.
105F- FØ 2A
                             BNE TWO
                                                ;ALL OTHERS ARE 2 BYTES.
1061- DØ 29
                             BEQ MAINLP
                     BTML
                                                PATCH BRANCH TO MAINLP
1063- FØ AD
                                                (BIT 3 IS ON HERE)
1065- 68
1066- 48
                             PHA
                                                RECOVER OF CODE
```

(Continued on next page)

| 1067- 29 0E | )    | AND #\$ØB    | ; IF LSD IS B OR F,                                   |
|-------------|------|--------------|-------------------------------------------------------|
| 1069- C9 0E |      | CMP #\$0B    | ; THEN TREAT AS A ONE-                                |
| 106B- FØ 1E |      | BEQ ONE      | ; BYTE INSTRUCTION.                                   |
| 106D- 68    |      | PLA          |                                                       |
| 106E- 48    |      | PHA          |                                                       |
| 106F- 29 0D |      |              | ; IF LSD IS 8 OR A,                                   |
| 1071- C9 08 |      | CMP ##08     | ; THEN TREAT AS A ONE-                                |
| 1073- FØ 16 |      | BEQ ONE      | ; BYTE INSTRUCTION.                                   |
| 1075- 68    |      | PLA          |                                                       |
| 1076- 48    |      | PHA          |                                                       |
| 1077- 29 0F |      | AND #\$0F    | ;ALL OTHERS EXCEPT LSD = 9<br>; ARE TREATED AS THREE- |
| 1079- C9 09 |      | CMP #\$09    | ; ARE TREATED AS THREE-                               |
| 1078- DO 10 |      | BNE THREE    | ; BYTE INSTRUCTIONS.                                  |
| 107D- 68    |      | DI O         | ; IF LSD IS 9,                                        |
| 107E- 48    |      | PHA          | ; THEN TEST MSD.                                      |
| 107F- 29 10 |      | AND #\$10    | ;IF MSD IS 1,3,5,7,9,D,                               |
| 1081- D0 0A |      | BNE THREE    | ; OR F THEN 3-BYTE INSTR.                             |
| 1083- 68    |      | PLA          |                                                       |
| 1084- 48    |      | PHA          |                                                       |
| 1085- 29 FØ |      | AND #\$F@    | ; IF MSD IS NOT 8 THEN                                |
| 1087- C9 80 |      | CMP #\$80    | ; TREAT AS 2-BYTE INSTR.                              |
| 1089- D0 01 |      | BNE TWO      | :ALL OTHERS1-BYTE.                                    |
| 108B- CA    | ONE  |              | ADJUST BYTES TO PRINT                                 |
| 108C- CA    | THO  | DEX          | ; AS REQUIRED                                         |
| 108D- 98    | THRE | E TYA        | ;SAVE Y REGISTER,                                     |
| 108E- 48    |      | E TYA<br>PHA | ; (TWICE).                                            |
| 108F- 48    |      | PHA          |                                                       |
| 1090- 20 9E | 1E   | JSR OUTSP    | ;PRINT A BLANK.                                       |
| 1093- 68    |      | PLA          | RECOVER Y REGISTER                                    |
| 1094- A8    |      | TAY          |                                                       |
| 1095- B1 E0 |      |              | ;LOAD NEXT BYTE, AND                                  |
| 1097- 20 3B | 1E   |              | ; PRINT IT.                                           |
| 109A- 68    |      | PLA          | ;RECOVER Y REGISTER,                                  |
| 109B- A8    |      | TAY          | ; (AGAIN).                                            |
| 1090- C8    |      | INY          | ; INCREMENT ADDR OFFSET                               |
| 109D- CA    |      | DEX          | DEC BYTES TO PRINT.                                   |
| 109E- D0 ED |      |              | ; IF NOT DONE, REPEAT.                                |
| 10A0- 18    |      | CLC          | ; INCREASE NOW BY THE                                 |
| 10A1- 98    |      | TYA          | ; NUMBER OF BYTES                                     |
| 10A2- 65 E0 |      | ADC *NONL    | ; JUST PRINTED.                                       |
| 10A4- 85 E0 |      | STA *NOWL    |                                                       |
| 10A6- 90 02 |      | BCC SKIP     |                                                       |
| 10A8- E6 E1 |      | INC *NOWH    |                                                       |
| 10AA- 68    | SKIP | PLA          | CLEAR THE STACK.                                      |
| 10AB- A0 00 |      | LDY #\$00    | SET Y FOR TWO-STEP                                    |
| 10AD- F0 B4 |      | BEQ BTML     | ; JUMP TO MAIN LOOP.                                  |
|             | ,    |              |                                                       |

K A S T

## END FRUSTRATION!!

FROM CASSETTE FAILURES
PERRY PERIPHERALS HAS
THE HDE SOLUTION
OMNIDISK SYSTEMS (5" and 8")

## **ACCLAIMED HDE SOFTWARE**

- Assembler, Dynamic Debugging Tool, Text Output Processor, Comprehensive Memory Test
- HDE DISK BASIC NOW AVAILABLE PERRY PERIPHERALS S-100 PACKAGE

Adds Omnidisk (5") to Your KIM/S-100 System

- Construction Manual—No Parts
- FODS & TED Diskette
- \$20. +\$2. postage & handling. (NY residents add 7% tax) (specify for 1 or 2 drive system)

Place your order with: PERRY PERIPHERALS P.O. Box 924 Miller Place, N.Y. 11764 (516) 744-6462

Your Full-Line HDE Distributor/Exporter

contents, followed by a 4-digit checksum. If more than one line is to be printed, subsequent lines are printed immediately below the preceding line. While this routine is certainly serviceable, it leaves a great deal to be desired in terms of readability, especially when it comes to listing a loaded program.

A better approach would be to have a routine that prints a program in the same form in which it was written. That is, first the address, then the operation code, and then the operand, if any, associated with that instruction. For clarity, the individual fields should be separated by blanks.

A program which performs this type of listing is shown in listing 1. The program is quite straightforward, and KIM subroutines are used whenever possible to reduce program length. The only tricky part of the program is the analysis of the operation codes to determine the instruction length for printing the operand field.

The program is used very much like the KIM dump routine except that the starting address of the program to be listed is loaded into 17F5 and 17F6 (low order byte first, as usual). The last address plus one is loaded into 17F7 and 17F8. The listing program is then executed normally. The program terminates with a JMP to the KIM monitor, but a subroutine return can be used if desired.

One word of caution is in order. The program is designed primarily for listing programs. If data is listed, the number of bytes printed per line will be determined by the first byte on that line, which is treated as an operation code. There may be one, two, or three bytes per line. Similarly, if the program is started in the middle of an instruction, the results will depend on the contents of the first byte. Experience has shown that the program will usually get back into synchronization after a few lines though.

The program is completely relocatable, and uses only two page zero addresses. These are locations E0 and E1, which are used to keep track of the location of the byte currently being printed.

MICRO

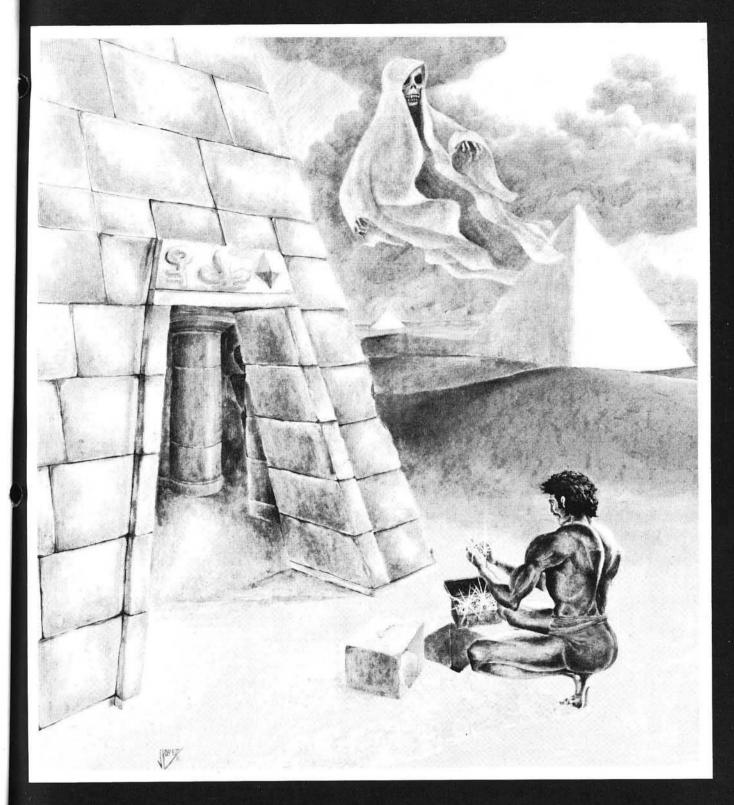

Play Copts & Robbers In The Tombs Of Ancient Egypt

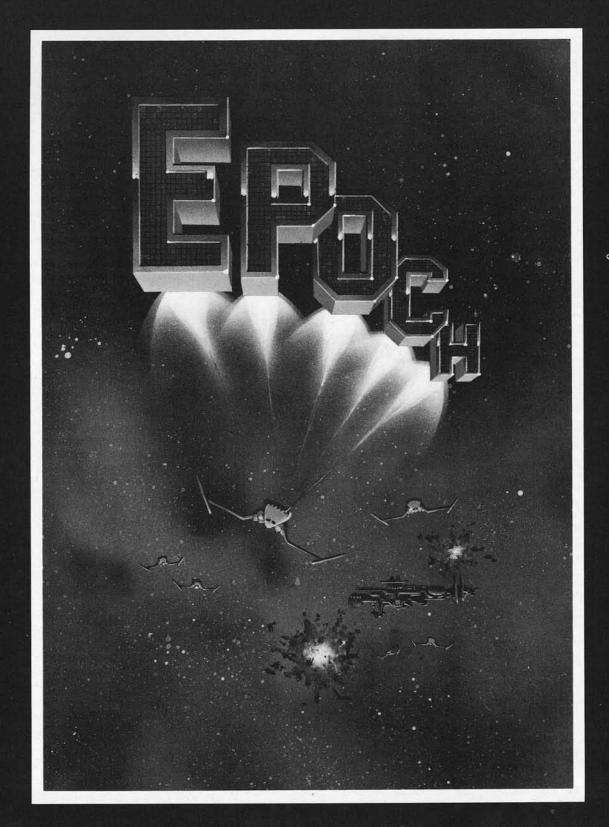

Where your secret weapon is the fourth dimension...

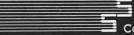

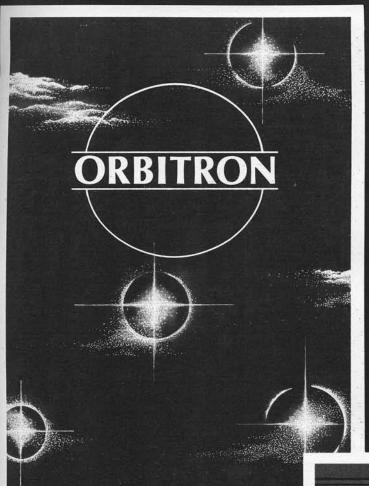

In the center of an orbiting space station you are protected only by a revolving force shield. Enemy forces are advancing from all directions and begin to place killer satellites in orbit around your station. And then, look out for the meteors!

Copyright 1981 By Sirius Software, Inc.

A "bloody" good game for the true-blue game freak. Your mission in this exploratory operation is to deliver whole blood to Hemophilia, a city in the sky, and return to Anemia Base before the Gamma Goblins overcome you. A real heart stopper!

Copyright 1981 By Sirius Software, Inc.

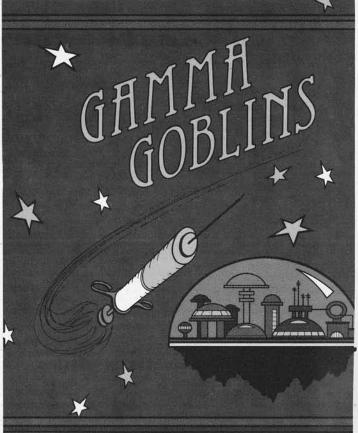

BY TONY AND BENNY NGO . A PRODUCT OF SIRIUS SOFTWARE, INC.

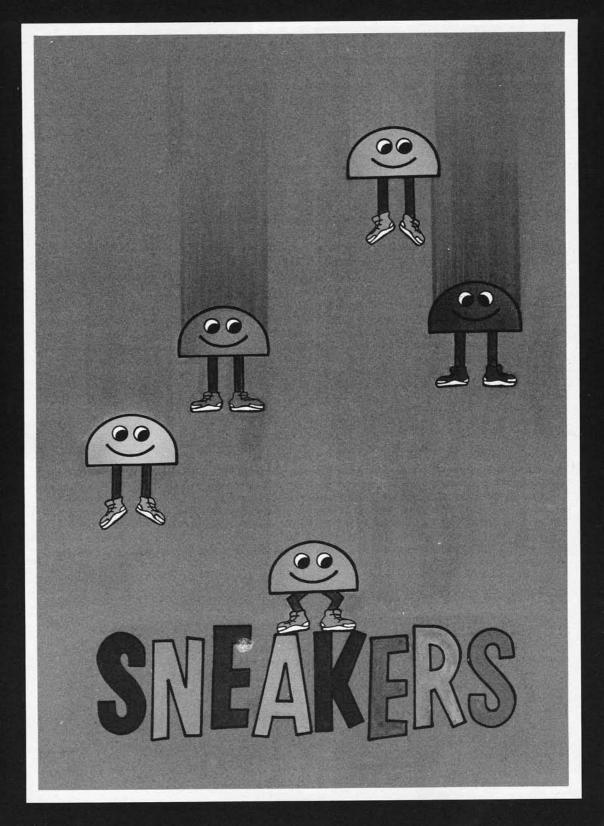

## What say we go out and stomp a few????

Endless Excitement Stomping Sneakers And A Swarm Of Other Creatures

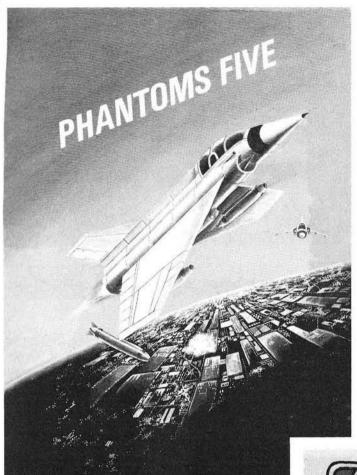

Phantoms Five simulates a fighterbomber mission in real time, three dimensional color graphics. While you try to make your bombing run, you have to avoid being hit by anti-aircraft fire and fight off enemy aircraft as well.

Copyright 1980 By Sirius Software, Inc.

Hatch some fun with the Spiders, Wolves, Lips, and Fuzzballs. Space Eggs will crack you up! Each package includes a multi-color T-shirt iron-on that says "I FRIED THE SPACE EGGS."

Copyright 1981 By Sirius Software, Inc.

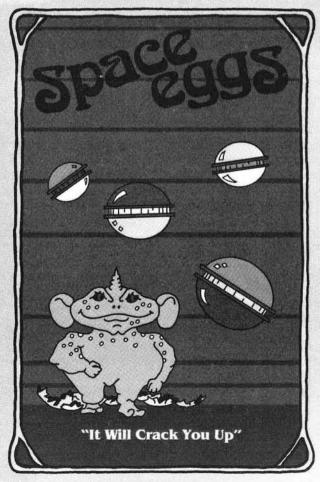

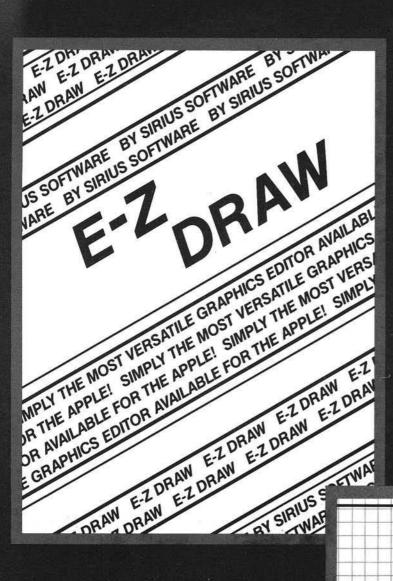

This is the graphics editing package we based our business on. Includes the Higher Text Character Generator by Ron & Darrell Aldrich and over 20 original and imaginative type styles.

Copyright 1980 By Sirius Software, Inc.

D2D0073

A Product Of Sirius Software, Inc.

Pascal Graphics Editor

PGS

The professional graphics editing package for use within the Pascal environment.

Copyright 1981 By Sirius Software, Inc.

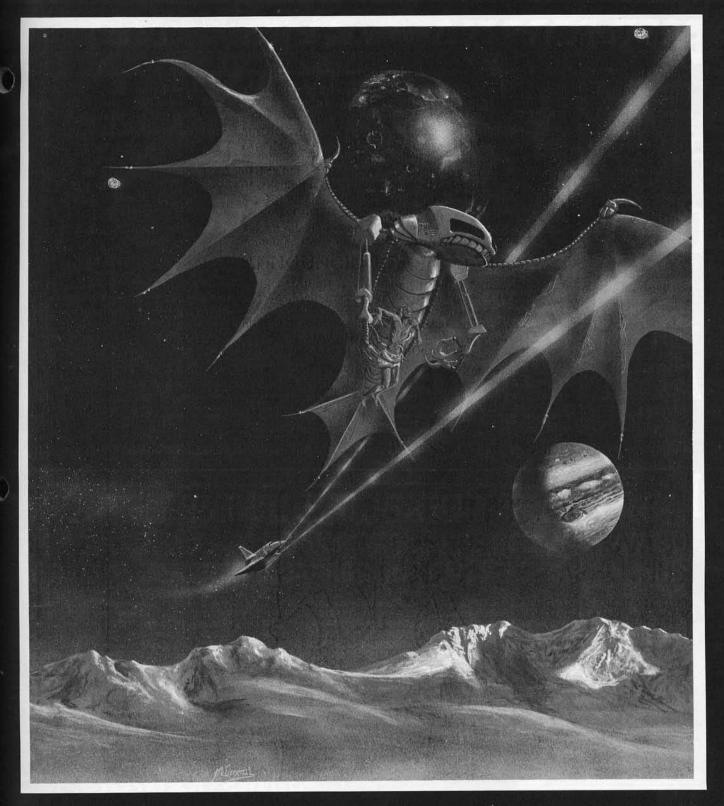

# GORGON is here...

THE EARTH HAS ENTERED A TIME WARP . . . AND THE BATTLE HAS JUST BEGUN

# **BOTH BARRELS**

STAR CRUSSER

CYBER STRIKE

# AUTOBAHN PULSAR II

A two game pack featuring "High Noon" and "Duck Hunt" You'll love the bad guy that falls off the roof and the dogs fighting over the ducks. Fun for the young and the young at heart.

Copyright 1980 By Sirius Software, Inc.

Save yourself from the swooping aliens! This is a fast action arcade style game that can be played from ages three and up, but beware, the difficulty increases with each new wave of aliens.

Copyright 1980 By Sirius Software, Inc.

Interstellar challenge for the dedicated arcade gamer. You are in command of a light transport ship equipped with Hyperspace Drive, Antimatter Torpedoes, Local and Galactic Sensors, Meteor Shields, and an Instrument Panel which continually tabulates all information vital to your mission. You alone can prevent the clone take over of the allied settlement bases. WARNING . . . this game requires practice to play successfully.

Copyright 1980 By Sirius Software, Inc.

Hair raising excitement at 120, 160, and 200 kilometers per hour! Drive through heavy traffic, oil slicks, narrow roads, and dark tunnels (with headlights). Watch out for the fire trucks! Only on the Autobahn can you drive this fast.

Copyright 1981 By Sirius Software, Inc.

A unique two game series that provides scoring options for separate or combination game play. To destroy the "Pulsar" is no easy task. It is surrounded by spinning shields that send out orbs of energy aimed directly at you. "The Wormwall" places you in one of the strangest mazes ever created. The walls do not connect. Openings only occur temporarily as moving colored segments in the walls cross. In addition, there are munching mouthers in each level of the maze ready to gobble you up should you misjudge the time and location an opening will occur. Copyright 1981 By Sirius Software, Inc.

Contact Your Local Computer Dealer For More Information • Dealer Inquiries Invited

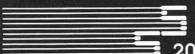

# Sirius Software, Inc.

2011 Arden Way #2, Sacramento, California 95825

PROGRAMMING. Copts & Robbers was programmed by Alan Merrell and Eric Knopp. Epoch was programmed by Larry Miller. Orbitron was programmed by Eric Knopp. Gamma Goblins was programmed by Tony and Benny Ngo. E-Z Draw was programmed by Nasir Gebelli and Jerry W. Jewell. Pascal Graphics Editor was programmed by Ernie Brock. Sneakers was programmed by Mark Turmell. Gorgon, Phantoms Five, Space Eggs, Both Barrels, Star Cruiser, Cyber Strike, Autobahn, and Pulsar II were programmed by Nasir.

COPYRIGHT INFORMATION. All software mentioned in this advertisement are copyrighted products of Sirius Software, Inc. All rights re-

served. Apple and Applesoft are registered trademarks of Apple Computer Inc. Higher Text is a copyrighted product of Synergistic Software. We use Control Data disks for highest quality.

SYSTEM REQUIREMENTS: All software mentioned in this advertisement require an Apple II or II+ with 48K with the following exceptions: E-Z Draw requires a 48K Apple with Applesoft in ROM (or a 64K Apple II or II+) Pascal Graphics Editor requires an Apple II or II+ with Language System.

# MICRO

uck

ast

ner.

ip-

m

t

in

do

i-

c

m

of

# From Here to Atari

James Capparell 297 Missouri Street San Francisco, California 94107

What better place to discuss Atari features than in an issue devoted to games? Actually, I'm hesitant to draw the Atari-games parallel. The point that it is a premiere graphics machine has clouded the fact that it is a flexible, easy-to-use computer system with features and capability appealing to a diverse user group. And, the Atari has an installed user base estimated over 50,000.

Why do I believe that this equipment is ahead of its competitors? I feel its strongest features, relative to game programming, are sixteen graphics modes (high resolution 320 × 192), two direct memory access (DMA) video channels (sort of a simplified multiprocessing system), display list controlled memory mapped graphics, redefinable character sets, hooks for vertical blank interrupts and scan line interrupts, and of course four channels of sound (silent games are dull).

Mastering these features takes some time. Currently there are two essential manuals available from Atari: The Operating Systems User Guide and Hardware Manual #C016555. The cost for both is thirty dollars and worth every penny.

This month I would like to discuss one feature of the display list, smooth scrolling of the screen image. The Atari maps its memory to video via a LSI chip called ANTIC. This chip is a dedicated processor with its own instruction set. These instructions make up what is called a display list. The display list controls the graphics mode which will be displayed on the screen. Recall that there are sixteen modes, each specifying memory use, resolution and color. The display list tells ANTIC what part of the 6502 memory space to display, what mode to display, whether an interrupt should be generated, and whether horizontal and/or vertical scrolling should be enabled. It is this last feature which will be demonstrated.

There are two methods which can be used to scroll the image. The first is direct and easy to comprehend. The

display list has, as part of its instructions, a feature called Load Memory Scan (LMS). This operator is three bytes long. The last two bytes are the address (low-high bytes, 6502 style) of the start of display memory. As a result, the entire address space is available for display under program control. This gives the observer a 'window' into memory. Scrolling windows are created by simply changing the two address bytes of the LMS. In other words, it is not data being moved through memory, but a window moving across the data residing in memory which causes the image to scroll.

Program 1 should give a good idea of 'coarse' vertical scrolling. I call it coarse since the image moves a full character space at a time. Lines 170 and 180 are really doing all the dirty work. The new display address is being inserted into the display list at this point after appropriate incrementing or decrementing of the address bytes. I've chosen to vertically

scroll the entire image but it is an easy matter to set up a scrolling window within a background display. In fact, program 2 does just that, only in the horizontal direction.

I've also mixed two modes on the screen. The only complication here is the need to have more than one LMS instruction. The second LMS restores the pointer to memory prior to the horizontal intrusion. There is nothing to stop you from placing an LMS instruction on every mode line; each could be scrolling in independent directions.

Program 3 is meant to demonstrate the second scrolling method, smooth or fine scrolling. This is accomplished with the help of hardware scrolling registers, one for horizontal and another for vertical direction. When the appropriate bits are set in a display list instruction, the values in each of these registers control the amount of scan lines vertically or color clocks horizontally that each line will be displaced.

## Listing 1

10 REM \*\* PROG3 \*\* FINE SCROLLING HORIZONTALLY AND VERICALLY 20 DLST=PEEK(560)+256\*PEEK(561) 25 DMEM=PEEK(DLST+4)+PEEK(DLST+5)\*256 30 SKIPH=INT((DMEM+280)/256);SKIPL=DMEM+280-SKIPH\*256 35 VALL=0:VALH=2 40 POKE DLST+12,119:POKE DLST+13,VALL:POKE DLST+14,VALH 45 POKE DLST+15,66:POKE DLST+16,SKIPL:POKE DLST+17,SKIPH 50 IF PEEK(764)=255 THEN GOTO 50:REM SCAN KEYBOARD 55 IF PEEK(764)=14 THEN POKE 764,255:GOTO 200:REM UP ARROW ? 60 IF PEEK(764)=15 THEN POKE 764,255:GOTO 250:REM DOWN ARROW? 65 IF PEEK(764)=6 THEN GOTO 300:REM LEFT ARROW? 70 IF PEEK(764)=7 THEN GOTO 350:REM RIGHT ARROW? 75 GOTO 50:REM IGNORE OTHER RESPONSES 200 Y=Y+1:IF Y<16 THEN GOTO 500 210 Y=0 215 VALL=VALL+40 220 IF VALL>240 THEN VALL=0:VALH=VALH+1 230 GOTO 450 250 Y=Y-1 255 IF Y>-1 THEN GOTO 500 260 Y=15 265 VALL=VALL-40 280 GOTO 445 300 X=X-1:IF X>-1 THEN GOTO 505 305 X=15 310 VALL=PEEK(DLST+13)+2 325 GOTO 445 350 X=X+1:IF X<16 THEN GOTO 505 355 X=0 360 VALL=PEEK(DLST+13)-2 440 IF VALL<0 THEN VALL=0:VALH=VALH-1 445 IF VALHO THEN VALH=0 450 POKE DLST+12,119:POKE DLST+13,VALL:POKE DLST+14,VALH 500 POKE 54277,Y:REM VERTICAL SCROLL REGISTER 505 POKE 54276,X:REM HORIZONTAL SCROLL REGISTER 510 GOTO 50

The limitation here is the amount of fine scrolling allowed. A line can be moved eight full color clocks horizontally and 16 scan lines vertically. When this amount is scrolled, the LMS address bytes must be incremented or decremented and the whole process must be started again. In this way smooth scrolling can be maintained.

The previously mentioned manuals are a necessity for commercial programmers. This machine has been completely disclosed and it's up to us to begin using these features.

Currently three games make full use of Atari graphics. They are Missile Command by Atari Inc., Jawbreaker by On-Line Systems, and Dodgeracer by Synapse Software. These three games use the graphics capability of this equipment and approach arcade level polish and style. Synapse also produces Filemanager 800, a database management package that's so easy to use and makes such excellent use of mixed mode displays that it's going to become a standard for emulation.

One other program that I must mention is *Eastern Front*, available from Atari Program Exchange (APX). This is a strategy war game that makes excellent use of smooth scroll technique. This game is a virtuoso performance of programming skill and probably excercises the internal features of the Atari more than any other product on the market.

I hope your curiosity has been stimulated. These techniques are just the beginning; I intend to offer more ideas and help over the coming months. Listing 2

10 REM \*\* PROG1 \*\* COARSE VERTICAL SCROLLING DEMO

15 REM PRESS UP/DOWN ARROWS TO MOVE DISPLAT THRU MEMORY

20 DLIST=PEEK(560)+PEEK(561)\*256;REM GET START OF DISPLAY LIST

30 LMSL=DLIST+4:REM POINTER TO DISPLAY MEMORY

40 LMSH=DLIST+5

50 DISPLAYL=0:DISPLAYH=0:REM INITIALIZE ADDRESS OF DISPLAY MEMORY

55 REM READ KEYBOARD

60 IF PEEK(764)=255 THEN GOTO 60:REM WAIT FOR KEY

70 IF PEEK(764)=14 THEN POKE 764,255:GOTO 110:REM UP ARROW?

80 IF PEEK(764)=15 THEN POKE 764,255;GOTO 140;REM DOWN ARROW ? 90 GOTO 60

100 REM MOVE DISPLAY WINDOW INTO LOWER MEMORY

110 DISPLAYL=DISPLAYL-40

120 IF DISPLAYL>=0 THEN GOTO 170:REM CAN'T DISPLAY NEGATIVE MEMORY

122 DISPLAYH=DISPLAYH-1:DISPLAYL=0

124 IF DISPLAYHO THEN DISPLAYHO

126 GOTO 170

130 REM MOVE DISPLAY WINDOW INTO HIGHER MEMORY

140 DISPLAYL=DISPLAYL+40

150 IF DISPLAYL>240 THEN DISPLAYH=DISPLAYH+1:DISPLAYL=0

160 REM CHANGE DISPLAY MEMORY POINTER

170 POKE LMSL, DISPLAYL: REM PUT NEW DIPLAY ADDR IN DISPLAY LIST

180 POKE LMSH, DISPLAYH

200 GOTO 60:REM GO WAIT FOR KEYBOARD ENTRY

#### Listing 3

10 REM \*\* PROG2 \*\* COARSE HORIZONTAL SCROLLING DEMO

20 REM USE LEFT AND RIGHT POINTING ARROWS TO CONTROL SCROLL DIRECTION

25 LIST

30 DLST=PEEK(561)\*256+PEEK(560)

35 DMEM=PEEK(DLST+4)+PEEK(DLST+5)\*256

40 SKIPH=INT((DMEM+280)/256):SKIPL=DMEM+280-SKIPH\*256

45 POKE DLST+15,66:POKE DLST+16,SKIPL:POKE DLST+17,SKIPH

50 ADDRL=DLST+13:ADDRH=DLST+14:VALL=0:VALH=3

55 POKE DLST+12,71;POKE ADDRL,VALL;POKE ADDRH,VALH

60 IF PEEK(764)=255 THEN GOTO 60; REM SCAN KE

65 IF PEEK(764)=7 THEN POKE 764,255:GOTO 100:REM RIGHT ARROW?

70 IF PEEK(764)=6 THEN POKE 764,255:GOTO 140:REM LEFT ARROW?

80 GOTO 50:REM ONLY ARROWS ARE LEGAL RESPONSE

90 REM SCROLL RIGHT

100 VALL=PEEK(DLST+13)+1; REM MOVE DISPLAY TO LEFT

110 IF VALL>255 THEN VALL=0:VALH=VALH+1

120 GOTO 55

130 REM SCROLL LEFT

140 VALL=PEEK(DLST+13)-1:REM MOVE DISPLAY TO RIGHT

150 IF VALL<0 THEN VALL=0:VALH=VALH-1

160 IF VALH<0 THEN VALH=0

170 GOTO 55

AICRO

# DEPT. E-9 P.O. BOX 30160 EUGENE, OR 97403 (503) 345-3043/NOON-7 PM

ANAN.

SUPER DRAW & WRITE Fonts, drawing, and useful utilities. 19.95

SUPER SHAPE DRAW & ANIMATE The best system yet, it works. . . create and/or animate shape tables like a dream.

39.95

THE CREATIVITY TOOL BOX Draw, write poetry, music. Includes Action Sounds, Hi-Res Scrolling, routines, shape tables and shape view program, utilities, animation demo, and fonts. 3 diskfuls, 88 page manual.

44.95

BLOCK SHAPES FOR APPLESOFT OR ASSEMBLY There is no package available today that gives computer customers what they want in the area of graphics. The crying need here, according to our customers, is for a learning package that quits ignoring the one subject that everyone seems to be trying to keep a deep dark secret; assembly & machine language graphics! The BLOCK SHAPES FOR APPLESOFT OR

ASSEMBLY package is chock full of programs to create and animate all types of shapes, such as vector shapes, block-shapes, HPLOT-shapes, text file shapes, data array shapes, etc. Included in BLOCK SHAPES FOR AP-PLESOFT OR ASSEMBLY are shape examining, shape editing, shape drawing, music tone routines, violin sounds, noise creation, assembly language sounds, SUPERFONT and font using, and a Y TABLE for either page of hi-res that allows extra speed in machine language programs since you avoid the HPOSN subroutine. Plus colorful routines. You may never need to buy another graphics package again...because you'll finally have a handle on what it's all about!!!! BLOCK SHAPES FOR APPLESOFT OR ASSEMBLY available this fall (1981). 4 disks with over 200 pages of documentation. Tentative price: 125.00

Apple II 48K Applesoft ROM\*
\*Apple is a trademark of Apple Computer, In

GARDE CREATIONS

# **ATARI® SOFTWARE**

# PIRACY: THIS GAME IS OVER.

ATARI® has led the industry in the development of video games such as ASTEROIDS™ and MISSILE COMMAND.™ The outstanding popularity of these games has resulted from the considerable investment of time and resources which ATARI has made in their development. We appreciate the worldwide response from the videophiles who have made our games so popular.

Unfortunately, however, some companies and individuals have copied ATARI games in an attempt to reap undeserved profits from games that they did not develop. ATARI must protect its investment so that we can continue to invest in the development of new and better games. Accordingly, ATARI gives warning to both the intentional pirate and to the individuals simply unaware of the copyright laws that ATARI registers the audiovisual works associated with its games with the Library of Congress and considers its games proprietary. ATARI will protect its rights by vigorously enforcing these copyrights and by taking the appropriate action against unauthorized entities who reproduce or adapt substantial copies of ATARI games, regardless of what computer or other apparatus is used in their performance.

We ask that legitimate software developers cooperate with us to protect our property from any form of software piracy, imitation or infringement. ATARI is currently offering copyright licenses for a limited number of its games to selected software developers. If you happen to be selling a software product which performs a game similar to any ATARI game (such as a game created for a home computer), please contact us immediately. Write to the attention of: Patent Counsel, ATARI, Inc., 1265 Borregas Ave., Sunnyvale, Calif. 94086

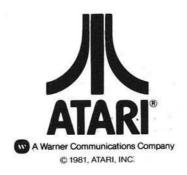

# Innovative Design Software, Inc. ANNOUNCES

# SHUFFLEBOARD

for your APPLE II.™ only \$29.95

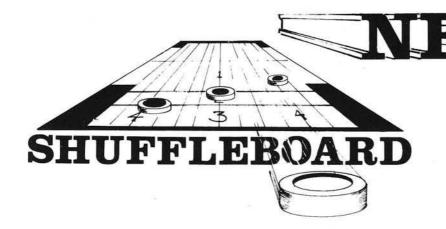

- Real time HIRES Color Graphics
- Play Against your APPLE or another opponent
- An accurate and challenging game following in the tradition of Pool 1.5

POOL 1.5 features

- · Realistic, life-like motion
- HIRES Color Graphics
- Choice of 4 popular pool Games
- You've Got to see it to believe it!
- Only \$34.95

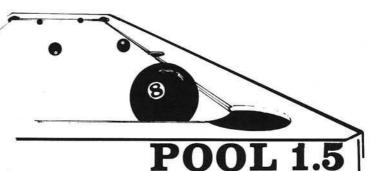

Another first from IDSI

"IT (Pool 1.5) is so realistic, you begin filling in the details of the pool hall yourself"

— Softalk Magazine

Both of these excellent games require a 48K APPLE II/Plus and a DISK II. Pool 1.5 requires a set of game paddles or Joystick. Order directly from IDSI or see your nearest APPLE dealer.

 Apple II/Plus is a Trademark of Apple Computer Inc. Pool 1.5 is a trademark of IDSI P.O. BOX 1658 Las Cruces N.M. 88004 (505) 522-7373

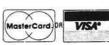

We accept Visa, MasterCard, Check or Money Order.

# **Lunar Lander**

# Animated Graphics in BASIC for the Color Computer

The TRS-80 Color Computer was designed for color graphics from the ground up. This program uses high-speed animation techniques available from BASIC for the Color Computer. Presented are several ideas and techniques that make the animation process easier or more realistic.

John Steiner 508 Fourth Ave. NW Riverside, North Dakota 58078

The Color Computer was conceived with graphics as a central feature of its design. With Microsoft's powerful Extended BASIC, high speed animation is a reality without machine language. Using an old standby, Lunar Lander, I will demonstrate some of these techniques and how they are used. While techniques shown here are not as high speed as is possible with the system, they show the potential that is possible in a BASIC language program. See chart 1 for a description of how to prepare the Color Computer for graphics display.

The first step is to clear the correct number of pages required for the program graphics displays. Next select the desired mode. This is done using the PMODE command, and each mode determines colors available and starting page of the graphics display. Next select the color set desired. This choice is dependent upon the PMODE, SCREEN and COLOR commands. (See my previous article, "The Radio Shack Color Computer" in last month's issue for more on this process.)

If you refer to table 1, you'll notice that the higher the resolution, and greater the color combination, the more Chart 1: Graphics

#### Initialization

- A. Reserve Memory Pages
- B. Choose Desired Mode
- C. Choose Screen Color Set
- D. Select Foreground and Background Colors

| Та    | ble 1          |
|-------|----------------|
| PMODE | Pages Required |
| 0     | 1              |
| 1     | 2              |
| 2     | 2              |
| 3     | 4              |
| 4     | 4              |

pages of video memory are required. Each "page" of memory requires a minimum of 1.5K, and in Hi-Res, four pages are required to display one picture on screen. By using more than one page of graphics, the programmer can have several displays to be called when required. The Lunar Lander program has three separate background displays. Each display is drawn at the beginning of the game, and is called into view as it is needed. By drawing them in the beginning, the program does not have to stop and wait for the graphics to be drawn. In PMODE 0, since only one page is required, it is possible to store eight different displays for callup.

It is possible to draw images in memory without the drawing being visible to the player, and this technique is used in Lander. The SCREEN command calls the screen to be viewed, and by calling the text screen, or one of the previously drawn or empty pages, the drawings and placement of objects will not be visible.

The program gives directions, and then asks for a difficulty level. After obtaining the input from the player, a "standby" message is printed on the text screen. While the viewer waits, the program selects the correct pages, and draws the individual images on each page. This will be explained in detail later. However, one comment here is in order. If there is no need for a difficulty

level or other player input, the instruction screen can be displayed while the graphics are being drawn. Upon completion of the draw routines, the "PRESS FIRE BUTTON TO CONTINUE" message appears, and the game can begin. It takes about five seconds to draw the screens.

This program is patterned after an arcade game. The lander is travelling horizontally and vertically toward the lunar surface, and the object is, of course, to bring the craft to a safe landing. As the craft nears the surface, the screen display switches, and a closeup view of the lander and immediate terrain is shown. Now the player must land safely, without too much speed, and on level ground. The program is well remarked, and the remarks may be left in if desired. The gravity calculation is not scientifically accurate, and you may experiment with it to determine what appeals to you. The program sets VV (vertical veloctiy) in line 370.

Selecting and drawing the landscape is your first order of business. The landscape is stored in two strings, L\$ and R\$. To draw the long range view of the landscape, PMODE 2,1 is selected. The 2 indicates the resolution and memory requirements, and the 1 indicates the page the information will begin drawing on. PMODE 2 requires two pages to display the entire screen, and since there will be a long range view combining L\$ and R\$ as well as two closeup views, L\$ and R\$

respectively, we will need six pages. Line 10 clears six pages and sets the mode. Line 20 clears the first screen, and calls the text screen to be viewed, to display the instructions.

B\$ is a lower border, and may be left out if desired. The PAINT command colors the landscape, while RS\$ is the landing craft, which is drawn in the upper lefthand corner of the screen. Next the ship is stored as an array using the GET command. (More on this later.)

After drawing the long range landscape, the program "turns the page" in line 110. The mode is still 2, but we have now selected starting page 3. A PCLS command clears the memory to background color, and the left landscape is drawn. One of the most useful options of the DRAW command, 'S'cale, is used to increase the length of L\$ to fill the lower portion of the display with only the left portion of the landscape. Keep in mind that all this is going on while the "standby" message is being displayed.

The scale of the landing craft is also increased, and now is so large that the craft must be "PAINTED." After drawing and painting the left landscape, the pagestart is again changed. Line 150 selects PMODE 2,5, and clears the screen to begin drawing the right half of the terrain. The rocket is drawn in the upper left corner of this screen also. Once the craft gets close enough to the surface, if it is in the left half of the screen, page 3 is called, otherwise page 5 is called. In order to simplify the page changing routine, the craft is drawn on both pages. Once entering either page 3 or page 5, the program will eventually end in this mode. It is not possible to return to the long range view as the program is written. If you send the rocket to the top of the screen, it will stay there, because of a limiter on the vertical command.

I could have gotten more realistic and accurate closeups of the ground by using a middle landscape string. This requires two more pages of memory to store the landscape, and that does not leave enough memory for the program. One solution would be to clear pages 5 and 6 and quickly redraw the center landscape, should it be required. There is a pause as the paint commands are executed. In the interest of keeping action as fast as possible, I chose to have only a left and right option. After calling the new start page, the new landscape appears by executing the SCREEN command.

#### Listing 1: Lunar Lander Program

```
10 PCLEAR6: PMODE2, 1
   PCLS: SCREENØ, 1
30 GOSUB760
   'LANDING CRAFT
40 DIMLC(19,20)
   LANDSCAPE
50 L$="R8E4R2E4R3E2R12F3R2F4R2F6R2E8R12E4R12R15E4R2E2R16F8"
60 R$="BM+0,+0;R1E4R12F2R1E2R10R12E4R1E4R1E4R2E3R2E5R3E6R3E5R2E7
    R3U2E3R1E4U2R2E4
70 B$="$4;BM1,190;R253
    'LANDING CRAF
80 RS$="F2D3H2G2U3E2"
    'DRAW LANDSCAPE
90 DRAW"C5; BM1, 180; XL$; XR$; XB$; "
100 PAINT(250,180),5,5
110 PMODE2, 3: PCLS
115 'DRAW LEFT LANDSCAPE
120 DRAW"S10;BM1,179;XL$;XB$;"
130 PAINT(100,170),5,5
140 DRAW"S12; BM40, 40; XRS$; " : PAINT(45,45),5,5
150 PMODE2,5:PCLS
155 'DRAW RIGHT LANDSCAPE
160 DRAW"S10;BM1,180;XR$;XB$;"
170 PAINT(190,180),5,5
180 DRAW"S12; BM40, 40; XRS$; ": PAINT(45, 45), 5, 5
190 PMODE2,1
195 'DRAW SMALL CRAFT
200 DRAW"S4;BM20,20;XRS$;":DRAW"BM20,20;D3"
205 'STORE SMALL CRAFT
210 GET(10,15)-(30,36),LC,G
     'INITIALIZE
220 DI=0:H=10:V=15:HV=3:VV=1
230 PRINT@448,"PRESS FIRE BUTTON TO CONTINUE.
240 P=PEEK(65280): IFP<>126 AND P<>254 THEN240
245 'CALL LARGE LANDSCAPE
250 SCREEN1,1
255
     'UPDATE VELOCITY
260 A=JOYSTK(0) B=JOYSTK(1)
265
     'SET TO NEW POSITION
270 IFA<16THENHV=HV-1:IFHV<-1THENHV=-1
280 IFA>48THENHV=HV+1:IFHV>3THENHV=3
290 IFB<16THENVV=VV-DF:IFVV<-3THENVV=-3
310 H=H+HV: IFH<0THENH=0
     IFH>230THENH=230
320
330 V=V+VV: IFV<0THENV=0
     'CLOSE ENOUGH TO LAND?
335
340 IFPPOINT(H+5, V+25)=5 AND DI=0THENGOSUB400
     'CHECK FOR TOUCHDOWN
350 IF PPOINT(H+19,V+22)=5 AND DI=1THEN570
360 IFPPOINT(H+6,V+22)=5 AND DI=1THEN570
365 'IF NOT, INCREASE SPEED, PUT NEW POSITION
370 VV=VV+.2:IFVV>3THENVV=3
380 PUT(H, V)-(H+20, V+21), LC, PSET
390 GOTO260
     'SELECT LANDING FIELD
400 DI=1: IFH<126THEN420
410 IFH>125THEN490
415 'CALL LEFT LANDSCAPE
420 PMODE2,3
     'STORE LARGE CRAFT
430 GET(30,37)-(50,58),LC,G
440 PUT(30,37)-(50,58),LC,NOT
450 PUT(30,37)-(50,58),LC,NND
     H≃H*2: IFH>230THENH=230
470 V=(V+10)/2
480 SCREEN1,1:RETURN
     'CALL RIGHT LANDSCAPE
485
 490 PMODE2,5
     STORE LARGE CRAFT
500 GET(30,37)-(50,58),LC,G
510 PUT(30,37)-(50,58),LC,NOT
520 PUT(30,37)-(50,58),LC,NNO
530 IFH<180THENH=H/2
540 IFH<80THENH=H-40
550 V=(V/2)-10
560 SCREEN1,1:RETURN
565 'CHECK FOR LEVEL
       CHECK FOR LEVEL GROUND
565
570 IFPPOINT(H+18,V+22)<>5 AND PPOINT(H+2,V+22)=5 THENLG=1ELSELG=0
     IFPPOINT(H+18, V+22)=5 AND PPOINT(H+2, V+22)()5 THEN LG=1ELSELG=0
585 'SETS CRAFT DOWN.
590 FORI=1T0VV+4
600 PUT(H, V)-(H+20, V+21), LC, OR
610 V=V+1
620 NEXT
630 FORI=1T0500:NEXT
640 IFVVC=0THENVV=1
     'FINISH ROUTINE
650 IFLG=1THEN700
660 OH VV GOTO670,680,690
```

iı

d

0

re

te

it

C

li

fe

T

H

ra

gı

ra

ar

tu

sp

```
670 CLS0:PRINT@224,"GOOD LANDING":GOTO710
680 CLS0:PRINT@224,"NOT SO HOT, BUDDY, YOU REALLY":PRINT"SHOOK 'EM UP!!"
       :G0T0710
690 CLS0:PRINT@224,"THERE WERE NO SURVIVORS!":GOTO710
700 CLS0:PRINT@224,"YOU'VE GOT TO LAND ON LEVEL":PRINT"GROUND."
       PRINT"THERE WERE NO SURVIVORS!
 710 PRINT@448, "TO PLAY AGAIN, PRESS FIRE BUTTON
729 FOR I=1 TO 599
730 A=PEEK(65280): IFA=126 OR A=254 THEN RUN
745 'RESTORE POWER UP CONDITION
750 CLEAR200:PMODE0,1:PCLEAR4:END
755 'TITLE SUBROUTINE
760 CLS: PRINT@10, "LUNAR LANDER
770 PRINT"YOUR COMPUTER HAS AN URGENT":PRINT"MESSAGE!
770 PRINT"THE CREW OF THE LANDING CRAFT":PRINT"HAS REPORTED AUTO-DESCENT
790 PRINT"EQUIPMENT FAILURE! YOU MUST":PRINT"CONTROL THE DESCENT WITH MANUAL
800 PRINT"FACILITIES. USE THE RIGHT
810 PRINT"JOYSTICK TO VARY THE CRAFT'S":PRINT"SPEED. BRING 'EM HOME SAFELY!
820 PRINT:PRINT"ENTER DIFFICULTY":PRINT"ENTER 1(NOVICE) TO 3(EXPERT)
830 A$=INKEY$:IFA$=""THEN830
840 IFA$<"1"ORA$>"3"THEN830
850 DF=VAL(A$):CLS:PRINT@224,"STANDBY":RETURN
```

In other words, the PMODE does not call the display to be viewed, it only prepares it for display. Select the mode and startpage, then call the screen. Remember SCREEN has four options, which are listed in table 2. The MODE and page select options bring a lot of versatility to the graphics display. If the two-color mode doesn't appeal to you, try a lower res mode. PMODE 1 is a four-color mode, and you can choose different colors if desired, for landscape and craft. The PAINT commands, however, will have to be modified, as well. Due to the different colors involved, you cannot just change the mode.

The secret behind high-speed animation in BASIC is the GET and PUT set of commands. GET specifies a double dimensioned array that literally stores the color numbers of each pixel in the specified area. GET(10,10)-(30,30),LC stores a rectangle 20 × 20 square. The array must be dimensioned properly in the beginning. Once the array is stored in memory, it can be PUT anywhere on the screen.

PUT(50,50)-(70,70),LC puts the array back on the screen at the new coordinates. Notice that there are now two objects on the screen. GET does not remove the screen display, so other techniques must be applied to remove it. In Lander the craft is in the exact center of the display rectangle. By limiting the display movement to only a few units, the display will be overwritten by the new PUT command. This results in relatively high speed. However, if you store a background array (an array that matches the background color) and PUT it over the old array position, the new position can be anywhere you want it. Speed is not actually increased, but the illusion of speed is enhanced greatly.

It is possible to use a single array to store more than one object. This techbefore executing the SCREEN complaced in its approximate relative posicommand.

To select the option, just add a .G suffix. When the G is used, the correct suffix for PUT must be included. Options are listed in table 3. Lines 430 to 450 or 500 to 520 store the craft, PUT the craft back using the NOT option, and PUT it back again using the AND option. To see how this works, let's look at what is happening.

nique is used here, as there is no room for two arrays, for the large and small landers respectively. A new GET command, specifying the same array name and size (in this case, LC), is executed to store the image of the large craft when the small craft nears the surface. Just after calling the correct PMODE, and mand, the large craft is stored. The lander must be removed from the left corner of the screen so that it may be tion to the surface. This is accomplished using the graphics option of the GET

#### Table 2: Screen Choice

SCREEN 0,X text modes

SCREEN 1,0

Two-color mode: black/green Four-color mode: blue/red/ yellow/green

SCREEN 1,1

Two-color mode: black/buff Four-color mode: buff/cyan/ magenta/orange

A PUT using the NOT option reverses the logic of the destination rectangle. What was set in the location is reset on the screen, and vice versa. What is placed in the display is the exact opposite of the landing craft and background. Next, using the AND option, we PUT the craft in the same location again. The AND option sets an array point only if it was previously set in both the array AND the screen location chosen. Since we PUT an exact opposite of the array using the NOT, there are no locations that are set in the stored array AND display location. Therefore all points are reset, and the craft disappears. We cannot see this happening, because the SCREEN command has not yet been executed.

Now that the new craft has been safely stored, and removed from the screen, we can modify the variables to correspond to the new locations, and continue. The graphics options are required in all two-color modes, by the way. Due to the internal structure of the language, if this option is not used, you will not always get what you PUT on the screen.

The logic that determines velocity and placement of the craft is in lines 250 to 410. The right joystick is read, and lateral velocity determined from the horizontal reading. Vertical velocity is determined in line 370 by gravity, as well as by the vertical joystick reading. The difficulty level, DF, is the upward vertical velocity. It roughly corresponds to the thrust of the rocket. The higher difficulty level moves the rocket faster vertically up the screen. Three is the upper limit of motion, as a number higher than this will leave traces of the previous position on the screen. Lines 340 to 360 check for landscape. Specifically, line 340 selects the page switch subroutine when the craft ap-

#### Table 3: Graphics Options

PSET Sets dot on screen to match

PRESET Resets dot on screen that was set in array

AND Sets dot on screen only when screen and array are set

OR Sets dot on screen when either array or screen is set

NOT Reverses the state of screen whether array was set or reset

# 6809 Software

# Write or Call for Catalog

(315) 474-7856
Frank Hogg Laboratory, Inc.
130 Midtown Plaza
Syracuse, NY 13210

proaches the surface. DI is set to 1 in the subroutine, and this line is ignored during the last part of the program.

As the ship is about to touch down, lines 350 and 360 check the left and right sides of the craft looking for terrain. If terrain is found, the program goes to a set down routine. This routine first checks to see if the ground is level, then a FOR-NEXT loop sets the craft down. Line 600 uses the OR option to set the craft down, as it descends, without erasing the terrain. The OR option sets a screen point, if the point in the array is set OR the point on the screen is set.

Velocity, VV, is added to the loop to give a demonstration of the danger of landing at too high a velocity. If the landing is perfect the craft settles to the top of the lunar surface. If VV is increased, the craft settles deeper and deeper into the lunar dust. A velocity of 3 is fatal to the occupants, as is landing on uneven ground. There are ending messages corresponding to the nature of the landing, and a request to play again.

The first time this program is run, there will appear an OK message after the STANDBY message is displayed. This problem is due to the initialization of Extended Color BASIC's stack. Just type RUN again, and the program will work.

Using Extended BASIC for graphics is an easy process to learn, and I hope I have shown some useful techniques in animation. If you have any questions, write to me and include a stamped self-addressed envelope.

Happy Landings.

John Steiner is an electronics instructor in the Fargo, North Dakota, school system. Before this he worked as an Audio and Communications technician in consumer and business electronics. He owns a color computer and is waiting for a disk system and other peripherals.

MICRO"

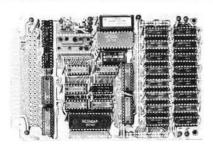

#### BETA 32K BYTE EXPANDABLE RAM FOR 6502 AND 6800 SYSTEMS

AIM 65 KIM SYM PET S44-BUS

- Plug compatible with the AIM-65/SYM expansion connector by using a right angle connector (supplied).
- Memory board edge connector plugs into the 6800 S44 bus.
- Connects to PET using an adaptor cable.
- Uses +5V only, supplied from the host computer.
- Full documentation. Assembled and tested boards are guaranteed for one full year.
   Purchase price is fully refundable if board is returned undamaged within 14 days.

Assembled with 32K RAM....\$349.00 & Tested with 16K RAM....329.00 Bare board, manual & hard-to-get parts...99.00 PET interface kit. Connects the 32K RAM board to a 4K or 8K PET....\$69.00

See our full-page ad in BYTE and INTERFACE AGE

# wabash

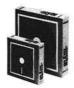

8" or 54" flexible diskettes certified 100% error free with manufacturer's 5-year limited warranty on all 8" media. Soft-sectored in boxes of 10. 54" available in 10-sector.

| (Add \$3.00 for plastic library cases)           |       |
|--------------------------------------------------|-------|
| 8" single sided, single density\$2               | 7.50  |
| 8" single sided, double density 3                | 5.50  |
| 8" double sided, double density 4                | 5.50  |
| 51/4" single sided, single density 2             | 7.50  |
| 51/4" single sided, double density 2             | 9.50  |
| 51/4" single sided, double density, 10-sector\$2 | 29.50 |

# 8" DISK DRIVES

| Shugart 801R                         | \$399.00 |
|--------------------------------------|----------|
| NEC FD1160 (double sided)            | 589.00   |
| Memorex MRX-101 8" Winchester style, | hard     |
| disk drive, 10 megabytes\$5          | 2,000.00 |

TERMS: Minimum order \$15.00. Minimum shipping and handling \$3.00. Calif. residents add 6% sales tax. Cash, checks, Mastercard, Visa and purchase orders from qualified firms are accepted. (Please allow two weeks for personal checks to clear before shipment.) Product availability and pricing subject to change without notice.

INTERNATIONAL ORDERS: Add 15% to purchase price for all orders. Minimum shipping charge is \$20.00. Orders with insufficient funds will be delayed. Excess funds will be returned with your order. All prices are U.S. only.

## 16 K MEMORY EXPANSION KIT

\$24.00

For Apple, TRS-80 keyboard, Exidy, and all other systems using 4116 dynamic rams or equivalent. All IC's are prime Mitsubishi MK 4116-3.

- 200 NSEC access, 375 NSEC cycle
- Burned-in and fully tested
- 1 full year parts replacement guarantee

# **ROCKWELL AIM 65**

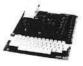

| AIM 65 with 1K ram         | \$425.00 |
|----------------------------|----------|
| AIM 65 with 4K ram         |          |
| AIM power supply           | 125.00   |
| Professional AIM enclosure | 175.00   |
| Budget AIM enclosure       |          |
| KIM enclosure              |          |
| SYM enclosure              |          |

COMPUTER DEVICES

1930 W.COLLINS AVE.

ORANGE, CA 92668

(714) 633-7280

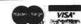

m

E \$2

# Color computer owners, 32KPLUS PLUS DISKS \$298.

Yes, that's right - for as little as \$298.00 you can add 32K of dynamic RAM, and a disk interface, to your TRS-80 Color Computer! If you just want the extra memory it's only \$199.00, and you can add the disk interface later for \$99.00.

Just plug the Color Computer Interface (CCI), from Exatron, into your expansion socket and "Hey Presto!" - an extra 32K of memory. No modifications are needed to your computer, so you don't void your Radio Shack warranty, and Exatron give both a 30 day money-back guarantee and full 1 year repair warranty on their interface.

The *CCI* also contains a 2K machine-language monitor, with which you can examine (and change) memory, set break-points, set memory to a constant and block-move memory.

So what about the CCI Disk Card? Well as we said it's only an extra \$99.00, but you'll probably want Exatron's CCDOS which is only \$29.95 – unless you want to write your own operating system. The CCI Disk

Card uses normal TRS-80 Model I type disk drives, and CCDOS will even load Model I TRSDOS disks into your color computer – so you can adapt existing TRS-80 BASIC programs.

As a further plus, with the optional ROM Backup adaptor, you can dump game cartridges to cassette or disk. Once the ROM cartridge is on cassette, or disk, you can reload, examine and modify the software. The ROM Backup adaptor is only \$19.95.

For more information, or to place an order, phone Exatron on their Hot Line 800-538 8559 (inside California 408-737 7111), or clip the coupon.

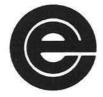

excellence in electronics

exatron

DEALER ENQUIRIES INVITED

Exatron, 181 Commercial Street, Sunnyvale, CA 94086

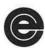

- □ Please send a 32K Color Computer Interface for \$199.00
- $\hfill \Box$  Please send a CCI Disk Card for \$99.00
- □ Please include CCDOS and manual for \$29.95
- ☐ Also include a ROM Backup adaptor for \$19.95

Please add \$5.00 for shipping to all orders, and 6 percent sales tax in California.

Charge my:

□ MasterCard Interbank Code .....

□ Visa Expiration Date.....

Card.....

☐ Check enclosed for ...... ☐ Ship COD (\$2.00 extra)

Signature .....

# DROWNING IN PAPERWORK?

The MAGIC WINDOW word processing system lets you breath easier.

MAGIC WINDOW is the professional tool that will lessen the efforts of communication and improve your productivity!

Secretaries at APPLE, Engineers, writers of leading computer magazines and U.S. government officials have

selected and use MAGIC WINDOW over all the other word processors available for the APPLE II computer

MAGIC WINDOW's overwhelming appeal among experts and novice computer users originates from simulation of a standard typewriter. Add three per of disk file storage, four way scrolling providing of 80 column documents, logically placed and learn single key editing commands, and you have processor that is truly magical.

Take a relaxing deep breath and ask your local computer store for MAGIC WINDOW.

# ANNOUNCING BASIC MAILE

BASIC MAILER is a mailing list merge system designed to take MAGIC WINDOW document files and replanames, addresses or any other section of the document individual data, creating customized letters, invoices, etc. BASIC MAILER uses the same human engineered mensystems used by MAGIC WINDOW.

Together MAGIC WINDOW and BASIC MAILER create an affordable, powerful and professional word processing mailing system. The uses for either of these systems are almost unlimited.

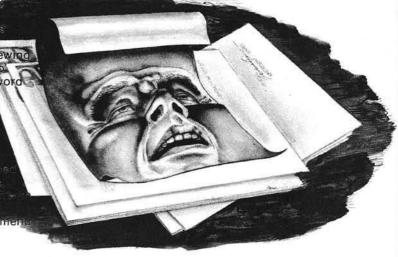

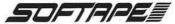

10432 Burbank Boulevard • North Hollywood, California 91601 • (213) 985-5763

# PRICE BREAKTHROUGH 16K RAM BOARDS FOR APPLE JUST \$129.95

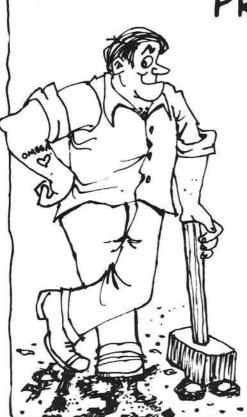

HAVE YOU BEEN WAITING FOR THE COST OF EXPANSION BOARDS TO COME DOWN? YOUR WAIT IS OVER. UP UNTIL NOW RAM EXPANSION HAS COST AS MUCH AS \$195.00. NOW OMEGA MICROWARE IS PROUD TO ANNOUNCE THE ARRIVAL OF A TRULY AFFORDABLE EXPANSION CARD.

NOW YOU CAN RUN PASCAL, FORTRAN, 56K CPM WITH A Z80 SOFTCARD, INTEGER BASIC, APPLESOFT AND OTHER LANGUAGES ON YOUR APPLE. NOW YOU CAN INCREASE USUABLE MEMORY FOR VISICALC. NOW YOUDON'T HAVE TO PAY A FORTUNE TO HAVE ALL THIS.

AT \$129.95, OMEGAS RAMEX 16 IS THE LOWEST PRICED CARD AVAILABLE TODAY.

WHAT DO YOU GIVE UP WHEN YOU PURCHASE THIS FIRST REALLY AFFORDABLE RAM EXPANSION CARD? WELL, YOU GIVE UP HAVING TO REMOVE ONE RAM CHIP FROM THE MOTHER BOARD OF YOUR APPLE. YOU GIVE UP HAVING TO STRAP A CABLE FROM THE CARD TO YOUR MOTHER BOARD. THAT'S IT, WHAT YOU GET IS A SIMPLE, RELIABLE, BOARD THAT JUST PLUGS IN. MEMORY REFRESH IS ACCOMPLISHED ON THE BOARD ITSELE.

THE RAMEX I6 IS GUARANTEED NOT JUST FOR 90 DAYS. NOT EVEN 6 MONTHS, OUR WARRANTY IS FOR ONE FULL YEAR FROM DATE OF PURCHASE. WE WILL REPAIR OR REPLACE ANY BOARD THAT IS DEFECTIVE THROUGH MANUFACTURE FOR A PERIOD OF ONE YEAR AFTER PURCHASE PROVIDED THIS DAMAGE IS NOT USER INFLICTED.

ORDER YOUR RAMEX 16 NOW BY CALLING TOLL FREE 1-800-835-2246. KANSAS RESIDENTS CALL 1-800-362-2421. MASTERCARD OR VISA ACCEPTED OR SEND \$129.95. ILLINOIS RESIDENTS ADD \$7.80 SALES TAX

ANOTHER QUALITY PRODUCT FROM OMEGA MICROWARE, INC. FORMERLY OMEGA SOFTWARE PRODUCTS, INC. 222 SO. RIVERSIDE PLAZA CHICAGO, IL 60606 PHONE 312-648-1944

#### COMEGA MICROWARE, INC.

APPLE AND APPLESOFT ARE REGISTERED TRADEMARKS OF APPLE COMPUTER, INC. PASCAL IS A REGISTERED TRADEMARK OF THE REGENTS OF THE UNIV. OF CA. SAN DIEGO, VISICALC IS A REGISTERED TRADEMARK OF PERSONAL SOFTWARE. CPM IS A REGISTERED TRADEMARK OF DIGITAL RESEARCH INC. 280 IS A REGISTERED TRADMARK OF ZILLOG, INC. SOFTCARD IS A REGISTERED TRADMARK OF MICROSOFT.

# **Galacti-Cube**

You are the Captain of a starship exploring the outer limits of our universe. You have discovered a gigantic cube floating in space. Through the only opening you have flown your ship inside, but now you can't find your way back out!

Bob Bishop 155 Michael Lane Santa Cruz, California 95060

GALACTI-CUBE is a simple maze game in three dimensions. You are in a  $3 \times 3 \times 3$  array of cubical compart-

ments and must find your way out in no more than 40 moves, or else you lose. Moves are made by hitting the keys N, S, E, W, U, or D to move north, south, east, west, up or down, respectively. Although it appears small, a 3 × 3 × 3 cubical maze actually has 27 rooms in it, which can make the task of finding your way through deceptively non-trivial.

The program is written entirely in Apple II Integer BASIC and requires at least 8K bytes of memory. In fact, since the program uses no machine language, graphics, or special sound effects, it could probably be converted over to other CRT-type computers (such as the PET, TRS-80, etc.) without too much difficulty.

A few words about some obvious cautions might be in order. The program assumes that the text screen is the standard 24 × 40 Apple II screen. The PRINT statements in the program (especially around lines 5000-5900) must be entered carefully with exactly the specified messages and number of spaces as shown in the listing, or else things might not line up properly on the screen. Also, you might want to include a liberal amount of CTRL-Gs (bells) in some of the print statements, such as in lines 560-580. (In my version, I have put a bell between each letter of the message.) In other places, like line 380, I have explicitly indicated a bell via a REM statement.

```
10 REM *** GALACTI-CUBE ***
 20 REM R. J. BISHOP
 30 DIM BOX(27), QUE(27), NODE(6), BIT(6), A$(5)
 50 GOSUB 1000
 60 VTAB 23: TAB 5: PRINT "(HIT ANY KEY TO START THE GAME) ";
 70 GOSUB 4000: GOSUB 5000
 90 LOC=14:OLD=LOC:FUEL=40
100 REM MAIN LOOP
110 GOSUB 2000
150 CALL -936: PRINT : PRINT : PRINT "
                                                      COMMAND:"
160 PRINT: TAB 7: GOSUB 4000: CALL -936
165 IF A$="" THEN 150
170 IF A$(1,1)#"F" THEN 250
180 CALL -936: PRINT : PRINT " YOU HAVE "; FUEL 190 PRINT : PRINT " FUEL UNITS"
210 FOR K=1 TO 1000: NEXT K: GOTO 150
250 Z=(OLD-1)/9+1
260 Y=(((OLD-1)/3) MOD 3)+1
270 X=((OLD-1) MOD 3)+1
300 IF A$="E" THEN X=X+1
310 IF A$="W" THEN X=X-1
320 IF A$="N" THEN Y=Y+1
330 IF A$="S" THEN Y=Y-1
340 IF A$="U" THEN Z=Z+1
350 IF A$="D" THEN Z=Z-1
360 LOC=X+3*(Y-1)+9*(Z-1)
370 IF LOC<>OLD THEN 390
380 PRINT "": GOTO 150:REM CONTROL-G
390 IF X<1 OR X>3 OR Y<1 OR Y>3 THEN 700
400 IF BOX(OLD)>=32 AND Z=0 THEN 800
410 VAL=BOX(OLD): IF VAL>=32 THEN VAL=VAL-32
420 IF VAL>=16 AND Z=4 THEN 800
430 IF Z<1 OR Z>3 THEN 700
450 BITS=BOX(OLD)
 460 WAY=BITS-2*(BITS/2):BITS=BITS/2
470 IF WAY=O AND A$="E" THEN 700
480 WAY=BITS-2*(BITS/2):BITS=BITS/2
 490 IF WAY=O AND AS="W" THEN 700
500 WAY=BITS-2*(BITS/2):BITS=BITS/2
505 IF WAY=O AND A$="N" THEN 700
510 WAY=BITS-2*(BITS/2):BITS=BITS/2
515 IF WAY=O AND AS="S" THEN 700
520 WAY=BITS-2*(BITS/2):BITS=BITS/2
 525 IF WAY=O AND A$="U" THEN 700
 530 WAY=BITS-2*(BITS/2):BITS=BITS/2
 535 IF WAY=O AND A$="D" THEN 700
 540 WAY=BITS-2*(BITS/2):BITS=BITS/2
```

```
550 FUEL=FUEL-1: IF FUEL>O THEN 100
560 CALL -936: PRINT '
565 PRINT
                 OUT OF"
570 PRINT
575 PRINT
580 PRINT "
                  FUEL!":
590 GOTO 830
700 CALL -936: PRINT " THAT DIREC-"
710 PRINT : PRINT " TION HAS AN"
720 PRINT : PRINT " OBSTRUCTION";
730 FOR K=1 TO 1000: NEXT K: GOTO 150
800 CALL -936: PRINT "YOU FOUND THE"
810 PRINT : PRINT " EXIT IN ONLY"
820 PRINT : PRINT " ";41-FUEL;" MOVES!";
830 GOSUB 2700
840 FOR K=1 TO 2500: NEXT K
850 CALL -936: END
900 END
1000 REM GENERATE THE MAZE
1010 FOR K=1 TO 27
1020 BOX(K)=128
1030 NEXT K
1040 BOX(14)=0
1050 QUE(1)=14:QBIG=1
1060 XQBIG=1
1100 FOR K=1 TO QBIG
1110 IND=QUE(K)
1140 KNT=0: ROAD=1: DEL=1
1150 FOR J=0 TO 2
1160 SET=3*DEL
1170 FOR L=0 TO 1
1180 NDX=IND+DEL
1190 IF NDX<1 THEN 1400
1200 IF (NDX-1)/SET<>(IND-1)/SET THEN 1400
1250 IF BOX(NDX)<128 THEN 1400
1300 KNT=KNT+1: NODE(KNT)=NDX: BIT(KNT)=ROAD
1400 DEL=-DEL:ROAD=ROAD+ROAD
1450 NEXT L
1460 DEL=SET
1470 NEXT J
1500 IF KNT=0 THEN 1600
1510 NDX= RND (KNT)+1:XQBIG=XQBIG+1
1520 QUE(XQBIG)=NODE(NDX)
1530 BOX(IND)=BOX(IND)+BIT(NDX)
1540 TIB=2*BIT(NDX)
1550 IF TIB=4 OR TIB=16 OR TIB=64 THEN TIB=TIB/4
1590 BOX(NODE(NDX))=BOX(NODE(NDX))+TIB-128
1610 QBIG=XQBIG: IF QBIG<27 THEN 1100
```

(Continued on next page)

```
1700 HOLE=2* RND (2)+6* RND (2)+18* RND (2)+1
1710 OPEN=16: IF HOLE<14 THEN OPEN=32
1720 BOX(HOLE)=BOX(HOLE)+OPEN
1800 RETURN
2000 REM UPDATE THE DISPLAY
2005 GOSUB 2700
2010 Z=(OLD-1)/9+1
2020 Y=(((OLD-1)/3) MOD 3)+1
2030 X=((OLD-1) MOD 3)+1
2040 VTAB 13-Y-Y
2050 TAB 8*Z+X+X-7
2060 PRINT "-"
2110 Z=(LOC-1)/9+1
2120 Y=(((LOC-1)/3) MOD 3)+1
2130 X=((LOC-1) MOD 3)+1
2140 VTAB 13-Y-Y
2150 TAB 8*Z+X+X-7
2170 POKE PEEK (35)+ PEEK (40)+256* PEEK (41),109
2200 BITS=BOX(LOC)
2210 VT=20:T=34:A$="EAST": GOSUB 2500
2220 VT=22:T=34:A$="WEST": GOSUB 2500
2230 VT=20:T=28:A$="NORTH": GOSUB 2500
2240 VT=22:T=28:A$="SOUTH": GOSUB 2500
2250 VT=20:T=24:A$="UP": GOSUB 2500
2260 VT=22:T=23:A$="DOWN": GOSUB 2500
2300 GOSUB 2600
2400 OLD=LOC
2450 RETURN
2500 WAY=BITS-2*(BITS/2):BITS=BITS/2
2510 MODE=127: IF WAY THEN MODE=255
2520 POKE 50, MODE: VTAB VT: TAB T: PRINT AS: POKE 50,255
2550 RETURN
2600 VTAB 19: TAB 5
 2610 POKE 32,2
2630 POKE 33,14
 2660 POKE 34,17
 2680 POKE 35,22
```

# PANORAMAS!

# GRAF-PAK

# HI-RES GRAPHICS DUMP ROUTINES

# Easy to Use! Multiple Scale Factors! Precise Reproduction! Normal/Inverse Inking!

Dump either page one or page two, horizontally or vertically on the paper; or, dump both as a *two page panorama* with both pages butted in perfect registration. Compatible with I/O cards from Apple, Epson, SSM, Tymac, California Computer and Mountain Computer.

#### SCALE FACTORS PROVIDED

| PRINTERS  | PAI | NOR | MIC | or V | ERT | HORIZ |    | POST-PAID |       |  |
|-----------|-----|-----|-----|------|-----|-------|----|-----------|-------|--|
| SUPPORTED | 1X  | 2X  | 3X  | 4X   | 5X  | 1X    | 2X | 3X        | PRICE |  |
| DP9000    | •   | •   |     |      |     |       |    |           |       |  |
| DP9001    | •   |     | •   |      |     |       |    |           | 39.95 |  |
| DP9500    | •   |     |     | •    |     |       |    |           | 39.53 |  |
| DP9501    | •   | •   | •   | •    | •   |       | •  | •         |       |  |
| MX70      |     |     |     |      |     |       |    |           |       |  |
| MX80      | •   |     |     |      |     |       |    |           | 34.95 |  |
| MX100     | •   | •   | •   | •    |     | •     | •  |           |       |  |
| IDS440    |     |     |     |      |     | •     |    |           | 29.95 |  |
| IDS445    | •   | •   |     |      |     | •     |    |           | 29.93 |  |
| IDS460    |     |     |     |      |     |       | •  |           | 39.95 |  |
| IDS560    |     |     |     |      | •   |       |    | •         |       |  |

#### **SmartWare**

2281 Cobble Stone Court 513/426-3579 Dayton, Ohio 45431

Dealer Inquiries Invited!

```
2690 RETURN
2700 POKE 32,0
2710 POKE 33,40
2720 POKE 34.0
2730 POKE 35,24
2750 RETURN
4000 REM 'GET' FROM THE KEYBOARD
4010 POKE -16368,0
4020 CHAR= PEEK (-16384): IF CHAR<128 THEN 4020
4030 POKE -16368,0:A$="?"
4080 IF CHAR=141 THEN A$=""
4090 IF CHAR=196 THEN A$="D"
4100 IF CHAR=197 THEN AS="E"
4110 IF CHAR=198 THEN A$="F"
4120 IF CHAR=206 THEN A$="N"
4130 IF CHAR=211 THEN A$="S"
4140 IF CHAR=213 THEN AS="U"
4150 IF CHAR=215 THEN A$="W"
4200 RETURN
5000 REM DRAW DISPLAY
5010 CALL -936: PRINT "
                                                            COMPASS"
                                 YOUR LOCATION
                                                        REFERENCE"
 5020 PRINT : PRINT " (BOT)
                                 (MID)
                                           (TOP)
 5030 PRINT : TAB 34: PRINT "N" 5040 PRINT : TAB 34: PRINT "!"
 5050 TAB 34: PRINT "!
 5060 TAB 29: PRINT "W <--*-> E" 5070 TAB 34: PRINT "!"
 5080 TAB 34: PRINT "!"
 5090 PRINT : TAB 34: PRINT "S"
 5100 VTAB 6
 5110 FOR K=1 TO 3
 5120 PRINT : PRINT "
 5130 NEXT K
 5140 VTAB 16: TAB 21: PRINT "OBSTRUCTION SENSORS"
  5200 POKE 50,63
  5210 VTAB 5: PRINT "
 5220 FOR K=1 TO 7
5230 PRINT " ";: TAB 9: PRINT " ";: TAB 17: PRINT " ";:
  TAB 25: PRINT " " 5240 NEXT K
  5250 PRINT
  5300 VTAB 18: TAB 21: PRINT "
  5310 FOR K=1 TO 5
  5320 TAB 21: PRINT " ";: TAB 39: PRINT " "
  5330 NEXT K
  5340 TAB 21: PRINT "
  5400 VTAB 15: PRINT
  5410 PRINT
  5420 FOR K=1 TO 7
  5430 PRINT " ";: TAB 18: PRINT " "
  5440 NEXT K
   5450 PRINT
  5500 POKE 50,255
   5900 RETURN
   9000 CALL -936: VTAB 10
  9010 TAB 10: PRINT "*** GALACTI-CUBE ***"
  9020 PRINT: TAB 19: PRINT "BY"
9030 PRINT: TAB 14: PRINT "ROBERT BISHOP"
   9040 FOR K=1 TO 1500: NEXT K
   9050 CALL -936
9110 PRINT "
                     YOU ARE THE CAPTAIN OF A STAR-SHIP
  9120 PRINT "EXPLORING THE OUTER LIMITS OF OUR UNI-
   9130 PRINT "VERSE. YOU HAVE DISCOVERED A GIGANTIC"
   9140 PRINT "CUBE FLOATING IN SPACE. THROUGH THE"
   9150 PRINT "ONLY OPENING YOU HAVE FLOWN YOUR SHIP"
   9160 PRINT "INSIDE, BUT NOW YOU CAN'T FIND YOUR WAY"
   9170 PRINT "BACK OUT!"
                     FROM YOUR EXPLORATIONS YOU HAVE"
   9190 PRINT
   9200 PRINT "LEARNED THAT THE CUBE IS DIVIDED INTO"
   9210 PRINT "AN ARRAY OF 3X3X3 CUBICAL COMPARTMENTS"
   9220 PRINT "AND YOU ARE CURRENTLY IN THE CENTER-
   9230 PRINT
9250 PRINT
               "MOST ONE."
"YOUR SHIP IS EQUIPPED WITH A DIS-"
               "PLAY INDICATING YOUR LOCATION. THE"
   9260 PRINT
   9270 PRINT "OBSTRUCTION SENSORS INDICATE WHICH DI-
9280 PRINT "RECTIONS (FLASHING) ARE BLOCKED. YOU"
   9310 PRINT "MOVE YOUR SHIP BY HITTING THE FIRST"
               "LETTER OF THE DIRECTION YOU WANT TO GO.
   9320 PRINT
   9330 PRINT "YOUR FUEL SUPPLY (WHICH IS DISPLAYED BY
   9340 PRINT "HITTING THE LETTER, F) WILL ONLY LET"
   9350 PRINT "YOU MAKE UP TO 40 MOVES. GOOD LUCK!"
   9999 RETURN
```

MICRO

# the BEST keyboard buffer

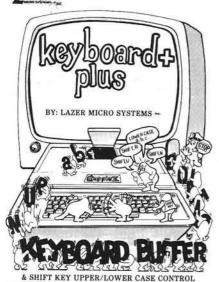

\$119.95

More buffer than others.

Clear buffer control.

SHIFT key entry of upper/lower case.

+ A lower case adapter is required to display lower case.

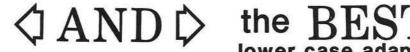

Separately, they have more features and out perform all the rest. But together as a team they perform even better. Look for the Graphics +Plus soon. It's a RAM based character generator to compliment the Lower Case +Plus. It will allow you to define the character set to your needs. You could load German, French, Scientific, Engineering or any other special characters into the Graphics +Plus and use it as if the Apple II was designed specially for that application. And that's not all. If you define the characters as graphics, you can do extremely fast HI-RES type graphics on the text screen without all those cumbersome and slow HI-RES routines and 8K screen. For all the details on this triad of products, send for our free booklet "Lower case adapters and keyboard buffers from the inside out". This booklet gives all the details about lower case adapters and keyboard buffers in general. It also has a section on the Graphics +Plus (RAM based character generator).

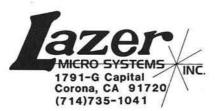

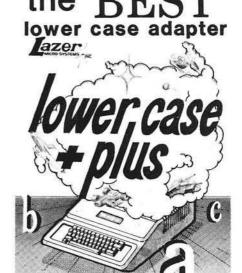

GRAPHICS & LOWER CASE CHARACTER GENERATOR FOR THE APPLE II COMPUTER

\$69.95

+ Normal & Inverse Lower Case. + 2 complete character sets on board. + Graphics character font built in. + Expansion socket allows access to

external character sets. 2716 EPROM compatible char generator.

+ More supporting software. (on diskette) + Keyboard +Plus & Graphics +Plus designed around the Lower Case +Plus.

# DOSOURCE 3.3 for the Apple II

# A source listing of DOS 3.3 Disassembled & commented by Randy Hyde

We took our DISASM/65 disassembler program, disassembled Apple's DOS 3.3, and added meaningful lables and comments to create DOSOURCE 3.3, a perfect companion to "Beneath Apple DOS" by Don Worth and Pieter Lechner\*. DOSOURCE clearly lists each routine used by Apple DOS.

DOSOURCE is a LISA 2.5 compatible source listing of DOS 3.3. LISA 2.5 owners can load and reassemble DOS at other locations for special applications (such as in a RAM card). DOSOURCE is also a text file that can be loaded into your favorite assembler and converted for use with it. DOSOURCE is also an assembled listing that you can dump to a printer for reference purposes.

#### With DOSOURCE you can:

With DOSOURCE you can:

-> Reassemble DOS 3.3 at different addresses.
-> Utilize several useful routines found within DOS, such as decimal input and output. Many routines within DOS are as useful as routines found within the Apple monitor...only you didn't know about them until now!!

-> Remove portions of DOS, that you may not need, freeing memory for program use. Most programs do not need the "RENAME", "INIT", "BSAVE", "BRON", "CATALOG", etc. commands while they are running. As much as 4K can be removed from DOS without affecting your programs operation. Think about it the next time you get a MEM FULL error or need to declare an array that's just a little bit too big.

-> Learn lot's of 6502 programming tricks - DOS 3.3 is full of 'em. And you can learn them by studying the source listing.
-> Make "Patches" to DOS 3.3 and understand exactly whats going on. No more "guessing game" resulting in unreliable software.

SPECIAL INTRODUCTORY PRICE \$39.95

# SPECIAL INTRODUCTORY PRICE \$39.95 with "Beneath Apple DOS" \$55.00

\* Beneath Apple DOS is published by Quality Software. Suggested list \$19.95

# DISASM/65 by Randy Hyde

DISASM/65 is a LISA compatible 6502 disassembler for the Apple II. DISASM/65 takes unadorned machine code and converts it to an understandable assembly language text file. DISASM/65 allows users to disassemble 6502 instruction codes, HEX data, string data, address data, stack data, and more! DISASM/65 is by far the most powerful 6502 disassembler available for the Apple II. In fact, we used it to disassemble DOS 3.3 for our DOSOURCE package. Over 500 happy users bought DISASM/65 for \$24.95 without the source listing The source listing was available for \$35.00 extra). Now, for a limited time, you get both the DISASM/65 sources are in a LISA 2.x compatible format). Complete documentation included.

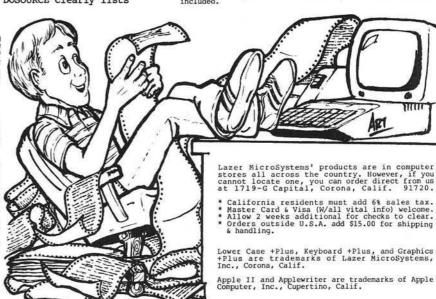

# THE GAMES PEOPLE BUY

By Mary Ann Curtis and Marjorie Morse

You can be sure that all computer users, even the most serious ones, have at one time or another played games on their machines. We decided to take a look at this lucrative market, from the point of view of the dealer and the manufacturer.

#### Dealers

ComputerLand of Nashua, New Hampshire, noted that Raster Blaster, an arcade-style pinball game written by Bill Budge of BudgeCo in California, has been a big seller. Other New England dealers also reported that Raster Blaster is in demand.

Another popular game — both in New England and on the west coast — is *Ultima* from California Pacific Computer Company. This dragons and dungeons game is in marked contrast to *Raster Blaster*. Rather than providing quick action and immediate success or failure, *Ultima* can take up to a month to play, and the user must remember many variables.

On the west coast, Castle Wolfenstein (MUSE), Falcons (Piccadilly Software), and Apple Panic (Broderbund), are all popular now, along with Raster Blaster. Southern and midwestern trends follow the same pattern.

Generally, dealers told us that adults are the primary purchasers of games. However, one store manager said that everyone "from eight to eighty" buys games. Users' backgrounds have little bearing on the type of game they'll buy. For instance, a Boston dealer said he has seen a systems analyst buy Apple Panic. And a spokesperson at Computer Town Inc., in Salem, New Hampshire, pointed out that "...a businessman is looking for something he doesn't have to think about — a fast-action game; that's why the space games and pinball games sell

well." Educational-game software is carried by most dealers, but does not sell nearly as well as the purely entertainment variety.

Most of the popular games fall in the \$25 to \$30 price range. Game software is sold almost exclusively on disks. Dealers said that they've had cassette games on their shelves for years. One salesperson pointed out that the single-user games (you against the computer) are the most popular.

Popularity of a game seems to relate directly to its time on the market. A saleswoman in Houston, Texas, said that the most recent game is usually the most popular. A California dealer agreed — games are constantly changing; the hottest is the newest. And the stores have to be aware of these trends. At ComputerCity in Salem, New Hampshire, they believe you have to keep up with the fads; a store must carry the game when it's popular.

#### Manufacturers

An entertaining, successful game must be easy to understand and play, and must use sound effects, according to Tom Jackson, Director of Marketing at MUSE Software. The designer of Castle Wolfenstein, MUSE's current best seller, obviously had these elements in mind. Jackson believes that Castle will become a trendsetter because it effectively combines the appeal of both adventure and arcade games.

Doug Carlson of Broderbund Software offered a similar opinion about the features that make a first-rate game. He told us that consumers want good sound and animation plus rules they can learn fast. Anything too intimidating isn't attractive. (Apple Panic, Broderbund's best selling game, is arcade-style, and features a little man chased by man-eating apples.)

B1

A

su

du

Bl

pr

H

ga

W

si

As

ha

st

in

uı

he

of

pl

m

pl

One popular arcade-style game is Sneakers, made by Sirius Software. "It's a fast-action game, and that's what's selling now," said manager Jim Ackermann. Sirius' Space Eggs, another arcade game, is their all-time best seller, and is still moving well.

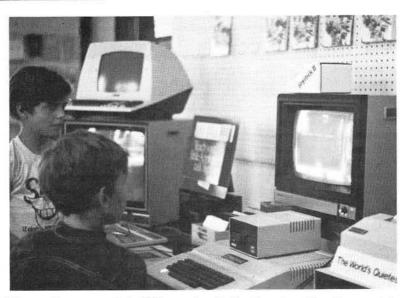

Adults may buy games, but children enjoy playing them too. Here Sean and John at Computer Town in Salem, New Hampshire, compete in a game of Sneakers.

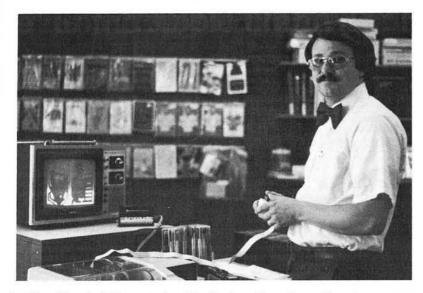

Jonathan Wood of Computerland in Nashua, New Hampshire, demonstrates Raster Blaster, the store's current best seller.

BudgeCo, producers of Raster Blaster, was new to the industry in April, 1981. So far their remarkably successful game is BudgeCo's only product. Bill Budge, author of Raster Blaster, for now is the company's sole programmer.

Quality Software offers Starbase Hyperion, a space simulation arcade game for the Atari, while Instant Software makes Space Shuttle, an air flight simulation game.

Mary Reed, Director of Marketing at Instant Software, thinks that the public wants simulation games with good graphics and varying levels of play. A Creative Computing Software spokesperson believes arcade games should have these same features. He added that the game should have a place to record the player's score — to play against next time, or to show off.

Creative's Advanced Air Traffic Controller is a simulation game whose popularity has been increased by the national air traffic controllers' strike. As with arcade games, the spokesman had some ideas on features that strategy and adventure games should include. Games with "seemingly unattainable goals" will never sell because the player gets too frustrated, he said. He maintained that if the goal of the game may be reached only after playing for a long time (30 minutes or more), the game should reward the player from time to time to give him encouragement.

If these comments sound to you like rules a teacher would follow, you're on the right track. Simulation games are popular with educators. Robot Wars teaches programming skills, and Three Mile Island helps players understand how a thermonuclear reactor works — but at the same time is challenging and fun. (Both of these games are manufactured by MUSE.)

Strategic Simulations in California manufactures strategy games. Two of their recent best sellers are Warp Factor and Computer Baseball, both for the Apple. According to a company spokesperson, most of their games are distributed to the east and west coasts, with very few going to the south or midwest.

Strategic's software is generally war-game in nature. The games take several hours to complete and are designed to challenge you.

Two new releases from Strategic are Battle of Shiloh for the Apple or TRS-80, and Tigers in the Snow, a game based on a WWII battle.

Adventure, fantasy, and roleplaying games are also popular now. Jim Connelley of Automated Simulations reported *Temple of Apshai* to be his number one best seller. This roleplaying game won the Hobby Industry Association of America's "Best Computer Game of 1980" award in July of this year. Automated Simulations does not sell arcade games. Rich Richmond, marketing manager at Adventure International, said that computer games, in general, have become sophisticated in their use of sound and graphics, but that "game theory has been amazingly poor." He defined game theory as the thought and imagination that go into design of a game (the concept behind the moves, sequences, etc.) and he cited Chess as having the all-time best game theory.

Richmond said that computer game manufacturers have had to copy arcade games for survival, but due to new copyright laws they will no longer be able to rely on this method. He thinks that eventually computer game producers will have to use more imagination to provide the player with more long-term satisfaction from playing a game.

## **Programmers**

We found that some software manufacturers have their games written in-house. For instance, MUSE employs the well known game author Silas Warner as a programmer. MUSE, though, like all other manufacturers we contacted, accepts games from outside authors. Adventure International claimed that 80% of its games were written outside.

If you are writing a game and wish to sell it to a software company, we suggest that you keep in mind these suggestions.

- Keep directions as simple and as brief as posible.
- 2. Offer more than one level of play.
- 3. Provide comments on play from the computer (especially humorous).
- Devote special attention to graphics

   make objects look realistic.
- For adventure-type games, the more variables, the better (i.e., monsters, treasures, aids, places to hide, etc.).
- 6. Provide more than one means to combat the enemy.
- 7. Include sound whenever possible.

If you still have problems writing your game, two game manufacturers will soon offer more help: Avant-Garde's *Hi-Res Secrets* and Broderbund's *The Arcade Machine*.

ALCRO

# we beat the price.

**ATARI** 

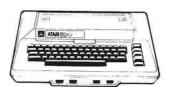

800<sub>11</sub> \$749

Computers for people."

# **ATARI 810 DISC DRIVE**

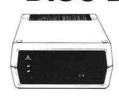

# ATARI SOFTWARE

| CX404 Word Processor                                    |         |
|---------------------------------------------------------|---------|
| CX405 PILOT.<br>CX413 MICROSOFT BASIC                   | \$66.00 |
|                                                         |         |
| CX4101 Invitation to Programming 1                      | \$17.00 |
| CX4102 Kingdom                                          | \$13.00 |
| CX4103 Statistics                                       |         |
| CX4104 Mailing List                                     | \$17.00 |
| CX4105 Blackjack.<br>CX4106 Invitation to Programming 2 | \$13.00 |
| CX4106 Invitation to Programming 2                      | \$20.00 |
| CX4107 Biorhythm                                        | \$13.00 |
| CX4108 Hangman                                          | \$13.00 |
| CX4109 Graph It                                         | \$17.00 |
| CX4110 Touch Typing                                     | \$20.00 |
| CX4111 Space Invaders.                                  | \$17.00 |
| CX4112 States & Capitals                                | \$13.00 |
| CX4114 European Countries & Capitals                    | \$13.00 |
| CX4115 Mortgage & Loan Analysis                         |         |
| CX4116 Personal Fitness Prog.                           | \$59.00 |
| CX4117 Invitation to Programming 3                      | \$20.00 |
| CX4118 Conversational French                            | \$45.00 |
| CX4119 Conversational German                            |         |
| CX4120 Conversational Spanish                           | \$45.00 |
| CX4121 Energy Czar                                      | \$13.00 |
| CX4121 Energy Czar<br>CX4125 Conversational Italian     | \$45.00 |
| CX4125 Conversational Italian                           | 343.00  |

| CX6001 U.S. History.                                             | \$23.00 |
|------------------------------------------------------------------|---------|
| CX6002 U.S. Government.                                          |         |
| CX6003 Supervisory Skills                                        | \$23.00 |
| CX6004 World History                                             | \$23.00 |
| CX6005 Basic Sociology                                           | \$23.00 |
| CX6006 Counseling Proced.                                        | \$23.00 |
| CX6007 Principal of Act.                                         | \$23.00 |
| CX6008 Physics                                                   |         |
| CX6009 Great Classics                                            | \$23.00 |
| CX6010 Business Comm                                             |         |
| CX6011 Basic Psychology                                          |         |
| CX6012 Effective Writing                                         | \$23.00 |
| CX6014 Principals of Econ                                        | \$23.00 |
| CX6015 Spelling                                                  |         |
| CX6016 Basic Electricity                                         | \$23.00 |
| CX6017 Basic Algebra                                             |         |
| CX8106 Bond Analysis                                             | \$20.00 |
| CX8107 Stock Analysis                                            |         |
| CV0400 Ctack Charters                                            | \$20.00 |
| CX8108 Stock Charting<br>CXL4001 Education System Master         | \$20.00 |
| CXL4001 Education System Master CXL4002 Basic Computing Language |         |
|                                                                  |         |
| CXL4003 Assembler Editor                                         |         |
| CXL4004 Basketball                                               | \$24.00 |
| CXL4005 Video Easel                                              | \$24.00 |
| CXL4006 Super Breakout                                           | \$30.00 |
| CXL4007 Music Composer                                           | \$45.00 |
| CXL4009 Chess                                                    | \$30.00 |
| CXL4010 3-D Tic-Tac-Tow                                          | \$24.00 |
|                                                                  |         |

| CXL4011 Star Raiders CXL4012 Missle Command CXL4013 Asteroids              | \$32.00                         |
|----------------------------------------------------------------------------|---------------------------------|
| CXL4015 TeleLink Compuhome Visicalc Letter Perfect (Word Processor) Source | \$74.95<br>\$149.00<br>\$119.00 |

### Atari® Peripherals:

| 400 16K                  |     | 0.00 |     |  |  |  |   |     | 100 | - 21 | -0 | 11.5 | 00 | 100 |     | \$329.00  |
|--------------------------|-----|------|-----|--|--|--|---|-----|-----|------|----|------|----|-----|-----|-----------|
| 410 Hecorder             |     |      |     |  |  |  |   |     |     |      |    |      |    |     |     | . \$39.00 |
| 822 Printer              | 223 |      |     |  |  |  |   |     |     |      |    |      |    | - 4 | 1   | \$359.00  |
| 825 Printer<br>830 Modem | 50  | 77   | 0.0 |  |  |  | * | 113 | 28  |      |    |      | -  | 1   | 100 | \$159 00  |
| 850 Interface            |     |      |     |  |  |  |   |     |     |      |    |      |    |     |     |           |

## Atari® Accessories

| New DOS 2 System                                | \$21.00              |
|-------------------------------------------------|----------------------|
| CX70 Light Pen<br>CX30 Paddle<br>CX40 Joy Stick | \$64.00              |
| CX853 16K RAM<br>Microtek 16K RAM               | .\$89.00<br>.\$75.00 |
| Microtek 32K RAM                                | \$169.00             |

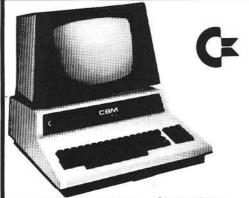

# CBM 8032 \$1099

| 4016                    | \$799.00                              |
|-------------------------|---------------------------------------|
| 4032                    | <b>3333.33</b>                        |
| 8006                    | 31/33.00                              |
| CBM4022 Printer         | \$629.00                              |
| Tally 8024              | \$1699.00                             |
| CBM C2N Cassette Drive  | \$69.00                               |
| CBM4040 Dual Disk Drive | \$999.00                              |
| CBM8050 Dual Disk Drive | \$1349.00                             |
| CBM8050 Dual Disk Drive | · · · · · · · · · · · · · · · · · · · |

# commodore

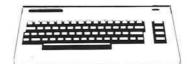

**VIC 20** \$259

| Vic-TV Modual      | 19.00   |
|--------------------|---------|
| Vic Cassette       | 69.00   |
| Vic Disk Drive     | \$ Call |
| Vic 6 Pack program | \$44.00 |

#### **CBM Software**

| WordPro3 Plus                               | \$199.00  |
|---------------------------------------------|-----------|
| WordPro4 Plus                               | \$299.00  |
| Commodore Tax Package Visicalc              | \$399.00  |
| Visicalc                                    | \$149.00  |
| BPI General Ledger                          | \$329.00  |
| OZZ Information System                      | \$329.00  |
| OZZ Information System  Dow Jones Portfolio | \$129.00  |
| Pascal                                      | \$239.00  |
| Legal Time Accounting                       | \$449.00  |
| World Craft 80                              | \$289.00  |
| Word Check                                  | \$180.00  |
|                                             | \$239.00  |
| Power<br>Socket-2-Me                        | . \$89.00 |
| Socket-2-Me                                 | \$20.00   |
| Jinsam                                      | Call      |

#### Disks

|   | CX8100 Blank Disk (5)  |         |
|---|------------------------|---------|
| l | Sycom Blank Disk (10)  | \$29.00 |
| l | Maxell Blank Disk (10) |         |
| ı | Maxell Blank Disk (10) | \$46.00 |
| ı | Printers               |         |

Call for prices on the new NEC models.

Epson MX-70 Epson MX-80 Epson MX-80 F Call for Prices Diablo 630 TEC 1500 Starwriter 25cps TEC 1500 Starwriter 45cps

No Risk, No Deposit On Phone Orders, COD or Credit Card, Shipped Same Day You Call \*

\* on all in stock units IN PA, CALL (717) 327-9575

(800) 233-8950

COMPUTER MAIL ORDER 501 E. 3RD ST., WILLIAMSPORT, PA 17701 To Order:

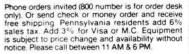

# SAUCER LAUNCH

Atari arcade games contain specialized video processors to control and manipulate their game images. The Atari 800 computer system contains much the same hardware. Saucer Launch is a combination of BASIC and assembler level programming designed to use these Atari video processors. Although a 24K byte Atari system is required for Saucer Launch, the game itself should help provide insights into this versatile personal computer.

Mike Dougherty 7659 West Fremont Ave. Littleton, Colorado 80123

# Saucer Launch Scenario

You are the Gunner's Apprentice and one of the few remaining survivors of the Starfleet patrol. Sent as an envoy of peace, the patrol was attacked by a squadron of robot saucers. A combination of number and surprise has rendered the rest helpless. No fellow patrol ships are responding to your short range communications; long range communications with the Starfleet have been severed.

Apparently this innocent planetoid, P-XA123, has been responsible for the robot saucers sighted in this sector of the galaxy. Devastatingly accurate once launched, a sufficient fleet of robot saucers could overpower the main Starfleet. The only chance is for your patrol ship to destroy at least 60 percent of the robot saucers while they are being launched.

With considerable effort, the crew has managed to repair the laser cannon. This cannon, steered by the Master Gunner's control stick, fires automatically when the laser cross hairs overlap the target. Unfortunately, the patrol ship is hovering immobilized in

the rarefied atmosphere of P-XA123 the saucers must be destroyed as they are launched.

The last attack left the Master Gunner critically wounded. Since you are the best trained member of the crew, it is up to you to eliminate 60 percent of the saucers launched and save the Starfleet.

A word of warning: the automatic sensors of P-XA123 are capable of detecting the approaching Starfleet. As the Starfleet unwittingly moves into an ambush, the saucers will be launched at an ever-increasing pace.

Good luck! The fate of the Starfleet lies completely in *your* hands.

# Introduction

This article has been written to serve several purposes. First, the Atari 800 computer has several specialized "video processors" allowing outstanding game displays. Second, the Atari version of BASIC supports an easy interface to assembler level subroutines - a needed feature for implementing many real time programs. Third, the combination of properly designed hardware and good software achieves results unobtainable with either alone. Fourth, an "arcadelike" game is possible in Atari BASIC while remaining a respectable programming task. Hopefully, at the end of this article, the reader will have a better understanding of the Atari 800 computer system. At the very least, "Saucer Launch" will serve as a model to disect for that better understanding.

The two manuals, Operating System User's Manual and Hardware Manual, which may be ordered directly from Atari, contain a detailed description of the hardware used in Saucer Launch. One word of warning: the special display modes of Saucer Launch interact with BASIC memory locations causing unusual Atari behavior. Before using other programs, switch the Atari off and on to reset the BASIC memory.

## **Definition of Saucer Launch**

Saucer Launch involves manipulating a cross hair pattern via joystick #1 (STICK(0)) to touch a computergenerated "saucer" target. The saucers move upward along straight lines at a random angle. Any contact or collision between the cross hair pattern and the saucer pattern counts as a "hit." If the saucer reaches an edge limit prior to contact, the round is scored as a "miss." One hundred saucer launches from random positions on the ground comprise a game. The goal of Saucer Launch is to hit (destroy) 60 of the 100 saucers launched. The overall average speed of the game increases linearly with each saucer launched.

The following features were designed into Saucer Launch:

- The game player is looking out from the viewport of the Master Gunner over the saucer launch field.
- The cross hair pattern of the laser cannon is controlled by the joystick.
- A hit is rewarded with a combination of sound and light as the saucer target explodes.
- A miss is signaled with a "buzzing" sound.
- The saucers grow smaller the higher (further) they get, becoming harder to hit if the player's reaction time is slow
- The average speed of the game is programmable and increases with each saucer.
- The saucers travel in essentially straight lines at random upward angles.
- A saucer emits an "engine" sound to allow audio feedback during game playing.
- To increase the "psychological stress" of the game, a background

drone increases in pitch as the game progresses.

· A running score of hits, misses, and percentage is output after each round.

From an examination of these features, a combination of BASIC and assembler level subroutines is required. The sound and color manipulations, the running score, and the random number generation are most conveniently programmed in BASIC. However, to respond rapidly to the joystick and for rapid overall movement, assembler level subroutines are required. Thus, only by combining the best features of both languages is Saucer Launch practical.

#### Saucer Movement

One problem that had to be solved prior to designing Saucer Launch was the straight line saucer movement at a random angle. The method chosen to encode the saucer movement involved interpreting a byte as a pattern of eight separate move commands. Each bit position indicates whether the saucer is to move (a one bit) or not to move (a zero bit) for that given step. A set of four bytes determines the saucer movement in the y positive (YP), y minus (YM), x positive (XP), and x minus (XM) directions (up, down, right, left respectively). By repeating the cycle, every eighth step leaves the saucer at a new position along a straight line. If the bit patterns are chosen at random, then this "straight line" path of the saucer will form a "random" angle.

Specifically, assuming that "MASK" is initialized to 1, the following logic will move the saucer one step and prepare for the next step:

if (YP AND MASK) not equal to zero then move saucer UP

if (YM AND MASK) not equal to zero then move saucer DOWN

if (XP AND MASK) not equal to zero then move saucer RIGHT

if (XM AND MASK) not equal to zero then move saucer LEFT, shift MASK left one bit

if (MASK = 0) then set MASK to 1

where "AND" is the "logical and" operation. An example of this type of movement is represented in table 1. For Saucer Launch, motion in the y minus direction, YM, was set to zero so that the saucers would always launch upward.

Table 1: Saucer Motion via Bit Patterns

Assume that YP = 247 = F7 = B'1111 0111' $XP = 89 = $59 = B'0101\ 1001'$ YM = XM = 0

| Step | Bit Mask  | Mask .and. YP | Mask .and. XP | Movement  |
|------|-----------|---------------|---------------|-----------|
| 1    | 0000 0001 | 0000 0001     | 0000 0001     | UP, RIGHT |
| 2    | 0000 0010 | 0000 0010     | 0000 0000     | UP        |
| 3    | 0000 0100 | 0000 0100     | 0000 0000     | UP        |
| 4    | 0000 1000 | 0000 0000     | 0000 1000     | RIGHT     |
| 5    | 0001 0000 | 0001 0000     | 0001 0000     | UP, RIGHT |
| 6    | 0010 0000 | 0010 0000     | 0000 0000     | UP        |
| 7    | 0100 0000 | 0100 0000     | 0100 0000     | UP, RIGHT |
| 8    | 1000 0000 | 1000 0000     | 0000 0000     | UP        |
| 9    | 0000 0001 | 0000 0001     | 0000 0001     | UP, RIGHT |
| 10   | 0000 0010 | 0000 0010     | 0000 0000     | UP        |
| 11   | 0000 0100 | 0000 0100     | 0000 0000     | UP        |
| 12   | 0000 1000 | 0000 0000     | 0000 1000     | RIGHT     |

| Table 2: Su<br>Lines | mmary of BASIC Program Function                                                                                                    |
|----------------------|----------------------------------------------------------------------------------------------------|
| 1000-1999            | POKE and relocate the USR function and USR data base into memory.                                                                                                    |
| 2000-2999            | Initialize the Player/Missile graphics; draw background                                                                                                    |
| 3000-4999            | Main game loop. For 100 rounds: select target position and YP,YM,XP,XM initialize collision registers wait a random interval before launching saucer initiate sounds for this round call assembler level USR function to control movement if a collision, then call hit subroutine at 5000 if a miss, then call miss subroutine at 6000 output current score next round                                                                                                    |
|                      | if less than 60 hits, then call failed subroutine at 8000 else call success subroutine at 9000                                                                                                    |
|                      | GOTO 2000 for next game                                                                                                    |
| 5000-5999            | Hit target subroutine; blow up the saucer with sound and color                                                                                                    |
| 6000-6999            | Missed target subroutine; erase saucer and buzz the player                                                                                                    |
| 7000-7999            | Draw the saucer launch world                                                                                                    |
| 8000-8999            | Mission failed subroutine; destroy the Starfleet                                                                                                    |
|                      | vertical des carriers and carriers and carriers are carriers and carriers and carri |

#### **BASIC USR Interface**

9000-9999

The USR function is described in Chapter 11 of the Atari BASIC Reference Manual. Unfortunately, the USR code and data base required by Saucer Launch is greater than the free memory available in page 6 (addresses \$0600 -\$06FF). Saucer Launch solves the problem by storing the data base in page 6 and POKEing the code into a character string, CODE\$. Since the location of CODE\$ depends upon the size of Saucer Launch, the USR functions are relocated "on the fly." Each address requiring relocation is assembled relative to an origin of zero. Then the relocated address is simply this calculation offset to zero plus the starting address of CODE\$. However, if the program is stopped and modified, re-run the entire program. Atari BASIC moves the variables as necessary to make room for the program lines. After movement of CODE\$, any relocated addresses will point to the wrong place in memory.

# Conclusion

Mission succeeded subroutine; congratulate the player

The final game of Saucer Launch is outlined in table 2 and listings 1 and 2. In most cases, I used very straight-

```
1 REM ...
                           LAUNCH
            SAUCER
2 REM
3 REM
                 by Mike Dougherty
4 REM
5 REM
100 DIM CODE$ (512), BYTE$ (2)
200 GRAPHICS OFPOKE 752,1
1000 REM
1001 REM
               LOAD USR FUNCTION .
1002 REM ...
1003 REM
1004 REM
1010 A=ADR(CODE$): REM ADDR OF USR FUNCTION
1020 AHI=INT (A/256) : REM HIGH BYTE
1030 ALD=A-AHI *256: REM LOW BYTE
1035 PRINT "Loading USR function."
1040 GOSUB 1200: REM LOAD FUNCTION
1045 PRINT "Loading USR data base."
1050 GOSUB 1800: REM LOAD DATA BASE
1060 SDUND 0,0,0,0
1070 PRINT "Press trigger to continue.";
1080 DUMMY=RND(1): IF STRIG(0) <> 0 THEN GOTO 1080
1090 GDTD 2000
1200 REM
                READ/POKE USR
1201 REM ...
1202 REM
1210 READ BYTES: REM READ A BYTE OF OBJECT CODE
T CODE
1220 IF BYTE$=".." THEN RETURN
1230 IF BYTE$="**" THEN 1300
1240 GOSUB 1400: REM CONVERT BYTE$ TO BYTE
1250 POKE A, BYTE: A=A+1
1260 GOTO 1210
1300 REM
                RELOCATE ADDRESS
1301 REM ...
1302 REM
1310 READ BYTE$: GDSUB 1400: LD=BYTE+ALD
1320 READ BYTE$: GOSUB 1400: HI=BYTE+AHI
1324 IF LO>255 THEN LO=LO-256:HI=HI+1:GOTO 1324
1330 POKE A, LO: A=A+1
1340 POKE A, HI: A=A+1
1350 GOTO 1210
1400 REM
1401 REM ...
                BYTE$ --> BYTE
1402 REM:
1410 BYTE=0
1420 V=ASC(BYTE$(1)):GOSUB 1450
1430 V=ASC(BYTE$(2)):GOSUB 1450
1440 RETURN
1450 IF V<58 THEN BYTE=BYTE*16+V-48
1460 IF V>57 THEN BYTE=BYTE*16+V-55
1465 SOUND 0, BYTE, 10,8
1470 RETURN
1500 REM
1501 REM ... USR OBJECT CODE
1502 REM
1510 DATA 68, FO, OA, C9, 07, FO, 07
1512 DATA AA, 68, 68, CA, DO, FB, 60
1514 DATA 68,8D,01,06,68,8D,00,06
1516 DATA 68,8D,03,06,68,8D,02,06
1518 DATA 68,68,8D,04,06
1520 DATA 68,68,8D,05,06
1522 DATA 68,68,8D,06,06
1524 DATA 68,68,8D,07,06
1526 DATA 68,68,8D,08,06
1527 DATA A9,01,85,CE
1528 REM
1530 REM ... MAIN USR LOOP
1532 REM
1534 DATA 20, **, 9F, 00, FO, 0E
1536 DATA 20, **, 60, 00, AD, OC, DO
1538 DATA DO, OF, 20, **, OA, 01, 4C, **, 3B, 00
1540 DATA A9,00,85,D4,A9,00,85,D5,60
1542 DATA A9,01,85,D4,A9,00,85,D5,60
1550 REM
1552 REM ... MOVE PLAYER SUBROUTINE
1554 REM
1556 DATA AD, 00, 06,85, DO
1558 DATA AD, 01, 06, 85, D1
1560 DATA A2,00,AD,00,D3,29,OF
```

forward programming techniques with occasional unnecessary precaution; Saucer Launch will not win any awards in efficiency or compactness. The game with all comments requires a 24K byte Atari system. The overall speed of the game is sufficient to make the defense of the Starfleet a definite challenge.

Mike Dougherty graduated from the University of Tennessee in 1977 with an M.S. degree in Computer Science, and is currently working at Martin Marietta Aerospace in Denver, Colorado. His homebased system presently consists of an Atari 800 with 24K bytes of memory, the Atari 410 recorder, and the Atari 850 Interface Module for future communication with single board computers.

```
1564 DATA A5,CF,29,02,D0,03,20,**,16,01
1565 DATA A5, CF, 29, 04, D0, 03, 20, **, 5D, 01
1566 DATA A5, CF, 29, 08, D0, 03, 20, **, 45, 01
1568 DATA BD, OB, O6, A8, A2, 40
1570 DATA 20, **, F8, 00, 60
1572 REM
1574 REM ...
                MOVE TARGET SUBROUTINE
1576 REM
1578 DATA 06,CE,D0,04,A9,01,85,CE
1580 DATA AD,02,06,85,00
1582 DATA AD, 03, 06, 85, D1, A2, 01
1584 DATA AD, 04, 06, 25, CE, FO, 06, 20, **, 2D, 01, DO, 01, 60
1586 DATA AD,05,06,25,CE,F0,06,20,**,16,01,D0,01,60
1588 DATA AD, 06, 06, 25, CE, FO, 06, 20, **, 45, 01, D0, 01, 60
1590 DATA AD,07,06,25,CE,F0,06,20,**,5D,01,D0,01,60
1592 DATA A2,01,BD,0B,06,AB,4A,4A
1594 DATA 29,38,AA,20,**,F8,00
1596 DATA A9,01,60
1600 REM
1602 REM ...
                MOVE OBJECT SUBROUTINE
1604 REM
1606 DATA A9,08,8D,0D,06
1608 DATA BD, OE, 06, 91, DO, E8, C8
1610 DATA CE, OD, 06, DO, F4, 60
1612 REM
1614 REM ...
                DELAY SUBROUTINE
1616 REM
1618 DATA AC, 08, 06, A2, 05, CA, DO, FD
1620 DATA 88, DO, FB, 60
1622 REM
1624 REM ...
                DOWN SUBROUTINE
1626 REM
1628 DATA BD, OB, O6, C9, BA, FO, OD
1630 DATA FE, OB, O6, EA, EA, AB
1632 DATA A9,00,91,D0,A9,01,60
1634 DATA A9,00,60
1636 REM
1638 REM ...
                UP SUBROUTINE
1640 REM
1642 DATA BD, OB, O6, C9, 1C, FO, OE
1644 DATA DE, 08, 06, 18, 69, 07, A8
1646 DATA A9,00,91,D0,A9,01,60
1648 DATA A9,00,60
1650 REM
                RIGHT SUBROUTINE
1652 REM ...
1654 REM
1656 DATA BD,09,06,09,00,F0,0E
1658 DATA FE,09,06,BD,09,06
1660 DATA 9D,00, DO, EA, EA, A9,01,60
1662 DATA A9,00,60
1664 REM
1666 REM ...
                LEFT SUBROUTINE
1668 REM
1670 DATA BD,09,06,09,20,F0,0E
1672 DATA DE,09,06,BD,09,06
1674 DATA 9D,00, DO, EA, EA, A9,01,60
1676 DATA A9,00,60
```

1562 DATA 85, CF, 29, 01, DO, 03, 20, \*\*, 2D, 01

```
1700 DATA ..
 1800 REM
 1801 REM ...
                 LOAD USR DATA BASE
 1802 REM
 1810 A=1550: REM BASE ADDRESS OF TARGETS
 1820 READ BYTE$
 1830 IF BYTE$=".." THEN RETURN
 1840 GOSUB 1400
 1850 POKE A, BYTE: A=A+1
 1860 GDTD 1820
 1900 REM
 1901 REM ...
                TARGET PATTERNS
 1902 REM
 1904 DATA 00,00,00,08,10,00,00,00
 1906 DATA 00,00,00,18,30,18,00,00
 1908 DATA 00,00,18,24,30,18,00,00
 1910 DATA 00,00,10,2A,3E,10,00,00
 1912 DATA 00,08,10,2A,3E,10,08,00
1914 DATA 00,10,3E,55,7F,3E,10,00
 1916 DATA 00,1C,3E,55,7F,7F,1C,08
 1918 DATA 00,3C,7E,A5,FF,FF,7E,18
 1920 REM
 1921 REM ...
                CROSS HAIR AIM
 1922 REM
 1924 DATA 00,38,10,92,FE,92,10,38
 1926 REM
 1928 REM ...
                EXPLOSION PATTERNS
 1930 REM
 1932 DATA 00,00,24,18,18,24,00,00
 1934 DATA 81,42,20,A6,65,30,42,81
 1936 DATA 10,00,44,90,02,10,02,89
 1938 DATA 00,00,00,00,00,00,00
1990 DATA ..
2000 REM
2001 REM ... INITAILIZE THE PLAY
2002 REM
2005 HITS=0:MISSES=0
2010 GRAPHICS B: POKE 752, 1: REM SET HIGH RES
2015 GOSUB 7000: REM DRAW REST OF WORLD
2020 POKE 559,62: REM SET PLAYFIELD BIZE
2030 POKE 704,88: REM COLOR REGISTER FOR PLAYER #0
2040 POKE 705, 24: REM COLOR REGISTER FOR PLAYER #1
2050 SPACE=PEEK(106)-B:REM GRAPHICS PAGE
2060 POKE 54279, SPACE: REM PLAYER/MISSLE BASE
     ADDRESS REGISTER
2070 POKE 53277, 3: REM ENABLE PLAYER MISSLE
     DIRECT MEMORY ACCESS
2080 POKE 53256, 0: REM SIZE OF PLAYER # 0
2090 POKE 53257, 0: REM SIZE OF PLAYER # 1
2100 BASE=6#256: REM USR DATA BASE
2110 PO=SPACE $256+1024: REM BIT MAP FOR PLAYER #0
2120 P1=SPACE $256+1280: REM BIT MAP FOR PLAYER #1
2200 CX=133: POKE BASE+9, CX: REM INIT AIM
2210 CY=110: POKE BASE+11. CY
3000 REM
3001 REM ... GAME LOOP
3002 REM
3010 FOR LOOP=1 TO 100
3020 SETCOLOR 2,8,0
3030 TX=RND(1) $60+110: POKE BASE+10, TX
3040 TY=RND(1) #10+170: POKE BASE+12, TY
3050 YP=INT(RND(1) *255+1)
3060 YM=0
3070 XP=INT(RND(1) *255+1)
3080 XM=INT(RND(1) *255+1)
3100 POKE 53248, PEEK (BASE+9)
3200 POKE 53249, PEEK (BASE+10)
3400 POKE 53278, OIREM INIT COLLISION REGISTER
4200 POKE 77,0: REM NO ATTRACT MODE
4300 FOR WAIT=1 TO RND(1) *50: NEXT WAIT
4400 SOUND 0,10,0,5:SOUND 3,255-LOOP,10,2
4450 D=200-LOOP: REM VARIABLE DELAY LOOP
4500 X=USR (ADR (CODES), PO, P1, YP, YM, XP, XM, D)
4610 IF X=1 THEN GOSUB 5000
4620 IF X=0 THEN GOSUB 6000
4700 PRINT IPRINT
4710 HITS=HITS+X:MISSES=MISSES+(1-X)
4720 PRINT "Targets HIT: ";HITS," MISSED: "
   IMISSES
```

```
4730 PRINT "Percentage: "; INT (HITS/(HITS+MISSES)
   #1000) /10: "%"
4800 NEXT LOOP
4900 REM
4901 REM ... ROUND OVER
4902 REM
4910 SOUND 0,0,0,0:SOUND 1,0,0,0:SOUND 3,0,0,0
4920 POKE 53277, O: REM NORMAL DISPLAY
4950 IF HITS<60 THEN GOSUB 8000: GOTO 2000
4960 GOSUB 9000: GOTO 2000
5000 REM
5001 REM ... HIT THE TARGET
5002 REM
5010 A=BASE+86: CLEAR=P1+PEEK (BASE+12)
5020 FOR IMAGE=4 TO 1 STEP -1
5025 SETCOLOR 2,3, IMAGE#2
5030 SOUND 0,50,8, IMAGE #2
5035 SDUND 1,60,0,1MAGE*2
5040 FOR LINE=0 TO 7
5050 POKE CLEAR+LINE, PEEK (A)
5060 A=A+1
5070 NEXT LINE
5080 NEXT IMAGE
5085 SOUND 0,0,0,0:SOUND 1,0,0,0
5087 SETCOLOR 2,8,0
5090 RETURN
6000 REM
6001 REM ... MISSED THE TARGET
6002 REM
6010 CLEAR=P1+PEEK (BASE+12)
6020 FOR LINE=0 TO 7
6030 POKE CLEAR+LINE, 0
6035 SOUND 0,200,12,8
6040 NEXT LINE
6045 SOUND 0,0,0,0
6050 RETURN
7000 REM
7001 REM ...
              DRAW LAUNCH BASE
7002 REM
7010 COLOR 1
7020 PLOT 90,159: DRAWTO 160,100
7030 PLOT 230, 159: DRAWTO 160, 100
7040 PLOT 0,146: DRAWTO 160,100
7050 PLOT 319,146: DRAWTO 160,100
7060 PLOT 0,120: DRAWTO 160,100
7070 PLOT 319, 120: DRAWTO 160, 100
7080 PLOT 0,136: DRAWTO 319,136
7090 PLOT 0,121: DRAWTO 319,121
7100 PLOT 0,113: DRAWTO 319,113
7110 PLOT 0,107: DRAWTO 319,107
7120 PLOT 0,103: DRAWTO 319,103
7180 PLOT 0,100: DRAWTO 319,100
7190 PLOT 0,159: DRAWTO 319,159
7200 DRAWTO 319,0
7210 DRAWTO 0,0
7220 DRAWTO 0,159
7300 RETURN
8000 REM
8001 REM ...
               MISSION FAILED !!!
8002 REM
8010 PRINT :PRINT :PRINT
     "STARFLEET SURROUNDED"
8015 SOUND 1,100,10,6
8020 FOR BLAST=1 TO 12
8030 C=INT(RND(1)*3)+2
8032 X=RND(1) *200+50: Y=RND(1) *50+10
8040 FOR EXPLODE=10 TO 0 STEP -(RND(1) *3+1)
8050 SOUND 0,10,0,EXPLODE
8055 SETCOLOR 2, C, EXPLODE
8060 PLOT X+RND(1)*4,Y+RND(1)*4
8062 PLOT X+RND(1)*4,Y+RND(1)*4
8070 NEXT EXPLODE
8080 NEXT BLAST
8090 SOUND 0,0,0,0:SOUND 1,200,10,8
8100 SETCOLOR 2,0,0
8110 PRINT :PRINT :PRINT HITS; "%
        -- MISSION
                            ABDRTED"
8112 FOR WAIT=1 TO 150: NEXT WAIT
8114 SOUND 1,0,0,0
8116 GRAPHICS O: POKE 752,1
```

(Continued)

# 

An educational game presenting the forty Presidents of the United States

\*The finest computer graphics ever produced on the Apple II.

\*Test your skills on historical facts about our Presidents.

\*Requires: Apple II, 48K, Disk II, DOS 3.3

39 original full color computer graphic portraits by reknowned artist Saul Bernstein

\*Practice visual recognition as the portraits unfold before your eyes.

\*Change questions to expand teaching capabilities.

\*AMUST for your game and graphics library-only \$39.95.

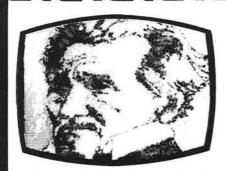

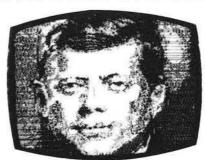

\*\*\*\*\*\*\*\*

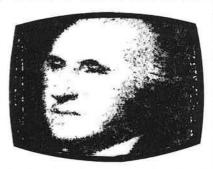

\*actual screen photo

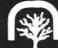

Versa Computing, Inc.

3541 Old Conejo Road, Suite 104 Newbury Park, CA. 91320 (805)498-1956

```
8120 PRINT :PRINT "Well HOTSHOT,
... want to try again ?"
8130 PRINT :PRINT "Press triger to continue."
8140 IF STRIG(0)<>O THEN GOTO 8140
8200 RETURN
9000 REM
9001 REM ... MISSION SUCCEDED
9002 REM
9010 PRINT :PRINT :PRINT HITS; "%
-- MISSION WELL DONE."
```

9020 FDR BLAST=1 TO 10 9030 FDR WAIT=RND(1)\*100+100 TO 1 STEP -10 9040 SDUND 0,WAIT,10,8 9050 SETCOLDR 2,13,WAIT/20 9060 NEXT WAIT 9070 NEXT BLAST 9080 SOUND 0,0,0,0 9090 GRAPHICS 0:PDKE 752,1 9100 PRINT "Press trigger to continue." 9200 IF STRIG(0)<>0 THEN BDTD 9200 9300 RETURN

```
Listing 2
                        ;
                                 SAUCER LAUNCH USR FUNCTION
                                 X = USR(ADDR,P0,F1,YP,YM,XP,XN,DELA)
                                          WHERE ADDR - STARTING ADDRESS OF USR FUNCTION
                                                     - PLAYER O DISPLAY MEMORY
                                                     - PLAYER 1 DISPLAY MEMORY
                                                    - Y POSITIVE MOVEMENT
                                                YP
                                                    - Y MINUS
                                                                  MOVEMENT
                                                YM
                                                    - X POSITIVE MOVEMENT
                                                     - Y MINUS
                                                                   MOVEMENT
                                                DELA - TIME DELAY CONSTANT
                                 USR RETURNS
                                                  0 - IF SAUCER NOT HIT
                                                    - IF SAUCER HIT
                                                          STORAGE FOR INDIRECT POINTER TO DISPLAY MEMORY
    cono
                                 PLAY=$00D0
    OOCE
                                 MASK=$CE
                                                          BIT POSITION OF SAUCER MOVE
                                                          CURRENT JOY STICK VLAUE
                                 MY=$OOCF
    COCE
    00D4
                                 VALUE=$00D4
                                                          USER RETURN ARGUMENT
    D300
                                 PORT=$D300
                                                          JOYSTICK O PORT
                                                          BASE HORIZONTAL POSITION REGISTER
    DOOO
                                 HORZ=$D000
                                                          PLAYER O COLLISION REGISTER FOR OTHER PLAYERS
    DOOC
                                 COLSN=$DOOC
                                                          USER VARIABLE / DATA-BASE STORAGE
                                 *=$0600
                        BASE
     0600 00 00
                                                          PLAYER O DISPLAY MEMORY
                        FO.
                                 .WORD
     0602 00 00
                                                           PLAYER 1 DISPLAY MEMORY
                        P1
                                 . WORD
                                         0
    0604 00
                        YPLUS
                                                          SAUCER MOVEMENT BIT PATTERNS
                                 . BYTE
                                         0
    0605 00
                        YMINUS
                                 . BYTE
                                         0
    0606 00
                        XPLUS
                                 BYTE
                                         0
    0607 00
                        XMINUS
                                 .BYTE
                                         0
                                                          DELAY TO SLOW DOWN GAME
    0608 00
                        DELA
                                 . BYTE
                                         0
                                                          CURRENT POSITION OF CROSSHAIRS
CURRENT POSITION OF SAUCER
                                         0.0
    0609 00 00
                        POSX
                                 .BYTE
    060B 00 00
                        POSY
                                 . BYTE
                                         0,0
                                                          TEMPORARY
                                         0
                        COUNT
    00 G090
                                 . BYTE
                                                          SAUCER, CROSSHAIR, EXPLOSION PATTERNS
                                 TARG=*
    060E
                                                          SEE BASIC PROGRAM FOR ACTUAL PATTERNS
                        ;
                        î
                                 ASSEMBLE CODE AT $1000 FOR ASSEMBLER'S CONVIENCE.
                                                                                      LATER MODIFY
                                 ALL ABDRESSES REQUIRING RELOCATION TO OFFSETS TO $0000 -- SIMPLY
                                 SUBTRACT $1000 FROM THOSE ADDRESSES
                                 *=$1000
                                                           NUMBER OF ARGUMENTS
    1000 68
                        USR
                                 PLA
    1001 FO OA
                                         DARORT
                                                           ZERO IS WRONG NUMBER
                                 REO
    1003 C9 07
                                                           EXPECT 7 ARGUMENTS IN USR CALL
                                 CMP.
                                          #$07
    1005 F0 07
                                          PARMOK
                                 BEG
                                                           BAD USR CALL -- CLEAN UP STACK
    1007 AA
                                 TAX
                                                           EACH ARGUMENT IS 2 BYTES LONG
                        PLALP
    1008 68
                                 PLA
    1009 68
                                 PLA
    100A CA
                                 DEX
    100B DO FB
                                 BME
                                         PLALP
                                                           ABORT USR CALL, NO ACTION
    100D 60
                        UABORT RTS
                                                           MOVE ARGUMENTS INTO DATA BASE
     100E 68
                         PARMOK PLA
                                                           (HIGH ORDER IS FIRST)
     100F 8D 01 06
                                  STA
                                          P0+1
     1012 68
                                  PLA
                                                           THE FIRST ALGUMENT IS THE FIRST TO
     1013 8D 00 06
                                  STA
                                                           BE PULLED FLOM THE STACK ..
                                  PLA
     1016 68
```

| 1 1 1                 | 108E 29<br>1090 D0<br>1092 20 |                |        |        |            |                |                                                                                                    |
|-----------------------|-------------------------------|----------------|--------|--------|------------|----------------|----------------------------------------------------------------------------------------------------|
| 1 1                   |                               | 07             |        |        | AND        | #408           | RIGHT BIT ?                                                                                                    |
| 1                     | 092 20                        | 03             |        |        | BNE        | *15            | NO                                                                                                    |
| 1                     |                               | 45             | 11     |        | JSR        | RIGHT          | YES, MOVE RIGHT                                                                                                    |
| 1                     |                               |                |        |        |            |                |                                                                                                    |
| -                     | 1017 BD                       | 03             | 06     |        | STA        | P1+1           |                                                                                                    |
| 1                     | 101A 68                       |                |        |        | PLA        |                |                                                                                                    |
|                       | 101B BD                       | 02             | 06     |        | STA        | P1             |                                                                                                    |
|                       |                               |                |        |        |            |                |                                                                                                    |
| 1                     | 01E 68                        |                |        |        | PLA        |                | USE ONLY LOW BYTE OF DIRECTION PATTERNS                                                                                                    |
| 1                     | 01F 68                        |                |        |        | PLA        |                |                                                                                                    |
|                       | 020 BD                        |                | 06     |        | STA        | YPLUS          |                                                                                                    |
|                       | 023 68                        |                |        |        | PLA        |                |                                                                                                    |
|                       | 024 68                        |                | 0.0    |        | PLA<br>STA | YMINUS         |                                                                                                    |
| 3.355                 | 025 8D<br>028 68              |                | Va     |        | PLA        | minos          |                                                                                                    |
|                       | 029 68                        |                |        |        | PLA        | ž.             |                                                                                                    |
|                       | 02A BD                        |                | 06     |        | STA        | XPLUS          |                                                                                                    |
|                       | 02D 68                        |                |        |        | PLA        |                |                                                                                                    |
| 1                     | 02E 68                        |                |        |        | PLA        |                |                                                                                                    |
| 1                     | 02F 8D                        | 07             | 06     |        | STA        | XMINUS         | THE STATE OF THE STATE OF THE S |
|                       | 032 68                        |                |        |        | PLA        |                | DELAY IS BETUEEN 0255                                                                                                    |
|                       | 033 68                        |                | 0.4    |        | PLA        | DELA           |                                                                                                    |
|                       | 034 8D                        |                | 08     |        | STA        | #\$01          | INITIALIZE BIT POSITON FOR SAUCER                                                                                                    |
|                       | .037 A9<br>.039 85            |                |        |        | STA        | MASK           | MOVEMENT MASI                                                                                                    |
| 1                     | .037 03                       | CL             |        |        | 3111       | mon            |                                                                                                    |
|                       |                               |                |        |        |            |                |                                                                                                    |
|                       |                               |                |        | 20     | MATH III   | CD LODE        | CONTROL MOVEMENT OF SAUCER AND CROSSHAIRS                                                                                                    |
|                       |                               |                |        | ,      | MATH US    | SR LOOP        | CONTROL HOVEHERT OF SMOCER MAD CROSSHIRS                                                                                                    |
|                       |                               |                |        |        |            |                |                                                                                                    |
| 1                     | 03B 20                        | 9F             | 10     | LOOP   | JSR        | MOVTRG         | MOVE SAUCER TARGET                                                                                                    |
|                       | 03E F0                        |                |        |        | BEQ        | MISSED         | HIT LIMIT OF SCREEN MISSED                                                                                                    |
|                       | 040 20                        |                |        |        | JSR        | MOVELA         | MOVE PLAYER (ROSSHAIRS                                                                                                    |
|                       | .043 AD                       |                | DO     |        | LDA        | COLSN          | CHECK FOR COLLISION WITH ANOTHER PLAYER                                                                                                    |
|                       | 046 10                        |                |        |        | BNE        | HIT            | HIT SOMEONE : SAUCER                                                                                                    |
|                       | 048 20                        |                |        |        | JSR        | DELAY<br>LOOP  | NOTHING, STALL A BIT<br>REPEAT UNTIL SOMETHING HAPPENS                                                                                                    |
| 1                     | 04B 4C                        | 38             | 10     |        | JMP        | LUUP           | REPENT DRITE SUBSTITUTE THE LAS                                                                                                    |
|                       |                               |                |        |        |            |                |                                                                                                    |
| 1                     | 04E A9                        | 00             |        | MISSED | LDA        | #\$00          | SAUCER MADE IT OFF THE SCREEN BEFORE                                                                                                    |
|                       | 050 85                        |                |        |        | STA        | VALUE          | A HIT RETURN A ZERO                                                                                                    |
|                       | 1052 A9                       |                |        |        | LDA        | #\$00          |                                                                                                    |
|                       | 1054 85                       |                |        |        | STA        | VALUE+1        |                                                                                                    |
| 1                     | 1056 60                       |                |        |        | RTS        |                |                                                                                                    |
|                       |                               |                |        |        |            |                |                                                                                                    |
| 1                     | 1057 A9                       | 01             |        | HIT    | LDA        | #\$01          | GOT THE SAUCLR RETURN A ONE                                                                                                    |
|                       |                               |                |        |        |            |                |                                                                                                    |
|                       | 059 85                        |                |        |        | STA        | VALUE          |                                                                                                    |
|                       | 05B A9                        |                |        |        | LDA        | #\$00          |                                                                                                    |
|                       | 05D 85<br>05F 60              |                |        |        | STA<br>RTS | VALUE+1        |                                                                                                    |
| 1                     | 00 100                        |                |        |        | KIS        |                |                                                                                                    |
|                       |                               |                |        |        |            |                |                                                                                                    |
|                       |                               |                |        | ,      | MOUE TH    | HE PLAYER CROS | SHAIRS ACCORDING TO THE BITS SET IN THE                                                                                                    |
|                       |                               |                |        | į      |            |                | E UP/DOWN/RIGHT LEFT ROUTINES WITH                                                                                                    |
|                       |                               |                |        | ,      |            | MOVE ROUTINES  |                                                                                                    |
|                       |                               |                |        |        |            |                |                                                                                                    |
|                       |                               |                |        |        |            |                |                                                                                                    |
| 1                     | 060 An                        | 00             | 06     | MOVPLA | LDA        | PO             | INITIALIZE FOINTER TO DISPLAY MEMORY                                                                                                    |
|                       | 063 85                        |                | we com |        | STA        | PLAY           |                                                                                                    |
|                       | 065 AD                        |                | 06     |        | LDA        | PO+1           |                                                                                                    |
|                       | 068 85                        |                |        |        | STA        | PLAY+1         |                                                                                                    |
|                       | 06A A2                        |                |        |        | LDX        | #\$00          | PLAYER O INDEX                                                                                                    |
|                       | 06C AD                        |                | D3     |        | LDA        | PORT           | GET JOYSTICI VALUE DIRECTLY                                                                                                    |
| 1                     | 06F 29                        | OF             |        |        | AND        | #\$OF          | CLEAN TO ONLY STICK(0)                                                                                                    |
| •                     | 071 85                        | CF             |        |        | STA        | JOY            | SAVE FOR LATER                                                                                                    |
|                       | 073 29                        |                |        |        | AND        | #\$01          | CHECK UP BIT ?                                                                                                    |
| 1.0                   | 075 DO                        |                |        |        | BNE        | *+5            | NO STICK CONTACT SKIP UP                                                                                                    |
|                       | 077 20                        |                |        |        | JSR        | UP             | YES, MOVE UP                                                                                                    |
| 167                   |                               |                |        |        |            | 100            | HOE DAME HALVE OF TOVOTTON                                                                                                    |
|                       | 07A A5                        |                |        |        | LDA        | JOY            | USE SAME VALUE OF JOYSTICK                                                                                                    |
|                       | 107C 29                       |                |        |        | AND        | #\$02<br>*15   | DOWN BIT ?<br>NO SKIP DOWN                                                                                                    |
|                       | 107E D0<br>1080 20            |                |        |        | JSR        | *+5<br>DOWN    | AES WORE DOMN                                                                                                    |
| 1                     | VUV LU                        | 10             | • •    |        | JUN        |                | and the same of the same of th |
| 1                     |                               | CC             |        |        | LDA        | JOY            |                                                                                                    |
| 1                     | 1083 A5                       | CF             |        |        | AND        | #\$04          | LEFT BIT ?                                                                                                    |
| 1<br>1<br>1           | 1085 29                       | 04             |        |        |            |                |                                                                                                    |
| 1<br>1<br>1<br>1      | 1085 29<br>1087 DO            | 04<br>03       |        |        | BNE        | <b>*</b> +5    | NO                                                                                                    |
| 1<br>1<br>1<br>1      | 1085 29                       | 04<br>03       |        |        |            |                |                                                                                                    |
| 1<br>1<br>1<br>1<br>1 | 1085 29<br>1087 DO            | 04<br>03<br>5D |        |        | BNE<br>JSR | <b>*</b> +5    | NO                                                                                                    |

| 1095 BD OB 06                  |        |              | POSY,X           | GET CURREN: Y POSITION ON SCREEN                                                                                                    |
|--------------------------------|--------|--------------|------------------|----------------------------------------------------------------------------------------------------|
| 1098 A8<br>1099 A2 40          |        | TAY<br>LDX   | #64              | OFFSET INTO TARG FOR CROSSHAIRS PATTERN                                                                                                    |
| 109B 20 F8 10<br>109E 60       |        |              | MOVOBJ           | MOVE NEW PATTERN ONTO (POSSIBLY) NEW POSITION                                                                                                    |
|                                |        |              |                  |                                                                                                    |
|                                | ;      | YPLUS, Y     | MINUS, XPLUS,    | ACCORDING TO THE FOUR BIT PATTERNS<br>XMINUS. CHOUSE SAUCER PATTERN TO<br>ASED UPON Y LOSITION ON SCREEN.                                                                                                    |
|                                | į      | TIKAW IN     | NEW FUSITION D   | ASED DEUK 1 1931170K OK SCKEEK                                                                                                    |
| 109F 06 CE                     | MOVTRG | ASL          | MASK             | MOVE TO NEXT BIT POSITION                                                                                                    |
| 10A1 DO 04                     |        | BNE          | BITON            | BIT STILL IN MASK WHOOPS, SHIFTED BIT OUT                                                                                                    |
| 10A3 A9 01<br>10A5 85 CE       |        | LDA<br>STA   | #\$01<br>MASK    | RE-INITIALIZE BIT MASK                                                                                                    |
|                                |        |              |                  | TUTTELL THE COTUTED TO DICELAY MEMORY                                                                                                    |
| 10A7 AD 02 06<br>10AA 85 D0    | BITON  |              | P1<br>PLAY       | INITIALIZE POINTER TO DISPLAY MEMORY                                                                                                    |
| 10AC AD 03 06                  |        | LDA          | P1+1             |                                                                                                    |
| 10AF 85 D1                     |        | STA          | FLAY+1           |                                                                                                    |
| 10B1 A2 01                     |        | LDX          | #\$01            | PLAYER 1 INDEX                                                                                                    |
| 10B3 AD 04 06                  |        | LDA          | YPLUS            | YPLUS DIRECTION                                                                                                    |
| 10B6 25 CE                     |        | AND          | MASK             | TEST UP BIT ?                                                                                                    |
| 10B8 F0 06                     |        | BEQ          | NOAL             | NO                                                                                                    |
| 10BA 20 2D 11                  |        | JSR          | UP               | YES, MOVE UP                                                                                                    |
| 10BD D0 01<br>10BF 60          |        | BNE<br>RTS   | *+3              | DID NOT HI: TOP<br>HIT TOP => (HROUGH                                                                                                    |
| 1021 00                        |        | ANSW<br>A-CU |                  |                                                                                                    |
| 10C0 AD 05 06                  | NOYP   | LDA          | YMINUS           | DOWN ?                                                                                                    |
| 10C3 25 CE<br>10C5 F0 06       |        | AND<br>BEQ   | MASK<br>NOYM     | NO                                                                                                    |
| 1007 20 16 11                  |        | JSR          | DOMN             | YES                                                                                                    |
| 10CA DO 01                     |        | BNE          | *+3              |                                                                                                    |
| 10CC 60                        |        | RTS          |                  | HIT BOTTOM                                                                                                    |
| 10CD AD 06 06                  | МУОИ   | LDA          | XPLUS            | RIGHT ?                                                                                                    |
| 1000 25 CE                     |        | AND          | MASK             |                                                                                                    |
|                                |        |              |                  |                                                                                                    |
| 10D2 F0 71                     |        | BEQ<br>JSR   | RIGHT .          | NO<br>YES                                                                                                    |
| 10D4 20 45 11<br>10D7 D0 01    |        | BNE          | *+3              | iLS                                                                                                    |
| 1009 60                        |        | RTS          |                  | HIT RIGHT LIMIT                                                                                                    |
|                                |        |              |                  |                                                                                                    |
| 10DA AD 07 06                  | NOXP   | LDA          | XMINUS           | LEFT ?                                                                                                    |
| 10DD 25 CE                     | HOM    |              | MASK             | Name of the second of the second of the seco |
| 10DF F0 06                     |        | 100 miles    | NOXM             | NO                                                                                                    |
| 10E1 20 5D 11                  |        |              | LEFT             | YES                                                                                                    |
| 10E4 DO 01<br>10E6 60          | *      | BNE<br>RTS   | *+3              | HIT LEFT LIMIT                                                                                                    |
|                                |        |              |                  |                                                                                                    |
| 10E7 A2 01                     | иохи   | LDX          | #\$01            | INDEX TO PLATER 1                                                                                                    |
| 10E9 BD 0B 06<br>10EC A8       |        | LDA<br>TAY   | FOSY,X           | GET CURRENT / POSITION INDEX TO MOVE PATTERN                                                                                                    |
| 10ED 4A                        |        | LSR          | A                | Y POSITION / 4 0<=Y<=63                                                                                                    |
| 10EE 4A                        |        | LSR          | A                | 18 150 PCP-0398-750W-750W-749 49 1 1 1 1 1 1 1 1 1 1 1 1 1 1 1 1 1                                                                                                    |
| 10EF 29 38                     |        | AND          | #\$38            | CLEAN UP TO MULTIPLES OF 8 USE AS INDEX INTO 8 SAUCER TARGET PATTERNS                                                                                                    |
| 10F1 AA<br>10F2 20 F8 10       |        | TAX<br>JSR   | MOVOBJ           | MOVE 8 BYTES OF NEW TARGET SHAPE                                                                                                    |
| 10F5 A9 01                     |        | LDA          | #\$01            | NO HIT                                                                                                    |
| 10F7 60                        |        | RTS          |                  |                                                                                                    |
|                                |        |              |                  |                                                                                                    |
|                                |        |              |                  | X TO (PLAY), Y THIS WILL REDRAW PATTERN                                                                                                    |
|                                | ş      | AT A (FC     | SSIBLY) NEW PO   | SITION ON THE SCREEN                                                                                                    |
|                                |        |              |                  |                                                                                                    |
| 10F8 A9 08                     | MOVOBJ | LDA          | <b>#</b> \$08    | MOVE 8 BYTES USE TEMPORARY STORAGE                                                                                                    |
| 10FA 8D 0D 06<br>10FD BD 0E 06 | MUPLAL | STA<br>LDA   | COUNT<br>TARG, X | GET TARGET PLITTERN BYTE                                                                                                    |
| 1100 91 DO                     | HALTHE | STA          | (PLAY),Y         | PUT INTO PROCER DISPLAY MEMORY                                                                                                    |
| 1102 E8                        |        | INX          | material of the  | NEXT PAIR OF BYTES                                                                                                    |
| 1103 C8                        |        | INY          | COUNT            | ALL 9.7                                                                                                    |
| 1104 CE OD 06<br>1107 DO F4    |        | DEC<br>BNE   | COUNT            | ALL 8 ?                                                                                                    |
| 1109 60                        |        | RTS          |                  | (*E79)                                                                                                    |
|                                |        |              |                  |                                                                                                    |
|                                |        |              |                  |                                                                                                    |
|                                | 0000   |              |                  | THE HOPE DAIL YOUR EVER WALLEY                                                                                                    |
|                                | ,      | BY THE 7     | TH ARGUMENT IN   | THE USER CALL (ONE BYTE VALUE).                                                                                                    |
|                                |        |              |                  |                                                                                                    |

110A AC 08 06

DELA

DELAY LDY

GET BASIC DELAY 0...255 (1 IS FASTEST)

| 110D A2 05<br>110F CA<br>1110 D0 FD<br>1112 88<br>1113 D0 F8<br>1115 60 | DL00P1<br>DL00P2 | LDX<br>DEX<br>BNE<br>DEY<br>BNE<br>RTS | #\$05<br>DL00P2<br>DL00P1       | ARBITRARY CUMSTANT TO MAKE A BASIC DELAY OF 200 SLOW, 100 FAST                                            |
|-------------------------------------------------------------------------|------------------|----------------------------------------|---------------------------------|----------------------------------------------------------------------------------------------------|
|                                                                         | ;<br>;           | SET PA                                 |                                 | DOWN MOVEMENT (U) IN DISPLAY MEMORY) ROUTINE ACTUALLY KEDRAWS THE PATTERN AT THE                          |
|                                                                         | į                | NOTES                                  | NEW POSITI                      |                                                                                                    |
| 1116 BD OB O6<br>1119 C9 BA<br>111B FO OD                               | DOWN             | LDA<br>CMP<br>BEQ                      | POSY•X<br><b>1</b> 86<br>NODOWN | GET CURRENT POSITION<br>AT SCREEN LIMIT ???<br>YES, IGNORE MOVEMENT                                       |
| 111D FE OB O6<br>1120 EA<br>1121 EA<br>1122 AB                          |                  | INC<br>NOP<br>NOP<br>TAY               | POSY,X                          | . NO, MARK NEW POSITION SYNCHRONIZE ALL MOVEMENT SUBROUTINES TO TAKE SAME NUMBER OF MACHINE CYCLES (TIME) |
| 1123 A9 00<br>1125 91 D0<br>1127 A9 01<br>1129 60                       |                  | LDA<br>STA<br>LDA<br>RTS               | #\$00<br>(PLAY),Y<br>##01       | ZERO OLD TO: WILL NOT BE OVERWRITTEN<br>WITH NEW PALIERN<br>SUCCESSFUL HIVE                               |
| 112A A9 00<br>112C 60                                                   | иополи           | LDA<br>RTS                             | #\$00                           | NO ACTUAL MODE (IGNORE TIME SYNC)                                                                         |
|                                                                         | ,                | SET PA                                 | ARAMETERS FOR                   | UP MOVE (DOWN IN DISPLAY MEMORY)                                                                          |
| 112D BD OB 06                                                           | UP               | LDA                                    | POSY,X                          | GET CURRENT / POSITION                                                                                    |
| 1130 C9 1C<br>1132 F0 OE                                                |                  | BEQ.                                   | #28<br>NOUP                     | AT SCREEN LIMIT ???<br>YES, IGNORE MOVE                                                                   |
| 1134 DE OB O6<br>1137 18<br>1138 69 07<br>113A A8                       |                  | DEC<br>CLC<br>ADC                      | POSY,X                          | NO, MARK NEW POSITION POINT TO BOTTOM OF OLD PATTERN                                                      |
| 113B A9 00                                                              |                  | TAY<br>LDA                             | #\$00                           | ZERO IT                                                                                                   |
| 113D 91 DO<br>113F A9 O1<br>1141 60                                     |                  | STA<br>LDA<br>RTS                      | (PLAY),Y<br>#\$01               | SUCCESSFUL, 100VE                                                                                         |
| 1142 A9 00<br>1144 60                                                   | NOUP             | LDA<br>RTS                             | #\$00                           | NO MOVE                                                                                                   |
|                                                                         | ,                | SET PA                                 | RAMETERS FOR                    | RIGHT MOVE.                                                                                               |
|                                                                         | ;                | NOTE:                                  | RIGHT/LEFT<br>TWO ROUTINE       | MOVEMENT IS DONE MY THE HARDWARE SET IN THESE ES.                                                         |
| 1145 BD 09 06<br>1148 C9 CC<br>114A FO OE                               | RIGHT            | LDA<br>CMP<br>BEQ                      | POSXTX<br>#204<br>NORGT         | GET CURRENT & POSITION<br>AT SCREEN LIMIT ???<br>YES, NO MOVE                                             |
| 114C FE 09 06                                                           |                  | INC                                    | POSX,X                          | NO, UPDATE TO NEW POSITION                                                                                |
| 114F BD 09 06<br>1152 9D 00 D0                                          |                  | STA                                    | POSX,X<br>HORZ,X                | USE NEW POSITION DIRECTLY SET HORIZONTAL REGISTER                                                         |
| 1155 EA<br>1156 EA                                                      |                  | NOP<br>NOP                             |                                 | TIME SYNCHRUIZATION WITH SLOWEST CASE (UP)                                                                |
| 1157 A9 01<br>1159 60                                                   |                  | LDA<br>RTS                             | \$\$01                          | SUCCESSFUL NOIVE                                                                                          |
| 115A A9 00<br>115C 60                                                   | NORGT            | LDA<br>RTS                             | *\$00                           | NO MOVE                                                                                                   |
|                                                                         | ş                | SET PAR                                | AMETERS FOR I                   | LEFT MOVE                                                                                                 |
| 115D BD 09 06                                                           | LEFT             | LDA                                    | POSX,X                          | GET CURRENT , POSITION                                                                                    |
| 1160 C9 2D<br>1162 F0 OE                                                |                  | CMP<br>BEQ                             | <b>‡</b> 45<br>NOLFT            | AT SCREEN LIMIT ???<br>YES, NO MOVE                                                                       |
| 1164 DE 09 06                                                           |                  | DEC                                    | POSX,X                          | NO, UPDATE TO NEW POSITION                                                                                |
| 1167 BD 09 06<br>116A 9D 00 DO                                          |                  | LDA<br>STA                             | POSX,X<br>HORZ,X                | USE NEW POSITION SET HORIZONTAL REGISTER                                                                  |
| 116D EA<br>116E EA                                                      |                  | NOP<br>NOP                             |                                 |                                                                                                    |
| 116F A9 01<br>1171 60                                                   |                  | LDA<br>RTS                             | <b>#</b> \$01                   | SUCCESSFUL HOVE                                                                                           |
| 1172 A9 00<br>1174 60                                                   |                  | LDA<br>RTS                             | <b>#</b> \$00                   | NO MOVE                                                                                                   |

# Software for the Apple II and Apple II Plus\*

# BENEATH APPLE DOS

A Technical Manual

By Don Worth and Pieter Lechner

Become an expert on the intricacies of Apple's DOS (Disk Operating System). BENEATH APPLE DOS is the perfect companion to Apple's DOS 3.3 Manual. Containing eight chapters, three appendices, a glossary, an index, and over 160 pages, this manual will serve to completely fill in the many gaps left by Apple's DOS 3.3 Manual. Written for Apple users with DOS 3.3, 3.2 or earlier versions, any Apple disk user would welcome better the confully written manual at his financing. having this carefully written manual at his fingertips.

- How DOS 3.3 differs from other DOS versions.
  How disks are protected.
- How to reconstruct a damaged diskette CATALOG.
- How tracks are formatted.
- How to use the disk directly, without DOS How to call DOS's file manager.
- How every routine in DOS works.
- How to customize DOS to your needs. How to overcome DISK I/O ERRORS.
- About the "secret" file types S and R.

- Large quantities of excellent diagrams and tables.
   Source listings of useful disk utilities.
   Glossary of over 150 technical terms.
   Exhaustive description of DOS program logic.

- Handy reference card
- Useful patches to DOS.
- Many programming examples.

Book - \$19.95

CROSS-REF by Jim Aalto

Applesoft programmers will be delighted to have this cross reference utility program in their 'tool kit' of software aids. What can CROSS-REF do to speed and facilitate your Applesoft program development? Consider these functions:

VARIABLE CROSS REFERENCE REPLACE VARIABLE

LINE CROSS REFERENCE FIND LINE NUMBER VARIABLE ONLY LISTING

LINE ONLY LISTING

Features that make CROSS-REF easy to use include:

- Written in machine language, occupies less than 3K.
   Resides passively in memory while DOS or Applesoft is active.
   Can be loaded with your Applesoft program already resident.
   Very fast a VARIABLE CROSS REFERENCE for a 16K Applesoft program can start printing in 5 seconds.
- Contains printer format controls and headers for documentation.
- Prints English language error messages.

Cassette - \$22.95

Diskette - \$24.95

LINKER by Don Worth.

Turn your Apple II or Apple II Plus into a powerful and productive software development machine with this superb linking loader/editor package. LINKER does the following and much more:

Dynamically loads and relocates suitably prepared machine language programs anywhere in RAM.
 Combines a main program with subroutines. You can assemble a subroutine once and then use it with as many main programs as you

Produces a map of all loaded routines, giving their location and the total length of the resulting module.
 Contains a library of subroutines including binary multiplication and

division, print text strings, delay, tone generator, and random number generator.
Linker works with virtually any assembler for the Apple II. Requires 32K

of RAM and one disk drive

Diskette - \$49.95 Manual Only - \$19.95

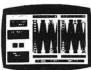

FASTGAMMON™ By Bob Christiansen.
Sound, hi res, color, and musical cartoons have helped make this the most popular backgammon playing game for the Apple II. But don't let these entertaining features fool you — FASTGAMMON plays serious backgammon. Runs on any Apple II with at least 24K of RAM.

Diskette - \$24.95 Cassette - \$19.95

METEOROIDS IN SPACE"

By Bruce Wallace

We have taken our popular space game, formerly called Asteroids in Space, and made some important improvements. To accent these improvements we have given it a new name —
METEOROIDS IN SPACE. Your space
ship travels through a shower of
deadly meteoroids. If your ship is hit, it will be destroyed, so you use your laser gun to blast the meteoroids. Big meteoroids shatter into smaller meteoroids when hit, and the smaller ones are usually faster and just as deadly. From time to time you will encounter an alien space ship whose mission is to destroy you, so you'd better destroy it first. All the action is displayed in fast, smooth, high resolu-

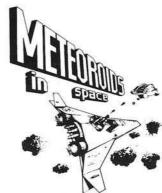

displayed in fast, smooth, high resolution graphics, accompanied by sound effects. You now can control your ship using one of two options — the Apple game paddles or the keyboard. One of the game paddle buttons controls the laser fire. In METEOROIDS IN SPACE, the spaceship's velocity gradually decreases unless more thrust is applied, adding an element of control. Also new to this version is a hyperspace feature — translate instantly to another spot in the galaxy. The game is over when five of your ships have been destroyed. An additional phip is added for every 10,000 points you score. Runs on any Apple II with at least 32K. ship is added for every 10,000 points you score. Runs on any Apple II with at least 32K of RAM and one disk drive.

Diskette - \$19.95

ASTROAPPLE™ by Bob Male.

Your Apple computer becomes your astrologer, generating horoscopes and forecasts based on the computed positions of the heavenly bodies. This program offers a delightful and stimulating way to entertain friends. ASTROAPPLE produces natal horoscopes (birth charts) for each person based noroscopes (officient charts) to eath person based on his or her birth data. Any two people may be compared for physical, emotional, and intellectual compatibility. The program is written in Applesoft BASIC with machine language subroutines. It requires either RAM or ROM Applesoft and at least 32K of memory.

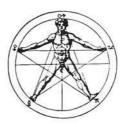

Diskette - \$19.95 Cassette - \$14.95

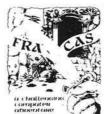

FRACAS\*\*\* by Stuart Smith.

A fantastic adventure game like no other! Up to eight players can participate in FRACAS at the same time. Journey in the land of FAROPH, searching frondly and the same time. Journey in the land of PAROPH, Seatching to Induce in treasure while warding off all sorts of unfriendly and dangerous creatures. You and your friends can compete with each other or you can join forces and gang up on the monsters. Your location is presented graphically and sound effects enliven the battles. Save your adventure on diskette or cassette and continue it at some other time. Both integer BASIC and Applesoft versions included. Requires at least 32K of RAM.

Cassette - \$19.95 Diskette - \$24.95

BATTLESHIP COMMANDER™ by Erik Kilk and Matthew Jew.

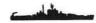

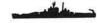

A game of strategy. You and the computer each start out by positioning five ships of different sizes on a ten by ten grid. Then the shooting starts. Place your volleys skillfully—a combination of logic and luck are required to beat the computer. Cartoons show the ships sinking and announce the winner. Sound effects and flashing lights also add to the enjoyment of the game. Both Applesoft and integer BASIC versions are included. Requires at least 32K of RAM.

Cassette - \$14.95 Diskette - \$19.95

Also by Don Worth . .

BENEATH APPLE MANOR — Adventure. Uses Integer BASIC.

Cassette - \$14.95 Diskette - \$19.95

BABBLE - Fun with words, sound, and graphics.

Cassette - \$19.95 Diskette - \$24.95

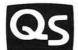

# QUALITY SOFTWARE

6660 Reseda Blvd., Suite 105, Reseda, CA 91335 (213) 344-6599

Now exclusive distributors for products from The Software Factory, Newhall, California \*Apple II and Apple II Plus are trademarks of Apple Computer, Inc.

WHERE TO GET IT: Call us at (213) 344-6599 for the name of the Quality Software dealer nearest you. If necessary you may order directly from us. Mastercard and Visa cardholders may place orders by telephone. Or mail your check or bankcard number to Quality Software, 6660 Reseda Blvd., Suite 105, Reseda, CA 91335. California residents add 6% sales tax. SHIPPING CHARGES: Within North America orders must include \$1.50 for first class shipping and handling. Outside North America the charge for airmail shipping and handling is \$5.00. Pay in U.S.

# Othello

This program simulates the popular board game Othello. Designed for two players, the program maintains the Othello board on the Apple Lo-Res graphics screen. Written in Applesoft BASIC, Othello should be easily modifiable to other dialects of BASIC.

Charles F. Taylor, Jr. 587F Sampson Lane Monterey, California 93940

Most computer game programs are designed to be played by one person. The computer plays the role of opponent, scorekeeper, referee, and manager of the display. This results in a "managainst-machine" scenario. The objective is to "beat the computer" and thereby establish your intellectual superiority over silicon circuitry. (Never mind that you are really playing against an algorithm designed by another person.)

This game program, Othello, is designed to be played by two persons. The computer no longer is the opponent, but plays the role of slave, keeping track of the board position, checking for illegal moves, keeping score, and managing the display.

#### Background

I wrote this program for my ten-yearold son. Othello is a good game for interaction across the generation gap because it is more than challenging enough for me, but not too difficult for my son. He beats me more often than I care to admit!

Perhaps the best way to describe the game of Othello is to describe how it is played as a board game, without the aid of the computer. The playing board is 8 squares by 8 squares, much like a checker or chess board, except that all squares are usually the same color. The playing pieces are disks, black on one

side and white on the other. Each player starts with 32 pieces; one player is designated "white" and the other "black."

The game begins with two pieces of each color in the center of the board in the configuration shown in figure 1. White has the first turn. He must place a white piece (a piece with the white side up) in such a manner as to "capture" a black piece. A piece is captured when it is "surrounded" by pieces of the opposite color, either horizontally, vertically, or diagonally. Captured pieces are turned over and become the color of the captor. More than one piece can be captured at a time.

Figure 2 illustrates the capture of two black pieces by a white piece. A move is not legal unless it accomplishes one or more captures. The game is won by either capturing all of your opponent's pieces, or by having more pieces than your opponent at the end of the game.

## Implementation

The program was written in Applesoft BASIC on an Apple II Plus. Low-resolution graphics are used to display the game board, thus pieces are shown as square rather than round. The selection of colors is easily changed to suit your own display (see lines 280 - 300). I am currently using a "green screen" monitor and find it hard to judge colors as they might appear on another display.

The program is shown in listing 1. The coding is straightforward, but perhaps a few comments are in order. The board is represented internally by the array "BOARD." The function "FN M2(Q)" finds the modulus base 2 of a number (the remainder after integer division by 2) and is used to compute whose turn it is. The legality of each move is checked. The subroutine at 1430 searches for and executes all possible captures, beeping for each capture. The score is displayed after each move.

Figure 1: Initial Board Configuration

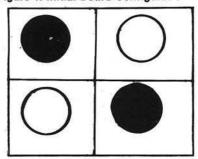

Figure 2: White Captures Two Black Pieces

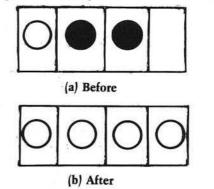

## Play

To move, a player types the row and column where he wants to place his piece. Columns are labeled A-H, left to right; rows are labeled 1-8, bottom to top. The lower left corner is then A1, the lower right corner H1, and so on. Should you ever find yourself in a position such that no legal moves are possible, type "P" for "Pass." Play tends to ebb and flow like the tides, but without any predictability. A player can be comfortably ahead at one moment and hopelessly behind the next. Ah, the changes of fortune! Closer analysis will reveal, however, that skill plays a much more significant role in the play than does fortune.

Charles Taylor is on the faculty at the Naval Postgraduate School in Monterey, California, where he teaches courses in Operations Research and Computer Science.

(Continued on next page)

```
Listing
100
          * THE GAME OF OTHELLO
     REM
         * BY C. F. TAYLOR, JR.
* FOR NAT TAYLOR
110
     REM
120
     REM
130
     REM
140
     REM
150
     RFM
          INITIALIZE
160
    DIM BOARD (9, 9)
170
    DIM CC(2): REM HOLDS CURRENT COLOR
180
    DIM PROMPT$(2)
190
     DIM SC(2)
200 DIM DX(8): DIM DY(8)
210 DEF FN M2(Q) = Q - INT (Q / 2) * 2
220 PROMPT$(1) = "INPUT WHITE MOVE:"
230 PROMPT$(2) = "INPUT BLACK MOVE:"
240 BLACK = 0
250 WHITE = 15
260 CC(1) = WHITE
270 \text{ CC}(2) = \text{BLACK}
280 BC = 12: REM BACKGROUND COLOR
290 TC = 13: REM
                   TITLE COLOR
300 DC = 4: REM BORDER COLOR
310 DATA 0,1,1,1,0,-1,-1,-1
320 DATA 1,1,0,-1,-1,-1,0,1
330 FOR I = 1 TO 8: READ DX(I): NEXT 1
340
    FOR I = 1 TO 8: READ DY(I): NEXT I
350 FOR I = 0 TO 9
360 FOR J = 0 TO 9
370 BOARD(I,J) = 0
380 NEXT J, I
390 GOSUB 780
400
    COLOR= WHITE
410 X = 5:Y = 5
420 BOARD(X, Y) = 1
430 GOSUB 1260: REM CALL BLOT
440 X = 4:Y = 4
450 BOARD(X, Y) = 1
460 GOSUB 1260: REM CALL BLOT
470 \text{ SC}(1) = 2
480 COLOR= BLACK
490 X = 4:Y = 5
500 BOARD(X,Y) = 2
510 GOSUB 1260: REM CALL BLOT
520 X = 5:Y = 4
530 BOARD(X,Y) = 2
540 GOSUB 1260: REM CALL BLOT
550 SC(2) = 2
560 TURN = 2
570 REM BEGIN MAIN LOOP
580 FOR Q = 1 TO 100
590 \text{ TURN} = \text{FN M2}(\text{TURN}) + 1
    COLOR= CC(TURN)
F.ØØ
610
    PRINT "SCORE IS: WHITE ";SC(1);"
     BLACK ";SC(2)
    PRINT PROMPT$(TURN)
E20
630
    GOSUB 1330: REM CALL GETMOVE
     IF PASS THEN 700
640
     IF BOARD(X,Y) ( ) 0 THEN 620
GOSUB 1430: REM CALL MOVES
650
     IF FLAG = Ø THEN 620
670
     IF ((SC(1) + SC(2)) = 64) THEN 710
680
     IF ((SC(1) = 0) OR (SC(2) = 0))
     THEN 710
NEXT Q
700
     IF SC(1) ) SC(2) THEN PRINT
710
     "WHITE WINS!": GOTO 740
     IF SC(1) ( SC(2) THEN PRINT
720
     "BLACK WINS!": GOTO 740
     PRINT "IT'S A TIE!!"
730
740 PRINT "FINAL SCORE: WHITE ";SC(1);"
     BLACK ";SC(2)
```

```
INPUT "WOULD YOU LIKE TO PLAY AGAIN?
750
     ":A$
IF LEFT$ (A$,1) = "Y" THEN 350
760
770
     REM SUBR TO DRAW OTHELLO BOARD
780
790
     GR
800
     COLOR= BC
     FOR I = \emptyset TO 39
810
820
     HLIN 1,39 AT I
     NEXT I
830
840
     COLOR= TC: REM TITLE COLOR
     REM PLOT "OTHELLO"
850
     REM FIRST "O"
860
     VLIN 1,5 AT 7
870
880
     PLOT 8,1
890
     PLOT 8,5
     VLIN 1,5 AT 9
900
     REM NEXT "T"
910
     HLIN 11,13 AT 1
920
930
     VLIN 2,5 AT 12
940
     REM NEXT "H"
950
     VLIN 1,5 AT 15
     PLOT 15,3
VLIN 1,5 AT 17
960
970
     REM NEXT "E"
980
     VLIN 1,5 AT 19
990
1000 HLIN 20, 21 AT 1
      PLOT 20,3
1010
1020
      HLIN 20, 21 AT 5
1030
      REM NEXT TWO "L"S
      VLIN 1,5 AT 23
1040
      HLIN 24, 25 AT 5
1050
      VLIN 1,5 AT 27
1060
1070
      HLIN 28, 29 AT 5
      REM FINALLY ANOTHER "O"
1080
      VLIN 1,5 AT 31
PLOT 32,1
1090
1100
      PLOT 32,5
1110
      VLIN 1,5 AT 33
1120
      REM NOW DO BOARD ITSELF
1130
      COLOR= DC: REM BORDER COLUR
1140
1150 FOR I = 7 TO 39 STEP 4
1150
      HLIN 4,36 AT 1
1170
      NEXT I
1180
      FOR I = 4 TO 36 STEP 4
      VLIN 8,38 AT I
1190
1200
      NEXT I
1210
      RETURN
      REM SUBR MAP FINDS SCREEN COURDS
1220
      (XS,YS) GIVEN BOARD COORDS (X,Y)
1230 XS = 1 + 4 * X
1240 \text{ YS} = 40 - 4 * \text{ Y}
1250 RETURN
1260 REM SUBR BLOT FILLS IN A SQUARE
       WITH THE CURRENT COLOR
1270 GOSUB 1220
1280 \times 2 = \times 5 + 2
1290 HLIN XS, X2 AT YS
1300 HLIN XS, X2 AT YS + 1
1310 HLIN XS, X2 AT YS + 2
1320 RETURN
1330
       REM SUBR GETMOVE
      INPUT MOVES
 1340
 1350 PASS = 0
1360 IF LEFT$ (MOVE$,1) = "P" THEN
      PASS = 1: RETURN
 1370 IF LEN (MOVE$) ( ) 2 THEN 1340 1380 X = ASC (LEFT$ (MOVE$,1)) - 64
```

1390 IF X ( 1 OR X ) 8 THEN 1340

```
1400 Y =
           ASC ( RIGHT'S (MOVES, 1)) - 48
      IF Y ( 1 OR Y ) 8 THEN 1340
1410
       RETURN
1420
       REM FIND AND EXECUTE MOVES
1430
1440 FLAG = 0
1450 OP = 3 - TURN: REM COLOR OF OPPONENT
1460
      FOR I = 1 TO 8
1470 NR = 0
1480 XN = X:YN = Y
1490 XN = XN + DX(I) : YN = YN + DY(I)
1500 IF BOARD (XN, YN) = OP THEN NR =
       NR + 1: GOTO 1490
1510
          (BOARD(XN, YN) = \emptyset) (JR (NR = \emptyset)
       IHEN 1/00
           IF WE GET HERE,
      REM
      CAPTURE IS POSSIBLE
1530 \text{ FLAG} = 1
1540 COLOR= CC(TURN)
1550
      IF BOARD(X, Y) (
                         ) Ø THEN 159Ø
1560 GOSUB 1260: REM
                         CALL BLOT
1570 BOARD(X,Y) = TURN
1580 SC(TURN) = SC(TURN) + 1
      FOR J = 1 TO NR
1590
1600 \text{ XN} = \text{XN} - \text{DX(I)} : \text{YN} = \text{YN} - \text{DY(I)}
1610 BOARD(XN, YN) = TURN
1620 XTEMP = X:YTEMP = Y
1630 X = XN:Y = YN
     GOSUB 1260: REM CALL BLOT
1640
1650 X = XTEMP:Y = YTEMP
      PRINT
             CHR$ (7)
1660
1670 \text{ SC(TURN)} = \text{SC(TURN)} + 1
1680 SC(OP) = SC(OP) - 1
1690
      NEXT J
1700
      REM
1710
      NEXT I
1720
      RETURN
```

# ABBS4.0

# It was worth the wait!

The original Apple Bulletin Board System is now the ultimate personal message system.

Compatible with many large disk systems and Disk II.

Add-on modules for customization.

For deta ly contact

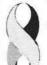

Software Sorcery, Inc. 7927 Jones Branch Dr. 400 Mc Lean, VA 22102 (703) 385-2944

See for yourself! Dial

(703) 255 - 2192

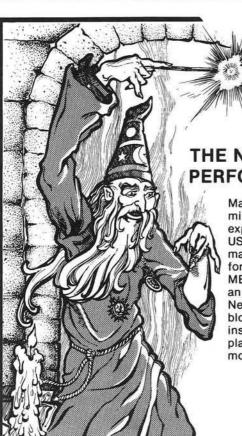

Melib

THE NEW MACRO-ASSEMBLER FROM SDS PERFORMS ASSEMBLY LANGUAGE MAGIC FOR YOU!

Makes Assembly Language programming easy for the novice as well as the experienced programmer.

MICRO

USER ORIENTED — manual includes many examples plus supplemental information.

MERLIN is not only FAST, but also has an extremely POWERFUL EDITOR. Nearly a dozen edit commands include block copy or move, line/character insert/change/remove, and a find & replace function that makes it easy to modify existing files.

- · Full Macro capabilities.
- 28 Pseudo-ops, conditional assembly, arithmetic support.
- Supports 80 column and RAM cards when present.
- Compatible with TED II + files; can optionally be used to read, create and edit standard sequential text files
- SPECIAL BONUS: Also included is SOURCEROR which creates labeled source files from raw binary object code.

WHEN IT'S A PROGRAMMING TOOL YOU NEED, CONTACT THE APPLE UTILITY EXPERTS — SDS!

P.O. Box 582-M, Santee, CA 92071 • 714-562-3670

\$64.95

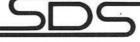

southwestern data systems

# SMART II MEANS FAST.

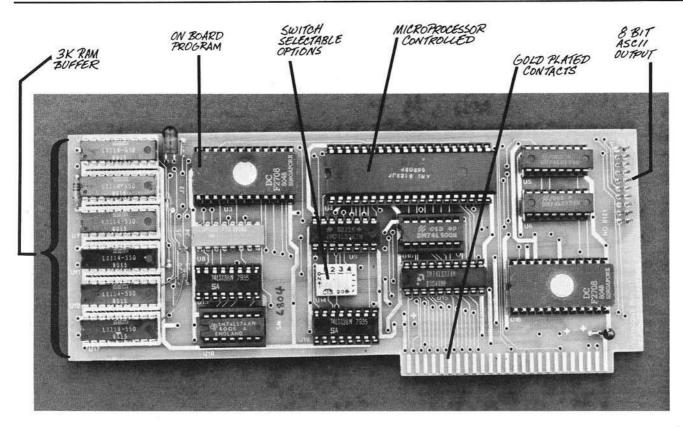

# SMART II MICROPROCESSOR CONTROLLED PARALLEL PRINTER INTERFACE

Be Smart! With the new SMART II parallel printer interface for your Apple II\* Computer you can have print spooling, left and right margin control, and adjustable tab stops. The SMART II can buffer over three thousand characters before it signals the Apple to stop sending. This eliminates the start - stop problem created with conventional printer cards and will keep your printer printing (instead of waiting).

The **SMART II** is compatible with all known hardware and software including the Pascal Language System, Microsoft Z-80 Softcard\*,

and Haves Micromodem II\*.

#### **FEATURES:**

- Compatible with all Centronics-type Parallel printers including the Epson MX-70/80/100, Centronics 737/739/779, IDS 440/445/460/560, C. Itoh Starwriter, Anadex 8000/9000/9500, and similar printers.
- 3K Print Spooler which acts much larger when spooling text because of a unique compaction routine.
- On board software supports typewriter-like TAB Commands and has 16 software selectable TAB positions. Left and right margin commands are also software selectable to ease in the justification of reports and listings.
- Use with the Hayes Micromodem II\* to prevent loss of characters while on line with a host computer.

AVAILABLE AT YOUR LOCAL APPLE DEALER

INTRODUCTORY RETAIL PRICE

HARDWARE: 6800 type microprocessor

Two ROMs Six static RAMs Eight support ICs 4 ft printer cable and connector High quality board with gold plated edge connector

# **OLENSKY BROS., INC.**

COMPUTER SALES DIVISION 3763 AIRPORT BLVD. MOBILE, AL 36608 TOLL FREE: 800-633-1636 DEALER INQUIRIES INVITED

Apple is a registered trademark of Apple Computer, Inc.

Z-80 Softcard is a registered trademark of Microsoft

Micromodem II is a registered trademark of Hayes, Inc.

# Ultimate Ping-Pong for PET

This version of the popular "Pong" game features CB2 sound and selectable paddle widths and speeds. In addition, the paddles can be moved in and out toward the net. The graphics are all handled in machine language for all 40-column PETs, and should serve as an example for other high-speed graphic applications.

Werner Kolbe Hardstr. 77 CH 5432 Neuenhof Switzerland

Soon after I purchased my CBM 3040 floppy disk drive and the Commodore Assembly Language Development package, I developed a Ping-Pong program, which existed already in a simpler monitor-written version. To modify it, I prepared a file for the editor using my symbolic disassembler (MICRO 32:23). Then I could insert, change and modify whatever I wanted without keeping in mind all the addresses and pointers. Many of the labels used (L31, J4, etc.) were created in the symbolic disassembly process.

# **Program Description**

The program consists of two parts. One is in BASIC and contains mostly the description, and the other is in machine code and allows the fast graphics.

This is a two-player game. Each player has four keys to control the movement of the paddles in the four directions. Also, to put the ball into the game each player has a service key. The service is only allowed with the paddle at the end of the table, but after the serve it is possible to move near to the

net. You can select different widths of the paddles and different speeds of the game. (The program uses the CB2 as sound output.)

The BASIC program first determines which player has the serve by the random number in variable A. The direction of the ball is set randomly in variable B. Then in line 15 we jump into machine language. We enter the main program, which is a set of subroutines that initiate the pointers. Next we draw the net and the table and then end in a closed loop that waits until the game is finished.

The game itself happens in the hardware interrupt cycle, which is initiated every 60th of a second. This has two advantages:

- 1. the timing is easily accomplished (but only in steps of 1/60 seconds);
- 2. the "snow" on the screen is avoided as the interrupt is initiated with the retrace of the beam when it is dark.

In the interrupt the following subroutines are executed:

SCAN scans the keyboard and puts the results into RSLTS and following. I think that is a generally useful routine since which keys are sensed is determined by TABL3 (row) and TABL4 (column). The routine is made to store the result of a pair of keys into one byte that contains FF if the first is pressed, 01 if the second is pressed, and 00 if both are pressed.

RLEFT, RRIGHT move the paddles according to the keys that are pressed. By simply storing 0 into the place of RSLTS for the side movement, they are reset during service. The routines are designed to save everything that comes under the paddle, to make it possible, for example, to write text onto the table during the game. But I later omitted this for the clarity of the game.

SERVE does the service. It needs some calculation to let the ball start right in front of the racket, as this can have different sizes and different positions.

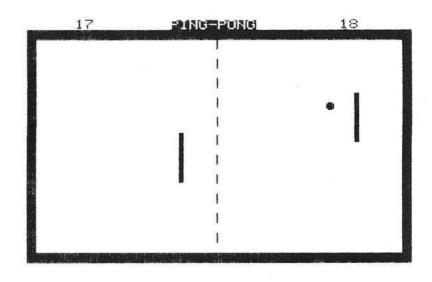

MVEBAL moves the ball and reflects it accordingly. When testing the game I found I had forgotten that there is also a reflection that is necessary if we hit the ball when moving the racket forward. (Otherwise we would just go over the ball.) For this purpose I inserted the PATCH that jumps into a side entry (J37) of MVEBAL. Not very elegant but it works. Every reflection produces a sound that is taken from the SNDS-

The details of the program are given in the remarks, as far as possible. If the ball is not returned from one side, the endflag becomes zero and after restoring the interrupt pointer we return to BASIC.

There the score is counted in ZR and ZL and the service is changed accordingly. If one side gets more than 20 points and is over 1 point higher than the other side, the game is finished.

## **Entering the Program**

The best way to enter the program is to use an assembler. If you haven't got one you can use a monitor, preferably

#### Listing 1

- 1 GOSUB500:POKE1,144:POKE2,0 2 IFPEEK(537)=133THENPOKE1,25:POKE2,2 5 M=59464:A=255:IFRND(1)>.5THENA=1 10 POKE2531, A:PRINT"3":GOSUB440
- SERVICE ON THE LEFT! ": GOTO14 12 IFA=1THENPRINT" MINISTER SERVICE ON THE RIGHT!" 13 PRINT" WINDSTREET
- 14 B=39-176\*(RND(1)>.5):IFA=1THENB=41-176\*(RND(1)>.5)
- 15 POKE2513.B:SYS2304
- 30 B=PEEK(181):IFB=390RB=215THENZR=ZR+1:G0T040
- 35 ZL=ZL+1
- 40 GOSUB440:B=69:FORJ=1TO40:POKEM,B
- 50 FORI=0T08:NEXT:B=162-B:POKEM,B:FORI=0T08:NEXT:NEXT:POKEM,0 90 IFZR>200RZL>20THEN120
- 100 IFINT((ZR+ZL)/5)=(ZR+ZL)/5THEN130
- 110 GOTO10
- 120 IFABS(ZR-ZL)>1THEN200
- 130 A=256-A:GOTO10
- 200 POKE59467,0:PRINT" NODOWN NOTHER GAME (Y/N) ?"
- 210 GETA\$:IFA\$<>"Y"ANDA\$<>"N"THEN210
- 220 IFA\$="Y"THENRUN5
- 230 PRINT" TONNONGOOD BYE!" : END
- "ZL:PRINT"3"SPC(15)"3PING-PONGE"SPC(10)ZR:RETURN 440 PRINT"
- 500 PRINT"3"SPC(8)"30\*\*\* PING PONG \*\*\*"
  510 PRINT"30010VE THE PADDLES :"
- WITH '!' AND 'SHIFT' AND" SIDEWAYS WITH 'A' AND 'D'" 520 PRINT WON THE LEFT
- **530 PRINT"**
- 540 PRINT MON THE RIGHT WITH 'DEL' AND '=' AND" SIDEWAYS WITH '5' AND '\*'
- 550 PRINT" 560 PRINT" MOSERVICE : 10 ON THE LEFT WITH 'S'"
- ON THE RIGHT WITH '6'. 570 PRINT"M
- HAVE A GOOD TIME" 580 PRINT"
- 590 PRINT"M WERNER KOLBE"
- 600 GETA\$: IFA\$=""THEN600
- 601 PRINT" TOUTHOOK A SPEAKER TO CB2 !"
- 610 INPUT"MMIDTH OF PADDLES (1-10)";B:IFB<10RB>10THEN610
- 620 POKE2522,B
- 625 INPUT "MASPEED (1-5)";B:IFB(10RB)5THEN625 630 POKE2520,6-B
- 650 POKE2521,6-B

#### 660 RETURN

# EHS

# SPECIAL—This month only!!

(Please mention this ad when ordering.)

#### **EHS SOFTWARE**

- (Read the rave reviews about this Disk-based Macro Assembler Text Editor.) Graphics Drawing Compiler with purchase of MAE. . . \$ 10.00
- APPLE and ATARI MAE Similar features as PET MAE. (Free — either 10 diskettes or Mini-Flex diskette file case.)
- PET Macro Assembler/Editor and Graphics Drawing Compiler.
- Cassette Rabbit for 3.0 Rom PET Computers. High-speed cassette I/O. Load and save an 8K program from your cassette deck in approximately 30 seconds versus almost 3 minutes without Rabbit. Specify memory..... \$ 19.95 Rom version of Rabbit for 3.0, 4.0 or 8032 . . . . . . . \$ 49.95
- TRAP 65 Use this device to intercept unimplimented opcodes and even expand the 6502's instruction set. For practically any 6502 microcomputer. Super Special . . . . . . . . . \$112.50
- EPROM Board for ATARI Computers, Plugs into slot A or B and can accept 2716, 2516, 2532, 2732 type EPROMS. Half the price that ATARI gets for theirs . . . . . . . . . . . \$ 19.95 RIBBONS - Ribbon Cartridges for Starwriter, Diablo, etc.

Mylar..........\$5.00 Cloth..........\$6.00.

Send mailing label and two 18¢ stamps for free EHS Gazette. Write for our catalog and spec sheets on our products.

## **EHS HARDWARE**

- add a disk. MAE will be available for PEDISK Soon.
- ATARI 400 16K memory . . . . . . . . . . . . . . . \$345.00 - ATARI 800 16K memory . . . . . . . . . . . . . . . \$779.00
- **EPROM** programmer for PET Computers Includes Hardware and Software for programming 2716 and 2532
- 4K byte EPROM. Use them in PET/APPLE/ATARI/SYM
- Starwriter 25 cps printer with tractors. CBM = \$1690.00. APPLE = \$1645.00 (parallel), \$1700.00 (RS232)
- Universal Data System Modem direct connect 300 baud ORG/ ANS ..... \$169.00

#### ACCESSORIES

- Syncom or Memorex
  - Mini-Flex diskette file case holds 50 - 5-1/4" diskettes . . . . . . . . . . . . . . . . . . \$24.95

Call for prices on Zenith and Super Brain Computers and whatever else you need.

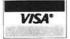

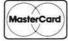

EASTERN HOUSE SOFTWARE 3239 Linda Drive Winston-Salem, N.C. 27106 U.S.A.

PHONE ORDERS (919) 924-2889 (919) 748-8446

(Please add sufficient Funds for Postage.)

```
Listing 2 A
                      ;*
                            PING-PONG
                      : *
                      * BY WERNER KOLBE
                      * HARDSTRASSE 77
                      * CH 5432 NEUENHOF
                      * SWITZERLAND
                      : *
                      ;*************
                             .BA $900
0900- 4C 33 0D
                      ENTRY
                             JMP MAIN
                              .DI ENTRY+3
                      TX1
                                              FOR CONTENTS OF
                              .DI ENTRY+$69
                      TX2
                                              , THESE TABLES
                              .DI ENTRY+$7B
                      TX3
                                              , AND TEXT AREAS
                              .DI ENTRY+$8B
                      TABL3
                                              , SEE THE
                              .DI ENTRY+$9B
                      TABL4
                                              , SEPARATE
                              .DI
                                  ENTRY+$AB
                      TBL1
                                             , HEX DUMP
                              .DI ENTRY+$B3
                      TBL2
                                              , PROVIDED
                              .DI ENTRY+$C3
                      SNDS
                      TBLØ
                              .DI ENTRY+$CB
                             .DI TBL0+$20
                                             JUNDER THE PADDLES
                     SAVIT
                                             ; IND. JUMP
                             .DE $00
                      ZERO
                                             JOLD INTERRUPT VECTOR
                             .DF $01
                      73
                                             ;BALL POSITION POINTER
                             .DE $B1
                      BAL POS
                             .DE $B3
                      TEMP1
                      TEMP2
                             .DE $B4
                                              BALL DIRECTION
                      INCR
                             .DE $85
                                              POS. OF RIGHT PADDLE
                             .DE $B6
                      RRPOS
                                              :POS. OF LEFT PADDLE
                      RLPOS
                             .DE $B8
                                              JUNDER THE BALL
                      PRVCHR .DE $BB
                                              DELAY OF BALL
                             .DE $BC
                      DLYB
                                              WIDTH OF PADDLES
                             .DE $BE
                      MIDTH
                                              ;HORIZ. SHIFT RIGHT
                      RRYS
                             .DE $BF
                                              ; AND LEFT
                              . DE
                                 $C0
                      RLYS
                                             ;LEFT UP=FF, DOWN=01
;LEFT <=FF, >=01
                             .DI TBL1+$10
                      RSLTS
                             .DI RSLTS+1
                      W20
                                              RIGHT UP=FF, DOWN=01
                              .DI RSLTS+2
                      W23
                                             RIGHT ←=FF, >=01
                            .DI RSLTS+3
                                              ;SERVICE RGT=01, LFT=FF
                             .DI RSLTS+4
                      W29
                             ;INITIAL VALUES
                      W4
                             .DI TBLØ+2
                                              ;BALL DELAY
                              .DI TBL0+$0D
                      M5
                                              RACK DELAY
                      DLYR
                              .DI TBL0+$0E
                                              DURATION OF SOUND
                             .DI TBL0+$12
                      DURTH
                                              PLAY STOP FLAG
                      ENDFLG .DI TBL0+$14
                                              DELAY COUNTER RIGHT
                            .DI TBL0+$15
                      CHTRR
                                  TBL0+$16
                                              DELAY COUNTER LEFT
                              .DI
                      CHTRL
                                              DELAY COUNTER SOUND
                      CHTSND .DI TBL0+$17
                                              SERVE SIDEFLAG
                      SDEFLG .DI
                                  TBL0+$18
                                              :AUXILLIARIES
                              .DI SAVIT-1
                      W21
                              .DI SAVIT+$0F
                      W25
                                              SPECIFIC SCREEN LOCATIONS
                              .DE $8004
                      SCR1
                                  $8023
                      SCR2
                              .DE
                             .DE $8028
                      SCRL1
                      SCR3
                              .DE $8118
                      SCR4
                              .DE $8172
                              .DE $823B
                      SCR5
                              .DE $8272
                      W40
                              .DE $82B5
                      SCR6
                             .DE $8300
                     W2
                                              *KEYBOARD SELECT ROW
                              .DE $E810
                      W15
                              .DE $E812
                                              SENSE PB
                      W17
                                              THE 6522 CB2 SOUND REGIST
                      W9
                              .DE $E848
                              .DE $E84A
                      W27
                              .DE $E84B
                      W26
                              .BA TBL0+$45
                       SOME ADVERTISING
                      DISPLY LDA #'0
0A10- A9 30
0A12- CD 23 80
0A15- D0 4A
                              CMP SCR2
                              BNE L75
                            CMP SCR1
0A17- CD 04 8
                              BHE L75
0A1A- DØ 45
                              LDX ##00
0A1C- A2 00
                              LDA TX1.X
0A1E- BD 03 09
                      L77
                              BEQ L76
0A21- FØ 06
                              STA SCR4.X
яв23- 9D 72 81
                                                   (Continued on next page)
```

one with a disassembler. After having entered BASIC, the easiest way to combine both is to save it from the monitor: S "1:PING-PONG",08,0400,0DA4.

For the tape you type 1 instead of 8. Before you run it you must reload the program from disk/tape in order to protect the machine code from being destroyed by the BASIC variables. But it is also good to have the BASIC part saved separately, because necessary changes may destroy machine code in the combination.

Editorial Note: This program has been tested by the MICRO staff on all three 40-column versions of the PET. It will run as is on 3.0 and 4.0 PETs, with as little as 4K RAM, but will require the following changes for 1.0 (old) PETs.

In the assembly language program, change the definitions of all addresses in the range \$B1-\$C0 to the corresponding addresses in the range \$11-\$20. In the BASIC program change line 30 to read:

30 B = PEEK(21):IFB = 39ORB = 215THENZR = ZR + 1:GOTO40

#### BUY! SELL! TRADE

COMPUTER & HAM EQUIPMENT

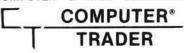

Mailed 1st class, 1st and 15th of every month SEND ADS FIVE DAYS BEFORE MAILING DATE

# - RATES -

Ads

Subscriptions

| One Year\$10.00                | Hobby 20° Word/Number     |
|--------------------------------|---------------------------|
| Six Months \$6.00              | Business .55' Word/Number |
| Per Copy \$1.00                | (Non-Subscriber Add 15*   |
| Foreign (Air Mail) \$25.00 yr. | Word/Number)              |

Send Ads and Subscriptions with remittance to:

# COMPUTER TRADER®

Chet Lambert, W4WDR 1704 Sam Drive . Birmingham, AL 35235 (205) 854-0271

For ads count name and address, words and numbers (zip/area code free)

Please include your name, address, call sign or phone number

0826- E8

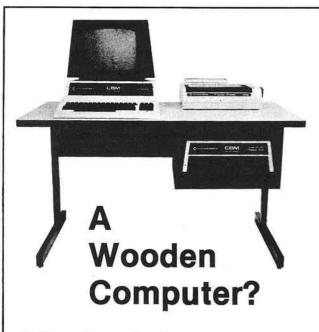

## **Not from Commodore!**

So why should the desk look like wood? A pleasant cream and charcoal trimmed desk looks so much better with Commodore systems. One look and you'll see. Interlink desks are right. By design.

# The specifications only confirm the obvious:

- Cream and charcoal color beautifully matches the Commodore hardware and blends with your decor.
- An ideal 710 mm (28") keyboard height yet no bumping knees because a clever cutout recesses the computer into the desktop.
- High pressure laminate on both sides of a solid core for lasting beauty and strength.
- •Electrostatically applied baked enamel finish on welded steel legs—no cheap lacquer job here.

- •T-molding and rounded corners make a handsome finish on a durable edge that won't chip.
- Knocked down for safe, inexpensive shipment.
- Patented slip joints for quick easy assembly.
- Leveling glides for uneven floors.
- •Room enough for a Commodore printer on the desk, yet fits into nearly any den or office niche—H: 660 mm (26") W: 1170 mm (46") D: 660 mm (26").
- Matching printer stand available with slot for bottom feeding.

#### **PRICE: \$299**

In short, as Commodore dealers, we won't settle for anything that looks good only in the catalog! Our customers won't let us. They don't buy pictures. And neither should you. This is why we will let you use one of our desks for a week and then decide. If for any reason you don't like it, just return it in good condition for a cheerful refund.

| If your Commodo<br>send a check for s<br>paid! | re dealer doesn't o<br>\$299 and we will sh | arry our desks yet,<br>ip your desk freight |
|------------------------------------------------|---------------------------------------------|---------------------------------------------|
| Name                                           |                                             |                                             |
| Address                                        |                                             |                                             |
| City                                           | St                                          | Zip                                         |
| Interlink, Inc., Box<br>Master Charge an       | d Visa welcome. C<br>616-473-3103           | gs, MI 49103<br>all our order line:         |

| 9829- AB                                                                                                    | 0A27- D0 F5                            |         | BNE L77                                                                                                    |
|----------------------------------------------------------------------------------------------------|----------------------------------------|---------|----------------------------------------------------------------------------------------------------|
| 6920-F9         69         69         L79         LDA TYZ,X           6920-F9         60         60         STA SCR5.M           6932-F8         88         INM           6933-D9         F5         BNE L79           6935-A9         BNE L79         BNE L79           6939-F0         60         BNE L80           6939-F0         60         BNE L81           6939-F0         60         BNE L81           6938-B3         90         BNE L81           693-F0         65         BNE L81           6939-F0         65         BNE L81           6941-B0         69         L83         LDX ##90           6945-B0         60         L83         LDX ##90           6945-B0         60         L83         LDX ##90           6949-C0         60         BNE L82         BNE L82           6940-C0         60         BNE L83         BNE L82           6941-C0         60         BNE L83         BNE L83           6945-C0         60         BNE L83         BNE L83           6953-B0         72         81         L85         STA SCR4,X           6955-D0         72         81                                                                                                    |                                        | 1.76    |                                                                                                    |
| 692D - F0         66         BEQ L78           692F - 90         38 82         STA SCR5.M           6933 - 10         F5         INM           6935 - 60         F5         BNE L79           6936 - 80         BNE L79         BNE L79           6938 - 90         BS 2         STA SCR6.X           6938 - 90         BS 52         STA SCR6.X           693F - 90         BS 52         STA SCR6.X           693F - 90         BS 52         STA SCR6.X           693F - 90         BS 52         STA SCR6.X           693F - 90         BS 52         STA SCR6.X           693F - 90         BS 52         STA SCR6.X           694H - 90         BS 52         STA SCR6.X           694F - 80         BS 52         STA SCR6.X           694F - 60         BS 20         DEX           694F - 60         BS 20         DEX           694F - 60         BEC 22         DEX           694F - 60         BEC 22         DEX           694F - 60         BEC 22         BEC 24           694B - 90         72         S2         L86         STA WEALX           6945 - 90         72         S2         L86         STA WEALX </td <td></td> <td></td> <td></td>                                                                                                    |                                        |         |                                                                                                    |
| 9812F 90 38 82                                                                                                    |                                        | L12     |                                                                                                    |
| 08132 D8 F5 08135 D8 F5 08135 D8 F8 08136 D8 F8 O8 08136 D8 F8 O8 08136 D8 F8 O8 08137 D8 F8 08137 D8 F8 08137 D8 F8 08138 D8 F8 S2 08138 D8 F8 S2 08138 D8 F8 S2 08138 D8 F8 S2 08138 D8 F8 S2 08138 D8 F8 S2 08138 D8 F8 S2 08138 D8 F8 S2 08138 D8 F8 S2 08138 D8 F8 S2 08138 D8 F8 S2 08138 D8 F8 S2 08138 D8 F8 S2 08138 D8 F8 S2 08138 D8 F8 S2 08138 D8 F8 S2 08138 D8 F8 S2 08138 D8 F8 S2 0814 D8 F8 0814 D8 F8 0814 D8 F8 0814 D8 F8 0814 D8 F8 0814 D8 F8 0814 D8 F8 0814 D8 F8 0814 D8 F8 0814 D8 F8 0814 D8 F8 0815 D8 F8 0816 D8 F8 0816 D8 F                                                                                                    |                                        |         |                                                                                                    |
| 08135 - D0         P5         BNE         L79         D0         D0                                                                                                    |                                        |         |                                                                                                    |
| 6835- 8A         L78         TAX           6836- 80 78 69         L81         LDA TX3.X           6838- 90 85 82         STA SCR6.X           6838- 100 F5         BNE L81           6841- 80 60         L80         LDV ##00           6841- 80 60         L84         LDV ##00           6845- 80 60         L84         LDV ##00           6847- 82 60         L84         LDV ##00           6847- 82 60         L84         LDV ##00           6847- 82 60         L84         LDV ##00           6847- 82 60         L82         DEX           6840- 06         DF         DEX           6840- 07         DF         DEX           6840- 08         DF         DEX           6841- 09         DF         DEX           6845- 30         72 81         L85         STA SCR4.X           685- 90         72 81         L85         STA SCR4.X           685- 90         72 81         L85         STA SCR4.X           685- 90         72 81         L85         STA SCR4.X           686- 90         PF         L86         L86         L86           686- 90         28 80         L1         STA SCR1.1.Y                                                                                                    |                                        |         |                                                                                                    |
| ### BOTE BO THE BOS                                                                                                    |                                        | 1 70    |                                                                                                    |
| ### BEO LSO ### BEO LSO ### BE                                                                                                    |                                        |         |                                                                                                    |
| 0ASBE 50         SE         SE         INX           0ASF 10         P5         BME LS1         BME LS1           0ASF 20         P5         BME LS1         BME LS1           0A43 34         40         BME LS2         DW #400           0A45 76         40         LS2         DEX           0A44 77         40         LS2         DEX           0A44 76         CB         DEX         DEY           0A44 76         CB         DEX         DEY           0A44 76         CB         DEX         DEX           0A44 76         CB         DEX         DEX           0A44 76         CB         DEX         DEX           0A53 76         DE         DEX         DEX           0A55 77         DE         DEX         DEX           0A55 77         DE         DEX         DEX           0A55 77         DE         PA         DEX           0A55 77         DE         PA         DEX           0A55 77         DE         PA         DEX           0A55 77         DE         PA         DEX           0A56 77         DE         DEX         DEX                                                                                                    |                                        | F81     |                                                                                                    |
| ### BAND NET CONTROL OF STATE AND NET CONTROL OF STATE AND NET CONTROL                                                                                                    |                                        |         |                                                                                                    |
| ### BA BA BA BA BA BA BA BA BA BA BA BA BA                                                                                                    |                                        |         |                                                                                                    |
| BAH1                                                                                                    |                                        |         |                                                                                                    |
| GH43- SH 08                                                                                                    |                                        |         | BNE L81                                                                                                    |
| ### Beautiful State                                                                                                    |                                        | F89     | LDY ##0A                                                                                                    |
| ### ### ### ### ### ### ### ### ### ##                                                                                                    | 0A43- 84 00                            |         | STY *ZERO                                                                                                    |
| ### BAND FID                                                                                                    | 0A45- A0 00                            | L84     | LDY #\$00                                                                                                    |
| ### BAND NOTE OF THE PROPERTY OF THE PROPERTY                                                                                                    | 0A47- A2 00                            | L83     | LDX #\$00                                                                                                    |
| ### BAND NO FEE  ### BAND NO FEE  ### BA                                                                                                    | 0A49- CA                               | L82     | DEX                                                                                                    |
| ### Bett                                                                                                    | 0A4A- D0 FD                            |         | BNE L82                                                                                                    |
| ### Bett                                                                                                    | ØA4C- 88                               |         | DEY                                                                                                    |
| ### BAND BAND BAND BAND BAND BAND BAND BAND                                                                                                    | 0A4D- D0 F8                            |         |                                                                                                    |
| ## ## ## ## ## ## ## ## ## ## ## ## ##                                                                                                    |                                        |         |                                                                                                    |
| ## ## ## ## ## ## ## ## ## ## ## ## ##                                                                                                    |                                        |         |                                                                                                    |
| ### STR SCR4,X ### SCR4,X ### SCR                                                                                                    |                                        |         |                                                                                                    |
| eBSS- CA         DEX           eBSS- DO FA         BNE L85           eBSS- CA         DEX           eBSS- CA         DEX           eBSS- DO FA         DEX           eBSS- DO FA         BNE L86           eBSS- DO FA         BNE L86           eBSS- DO FA         BNE L86           eBSS- DO FA         BNE L86           eBSS- STA         BNE L86           eBSS- STA         BNE L86           eBSS- STA         BNE L86           eBSS- STA         BNE L86           eBSS- STA         BNE L86           eBSS- STA         BNE L86           eBSS- STA         BNE L85           eBSS- STA         BNE L85           eBSS- STA         BNE L85           eBSS- STA         BNE L85           eBSS- STA         BNE L85           eBSS- STA         BNE L85           eBSS- STA         BNE L85           eBSS- STA         BNE L85           eBSS- STA         LDA ##50           eBSS- STA         LDA ##50           eBSS- STA         LDA ##50           eBSS- STA         LDA ##50           eBSS- STA         LDA ##50           eBSS- STA         LDA ##50 </td <td></td> <td>LOS</td> <td></td>                                                                                                    |                                        | LOS     |                                                                                                    |
| ### BNE L85 ### BNE L85 ### BNE L85 ### BNE L85 ### BNE L85 ### BNE L86 ### BNE L86 ### BN                                                                                                    |                                        | L60     |                                                                                                    |
| ### B                                                                                                    |                                        |         | 100 CO 1 St. 100 CO 100 CO 100 |
| ### BES                                                                                                    |                                        | 1 00.00 |                                                                                                    |
| ### BNE L86 ### BNE L86 ### BN                                                                                                    |                                        | F86     |                                                                                                    |
| ### ### ### ### ### ### ### ### ### ##                                                                                                    |                                        |         | 511 TO 10 1 1 1 1 1 1 1 1 1 1 1 1 1 1 1 1 1 1                                                                                                    |
| ### ### ### ### ### ### ### ### ### ##                                                                                                    |                                        |         | 25.23.23.23                                                                                                    |
| ### DRAW TABLE AND NET  ### DRAW  ### DRAW  #### DRAW  #### DRAW  #### DRAW  #### DRAW  #### DRAW  #### DRAW  #### DRAW  ##### DRAW  ##### DRAW  ##### DRAW  ##### DRAW  ###### DRAW  #######  ########  ##########  ######                                                                                                    | 0A61- 60                               | L75     | RTS                                                                                                    |
| ### OPAM                                                                                                    |                                        |         |                                                                                                    |
| 0A62- A9 A0 DRAW LDA #\$A0 DRAW LDY #\$27 OR66- 99 28 80 LDY #\$27 OR66- 99 28 80 LDY #\$27 OR66- 99 28 80 DRAW DEY WAS STA W2,Y DEY WAS STA W2,Y DEY W3,Y DEY W3,Y                                                                                                    |                                        | ; DRAW  | TABLE AND NET                                                                                                    |
| Best                                                                                                    |                                        |         | ELOCORE WATCHER                                                                                                    |
| 99 28 80 L1 STA SCRL1.Y 9869-99 20 83 DEY 9860- 88 9860- 10 F7 98FL L1 986F- 89 50 DEY 9860- 10 F7 98FL L1 10 #\$50 9871- 85 83 STA *TEMP1 9873- 89 80 LDA #\$80 9875- 85 84 STA *TEMP2 9877- 80 27 LDY #\$27 9879- 82 90 LDX #\$60 9878- 89 E5 9881- 91 B3 STA (TEMP1,X) 9878- 89 E5 9881- 91 B3 STA (TEMP1),Y 9883- 20 9E 9A JSR ADLN 9886- 90 F3 9888- 89 50 9888- 85 83 STA *TEMP2 9899- 80 B3 STA (TEMP1),Y 9899- 80 B3 STA (TEMP1),Y 9899- 80 B3 STA (TEMP1),Y 9899- 80 B3 STA *TEMP2 9899- 80 B3 STA *TEMP1 9899- 80 B3 STA *TEMP2 9899- 80 B3 STA *TEMP2 9899- 80 B3 STA *TEMP2 9899- 80 B3 STA *TEMP2 9899- 80 B3 STA *TEMP2 9899- 80 B3 STA *TEMP1 9899- 80 B3 STA (TEMP1),Y 9896- 89 50 STA *TEMP2 9899- 80 B3 STA *TEMP2 9899- 80 B3 STA *TEMP2 9899- 80 B3 STA *TEMP1 9899- 80 B5 STA STA *TEMP1 9899- 80 B5 STA STA *TEMP1                                                                                                    | 0A62- A9 A0                            | DRAW    | LDA #≸A0                                                                                                    |
| 99 C0, 83  9869- 99 C0, 83  9860- 88  9870- 89 BPL L1  9866- 89 50  9871- 85 83  9872- 89 80  9873- 89 80  9875- 85 84  9877- 80 27  9879- 82 80  9878- 89 87  9878- 89 87  9878- 89 87  9878- 89 87  9878- 89 87  9878- 89 87  9878- 89 87  9878- 89 87  9878- 89 87  9878- 89 87  9878- 89 87  9878- 89 87  9878- 89 87  9878- 89 87  9878- 89 87  9878- 89 87  9878- 89 87  9878- 89 87  9878- 89 87  9878- 89 87  9878- 89 87  9878- 89 87  9878- 89 87  9878- 89 87  9878- 89 87  9878- 89 87  9878- 89 87  9878- 89 87  9878- 89 87  9878- 89 87  9878- 89 87  9878- 89 87  9878- 89 87  9878- 89 87  9878- 89 87  9878- 89 87  9878- 89 87  9878- 89 87  9878- 89 87  9878- 89 87  9878- 89 87  9878- 89 87  9878- 89 87  9878- 89 87  9878- 89 87  9878- 89 87  9878- 89 87  9878- 89 87  9878- 89 87  9878- 89 87  9888- 89 80  9888- 89 80  9888- 89 80  9888- 89 80  9888- 89 80  9888- 89 80  9888- 89 80  9888- 89 80  9888- 89 80  9888- 89 80  9888- 89 80  9888- 89 80  9888- 89 80  9888- 89 80  9888- 89 80  9888- 89 80  9888- 89 80  9888- 89 80  9888- 89 80  9888- 89 80  9888- 89 80  9888- 89 80  9888- 89 80  9888- 89 80  9888- 89 80  9888- 89 80  9888- 89 80  9888- 89 80  9888- 89 80  9888- 89 80  9888- 89 80  9888- 89 80  9888- 89 80  9888- 89 80  9888- 89 80  9888- 89 80  9888- 89 80  9888- 89 80  9888- 89 80  9888- 89 80  9888- 89 80  9888- 89 80  9888- 89 80  9888- 89 80  9888- 89 80  9888- 89 80  9888- 89 80  9888- 89 80  9888- 89 80  9888- 89 80  9888- 89 80  9888- 89 80  9888- 89 80  9888- 89 80  9888- 89 80  9888- 89 80  9888- 89 80  9888- 89 80  9888- 89 80  9888- 89 80  9888- 89 80  9888- 89 80  9888- 89 80  9888- 89 80  9888- 89 80  9888- 80  9888- 80  9888- 80  9888- 80  9888- 80  9888- 80  9888- 80  9888- 80  9888- 80  9888- 80  9888- 80  9888- 80  9888- 80  9888- 80  9888- 80  9888- 80  9888- 80  9888- 80  9888- 80  9888- 80  9888- 80  9888- 80  9888- 80  9888- 80  9888- 80  9888- 80  9888- 80  9888- 80  9888- 80  9888- 80  9888- 80  9888- 80  9888- 80  9888- 80  9888- 80  9888- 80  9888- 80  9888- 80  9888- 80  9888- 80  9888-                                                                                                    | 0A64- A0 27                            |         | LDY #\$27                                                                                                    |
| 99 C0, 83  9869- 99 C0, 83  9860- 88  9870- 89 BPL L1  9866- 89 50  9871- 85 83  9872- 89 80  9873- 89 80  9875- 85 84  9877- 80 27  9879- 82 80  9878- 89 87  9878- 89 87  9878- 89 87  9878- 89 87  9878- 89 87  9878- 89 87  9878- 89 87  9878- 89 87  9878- 89 87  9878- 89 87  9878- 89 87  9878- 89 87  9878- 89 87  9878- 89 87  9878- 89 87  9878- 89 87  9878- 89 87  9878- 89 87  9878- 89 87  9878- 89 87  9878- 89 87  9878- 89 87  9878- 89 87  9878- 89 87  9878- 89 87  9878- 89 87  9878- 89 87  9878- 89 87  9878- 89 87  9878- 89 87  9878- 89 87  9878- 89 87  9878- 89 87  9878- 89 87  9878- 89 87  9878- 89 87  9878- 89 87  9878- 89 87  9878- 89 87  9878- 89 87  9878- 89 87  9878- 89 87  9878- 89 87  9878- 89 87  9878- 89 87  9878- 89 87  9878- 89 87  9878- 89 87  9878- 89 87  9878- 89 87  9888- 89 80  9888- 89 80  9888- 89 80  9888- 89 80  9888- 89 80  9888- 89 80  9888- 89 80  9888- 89 80  9888- 89 80  9888- 89 80  9888- 89 80  9888- 89 80  9888- 89 80  9888- 89 80  9888- 89 80  9888- 89 80  9888- 89 80  9888- 89 80  9888- 89 80  9888- 89 80  9888- 89 80  9888- 89 80  9888- 89 80  9888- 89 80  9888- 89 80  9888- 89 80  9888- 89 80  9888- 89 80  9888- 89 80  9888- 89 80  9888- 89 80  9888- 89 80  9888- 89 80  9888- 89 80  9888- 89 80  9888- 89 80  9888- 89 80  9888- 89 80  9888- 89 80  9888- 89 80  9888- 89 80  9888- 89 80  9888- 89 80  9888- 89 80  9888- 89 80  9888- 89 80  9888- 89 80  9888- 89 80  9888- 89 80  9888- 89 80  9888- 89 80  9888- 89 80  9888- 89 80  9888- 89 80  9888- 89 80  9888- 89 80  9888- 89 80  9888- 89 80  9888- 89 80  9888- 89 80  9888- 89 80  9888- 89 80  9888- 89 80  9888- 89 80  9888- 89 80  9888- 80  9888- 80  9888- 80  9888- 80  9888- 80  9888- 80  9888- 80  9888- 80  9888- 80  9888- 80  9888- 80  9888- 80  9888- 80  9888- 80  9888- 80  9888- 80  9888- 80  9888- 80  9888- 80  9888- 80  9888- 80  9888- 80  9888- 80  9888- 80  9888- 80  9888- 80  9888- 80  9888- 80  9888- 80  9888- 80  9888- 80  9888- 80  9888- 80  9888- 80  9888- 80  9888- 80  9888- 80  9888- 80  9888- 80  9888- 80  9888-                                                                                                    | 0866- 99 28 80                         | L1      | STA SCRL1,Y                                                                                                    |
| 0A6D- 10 F7       BPL L1         0A6F- A9 50       LDA ##50         0A71- 85 B3       STA *TEMP1         0A73- A9 80       LDA ##80         0A75- 85 B4       STA *TEMP2         0A77- A0 27       LDY ##27         0A77- A9 E7       LDY ##27         0A78- A9 E7       LD ##80         0A78- A9 E5       LDA ##E5         0A81- 91 B3       STA (TEMP1),Y         0A83- 20 9E 0A       JSR ADLN         0A83- 20 9E 0A       JSR ADLN         0A84- 90 F3       BCC L3         0A88- 85 B3       STA *TEMP1         0A88- 85 B4       STA *TEMP1         0A88- 85 B4       STA *TEMP1         0A88- 85 B4       STA *TEMP1         0A98- 90 F3       LDA ##50         0A98- 90 F3       LDA ##50         0A98- 90 F3       LDA ##50         0A98- 90 F3       LDA ##50         0A98- 90 F3       LDA ##50         0A99- 90 F5       LDA ##50         0A98- 90 F5       BCC L5         0A98- 90 F5       BCC L5         0A98- 90 F5       BCC L5         0A98- 90 F6       BCC L5         0A98- 90 F8       BCC L6         0A98- 90 F8       BCC L6 <td></td> <td></td> <td>STA W2,Y</td>                                                                                                    |                                        |         | STA W2,Y                                                                                                    |
| 0A6D- 10 F7       BPL L1         0A6F- A9 50       LDA ##50         0A71- 85 B3       STA *TEMP1         0A73- A9 80       LDA ##80         0A75- 85 B4       STA *TEMP2         0A77- A0 27       LDY ##27         0A77- A9 E7       LDY ##27         0A78- A9 E7       LD ##80         0A78- A9 E5       LDA ##E5         0A81- 91 B3       STA (TEMP1),Y         0A83- 20 9E 0A       JSR ADLN         0A83- 20 9E 0A       JSR ADLN         0A84- 90 F3       BCC L3         0A88- 85 B3       STA *TEMP1         0A88- 85 B4       STA *TEMP1         0A88- 85 B4       STA *TEMP1         0A88- 85 B4       STA *TEMP1         0A98- 90 F3       LDA ##50         0A98- 90 F3       LDA ##50         0A98- 90 F3       LDA ##50         0A98- 90 F3       LDA ##50         0A98- 90 F3       LDA ##50         0A99- 90 F5       LDA ##50         0A98- 90 F5       BCC L5         0A98- 90 F5       BCC L5         0A98- 90 F5       BCC L5         0A98- 90 F6       BCC L5         0A98- 90 F8       BCC L6         0A98- 90 F8       BCC L6 <td>0A6C- 88</td> <td></td> <td>DEY</td>                                                                                                    | 0A6C- 88                               |         | DEY                                                                                                    |
| 0A6F- A9 50                                                                                                    | 086D- 10 F7                            |         |                                                                                                    |
| 0A71- 85 B3                                                                                                    |                                        |         |                                                                                                    |
| 0A73- A9 80                                                                                                    |                                        |         |                                                                                                    |
| 0875- 95 84                                                                                                    |                                        |         |                                                                                                    |
| 0A77- A0 27 0A79- A2 00 0A78- A9 E7 0A70- B1 B3 0A77- A9 E5 0A70- B1 B3 0A77- A9 E5 0A81- 91 B3 0A83- 20 9E 0A 0A88- A9 50 0A88- A9 50 0A88- A9 80 0A88- A9 80 0A88- A9 67 0A99- A9 67 0A99- A9 67 0A99- A9 67 0A98- A9 50 0A98- B9 50 0A98- B9 67 0A98- B9 67 0A98- B9 67 0A98- B9 68 0A98- B9 68 0A9                                                                                                    |                                        |         |                                                                                                    |
| 0A79- A2 00 0A78- A9 E7 0A70- B1 B3 0A77- A9 E5 0A81- 91 B3 0A83- 20 9E 0A 0A88- 90 F3 0A88- A9 50 0A88- A9 50 0A88- 85 B3 0A88- 85 B4 0A88- 85 B4 0A88- 89 67 0A99- A9 13 0A99- A9 13 0A99- A9 50 0A98- 91 B3 0A98- 85 B4 0A98- 91 B3 0A98- B5 00 0A98- B9 67 0A98- B1 B3 0A98- B1 B3 0A98- B1 B3 0A98- B1 B3 0A98- B1 B3 0A98- B1 B3 0A98- B1 B3 0A98- B1 B3 0A98- B1 B3 0A98- B1 B3 0A98- B1 B3 0A98- B1 B3 0A98- B1 B3 0A98- B1 B3 0A98- B1 B3 0A98- B1 B3 0A98- B1 B3 0A98- B1 B3 0A98- B1 B3 0A98- B1 B3 0A98- B1 B3 0A98- B1 B3 0A98- B1 B3 0A98- B1 B3 0A98- B1 B4 0A98- B1 B4 0A98- B1 B4 0A98- B1 B4 0A98- B1 B4 0A98- B1 B4 0A98- B1 B4 0A98- B1 B4 0A98- B1 B4 0A98- B1 B4 0A98- B1 B4 0A98- B1 B4 0A98- B1 B4 0A98- B1 B4 0A98- B1 B4 0A98- B1 B4 0A98- B1 B4 0A98- B1 B4 0A98- B1 0A98- B1                                                                                                    |                                        |         |                                                                                                    |
| 0A78- A9 E7 0A70- 81 B3 0A76- A9 E5 0A81- 91 B3 0A83- 20 9E 0A 0A83- 20 9E 0A 0A88- 85 B3 0A88- 85 B3 0A88- 85 B4 0A88- 89 67 0A94- 91 B3 0A98- 80 B3 0A98- 80 B3 0A98- 80 B3 0A98- 80 B3 0A98- 80 B3 0A98- 80 B4 0A98- 80 B3 0A98- 80 B3                                                                                                    |                                        |         | TANGE AND AND AND AND AND AND AND AND AND AND                                                                                                    |
| 0A7D- 81       B3       STA (TEMP1,X)         0A7F- A9       E5       LDA ##E5         0A81- 91       B3       STA (TEMP1),Y         0A83- 20       9E       0A       JSR ADLN         0A86- 90       F3       BCC L3         0A88- 85       B3       LDA ##50         0A88- 85       B3       STA *TEMP1         0A8C- A9       80       LDA ##80         0A8E- 85       B4       STA *TEMP2         0A90- A0       13       LDA ##\$13         0A92- A9       67       L5       LDA ##\$50         0A94- 91       B3       STA (TEMP1),Y         0A98- 90       67       L5       LDA ##\$50         0A98- 90       F5       BCC L5         0A99- 60       RTS       BCC L5         0A99- 60       RTS       BCC L5         0A99- 60       RTS       BCC L5         0A99- 80       B3       ADLN LDA ##\$28         0A94- 91       B4       LDA ##\$28         0A98- 90       B2       BCC L6         0A98- 90       B2       BCC L6         0A98- 95       B4       LDA *TEMP1         0A98- 95       B4       LOA LDA *TEMP1                                                                                                    |                                        |         |                                                                                                    |
| 0A7F- A9 E5 0A81- 91 B3 0A83- 20 9E 0A 0A88- A9 50 0A88- A9 50 0A88- A9 50 0A88- A9 80 0A88- A9 80 0A88- A9 80 0A88- A9 80 0A88- A9 80 0A88- A9 80 0A88- A9 80 0A88- A9 80 0A88- A9 80 0A88- A9 80 0A88- A9 80 0A88- A9 80 0A88- A9 80 0A88- A9 80 0A88- A9 80 0A90- A0 13 0A90- A0 13 0A90- A0 13 0A90- A0 13 0A90- A0 13 0A90- A0 13 0A90- A0 13 0A90- A0 13 0A90- A0 13 0A90- A0 13 0A90- A0 13 0A98- 20 A0 0A 0A98- 20 A0 0A 0A98- 20 A0 0A 0A98- 20 A0 0A 0A98- A9 28 0AA0- 18 0A40- 18 0A41- 65 0A90- 60 0A40- 18 0A41- 65 0A90- 60 0A40- 18 0A41- 65 0A41- 65 0A41- 67 0A41- 67 0A4                                                                                                    | 0A7B- A9 E7                            | L3      | LDA #\$E7                                                                                                    |
| 0A81- 91 B3                                                                                                    | 0A7D- 81 B3                            |         | STA (TEMP1,X)                                                                                                    |
| 0A83- 20 9E 0A                                                                                                    | 0A7F- A9 E5                            |         | LDA #≸E5                                                                                                    |
| 0A86- 90 F3                                                                                                    | ØA81- 91 B3                            |         | STA (TEMP1),Y                                                                                                    |
| ## ## ## ## ## ## ## ## ## ## ## ## ##                                                                                                    | 0A83- 20 9E 0A                         |         | JSR ADLN                                                                                                    |
| ## ## ## ## ## ## ## ## ## ## ## ## ##                                                                                                    | 0A86- 90 F3                            |         | BCC L3                                                                                                    |
| 0A8A- 85 B3         STA *TEMP1           0A8C- A9 80         LDA #\$80           0A8E- 85 B4         STA *TEMP2           0A90- A0 13         LDY #\$13           0A92- A9 67         L5 LDA #\$67           0A94- 91 B3         STA (TEMP1),Y           0A98- 90 B3         LDA #\$50           0A98- 90 B5         BCC L5           0A9B- 90 F5         BCC L5           0A9B- 90 B5         BCC L5           0A9B- 90 B5         ADLN LDA #\$28           0A9B- 91 B3         J4 CLC           0A9B- 92 B3         ADLN LDA #\$28           0A9B- 93 B3         STA *TEMP1           0AA3- 85 B3         STA *TEMP1           0AA3- 85 B3         STA *TEMP1           0AA3- 85 B3         STA *TEMP2           0AA9- A5 B4         L6 LDA *TEMP2           0AAB- 98 B4         L6 LDA *TEMP2           0AAB- A5 B3         LDA *TEMP2           0AAB- A5 B3         LDA *TEMP1           0AB1- C9 C0         CMP #\$83           0AB1- C9 C0         CMP #\$00           0AB3- 60         L7           CTS         SWAP SEI           0AB4- 78         SWAP SEI           0AB5- 80         LDX TBL0,Y           0AB6- 99 C                                                                                                    |                                        |         |                                                                                                    |
| 0A8C- A9 90                                                                                                    |                                        |         | STA *TEMP1                                                                                                    |
| 0A8E- 85 B4                                                                                                    |                                        |         |                                                                                                    |
| 0A90- A0 13 0A92- A9 67 0A94- 91 83 0A94- 91 80 0A98- 20 A0 0A 0A98- 20 A0 0A 0A98- 20 A0 0A 0A98- 90 F5 0A98- A9 28 0A98- A9 28 0A98- A9 28 0A98- B9 28 0A98- B9 28 0A98- B9 28 0A98- B9 28 0A98- B9 28 0A98- B9 28 0A98- B9 28 0A98- B9 28 0A98- B9 28 0A98- B9 28 0A98- B9 28 0A98- B9 28 0A98- B9 28 0A98- B9 28 0A98- B9 B9 B9 BE B B9 OBB- B9 BE CB B9 OBB- B9 BE CB B9 OBB- B9 CP OBB- B9 CP OBB- BP L8 0A98- B9 CP CP OBB- BP L8 0A98- B9 CP CP OBB- BP L8 0A98- B9 CP CP OBB- BP L8                                                                                                    |                                        |         |                                                                                                    |
| 0A92- A9 67                                                                                                    |                                        |         |                                                                                                    |
| 0A94- 91 B3                                                                                                    |                                        | 1.5     | 170120 Ch                                                                                                    |
| 0A96- A9 50                                                                                                    |                                        |         | [27] [23] [2] [2] [2] [2] [2] [2] [2] [2] [2] [2                                                                                                    |
| 0A98- 20 A0 0A                                                                                                    |                                        |         |                                                                                                    |
| 0A9B- 90 F5                                                                                                    |                                        |         |                                                                                                    |
| 0A9D- 60 0A9E- A9 28 0AA0- 18 0AA0- 18 0AA0- 18 0AA3- 85 B3 0AA3- 85 B3 0AA5- 90 02 0AA7- E6 B4 0AA7- E6 B4 0AA8- A5 B4 0AA8- A5 B4 0AA8- C9 83 0AA0- D0 04 0AA8- B8 0AA8- C9 C0 0AB3- 60 0AB3- 60 0AB3-                                                                                                    |                                        |         |                                                                                                    |
| 0A9E- A9 28                                                                                                    |                                        |         | 53374774 537794                                                                                                    |
| 0AA0- 18       J4       CLC         0AA1- 65 B3       ADC *TEMP1         0AA3- 85 B3       STA *TEMP1         0AA5- 90 02       BCC L6         0AA7- E6 B4       INC *TEMP2         0AA9- A5 B4       L6       LDA *TEMP2         0AAB- C9 83       CMP #\$83         0AAF- A5 B3       LDA *TEMP1         0AB1- C9 C0       CMP #\$C0         0AB3- 60       L7         RTS         0AB4- 78       SWAP SEI         0AB5- A0 01       LDY #\$01         0AB7- B1 01       L8 LDA (Z3),Y         0AB9- BE CB 09       STA TBL0,Y         0AB6- 39       LDX TBL0,Y         0AB6- 39       DY         0AC0- 91 01       STA (Z3),Y         0AC2- 88       DEY         0AC3- 10 F2       BPL L8                                                                                                    |                                        | mm/ · · |                                                                                                    |
| 0AA1- 65 B3       ADC *TEMP1         0AA3- 85 B3       STA *TEMP1         0AA5- 90 02       BCC L6         0AA7- E6 B4       INC *TEMP2         0AA9- A5 B4       L6 LDA *TEMP2         0AAB- C9 83       CMP #\$83         0AAD- D0 04       BNE L7         0AAB- A5 B3       LDA *TEMP1         0AB1- C9 C0       CMP #\$C0         0AB3- 60       L7 RTS         ;       ;SWAP INTERRUPT POINTER         ;       ;ABAP SEI         0AB5- A0 01       LDY #\$01         0AB7- B1 01       L8 LDA (Z3),Y         0AB6- 99 CB 09       STA TBL0,Y         0ABF- 8A       TXA         0AC0- 91 01       STA (Z3),Y         0AC2- 88       DEY         0AC3- 10 F2       BPL L8                                                                                                    |                                        |         |                                                                                                    |
| 0AA3-       85       B3       STA *TEMP1         0AA5-       90       02       BCC L6         0AA7-       66       84       INC *TEMP2         0AA9-       A5       B4       L6       LDA *TEMP2         0AAB-       C9       83       CMP #\$83       CMP #\$83         0AAB-       D0       CMP #\$E0       CMP #\$C0       CMP #\$C0         0AB3-       C0       CMP #\$C0       CMP #\$C0       CMP #\$C0         0AB3-       C0       CMP #\$C0       CMP #\$C0       CMP #\$C0         0AB3-       C0       CMP #\$C0       CMP #\$C0       CMP #\$C0         0AB3-       C0       CMP #\$C0       CMP #\$C0       CMP #\$C0         0AB3-       C0       CMP #\$C0       CMP #\$C0       CMP #\$C0         0AB4-       C3       CMP #\$C0       CMP #\$C0       CMP #\$C0         0AB5-       A0       CMP #\$C0       CMP #\$C0       CMP #\$C0         0AB5-       A0       CMP #\$C0       CMP #\$C0       CMP #\$C0         0AB5-       A0       CMP #\$C0       CMP #\$C0       CMP #\$C0         0AB5-       A0       CMP #\$C0       CMP #\$C0       CMP #\$C0       CMP *\$C0       CMP *\$C0       CMP *\$C0 </td <td></td> <td>J4</td> <td></td>                                                                                                    |                                        | J4      |                                                                                                    |
| ### PROPRIES OF PROPRES OF PROPR                                                                                                    |                                        |         |                                                                                                    |
| 0AA7- E6 B4                                                                                                    |                                        |         |                                                                                                    |
| 0AA9- A5 B4                                                                                                    |                                        |         |                                                                                                    |
| ##83  ##83  ##86  ##87  ##88  ##88  ##88  ##88  ##88  ##88  ##88  ##88  ##88  ##88  ##88  ##88  ##88  ##88  ##88  ##88  ##88  ##88  ##88  ##88  ##88  ##88  ##88  ##88  ##88  ##88  ##88  ##88  ##88  ##88  ##88  ##88  ##88  ##88  ##88  ##88  ##88  ##88  ##88  ##88  ##88  ##88  ##88  ##88  ##88  ##88  ##88  ##88  ##88  ##88  ##88  ##88  ##88  ##88  ##88  ##88  ##88  ##88  ##88  ##88  ##88  ##88  ##88  ##88  ##88  ##88  ##88  ##88  ##88  ##88  ##88  ##88  ##88  ##88  ##88  ##88  ##88  ##88  ##88  ##88  ##88  ##88  ##88  ##88  ##88  ##88  ##88  ##88  ##88  ##88  ##88  ##88  ##88  ##88  ##88  ##88  ##88  ##88  ##88  ##88  ##88  ##88  ##88  ##88  ##88  ##88  ##88  ##88  ##88  ##88  ##88  ##88  ##88  ##88  ##88  ##88  ##88  ##88  ##88  ##88  ##88  ##88  ##88  ##88  ##88  ##88  ##88  ##88  ##88  ##88  ##88  ##88  ##88  ##88  ##88  ##88  ##88  ##88  ##88  ##88  ##88  ##88  ##88  ##88  ##88  ##88  ##88  ##88  ##88  ##88  ##88  ##88  ##88  ##88  ##88  ##88  ##88  ##88  ##88  ##88  ##88  ##88  ##88  ##88  ##88  ##88  ##88  ##88  ##88  ##88  ##88  ##88  ##88  ##88  ##88  ##88  ##88  ##88  ##88  ##88  ##88  ##88  ##88  ##88  ##88  ##88  ##88  ##88  ##88  ##88  ##88  ##88  ##88  ##88  ##88  ##88  ##88  ##88  ##88  ##88  ##88  ##88  ##88  ##88  ##88  ##88  ##88  ##88  ##88  ##88  ##88  ##88  ##88  ##88  ##88  ##88  ##88  ##88  ##88  ##88  ##88  ##88  ##88  ##88  ##88  ##88  ##88  ##88  ##88  ##88  ##88  ##88  ##88  ##88  ##88  ##88  ##88  ##88  ##88  ##88  ##88  ##88  ##88  ##88  ##88  ##88  ##88  ##88  ##88  ##88  ##88  ##88  ##88  ##88  ##88  ##88  ##88  ##88  ##88  ##88  ##88  ##88  ##88  ##88  ##88  ##88  ##88  ##88  ##88  ##88  ##88  ##88  ##88  ##88  ##88  ##88  ##88  ##88  ##88  ##88  ##88  ##88  ##88  ##88  ##88  ##88  ##88  ##88  ##88  ##88  ##88  ##88  ##88  ##88  ##88  ##88  ##88  ##88  ##88  ##88  ##88  ##88  ##88  ##88  ##88  ##88  ##88  ##88  ##88  ##88  ##88  ##88  ##88  ##88  ##88  ##8  ##88  ##88  ##88  ##88  ##88  ##88  ##88  ##88  ##88  ##88  ##88  ##88  ##88  ##88  ##88  ##88  ##88  ##88  ##88  ##88  ##88  #                                                                                                    |                                        |         |                                                                                                    |
| 0AAD- D0 04 BNE L7 0AAF- A5 B3 LDA *TEMP1 0AB1- C9 C0 CMP #\$C0 0AB3- 60 L7 RTS ; SWAP INTERRUPT POINTER ; 0AB4- 78 SWAP SEI 0AB5- A0 01 LDY #\$01 0AB7- B1 01 L8 LDA (Z3),Y 0AB9- BE CB 09 LDX TBL0,Y 0AB6- 99 CB 09 STA TBL0,Y 0ABF- 8A TXA 0AC0- 91 01 STA (Z3),Y 0AC2- 88 DEY 0AC3- 10 F2 BPL L8                                                                                                    |                                        | L6      | LDA *TEMP2                                                                                                    |
| 0AAF- A5 B3                                                                                                    |                                        |         |                                                                                                    |
| 0AB1- C9 C0                                                                                                    |                                        |         | BNE L7                                                                                                    |
| 0AB1- C9 C0                                                                                                    | 0AAF- A5 B3                            |         | LDA *TEMP1                                                                                                    |
| ### ##################################                                                                                                    |                                        |         | 는 다음 사용 사용 전에 가게 되었다면 이 수 있다면 보다 보다.                                                                                                    |
| ; ;SWAP INTERRUPT POINTER ;  ØAB4- 78 SWAP SEI  ØAB5- A0 01 LDY #\$01  ØAB7- B1 01 L8 LDA (Z3),Y  ØAB9- BE CB 09 LDX TBL0,Y  ØABC- 99 CB 09 STA TBL0,Y  ØABF- 8A TXA  ØAC0- 91 01 STA (Z3),Y  ØAC2- 88 DEY  ØAC3- 10 F2 BPL L8                                                                                                    |                                        | L7      | (III. (1) (1) (1) (1) (1) (1) (1) (1) (1) (1)                                                                                                    |
| ;SWAP INTERRUPT POINTER ; 0AB4- 78 SWAP SEI 0AB5- A0 01 LDY #\$01 0AB7- B1 01 L8 LDA (Z3),Y 0AB9- BE CB 09 LDX TBL0,Y 0ABC- 99 CB 09 STA TBL0,Y 0ABF- 8A TXA 0AC0- 91 01 STA (Z3),Y 0AC2- 88 DEY 0AC3- 10 F2 BPL L8                                                                                                    |                                        |         |                                                                                                    |
| #\$01 SHAP SEI  ##\$01  ##\$01  ##\$01  ##\$01  ##\$01  ##\$01  ##\$01  ##\$01  ##\$01  ##\$01  ##\$01  ##\$01  ##\$01  ##\$01  ##\$01  ##\$01  ##\$01  ##\$01  ##\$01  ##\$01  ##\$01  ##\$01  ##\$01  ##\$01  ##\$01  ##\$01  ##\$01  ##\$01  ##\$01  ##\$01  ##\$01  ##\$01  ##\$01  ##\$01  ##\$01  ##\$01  ##\$01  ##\$01  ##\$01  ##\$01  ##\$01  ##\$01  ##\$01  ##\$01  ##\$01  ##\$01  ##\$01  ##\$01  ##\$01  ##\$01  ##\$01  ##\$01  ##\$01  ##\$01  ##\$01  ##\$01  ##\$01  ##\$01  ##\$01  ##\$01  ##\$01  ##\$01  ##\$01  ##\$01  ##\$01  ##\$01  ##\$01  ##\$01  ##\$01  ##\$01  ##\$01  ##\$01  ##\$01  ##\$01  ##\$01  ##\$01  ##\$01  ##\$01  ##\$01  ##\$01  ##\$01  ##\$01  ##\$01  ##\$01  ##\$01  ##\$01  ##\$01  ##\$01  ##\$01  ##\$01  ##\$01  ##\$01  ##\$01  ##\$01  ##\$01  ##\$01  ##\$01  ##\$01  ##\$01  ##\$01  ##\$01  ##\$01  ##\$01  ##\$01  ##\$01  ##\$01  ##\$01  ##\$01  ##\$01  ##\$01  ##\$01  ##\$01  ##\$01  ##\$01  ##\$01  ##\$01  ##\$01  ##\$01  ##\$01  ##\$01  ##\$01  ##\$01  ##\$01  ##\$01  ##\$01  ##\$01  ##\$01  ##\$01  ##\$01  ##\$01  ##\$01  ##\$01  ##\$01  ##\$01  ##\$01  ##\$01  ##\$01  ##\$01  ##\$01  ##\$01  ##\$01  ##\$01  ##\$01  ##\$01  ##\$01  ##\$01  ##\$01  ##\$01  ##\$01  ##\$01  ##\$01  ##\$01  ##\$01  ##\$01  ##\$01  ##\$01  ##\$01  ##\$01  ##\$01  ##\$01  ##\$01  ##\$01  ##\$01  ##\$01  ##\$01  ##\$01  ##\$01  ##\$01  ##\$01  ##\$01  ##\$01  ##\$01  ##\$01  ##\$01  ##\$01  ##\$01  ##\$01  ##\$01  ##\$01  ##\$01  ##\$01  ##\$01  ##\$01  ##\$01  ##\$01  ##\$01  ##\$01  ##\$01  ##\$01  ##\$01  ##\$01  ##\$01  ##\$01  ##\$01  ##\$01  ##\$01  ##\$01  ##\$01  ##\$01  ##\$01  ##\$01  ##\$01  ##\$01  ##\$01  ##\$01  ##\$01  ##\$01  ##\$01  ##\$01  ##\$01  ##\$01  ##\$01  ##\$01  ##\$01  ##\$01  ##\$01  ##\$01  ##\$01  ##\$01  ##\$01  ##\$01  ##\$01  ##\$01  ##\$01  ##\$01  ##\$01  ##\$01  ##\$01  ##\$01  ##\$01  ##\$01  ##\$01  ##\$01  ##\$01  ##\$01  ##\$01  ##\$01  ##\$01  ##\$01  ##\$01  ##\$01  ##\$01  ##\$01  ##\$01  ##\$01  ##\$01  ##\$01  ##\$01  ##\$01  ##\$01  ##\$01  ##\$01  ##\$01  ##\$01  ##\$01  ##\$01  ##\$01  ##\$01  ##\$01  ##\$01  ##\$01  ##\$01  ##\$01  ##\$01  ##\$01  ##\$01  ##\$01  ##\$01  ##\$01  ##\$01  ##\$01  ##\$01  ##\$01  ##\$01  ##\$01  ##\$01  ##\$01  ###\$01  ##### ##### ###### ####### ######### |                                        |         | INTERRUPT POINTER                                                                                                    |
| 0AB4- 78 SWAP SEI 0AB5- A0 01 LDY #\$01 0AB7- B1 01 L8 LDA (Z3),Y 0AB9- BE CB 09 LDX TBL0,Y 0ABC- 99 CB 09 STA TBL0,Y 0ABF- 8A TXA 0AC0- 91 01 STA (Z3),Y 0AC2- 88 DEY 0AC3- 10 F2 BPL L8                                                                                                    |                                        |         | 13270001740000                                                                                                    |
| 0AB5- A0 01     LDY #\$01       0AB7- B1 01     LB LDA (Z3),Y       0AB9- BE CB 09     LDX TBL0,Y       0ABC- 99 CB 09     STA TBL0,Y       0ABF- 8A     TXA       0AC0- 91 01     STA (Z3),Y       0AC2- 88     DEY       0AC3- 10 F2     BPL L8                                                                                                    | 0AB4- 78                               |         | SEI                                                                                                    |
| 0AB7- B1 01 L8 LDA (Z3),Y 0AB9- BE CB 09 LDX TBL0,Y 0ABC- 99 CB 09 STA TBL0,Y 0ABF- 8A TXA 0AC0- 91 01 STA (Z3),Y 0AC2- 88 DEY 0AC3- 10 F2 BPL L8                                                                                                    |                                        |         |                                                                                                    |
| 0AB9- BE CB 09 LDX TBL0,Y<br>0ABC- 99 CB 09 STA TBL0,Y<br>0ABF- 8A TXA<br>0AC0- 91 01 STA (Z3),Y<br>0AC2- 88 DEY<br>0AC3- 10 F2 BPL L8                                                                                                    |                                        | L8      |                                                                                                    |
| 0ABC- 99 CB 09 STA TBL0,Y<br>0ABF- 8A TXA<br>0AC0- 91 01 STA (Z3),Y<br>0AC2- 88 DEY<br>0AC3- 10 F2 BPL L8                                                                                                    |                                        |         |                                                                                                    |
| 0RBF- 8A TXA<br>0RC0- 91 01 STA (Z3),Y<br>0RC2- 88 DEY<br>0RC3- 10 F2 BPL L8                                                                                                    |                                        |         |                                                                                                    |
| 0AC0- 91 01 STA (Z3),Y<br>0AC2- 88 DEY<br>0AC3- 10 F2 BPL L8                                                                                                    |                                        |         |                                                                                                    |
| 0AC2- 88 DEY<br>0AC3- 10 F2 BPL L8                                                                                                    | 08BF- 88                               |         | IXH                                                                                                    |
| 0AC3- 10 F2 BPL L8                                                                                                    |                                        |         |                                                                                                    |
|                                                                                                    | 0AC0- 91 01                            |         | STA (Z3),Y                                                                                                    |
| errene we. With                                                                                                    | 0AC0- 91 01<br>0AC2- 88                |         | STA (Z3),Y<br>DEY                                                                                                    |
|                                                                                                    | 0AC0- 91 01<br>0AC2- 88<br>0AC3- 10 F2 |         | STA (Z3),Y<br>DEY<br>BPL L8                                                                                                    |

| 0AC6- 60                                |            | RTS                                                                                                    |                                                                                                    |
|-----------------------------------------|------------|----------------------------------------------------------------------------------------------------|----------------------------------------------------------------------------------------------------|
| 200000000000000000000000000000000000000 | ;;iHIT.    | ZERO PAGE                                                                                                    |                                                                                                    |
|                                         | ;          | LDX #\$0F                                                                                                    |                                                                                                    |
| 0AC7- A2 0F<br>0AC9- BD CD 09           | INIT<br>L9 | LDA W4.X                                                                                                    |                                                                                                    |
| 0ACC- 95 B1                             |            | STA *BALPOS,X                                                                                                    |                                                                                                    |
| ØACE- CA                                |            | DEX                                                                                                    |                                                                                                    |
| 0ACF- 10 F8                             |            | BPL L9                                                                                                    |                                                                                                    |
| 0AD1- 60                                |            | RTS                                                                                                    |                                                                                                    |
|                                         |            | THE BALL                                                                                                    |                                                                                                    |
|                                         | ,          |                                                                                                    | - BELOW                                                                                                    |
| ØAD2- C6 BC                             | MYEBAL     | DEC *DLYB<br>BNE L10                                                                                                    | ;DELAY                                                                                                    |
| 0AD4- D0 37<br>0AD6- AD D8 09           |            | LDA W5                                                                                                    |                                                                                                    |
| 0AD9- 85 BC                             |            | STA *DLYB                                                                                                    |                                                                                                    |
| 0ADB- 18                                | L15        | CLC                                                                                                    |                                                                                                    |
| 0ADC- A2 00                             |            | LDX #\$00<br>LDA *INCR                                                                                                    | GET THE INCREMENT                                                                                                    |
| 0ADE- A5 B5<br>0AE0- 10 01              |            | BPL L11                                                                                                    | THE HIGH BYTE MUST =                                                                                                    |
| ØRE2- CA                                |            | DEX                                                                                                    | ; \$FF OR \$00                                                                                                    |
| 0AE3- 65 B1                             | L11        |                                                                                                    | ;ADD IT                                                                                                    |
| 0AE5- 85 B3                             |            | STA *TEMP1                                                                                                    |                                                                                                    |
| 0AE7- 8A<br>0AE8- 65 B2                 |            | ADC *BALPOS+1                                                                                                    |                                                                                                    |
| ØREA- 85 B4                             |            | STA *TEMP2                                                                                                    |                                                                                                    |
| ØREC- 80 00                             |            | LDY ##00                                                                                                    | GET NEW POSITION                                                                                                    |
| 0AEE- B1 B3<br>0AF0- A2 05              | J37        | LDX ##05                                                                                                    |                                                                                                    |
| 0AF2- DD AB 09                          | L13        | CMP TBL1,X                                                                                                    | ; IS THERE A                                                                                                    |
| ØAF5- FØ 17                             |            | The second second secon | ; REFLECTION?                                                                                                    |
| 0AF7- CA<br>0AF8- 10 F8                 |            | DEX<br>BPL L1                                                                                                    |                                                                                                    |
| ØAFA- A6 BB                             |            | LOX *PRVCHR                                                                                                    | :RESTORE FIREA                                                                                                    |
| 0AFC- 85 BB                             |            | The state of the state of the s | ; AD SAVE NEW CHR.                                                                                                    |
| ØAFE- 8A                                |            | TXA                                                                                                    |                                                                                                    |
| 0AFF- 91 B1                             |            | STA (BALPOS),Y                                                                                                    |                                                                                                    |
| 0HFF- 91 B1<br>0B01- A9 51              |            |                                                                                                    | DRAW BALL                                                                                                    |
| 0B03- 91 B3                             |            | STA (TEMP1),Y                                                                                                    |                                                                                                    |
| 0B05- A6 B3                             |            |                                                                                                    | ;SAVE POINTER                                                                                                    |
| 0B07- A5 B4<br>0B09- 86 B1              |            | LDA *TEMP2<br>STX *BALPOS                                                                                                    |                                                                                                    |
| 0809-86 81<br>0808-85 82                |            | STA *BALPOS+1                                                                                                    |                                                                                                    |
| 0B0D- 60                                | L10        | RTS                                                                                                    |                                                                                                    |
| 0B0E- BD B3 09                          | RFLCT      |                                                                                                    | ;REFLECT<br>;IS IT OUTSIDE?                                                                                                    |
| 0B11- F0 13<br>0B13- 45 B5              |            | EOR *INCR                                                                                                    | JIS II GOISIDE:                                                                                                    |
| 0815- 85 B5                             |            | STA *INCR                                                                                                    |                                                                                                    |
| 0B17- BD C3 09                          |            |                                                                                                    | ;SET SOUND                                                                                                    |
| 0B1A- 8D 48 E8                          |            | STA W9<br>LDA DURTN                                                                                                    | ;AND START IT                                                                                                    |
| 0B1D- AD DD 09<br>0B20- 8D E2 09        |            | STA CHTSHD                                                                                                    | CALIFORNIA CONTRACTOR AND AND AND AND AND AND AND AND AND AND                                                                                                    |
| 0B23- 38                                |            | SEC                                                                                                    | West recover the                                                                                                    |
| 0B24- B0 B5                             | 4.34       |                                                                                                    | FORCED                                                                                                    |
| 0826- 8D DF 09<br>0829- 60              | L14        | STA ENDFLG<br>RTS                                                                                                    | STOP GAME                                                                                                    |
| 0020 00                                 | ;          |                                                                                                    |                                                                                                    |
|                                         |            | THE KEYBOARD                                                                                                    |                                                                                                    |
|                                         | ,          | 10 2010/01/2020/2024 K                                                                                                    |                                                                                                    |
| 0B2A- A0 09                             | SCAN       | LDY ##09<br>LDX ##00                                                                                                    |                                                                                                    |
| 0B2C- A2 00<br>0B2E- 20 49 0B           | L19        | JSR GETKEY                                                                                                    | SUP / LEFT                                                                                                    |
| 0831- D0 01                             |            | BNE L17                                                                                                    | :0 = NOT PRESED                                                                                                    |
| 0B33- CA                                | 2200       | DEX                                                                                                    | FF = PRESSED                                                                                                    |
| 0834 88<br>0835 30 49 88                | L17        | DEY<br>JSR GETKEY                                                                                                    | Special 2 pages                                                                                                    |
| 0B35- 20 49 0B<br>0B38- D0 01           |            | BNE L18                                                                                                    | DONN / RIGH                                                                                                    |
| 0B3A- E8                                |            | INX                                                                                                    | :0 ALSO IF BOTH PRE-                                                                                                    |
| ØB3B- 98                                | L18        | TYA                                                                                                    |                                                                                                    |
| 0B3C- 48<br>0B3D- 4A                    |            | PHA<br>LSR A                                                                                                    | ;SAVE Y                                                                                                    |
| 0B3E- A8                                |            | T-011                                                                                                    | *DIVIDE BY TWO                                                                                                    |
| 0B3F- 8A                                |            | TXA.                                                                                                    | to provide the state of the state of the sta |
| 0B40- 99 BB 09                          |            |                                                                                                    | :STORE 17                                                                                                    |
| 0B43- 68<br>0B44- A8                    |            | PLA<br>TAY                                                                                                    |                                                                                                    |
| 0B45- 88                                |            | DEY                                                                                                    |                                                                                                    |
| 0B46- 10 E4                             |            | BPL L19                                                                                                    | 200041 1140E                                                                                                    |
| 0848- 60<br>0849- 89 88 89              | GETVEU     | RTS<br>LDA TABL3,Y                                                                                                    |                                                                                                    |
| 0B49- B9 8B 09<br>0B4C- 8D 10 E8        | GETKEY     | STA W15                                                                                                    | SELECT ROW AT PA                                                                                                    |
| 0B4F- B9 9B 09                          |            | LDA TABL4,Y                                                                                                    | GET MASK                                                                                                    |
| 0852- 2D 12 E8                          | Loc        | AND W17                                                                                                    | SENSE COLUMN HT PB                                                                                                    |
| 0B55- 60                                | L20        | RTS                                                                                                    |                                                                                                    |
| 0000 40                                 | ,          |                                                                                                    | (Continued on next page                                                                                                    |

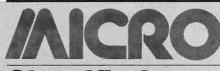

# Classified

# Self-Compiling FORTH

FIG-FORTH for the Apple with all source code and tools for reconfiguring the system, as well as cursor-based editor and 6502 assembler. Requires manual from FIG (not included). 16-sector disk, \$30.00.

George B. Lyons 280 Henderson Street Jersey City, NJ 07302 (201) 541-2905 evenings

# Astro-Graphics for the OSI C4PMF

Tired of OSI's BASIC? This new modified BASIC comes complete with cursor control for easy editing. New BASIC commands — VTAB, HOME, PLOT, VIDPLOT, COL =, INVerse, NORMal, HALT, and DIRECtory plus many more features! Price is \$59.95 ppd. Send for our catalog of the finest OSI software.

Interesting Software Consultants 15217 Campillos Road La Mirada, CA 90638

# Diskette Library for C1P/OS65D

Quickly and efficiently locate your programs and named files from just one master diskette. Features include full editing capability; fast, ML sorting; alphabetical and random access listings; and automatic directory loading. \$19.95. Send \$1.00 for complete data sheet.

Darby Software 692 Cordelia Drive Galloway, Ohio 43119

# TimeStack — A Programmable Controller

TimeStack Software/Hardware system expands a KIM-1 into a general-purpose programmable controller. Thirty events possible with auto-repeat. Adaptable to other 6502 systems, OSI C1P, AIM 65. Specify system. Software manual \$15.00. Hardware manual \$5.00. 35¢ stamp for information.

Hunter Technical Services P.O. Box 359 Elm Grove, WI 53122

# **Used Computer Exchange**

Save time, money and mistakes. List as Buyer/Seller — get pricing advice with names and phone numbers of those who meet your criteria on first call. Apples, PETs, Atari, OSI, printers, CRTs, etc. 600 + listed. Pay only for results. Call:

(703) 471-0305 or (800) 336-3393 Used Computer Exchange 11484 Washington Plaza West Reston, VA 22090

# WORM WAR! For the C4PMF

A mean giant worm will wind its way down a mushroom forest. As you hit it, it will break into smaller, meaner worms. Meanwhile, you must avoid giant spiders and beetles! All machine code program based after the arcade game *Centipede*. Price is \$16.95.

Interesting Software Consultants 15217 Campillos Road La Mirada, CA 90638

### Ohio Scientific

Games: Galactic Trader, Drag Racer II, Missile Defense, Shuffle Bowling, Lunar Lander and more! Many with graphics, real time action, color and sound. Other programs: Transformer Design, Home Budget. Send SASE for catalog to:

Ron Lashley Software 2934 W. Missionwood Circle Miramar, FL 33025

# **EM Relocator for the C4PMF**

This program will relocate OSI's EM to just about anywhere in memory! Now, you can disassemble BASIC or anything else to see what makes it tick. Price is only \$16.95. Send for our FREE catalog.

Interesting Software Consultants 15217 Campillos Road La Mirada, CA 90638

# **Apple Owner's Book List**

The Apple Owner's Book List gives ordering information for nearly 100 titles that relate to the Apple II. \$2.00/copy.

Bob Broedel P.O. Box 20049 Tallahassee, FL 32304

|                                                                                                    |          | RIGHT PADDLE              |                                                     |
|----------------------------------------------------------------------------------------------------|----------|---------------------------|-----------------------------------------------------|
| 0B56- CE E1                                                                                                    | 99 51557 | DEC CHTRL                 | *DELAY                                              |
| 00E0 D0 E0                                                                                                    |          | BNE L20                   |                                                     |
| 0859- D0 FH<br>0858- AD D9<br>085E- 8D E1                                                                                                    | 00       |                           |                                                     |
| 0000- ND D3                                                                                                    | 09       | LDA DLYR                  |                                                     |
| 0D3E- 0D E1                                                                                                    | 09       | STA CNTRL                 |                                                     |
|                                                                                                    |          | LDX #\$00                 |                                                     |
| 0B63- AD BB<br>0B66- F0 26<br>0B68- 10 01<br>0B6A- CA                                                                                                    | 09       | LDA RSLTS                 | ;KEY UP/DOWN PRESSED?                               |
| 0B66- F0 26                                                                                                    |          | BEQ L21                   |                                                     |
| 0B68- 10 01                                                                                                    |          |                           | ;ADD 0028 OR FFD8                                   |
|                                                                                                    |          | DEX                       |                                                     |
| 0B6B- 29 F0                                                                                                    |          |                           |                                                     |
| 0B6D- 49 28                                                                                                    |          | EOR #\$28                 |                                                     |
| 0B6F- 18                                                                                                    |          | CLC                       |                                                     |
| 0B70- 65 B8                                                                                                    |          | ADC *RLPOS                |                                                     |
| 0B72- 85 B3                                                                                                    |          | STA *TEMP1                |                                                     |
| 0B74- 8A                                                                                                    |          | TXA                       |                                                     |
| 0B75- 65 B9                                                                                                    |          | ADC *RLPOS+1              |                                                     |
| 0B77- 85 B4                                                                                                    |          | STA *TEMP2                |                                                     |
| 0B79- C9 80                                                                                                    |          | CMP #\$80                 | #CHECK POSITION                                     |
| 0B7B- D0 06                                                                                                    |          | BNE L23                   |                                                     |
| 0B7D- A5 B3                                                                                                    | i        | LDA *TEMP1                |                                                     |
| 0B7F- C9 51                                                                                                    | . i      | CMP #\$51                 |                                                     |
| 0B81- 90 0B                                                                                                    |          | BCC L21                   |                                                     |
| 0B83- 20 EF                                                                                                    | 0B L23   | JSR ADWDTH                | ;ADD *WIDTH                                         |
| 0B86- C0 83                                                                                                    |          | CPY #\$83                 | CHECK BOUNDARY                                      |
| 0B88- D0 0C                                                                                                    |          | BNE L25                   |                                                     |
| 0B8A- C9 C3                                                                                                    |          | CMP #\$C3                 |                                                     |
| 0B8C- 90 08                                                                                                    | 11 22    | BCC L25                   | BOLLET MALE                                         |
| 0B8E- A5 B8                                                                                                    |          | LDA *RLPOS                | FOOR I MOVE                                         |
| 0B90- A4 B9                                                                                                    |          | LDY *RLPOS+1              |                                                     |
| 0B92- 85 B3                                                                                                    |          | STA *TEMP1                |                                                     |
| 0B94- 84 B4                                                                                                    |          | STY *TEMP2                | OFF HOD OFFORT                                      |
| 0B96- A5 C0                                                                                                    | L25      |                           | GET HOR. OFFSET                                     |
| 0B98- A8                                                                                                    |          | TAY                       |                                                     |
| 0B99- 18                                                                                                    |          | CLC                       | ;ADD LEFT/RIGHT SHIFT                               |
| 0B9A- 6D BC                                                                                                    | 09       |                           |                                                     |
| 0B9D- C9 11                                                                                                    |          |                           | CHECK BOUNDARY                                      |
| 0B9F- 90 01                                                                                                    |          | BCC L26                   | ;DON'T MOVE                                         |
| 0BA1- 98<br>0BA2- 48                                                                                                    | 1.00     |                           | FOON I HOVE                                         |
| 0BA3- A6 BE                                                                                                    | L26      |                           | RESTORE AREA                                        |
| ODDS- DO DO                                                                                                    | 09 L28   | LDO MAIDIN                | THE TIME!                                           |
| 0BAS- 91 BS                                                                                                    | 65 L20   | STA (RLPOS),Y             |                                                     |
| 0BAA- 20 E2                                                                                                    | ap.      | JSR INDEX1                |                                                     |
| 0BAD- D0 F6                                                                                                    |          | BNE L28                   |                                                     |
| 0BAF- 68                                                                                                    |          | PLA                       |                                                     |
| 0BB0- A8                                                                                                    |          | TRY                       |                                                     |
| 0BB1- 85 C0                                                                                                    |          | STA *RLYS                 |                                                     |
| 0BB3- 20 D9                                                                                                    | 0B       | JSR SVPTRL                |                                                     |
| 0BB6- A6 BE                                                                                                    |          | LDX *WIDTH                | ;SAVE THE AREA                                      |
| 0BB8- B1 B8                                                                                                    | L31      | LDA (RLPOS),Y             |                                                     |
| 0BBA- C9 51                                                                                                    |          | CMP #\$51                 | CAUGHT THE BALL                                     |
| 0BBC- 20 FF                                                                                                    | ØB       | JSR PATCH                 |                                                     |
| 0BBF- 9D EA                                                                                                    | 09       | STA W21,X                 | ;STORE IT                                           |
| 0BC2- 20 E2                                                                                                    |          | JSR INDEX1                |                                                     |
| 0BC5- D0 F1                                                                                                    |          | BNE L31                   |                                                     |
| 0BC7- 20 D9                                                                                                    | 0B       | JSR SVPTRL                | Processors - Andrewson in portugal in parabolishing |
| 0BCA- A6 BE                                                                                                    |          | 7777                      | NOW DRAW THE PADDLE                                 |
| 0BCC- A9 61                                                                                                    | L32      | LDA #\$61                 |                                                     |
| 0BCE- 91 B8                                                                                                    |          | STA (RLPOS),Y             |                                                     |
| 0BD0- 20 E2                                                                                                    | 0B       | JSR INDEX1                |                                                     |
| 0BD3- D0 F7                                                                                                    |          | BNE L32                   |                                                     |
| 0BD5- 20 D9                                                                                                    | PR       | JSR SVPTRL                | *DONE                                               |
| 0BD8- 60                                                                                                    | gen.     | RTS                       | DONE                                                |
| 0BD9- A5 B3                                                                                                    | CUPTO    | I DO ATEMOS               |                                                     |
| 0BD9- H5 B3                                                                                                    | SVEIRL   | LDA *TEMP1<br>STA *RLPOS  |                                                     |
| 0BDD- 85 B4                                                                                                    |          |                           |                                                     |
| 0BDF- 85 B9                                                                                                    |          | LDA *TEMP2                |                                                     |
| 0BE1- 60                                                                                                    |          | STA *RLPOS+1<br>RTS       |                                                     |
| 0BE2- 18                                                                                                    | INDEX1   |                           |                                                     |
| 0BE3- A5 B8                                                                                                    | THEENT   | LDA *RLPOS                |                                                     |
| ØBE5- 69 28                                                                                                    |          | ADC #\$28                 |                                                     |
| ØBE7- 85 B8                                                                                                    |          | STA *RLPOS                |                                                     |
| 0BE9- 90 02                                                                                                    |          | BCC L33                   |                                                     |
| 0BEB- E6 B9                                                                                                    |          | INC *RLFOG+1              |                                                     |
| ØBED- CA                                                                                                    | L33      | DEM                       |                                                     |
| 0BEE- 60                                                                                                    |          | PTS                       | 19                                                  |
| 0BEF- 84 84                                                                                                    | HDMDTH   | LDY # IEMP2               |                                                     |
| 0BF1- A6 BE                                                                                                    |          | LDM: *MIDITE              |                                                     |
| MATERIAL PROPERTY AND ADMINISTRATION OF THE PARTY OF THE PARTY OF THE |          | AUADISM - INDA COSSISSION |                                                     |
| 0BF3- H5 B3                                                                                                    | DIREMARK | TUH #TEMP1                |                                                     |
| 0BF5- 18                                                                                                    | L35      | CLC                       |                                                     |
| 0BF6- 69 28                                                                                                    | i        | ADC #\$28                 |                                                     |
| 0BF8- 90 01                                                                                                    |          | BCC L34                   |                                                     |
| ØBFA- C8                                                                                                    |          | INY                       |                                                     |
| ØBFB÷ CA                                                                                                    | L34      | DEX                       |                                                     |
|                                                                                                    |          |                           |                                                     |

| 0BFC- D0 F<br>0BFE- 60                                                                                                    | 7                                          |                   | BHE L                                                                                      | _35                                                                                                    |                                                         |
|----------------------------------------------------------------------------------------------------|--------------------------------------------|-------------------|--------------------------------------------------------------------------------------------|----------------------------------------------------------------------------------------------------|---------------------------------------------------------|
|                                                                                                    |                                            |                   |                                                                                            |                                                                                                    | IF BALL IS                                              |
|                                                                                                    |                                            |                   | LUKEÑ                                                                                      | BA WOAING                                                                                                    | PADDLE                                                  |
| 0BFF- D0 2:                                                                                                    | 3                                          | PATCH             | BNE                                                                                        | L36                                                                                                    |                                                         |
| 0001- A5 B                                                                                                    |                                            |                   |                                                                                            | *PRVCHR                                                                                                    |                                                         |
| 0C03- 48                                                                                                    | - 20                                       |                   | PHA                                                                                        | 78.50.E-007.P-1949.0                                                                                                    |                                                         |
| 0C04- 8A                                                                                                    |                                            |                   | TXA                                                                                        |                                                                                                    | SAVE EVERYTHING ON STACK                                |
| ØCØ5- 48                                                                                                    |                                            |                   | PHA                                                                                        |                                                                                                    |                                                         |
| 0C06- 98                                                                                                    |                                            |                   | TYA                                                                                        |                                                                                                    |                                                         |
| 0C07- 48                                                                                                    |                                            |                   | PHA                                                                                        |                                                                                                    |                                                         |
| 0C08- A5 B                                                                                                    | 3                                          |                   | LDA                                                                                        | *TEMP1                                                                                                    |                                                         |
| 0C0A- 48                                                                                                    |                                            |                   | PHA                                                                                        |                                                                                                    |                                                         |
| 0C0B- A5 B                                                                                                    | 4                                          |                   | LDA                                                                                        | *TEMP2                                                                                                    |                                                         |
| 0C0D- 48                                                                                                    |                                            |                   | PHA                                                                                        |                                                                                                    |                                                         |
| 0C0E- A9 6                                                                                                    | 700                                        |                   |                                                                                            | #\$61                                                                                                    |                                                         |
| 0C10- A0 0                                                                                                    |                                            |                   |                                                                                            | #\$00                                                                                                    |                                                         |
| 0C12- 20 F                                                                                                    | 9 0A                                       |                   |                                                                                            | J37                                                                                                    | ;AND MOVE BALL                                          |
| 0C15- 68                                                                                                    | e1                                         |                   | PLA                                                                                        | 700 000 000 000 000 000                                                                                                    |                                                         |
| 0C16-85 B                                                                                                    | 4                                          |                   |                                                                                            | *TEMP2                                                                                                    | RESTORE NOW                                             |
| 0C18- 68                                                                                                    |                                            |                   | PLA                                                                                        | O CONTRACTOR AND CONTRACTOR OF CONTRACTOR OF |                                                         |
| 0C19- 85 B                                                                                                    |                                            |                   | 1877 177 755                                                                               | *TEMP1                                                                                                    | COOK! FROTE POLI                                        |
| 0C1B- A9 0                                                                                                    |                                            |                   |                                                                                            | #\$Ø1                                                                                                    | ACCELERATE BALL                                         |
| 0C1D- 85 B                                                                                                    | -                                          |                   |                                                                                            | *DLYB                                                                                                    |                                                         |
| 0C1F- 68                                                                                                    |                                            |                   | PLA                                                                                        |                                                                                                    |                                                         |
| 0C20- A8                                                                                                    |                                            |                   | TAY                                                                                        |                                                                                                    |                                                         |
| 0C21- 68                                                                                                    |                                            |                   | PLA                                                                                        |                                                                                                    |                                                         |
| 0C22- AA                                                                                                    |                                            |                   | TAX                                                                                        |                                                                                                    |                                                         |
| 0C23- 68                                                                                                    |                                            | 1.35              | PLA                                                                                        |                                                                                                    |                                                         |
| 0C24- 60                                                                                                    |                                            | L36               | RTS                                                                                        |                                                                                                    |                                                         |
|                                                                                                    |                                            | The second second | THE F                                                                                      | RIGHT PADD                                                                                                    | LI                                                      |
| 0C25- CE E                                                                                                    | 09                                         | ;<br>RRIGHT       | DEC                                                                                        | CNTRR                                                                                                    | ;DELAY                                                  |
| 0C28- D0 FI                                                                                                    | 7                                          |                   |                                                                                            | L36                                                                                                    |                                                         |
| 0C2A- AD D                                                                                                    | 9 09                                       |                   | LDA                                                                                        | DLYR                                                                                                    |                                                         |
| 0C2D- 8D E                                                                                                    |                                            |                   |                                                                                            | CHTRR                                                                                                    |                                                         |
| 0C30- A2 0                                                                                                    | 3                                          |                   | LDX                                                                                        | #\$00                                                                                                    |                                                         |
| 0C32- AD BI                                                                                                    | 09                                         |                   | LDA                                                                                        | W23                                                                                                    | ;UP/DOWN PRESSED?                                       |
| 0C35- F0 2                                                                                                    | 5                                          |                   | BEQ                                                                                        | L38                                                                                                    |                                                         |
| 0C37- 10 0:                                                                                                    | Ĺ                                          |                   | BPL                                                                                        | L39                                                                                                    | JADD 00F8 OR FFD8 RESP                                  |
| 0C39- CA                                                                                                    |                                            |                   | DEX                                                                                        |                                                                                                    |                                                         |
| 0C3A- 29 F6                                                                                                    | •                                          | L39               | AND                                                                                        | #\$F0                                                                                                    |                                                         |
| BC3C- 49 28                                                                                                    | 3                                          |                   | EOR                                                                                        | #\$28                                                                                                    |                                                         |
| 0C3E- 18                                                                                                    |                                            |                   | CLC                                                                                        |                                                                                                    |                                                         |
| 0C3F-65 B6                                                                                                    |                                            |                   |                                                                                            | *RRPOS                                                                                                    |                                                         |
| 0C41- 85 B                                                                                                    | 3                                          |                   |                                                                                            | *TEMP1                                                                                                    |                                                         |
| 8C43- 8A                                                                                                    |                                            |                   | TXA                                                                                        |                                                                                                    |                                                         |
| 0C44- 65 B                                                                                                    |                                            |                   |                                                                                            | *RRPOS+1                                                                                                    |                                                         |
| 0C46- 85 B4                                                                                                    |                                            |                   |                                                                                            | *TEMP2                                                                                                    |                                                         |
| 0C48- C9 80                                                                                                    |                                            |                   | 2000                                                                                       | #\$80                                                                                                    | CHECK BOUNDARY                                          |
| 0C4A- DØ Ø6                                                                                                    |                                            |                   | BHE                                                                                        |                                                                                                    |                                                         |
| 0C4C- A5 B0                                                                                                    |                                            |                   |                                                                                            | *TEMP1                                                                                                    |                                                         |
| 0C4E- C9 66                                                                                                    |                                            |                   |                                                                                            | #\$66                                                                                                    |                                                         |
| 0C50- 90 0E                                                                                                    |                                            | 1.40              |                                                                                            | L38                                                                                                    | - ODD LITETH                                            |
| 0C52- 20 EF                                                                                                    |                                            | L40               |                                                                                            | ADWDTH                                                                                                    | ADD WIDTH                                               |
| 0055- 00 80                                                                                                    |                                            |                   |                                                                                            |                                                                                                    | AND TEST BOTTOM                                         |
| 0057- D0 00<br>0059- C9 D1                                                                                                    |                                            |                   |                                                                                            | L41<br>#\$D7                                                                                                    |                                                         |
| 0C5B- 90 08                                                                                                    |                                            |                   |                                                                                            | L41                                                                                                    | ;IT'S OK                                                |
| 0C5D- A5 B                                                                                                    |                                            | L38               |                                                                                            | *RRPOS                                                                                                    | DON'T MOVE                                              |
| 0C5F- 84 B                                                                                                    |                                            | 200               |                                                                                            | *RRPOS+1                                                                                                    | YEON I HOYE                                             |
| 0C61- 85 B                                                                                                    |                                            |                   |                                                                                            | *TEMP1                                                                                                    |                                                         |
| 0C63- 84 B4                                                                                                    |                                            |                   |                                                                                            | *TEMP2                                                                                                    |                                                         |
| 0C65- A5 BF                                                                                                    |                                            | L41               |                                                                                            | *RRYS                                                                                                    | ;ADD HOR. OFFSET                                        |
| 0C67- A8                                                                                                    |                                            |                   | TAY                                                                                        |                                                                                                    | THE TOTAL OFFICE                                        |
| 0C68- 18                                                                                                    |                                            |                   | CLC                                                                                        |                                                                                                    |                                                         |
| 0C69- 6D BE                                                                                                    | 09                                         |                   |                                                                                            | W24                                                                                                    | HORIZONTAL SHIFT                                        |
|                                                                                                    |                                            |                   |                                                                                            | #\$11                                                                                                    | ;IN LIMITS?                                             |
|                                                                                                    |                                            |                   |                                                                                            | L42                                                                                                    | 505 10 STATE 607.2                                      |
| 0C6C- C9 1:                                                                                                    |                                            |                   |                                                                                            |                                                                                                    | ;NO, DON'T MOVE                                         |
| 0060- 09 1:<br>0066- 90 0:                                                                                                    |                                            |                   | TYA                                                                                        |                                                                                                    |                                                         |
| 0060- 09 1:<br>006E- 90 0:<br>0070- 98                                                                                                    |                                            | L42               | PHA                                                                                        |                                                                                                    | ; SAVE FOR A MOMENT                                     |
| 0060- 09 1:<br>006E- 90 0:<br>0070- 98                                                                                                    |                                            | L42               | PHA                                                                                        |                                                                                                    | ; SAVE FOR A MOMENT                                     |
| 0C6C- C9 1:<br>0C6E- 90 0:<br>0C70- 98<br>0C71- 48<br>0C72- A6 BE                                                                                                    |                                            | L42<br>L44        | PHA<br>LDX                                                                                 |                                                                                                    | ; SAVE FOR A MOMENT<br>;RESTORE UNDERNEATH              |
| 0C6C- C9 1:<br>0C6E- 90 0:<br>0C70- 98<br>0C71- 48<br>0C72- A6 BE<br>0C74- BD FF                                                                                                    | :<br>1 09                                  |                   | PHA<br>LDX<br>LDA                                                                          | *WIDTH                                                                                                    | RESTORE UNDERNEATH                                      |
| 0C6C- C9 1:<br>0C6E- 90 0:<br>0C70- 98<br>0C71- 48<br>0C72- A6 BE<br>0C74- BD FF                                                                                                    | 1 09                                       |                   | PHA<br>LDX<br>LDA<br>STA                                                                   | *WIDTH<br>W25,Χ                                                                                                    | RESTORE UNDERNEATH                                      |
| 0060- 09 1:<br>0066- 90 0:<br>0070- 98<br>0071- 48<br>0072- A6 BB<br>0074- BD FR<br>0077- 91 BB<br>0079- 20 BB                                                                                   | 1 09<br>5                                  |                   | PHA<br>LDX<br>LDA<br>STA<br>JSR                                                            | *WIDTH<br>W25,X<br>(RRPOS),Y                                                                                                    | RESTORE UNDERNEATH                                      |
| 00060- 09 1:<br>00060- 90 0:<br>00070- 98<br>00071- 48<br>00072- 86 86<br>00074- 80 FF<br>00077- 91 86<br>00076- 00 FF                                                                           | 1 09<br>5                                  |                   | PHA<br>LDX<br>LDA<br>STA<br>JSR                                                            | *WIDTH<br>W25,X<br>(RRPOS),Y<br>INDEX2<br>L44                                                                                                    | RESTORE UNDERNEATH                                      |
| ac6c- c9 1:<br>ac6e- 90 0:<br>ac70- 98<br>ac71- 48<br>ac72- A6 BE<br>ac74- BD FF<br>ac77- 91 BG<br>ac79- 20 BG<br>ac70- D0 FF                                                                    | 1 09<br>5                                  |                   | PHA<br>LDX<br>LDA<br>STA<br>JSR<br>BNE                                                     | *WIDTH<br>W25,X<br>(RRPOS),Y<br>INDEX2<br>L44                                                                                                    | RESTORE UNDERNEATH                                      |
| ac6c- c9 1:<br>ac6e- 90 0:<br>ac70- 98<br>ac71- 48<br>ac72- A6 B6<br>ac74- BD F6<br>ac74- 91 B6<br>ac79- 20 B6<br>ac76- 68<br>ac75- 68                                                           | 6<br>9<br>9<br>9<br>9<br>9<br>6            |                   | PHA<br>LDX<br>LDA<br>STA<br>JSR<br>BNE<br>PLA<br>TAY                                       | *WIDTH<br>W25,X<br>(RRPOS),Y<br>INDEX2<br>L44                                                                                                    | RESTORE UNDERNEATH                                      |
| ac6c- c9 1: ac6e- 90 0: ac6e- 90 0: ac6e- 90 0: ac7e- 98 Be ac7e- 91 Be ac7e- 91 Be ac7e- 90 Fe ac7e- 88 ac7e- 88 ac7e- 88 ac8e- 85 Be                                                           | :<br>1 89<br>5 8C                          | L44               | PHA<br>LDX<br>LDA<br>STA<br>JSR<br>BNE<br>PLA<br>TAY<br>ST *                               | *WIDTH<br>W25,X<br>(RRPOS),Y<br>INDEX2<br>L44                                                                                                    | RESTORE UNDERNEATH                                      |
| 00060- 09 1:<br>00060- 90 0:<br>00070- 98<br>00071- 48<br>00070- 90 86<br>00070- 91 86<br>00070- 90 66<br>00070- 90 66<br>00070- 98<br>00070- 98<br>00070- 98                                    | 1 09<br>5 0C<br>5 7 0                      | L44               | PHA<br>LDX<br>LDA<br>STA<br>JSR<br>BNE<br>PLA<br>TAY<br>ST *                               | *WIDTH<br>W25,X<br>(RRPOS),Y<br>INDEX2<br>L44                                                                                                    | ;RESTORE UNDERNEATH ;SAVE NEW HOR. SHIFT                |
| 20060- 09 1:<br>20060- 90 0:<br>20070- 98<br>20070- 48<br>20070- 48<br>20070- 91 86<br>20070- 20 86<br>20070- 00 86<br>20070- 88<br>20080- 85 86<br>20080- 20 81<br>20080- 86 86<br>20080- 86 86 | 1 09 5 6 6 6 6 6 6 6 6 6 6 6 6 6 6 6 6 6 6 | L44               | PHA<br>LDX<br>LDA<br>STA<br>JSR<br>BNE<br>PLA<br>TAY<br>ST *<br>JSR S<br>LDX               | *WIDTH W25,X (RRPOS),Y INDEX2 L44 *RRYS SVPTRR *WIDTH                                                                                                    | ;RESTORE UNDERNEATH ;SAVE NEW HOR. SHIFT                |
| 20060- 09 1:<br>20060- 90 0:<br>20070- 98 2:<br>20070- 48 20072- 80 80<br>20070- 91 80<br>20070- 90 80<br>20070- 90 80<br>20070- 90 80<br>20070- 80 80<br>20070- 80 80<br>20080- 80 80           | 09<br>0 00<br>0 00<br>0 00                 | L44               | PHA<br>LDX<br>LDA<br>STA<br>JSR<br>BNE<br>PLA<br>TAY<br>ST *<br>JSR S<br>LDX<br>LDA<br>CMP | *WIDTH W25,X (RRPOS),Y INDEX2 L44 *RRYS SVPTRR *WIDTH                                                                                                    | ;RESTORE UNDERNEATH ;SAVE NEW HOR, SHIFT ;SAVE POINTERS |

# Classified

(continued)

# OSI Superboard/CIP Expansion Board

Adds 8K 2114 RAM and 4 EPROM sockets (2716 or 2732). All link addressable anywhere in memory, all lines buffered, plugs into expansion socket. Bare PCB \$39.95. Built (no RAM) \$99.95. Payment: check or Mastercard. Includes airmail return.

Northern Micro 29 Moorcroft Park New Mill Huddersfield, England

# **OSI Toolkit EPROM**

2716 EPROM. Address 9800-9FFF. Adds 16 BASIC functions: RENUMBER, HEX/DEC, DEC/HEX, CONVERSION, CONTROLLED LIST, VARIABLE LIST, TRACE, VIEW, SEARCH, etc. \$39.95. Also: Assembler (3 × 2716) \$49.95. Exmon EPROM \$19.95. Payment: check or Mastercard. Includes airmail return.

Northern Micro 29 Moorcroft Park New Mill Huddersfield, England

# **Business Software by ADS**

For the Apple II and Atari/800. Why pay more for a bunch of unrelated programs? Business Plus will handle invoices, statements, credit memos and more, much more! Just \$299 complete or \$25 for demo disk (credited towards purchase). VISA, Mastercharge accepted.

Advanced Data Systems 7468 Maple Avenue St. Louis, MO 63143 314/781-9388

# Ohio Scientific C1P, C4P COLOR

Earthship has GREAT programs. C1P, C4P — Animated Lunar Lander, Catchword, real-time Scrabble, graphics designer, analytical plotter, single disk copier; C1P — animation and shape table graphics, BASIC tutor, add and multiply tutor, information processing simulation and tutor. Send for catalog.

Earthship 17 Church Street #28 Nutley, New Jersey 07110

# Classified

(continued)

# Spanish Hangman

2,000 SPANISH words and sentences taught in a fun way on the Apple. Send for your school's free 30-day evaluation diskette, from:

George Earl 1302 South General McMullen San Antonio, TX 78237

# **Extended SYM-BASIC**

Adds 30 commands, requires 16K, \$85 US/\$95 Can., object on cassette, manual, and source listing. SYM-FORTH 1.0: fig-FORTH for 16K SYM-1. Editor, assembler, cassette interface \$135 US/\$155 Can., object on cassette, manual and source listing.

Saturn Software Limited 8246 116A St. Delta, B.C., V4C 5Y9 Canada

# **PET Arcade Software**

Astroidz and Munchman games for your 8K old-new ROMS. Astroidz are invading the galaxy. Four levels of play. Munchman is based on arcade game Pac-Man. ZIP and ZAP are out to get you. Fantastic graphics. \$9.95 each cassette.

ComputerMat Box 1664M Lake Havasu, AZ 86403

# **PASCAL LEVEL 1**

This Pascal system allows the development of BRUNable programs. The system supports IF-THEN-ELSE, REPEAT-UNTIL, FOR-TO/DOWNTO-DO, WHILE-DO, CASE-OF-ELSE, FUNCTION, PROCEDURE, PEEK, POKE as well as disk I/O via DOS (specify 3.2 or 3.3). Price \$35.00. Send SASE for more information.

On-Going Ideas RD #1, Box 810 Starksboro, VT 05487

# **PET/CBM Owners**

Real world software at low cost. 2114 RAM adapter and 4K Memory Expansion for "old" 8K PETs. Write for free catalog!

> Optimized Data Systems Dept. M, Box 595 Placentia, CA 92670

| Lieting 1                                                                                                    |                                                                                                    |          |                                           |                                                                                                    |                                                                                                    |                                                                                                    |
|----------------------------------------------------------------------------------------------------|----------------------------------------------------------------------------------------------------|----------|-------------------------------------------|----------------------------------------------------------------------------------------------------|----------------------------------------------------------------------------------------------------|----------------------------------------------------------------------------------------------------|
| risting i                                                                                                    | (Co                                                                                                    | ntinued) |                                           |                                                                                                    |                                                                                                    |                                                                                                    |
| 0C8E- 9D                                                                                                    | FA                                                                                                    | 99       |                                           | ета                                                                                                    | W25,X                                                                                                    | ·SAVE IT                                                                                                    |
| ØC91- 20                                                                                                    |                                                                                                    |          |                                           |                                                                                                    | INDEX2                                                                                                    | 75H7E 11                                                                                                    |
| 0C94- D0                                                                                                    |                                                                                                    |          |                                           | BNE                                                                                                    |                                                                                                    |                                                                                                    |
| 0096- 20                                                                                                    |                                                                                                    |          |                                           |                                                                                                    | SVPTRR                                                                                                    | PROU PORRI E                                                                                                    |
| 0C99- A6<br>0C9B- A9                                                                                                    |                                                                                                    |          | L47                                       | LDX                                                                                                    | *WIDTH                                                                                                    | ;DRAW PADDLE                                                                                                    |
| 0C9D- 91                                                                                                    |                                                                                                    |          |                                           |                                                                                                    | (RRPOS),Y                                                                                                    |                                                                                                    |
| 0C9F- 20                                                                                                    |                                                                                                    | øc .     |                                           |                                                                                                    | INDEX2                                                                                                    |                                                                                                    |
| 0CA2- D0<br>0CA4- 20                                                                                                    |                                                                                                    | oc.      |                                           |                                                                                                    | L47                                                                                                    |                                                                                                    |
| 0CA7- A5                                                                                                    |                                                                                                    | 80       | SVPTRR                                    | LDA                                                                                                    | SVPTRR<br>*TEMP1                                                                                                    |                                                                                                    |
| ØCA9- 85                                                                                                    | В6                                                                                                    |          | 570-0-10-0-0-0-0-0-0-0-0-0-0-0-0-0-0-0-0- |                                                                                                    | *RRPOS                                                                                                    |                                                                                                    |
| 0CAB- A5                                                                                                    |                                                                                                    |          |                                           |                                                                                                    | *TEMP2                                                                                                    |                                                                                                    |
| 0CAD- 85<br>0CAF- 60                                                                                                    |                                                                                                    |          |                                           | RTS                                                                                                    | *RRPOS+1                                                                                                    |                                                                                                    |
| 0CB0- 18                                                                                                    | 3                                                                                                    |          | INDEX2                                    |                                                                                                    |                                                                                                    |                                                                                                    |
| 0CB1- A5                                                                                                    |                                                                                                    |          |                                           |                                                                                                    | *RRPOS                                                                                                    |                                                                                                    |
| 0CB3- 69<br>0CB5÷ 85                                                                                                    |                                                                                                    |          |                                           |                                                                                                    | #\$28<br>*PPP000                                                                                                    |                                                                                                    |
| ØCB7- 9Ø                                                                                                    |                                                                                                    |          |                                           | BCC                                                                                                    | *RRP0S                                                                                                    |                                                                                                    |
| 0CB9- E6                                                                                                    |                                                                                                    |          |                                           |                                                                                                    | *RRPOS+1                                                                                                    |                                                                                                    |
| ØCBC- 60                                                                                                    |                                                                                                    |          | L48                                       | DEX                                                                                                    |                                                                                                    |                                                                                                    |
| 0CBD- A9                                                                                                    | 10                                                                                                    |          | INITSD                                    | RTS                                                                                                    | ##10                                                                                                    | ;INIT SOUND                                                                                                    |
| ØCBF- 8D                                                                                                    |                                                                                                    |          | 1111100                                   | SA                                                                                                    |                                                                                                    | 711111 000110                                                                                                    |
| 0CC2- A9                                                                                                    |                                                                                                    | ORDSEN   |                                           |                                                                                                    | #\$0F                                                                                                    |                                                                                                    |
| 0CC4- 8D<br>0CC7- A9                                                                                                    |                                                                                                    |          |                                           | STA                                                                                                    |                                                                                                    |                                                                                                    |
| 0CC9- 8D                                                                                                    |                                                                                                    |          |                                           | STA                                                                                                    | #\$00.<br>U9                                                                                                    |                                                                                                    |
| 0CCC- 60                                                                                                    | 10.50                                                                                                    |          |                                           | RTS                                                                                                    | 0.5                                                                                                    |                                                                                                    |
| COLUMN LANGE                                                                                                    |                                                                                                    |          | CEPUT                                     |                                                                                                    |                                                                                                    |                                                                                                    |
|                                                                                                    |                                                                                                    |          | ;SERVIO                                   | E                                                                                                    |                                                                                                    |                                                                                                    |
| OCCD- AC                                                                                                    | -                                                                                                    | 09       | SERVE                                     |                                                                                                    | SDEFLG                                                                                                    |                                                                                                    |
| 0CD0- F0<br>0CD2- CC                                                                                                    |                                                                                                    | ao.      |                                           |                                                                                                    | L49<br>W29                                                                                                    | ;SERVICE?<br>;KEY PRESSED?                                                                                                    |
| 0CD5- D0                                                                                                    |                                                                                                    | 63       |                                           |                                                                                                    | W29<br>L49                                                                                                    | THE PRESOLUT                                                                                                    |
| ØCD7- A5                                                                                                    |                                                                                                    |          |                                           |                                                                                                    | *WIDTH                                                                                                    | ;YES                                                                                                    |
| ØCD9- 48                                                                                                    |                                                                                                    |          | L                                         | SR F                                                                                                    | 1                                                                                                    | ;CALCULATE MID OF PADDLE                                                                                                    |
| OCDA- AA                                                                                                    |                                                                                                    |          |                                           | TAX                                                                                                    |                                                                                                    | SAVE IT                                                                                                    |
| 0CDB- 98<br>0CDC- 10                                                                                                    | 99                                                                                                    |          |                                           | TYA                                                                                                    | L50                                                                                                    | ;WHICH SIDE?                                                                                                    |
|                                                                                                    |                                                                                                    |          |                                           |                                                                                                    |                                                                                                    | 1979-1970                                                                                                    |
| 0CDE- A5<br>0CE0- 85                                                                                                    |                                                                                                    |          |                                           |                                                                                                    | *RRPOS+1<br>*BALPOS+1                                                                                                    | RIGHT                                                                                                    |
| ØCE2- A5                                                                                                    |                                                                                                    |          |                                           |                                                                                                    | *RRPOS                                                                                                    |                                                                                                    |
| ØCE4- 18                                                                                                    |                                                                                                    |          |                                           | CLC                                                                                                    | waste                                                                                                    |                                                                                                    |
| 0CE5- 90<br>0CE7- 85                                                                                                    |                                                                                                    |          | L50                                       |                                                                                                    | L51<br>#RLPOS+1                                                                                                    | FORCED                                                                                                    |
| ØCE9- 85                                                                                                    | ( ) ( ) ( ) ( ) ( ) ( )                                                                                                    |          | LUE                                       |                                                                                                    | #BALPOS+1                                                                                                    |                                                                                                    |
| ØCEB- A5                                                                                                    |                                                                                                    |          |                                           |                                                                                                    | *RLPOS                                                                                                    | CHRESCOW MARCH TODAY                                                                                                    |
| 0CED- E0<br>0CEF- F0                                                                                                    |                                                                                                    |          | L51                                       |                                                                                                    | #\$00<br>L52                                                                                                    | WIDTH WAS 1?                                                                                                    |
| 0CF1- 18                                                                                                    | ОП                                                                                                    |          | L54                                       | CLC                                                                                                    | LJZ                                                                                                    | POSITIONING OF BALL                                                                                                    |
| 0CF2- 69                                                                                                    | 28                                                                                                    |          |                                           | ADC                                                                                                    | ##28                                                                                                    |                                                                                                    |
| 0CF4- 90                                                                                                    |                                                                                                    |          |                                           | BCC                                                                                                    |                                                                                                    |                                                                                                    |
| 0CF6- E6                                                                                                    | B2                                                                                                    |          | . =0                                      | INC                                                                                                    | #BALPOS+1                                                                                                    |                                                                                                    |
| ØCF8- CA                                                                                                    |                                                                                                    |          | L53                                       |                                                                                                    |                                                                                                    |                                                                                                    |
| 0CF9- D0                                                                                                    | F6                                                                                                    |          |                                           |                                                                                                    | L54:                                                                                                    |                                                                                                    |
| 0CF9- D0<br>0CFB- 85                                                                                                    |                                                                                                    |          | L52                                       | BHE                                                                                                    | L54:<br>#BALPOS                                                                                                    |                                                                                                    |
| 0CFB- 85<br>0CFD- 98                                                                                                    | B1                                                                                                    |          | L52                                       | STA.<br>TYA                                                                                                    | *BALPOS                                                                                                    | JUHICH SIDE?                                                                                                    |
| 0CFB- 85<br>0CFD- 98<br>0CFE- 10                                                                                                    | B1<br>Ø1                                                                                                    |          | L52                                       | BNE<br>STA<br>TYA<br>BPL                                                                                                    |                                                                                                    | of the contract of the contract of the contrac |
| 0CFB- 85<br>0CFD- 98                                                                                                    | B1<br>Ø1                                                                                                    |          |                                           | BNE<br>STA<br>TYA<br>BPL<br>DEX                                                                                                    | *BALPOS                                                                                                    | ;WHICH SIDE?                                                                                                    |
| 0CFB- 85<br>0CFD- 98<br>0CFE- 10<br>0D00- CA<br>0D01- 18<br>0D02- 65                                                                                                    | B1<br>Ø1<br>B1                                                                                                    |          | L52                                       | BNE<br>STA<br>TYA<br>BPL<br>DEX<br>CLC<br>ADC                                                                                                    | #BALPOS                                                                                                    | of the contract of the contract of the contrac |
| 0CFB- 85<br>0CFD- 98<br>0CFE- 10<br>0D00- CA<br>0D01- 18<br>0D02- 65<br>0D04- 85                                                                                                    | B1<br>B1<br>B1<br>B1                                                                                                    |          |                                           | BNE<br>STA<br>TYA<br>BPL<br>DEX<br>CLC<br>ADC<br>STA                                                                                                    | *BALPOS                                                                                                    | AT RIGHT                                                                                                    |
| 0CFB- 85<br>0CFD- 98<br>0CFE- 10<br>0D00- CA<br>0D01- 18<br>0D02- 65<br>0D04- 85<br>0D06- 8A                                                                                                    | B1<br>B1<br>B1<br>B1                                                                                                    |          |                                           | BNE<br>STA<br>TYA<br>BPL<br>DEX<br>CLC<br>ADC<br>STA<br>TXA                                                                                                    | *BALPOS<br>L55<br>*BALPOS<br>*BALPOS                                                                                                    | AT RIGHT                                                                                                    |
| 0CFB- 85<br>0CFD- 98<br>0CFE- 10<br>0D00- CA<br>0D01- 18<br>0D02- 65<br>0D04- 85                                                                                                    | B1<br>B1<br>B1<br>B2                                                                                                    |          |                                           | BNE<br>STA<br>TYA<br>BPL<br>DEX<br>CLC<br>ADC<br>STA<br>TXA<br>ADC                                                                                                    | #BALPOS                                                                                                    | AT RIGHT                                                                                                    |
| 0CFB- 85<br>0CFD- 98<br>0CFE- 10<br>0D00- CA<br>0D01- 18<br>0D02- 65<br>0D04- 85<br>0D06- 8A<br>0D07- 65<br>0D09- 85<br>0D08- A6                                                                                                    | B1<br>B1<br>B1<br>B2<br>B2                                                                                                    |          |                                           | BNE<br>STA<br>TYA<br>BPL<br>DEX<br>CLC<br>ADC<br>STA<br>TXA<br>ADC<br>STA<br>LDX                                                                                                    | #BALPOS<br>#BALPOS<br>#BALPOS                                                                                                    | AT RIGHT                                                                                                    |
| 0CFB- 85<br>0CFD- 98<br>0CFE- 10<br>0D00- CA<br>0D01- 18<br>0D02- 65<br>0D04- 85<br>0D06- 86<br>0D07- 65<br>0D09- 85<br>0D0B- 86<br>0D0D- 98                                                                                                    | B1<br>B1<br>B1<br>B2<br>B2<br>C0                                                                                                    |          |                                           | BNE<br>STA<br>TYA<br>BPL<br>DEX<br>CLC<br>ADC<br>STA<br>TXA<br>ADC<br>STA<br>LDX<br>TYA                                                                                                    | #BALPOS<br>#BALPOS<br>#BALPOS<br>#BALPOS+1<br>#BALPOS+1<br>#RLYS                                                                                                    | AT RIGHT                                                                                                    |
| 0CFB- 95<br>0CFD- 98<br>0CFE- 10<br>0D00- CA<br>0D01- 18<br>0D02- 65<br>0D04- 85<br>0D06- 8A<br>0D07- 65<br>0D09- 85<br>0D0B- A6<br>0D0D- 98                                                                                                    | B1<br>B1<br>B1<br>B2<br>B2<br>C0                                                                                                    |          |                                           | BNE<br>STA<br>TYA<br>BPL<br>DEX<br>CLC<br>ADC<br>STA<br>TXA<br>ADC<br>STA<br>LDX<br>TYA<br>BPL                                                                                                    | #BALPOS #BALPOS #BALPOS #BALPOS+1 #BALPOS+1 #BALPOS+1                                                                                                    | AT RIGHT                                                                                                    |
| 0CFB- 85<br>0CFD- 98<br>0CFE- 10<br>0D00- CA<br>0D01- 18<br>0D02- 65<br>0D04- 85<br>0D06- 86<br>0D07- 65<br>0D09- 85<br>0D0B- 86<br>0D0D- 98                                                                                                    | B1<br>B1<br>B1<br>B2<br>B2<br>C0                                                                                                    |          |                                           | BNE<br>STA<br>TYA<br>BPL<br>DEX<br>CLC<br>ADC<br>STA<br>TXA<br>ADC<br>STA<br>LDX<br>TYA<br>BPL                                                                                                    | #BALPOS<br>#BALPOS<br>#BALPOS<br>#BALPOS+1<br>#BALPOS+1<br>#RLYS                                                                                                    | AT RIGHT                                                                                                    |
| 0CFB- 85<br>0CFD- 98<br>0CFE- 10<br>0D00- CA<br>0D01- 18<br>0D02- 65<br>0D04- 85<br>0D06- 85<br>0D09- 85<br>0D08- A6<br>0D0D- 98<br>0D0E- 10<br>0D10- A6<br>0D12- 8A<br>0D13- 18                                                                                                    | B1<br>B1<br>B1<br>B2<br>B2<br>C0                                                                                                    |          | L55                                       | BNE<br>STA<br>TYA<br>BPL<br>DEX<br>CLC<br>ADC<br>STA<br>ADC<br>STA<br>LDX<br>TYA<br>BPL<br>LDX<br>TXA<br>CLC                                                                                                    | #BALPOS #BALPOS #BALPOS #BALPOS+1 #BALPOS+1 #BALPOS+1 #RLYS                                                                                                    | AT RIGHT                                                                                                    |
| 0CFB- 85<br>0CFD- 98<br>0CFE- 10<br>0D00- CA<br>0D01- 18<br>0D02- 65<br>0D04- 85<br>0D06- 86<br>0D07- 65<br>0D09- 85<br>0D0B- A6<br>0D0D- 98<br>0D0E- 10<br>0D10- A6<br>0D12- 8A<br>0D13- 18<br>0D14- 65                                                                                                    | B1<br>B1<br>B1<br>B2<br>B2<br>C0<br>BF                                                                                                    |          | L55                                       | BNE<br>STA<br>TYA<br>BPL<br>CLC<br>ADC<br>ATTA<br>TADC<br>STA<br>LDX<br>TYA<br>BPL<br>TXA<br>CLC<br>ADC                                                                                                    | #BALPOS  #BALPOS  #BALPOS  #BALPOS+1  #BALPOS+1  #RLYS  L56  #RRYS                                                                                                    | AT RIGHT                                                                                                    |
| 0CFB- 85<br>0CFD- 98<br>0CFD- 98<br>0CFD- 18<br>0D02- CA<br>0D01- 18<br>0D02- 65<br>0D06- 8A<br>0D07- 65<br>0D09- 85<br>0D08- 86<br>0D0D- 98<br>0D10- 86<br>0D12- 8A<br>0D13- 18<br>0D14- 65<br>0D16- 85                                                                                                    | B1<br>B1<br>B1<br>B2<br>B2<br>C0<br>BF<br>B1<br>B1                                                                                                    |          | L55                                       | BNE<br>STA<br>TYA<br>BPL<br>CLC<br>ADC<br>STA<br>ADC<br>STA<br>ADC<br>STA<br>ADC<br>STA<br>ADC<br>STA<br>ADC<br>STA<br>CLC<br>ADC<br>STA<br>CLC<br>ADC<br>STA<br>ADC<br>STA<br>STA<br>STA<br>STA<br>STA<br>STA<br>STA<br>STA<br>STA<br>STA | #BALPOS #BALPOS #BALPOS+1 #BALPOS+1 #BALPOS+1 #RLYS  L56 #RRYS  #BALPOS #BALPOS                                                                                                    | AT RIGHT                                                                                                    |
| 0CFB- 85<br>0CFD- 98<br>0CFE- 10<br>0D00- CA<br>0D01- 18<br>0D02- 65<br>0D04- 85<br>0D06- 86<br>0D07- 65<br>0D09- 85<br>0D0B- A6<br>0D0D- 98<br>0D0E- 10<br>0D10- A6<br>0D12- 8A<br>0D13- 18<br>0D14- 65                                                                                                    | B1<br>B1<br>B1<br>B2<br>B2<br>C0<br>BF<br>B1<br>B1<br>02                                                                                                    |          | L55                                       | BNE<br>STA<br>TYA<br>BPL<br>CLC<br>STA<br>TXA<br>ADC<br>STA<br>LDX<br>TYA<br>BPL<br>LDX<br>TXA<br>CLC<br>STA<br>CLC<br>STA<br>CLC<br>STA<br>CLC<br>STA<br>STA<br>CLC<br>STA                                                                                                    | #BALPOS #BALPOS #BALPOS+1 #BALPOS+1 #BALPOS+1 #RLYS  L56 #RRYS  #BALPOS #BALPOS                                                                                                    | AT RIGHT                                                                                                    |
| 0CFB- 85<br>0CFD- 98<br>0CFE- 10<br>0D00- CA<br>0D01- 18<br>0D02- 65<br>0D04- 85<br>0D04- 85<br>0D09- 85<br>0D09- 85<br>0D0B- 10<br>0D10- 80<br>0D12- 80<br>0D13- 18<br>0D14- 65<br>0D16- 85<br>0D16- 85<br>0D16- 86<br>0D1C- 80                                                                                                    | B1<br>B1<br>B2<br>B2<br>C0<br>02<br>BF<br>B1<br>B1<br>02<br>B2<br>00                                                                                                    |          | L55                                       | BNE STATTYA BPL CLC ADC STA ADC LDX TYA ADC CLC ADC STA CLC ADC STA CLC ADC STA CLC ADC STA CLC ADC STA CLC ADC STA CLC ADC STA CLC ADC STA CLC ADC STA CLC ADC STA CLC ADC STA CLC ADC STA CLC ADC STA CLC ADC ADC ADC ADC ADC ADC ADC ADC ADC AD                                                                                                    | #BALPOS #BALPOS #BALPOS #BALPOS+1 #BALPOS+1 #RLYS  L56 #RRYS #BALPOS #BALPOS #BALPOS+1 #BALPOS+1 #BALPOS+1                                                                                                    | ;AT RIGHT ;ADD OR SUBTRACT 1 ;NOW ADD HORIZ. SHIFT                                                                                                    |
| 0CFB- 85<br>0CFD- 98<br>0CFD- 98<br>0CFD- 98<br>0D02- CA<br>0D01- 18<br>0D02- 65<br>0D04- 85<br>0D09- 85<br>0D09- 85<br>0D09- 86<br>0D10- 86<br>0D12- 86<br>0D12- 87<br>0D14- 65<br>0D16- 85<br>0D18- 90<br>0D18- 90<br>0D18- 86<br>0D18- 90<br>0D18- 85<br>0D18- 86<br>0D18- 86<br>0D18- 86<br>0D18- 86<br>0D18- 86<br>0D18- 86<br>0D18- 86<br>0D18- 86<br>0D18- 86<br>0D18- 86<br>0D18- 86 | B1<br>B1<br>B2<br>B2<br>B2<br>B6<br>B1<br>B1<br>B2<br>B2<br>B6<br>B1<br>B1<br>B2<br>B2<br>B2<br>B2<br>B3<br>B1<br>B1<br>B1<br>B1<br>B1<br>B1<br>B1<br>B1<br>B1<br>B1<br>B1<br>B1<br>B1                               |          | L55                                       | BNE STATE AND CLOCATA STATE AND CLOCATA STATE STATE AND CLOCATA STATE AND CLOCATA STATE AND CLOCATA STATE STATE AND CLOCATA STATE STATE ST                                                                                                    | #BALPOS #BALPOS #BALPOS+1 #BALPOS+1 #BALPOS+1 #RRYS  #BALPOS #BALPOS #BALPOS #BALPOS+1 #BALPOS+1 #BALPOS+1 #BALPOS+1                                                                                                    | AT RIGHT  ADD OR SUBTRACT 1  NOW ADD HORIZ. SHIFT                                                                                                    |
| 0CFB- 85<br>0CFD- 98<br>0CFE- 10<br>0D00- CA<br>0D01- 18<br>0D02- 65<br>0D04- 85<br>0D04- 85<br>0D09- 85<br>0D09- 85<br>0D0B- 10<br>0D10- 80<br>0D12- 80<br>0D13- 18<br>0D14- 65<br>0D16- 85<br>0D16- 85<br>0D16- 86<br>0D1C- 80                                                                                                    | B1<br>B1<br>B2<br>B2<br>C0<br>02<br>BF<br>B1<br>B1<br>B2<br>B2<br>C0<br>B1<br>BB                                                                                                    |          | L55                                       | BNE STA: TYA BPL LDX TXBC ADC STA ADC STA ADC STA BPL LDX TXBC ADC STA CADC STA CADC STA CADC STA CADC STA CADC STA CADC STA CADC STA CADC STA CADC STA CADC                                                                                                    | #BALPOS #BALPOS #BALPOS #BALPOS+1 #BALPOS+1 #RLYS  L56 #RRYS #BALPOS #BALPOS #BALPOS+1 #BALPOS+1 #BALPOS+1                                                                                                    | ;AT RIGHT ;ADD OR SUBTRACT 1 ;NOW ADD HORIZ. SHIFT                                                                                                    |
| 0CFB- 85<br>0CFD- 98<br>0CFD- 98<br>0CFD- 98<br>0D00- CA<br>0D01- 18<br>0D02- 65<br>0D04- 85<br>0D06- 86<br>0D07- 65<br>0D09- 85<br>0D08- A6<br>0D10- 96<br>0D12- 86<br>0D12- 87<br>0D14- 65<br>0D16- 85<br>0D16- 85<br>0D16- 86<br>0D1C- 80<br>0D1C- 81<br>0D12- 81                                                                                                    | B1<br>B1<br>B2<br>B2<br>C0<br>BF<br>B1<br>B1<br>B2<br>B2<br>B5<br>B1<br>B1<br>B2<br>B2<br>B5<br>B1<br>B1<br>B1<br>B1<br>B2<br>B2<br>B5<br>B1<br>B1<br>B1<br>B1<br>B1<br>B1<br>B1<br>B1<br>B1<br>B1<br>B1<br>B1<br>B1 |          | L55                                       | BNE STA: TYA DEX CLC ADDA STA ADDC STA ADDC STA                                                                                                    | #BALPOS  #BALPOS  #BALPOS  #BALPOS+1  #BALPOS+1  #RRYS  #BALPOS  #BALPOS  # | ;AT RIGHT ;ADD OR SUBTRACT 1 ;NOW ADD HORIZ. SHIFT                                                                                                    |

| 0D26- 8C E3 09                                  |                                                          | STY SDEFLG SERVICE IS                                                                                                    | OONE  |
|-------------------------------------------------|----------------------------------------------------------|----------------------------------------------------------------------------------------------------|-------|
| 0029- A9 20<br>0028- AA                         |                                                          | STY SDEFLG   SERVICE IS  <br>LDA ##20   CLEAR MESSAC<br>TAX                                                                              | Æ     |
| 0D2C- 9D 18 81<br>0D2F- CA                      | L58                                                      | STA SCR3,X<br>DEX                                                                                                    |       |
| 0D30- D0 FA<br>0D32- 60                         |                                                          | BNE L58<br>RTS                                                                                                    |       |
|                                                 |                                                          | PROGRAM                                                                                                    |       |
| 0D33- 20 10 0A                                  | MAIN                                                     | JSR DISPLY JORAPHICS                                                                                                    |       |
| 0D36- 20 62 0A<br>0D39- 20 CZ 0A                |                                                          | JSR DRAW JSR INIT INITIALIZAT                                                                                                    | ION   |
| 0D3C- 20 BD 0C                                  |                                                          | JSR INITSD                                                                                                    | .011  |
| 0D3F- R9 FF<br>0D41- 8D DF 09                   |                                                          | LDA ##FF<br>STA ENDFLG                                                                                                    |       |
| 0D44- 20 B4 0A                                  |                                                          | JSR SWAP , INTERRUPT PO                                                                                                    | DINTE |
| 0D48- A9 6C                                     |                                                          | JSR DISPLY JORAPHICS JSR DRAW JSR INIT JINITIALIZAT: JSR INITSD LDA ##FF STA ENDFLG JSR SWAP CLI LDA ##6C JSET AN STA #ZERO INDIRECT JUM |       |
| 0D4A- 85 00                                     |                                                          | STA #ZERO INDIRECT JUM                                                                                                    | •     |
| 0D4C- A9 20<br>0D4E- AA                         |                                                          | LDA #\$20<br>TAX                                                                                                    |       |
| 0D4F- 9D EB 09                                  | L64                                                      | STA SAVIT,X ,CLEARING                                                                                                    |       |
| 0D52- CA<br>0D53- 10 FA                         |                                                          | DEX<br>BPL L64                                                                                                    |       |
| 0D55- AD DF 09                                  | L65                                                      | LDA ENDFLG CLOSED LOOP<br>BNE L65 , UNTIL GAME                                                                                           |       |
| 0D58- D0 FB<br>0D5A- 60                         |                                                          | RTS ; UNTIL DAME<br>RTS ; IS FINISED                                                                                                    |       |
|                                                 | ;<br>;INTER                                              | RUPT LOOP                                                                                                    |       |
| 0D58- AD DF 09                                  | ,                                                        | LDA ENDFLG JOAME FINISHE                                                                                                    | no.   |
| 0D5E- F0 38                                     |                                                          | BEQ L66                                                                                                    |       |
| 0D5E- F0 38<br>0D60- 20 2A 0B<br>0D63- AD E3 09 |                                                          | JSR SCAN JSCAN KEYBOAR<br>LDA SDEFLG SERVIC?                                                                                             | ND.   |
| 0D66- F0 08<br>0D68- A9 00                      |                                                          | BEQ L68<br>LDA ##00 ;YES,                                                                                                    |       |
|                                                 |                                                          | STA W20 RESET PADDLE                                                                                                    | 8     |
| 3D6A- 8D BC 09<br>3D6D- 8D BE 09                | University                                               | STR W24                                                                                                    |       |
| 0D70- 20 56 0B<br>0D73- AD DF 09                | L68                                                      | JSR RLEFT JMOVE PADDLES LDA ENDFLG                                                                                                    | 3     |
| 0D76- F0 20                                     |                                                          | BEQ L66                                                                                                    |       |
| 0D78- 20 25 0C<br>0D7B- AD DF 09                |                                                          | JSR RRIGHT<br>LDA ENDFLG                                                                                                    |       |
| ИD7E- FØ 18                                     |                                                          | BEQ 1.66                                                                                                    |       |
| 0D83- AD E3 09                                  |                                                          | JSR SERVE  SERVICE<br>LDA SDEFLG  PLAY?                                                                                                  |       |
| 8D88- 20 D2 0A                                  |                                                          | ISP MVFRAI                                                                                                    |       |
| 0D8B- CE E2 09<br>0D8E- D0 05                   | L72                                                      | DEC CHTSHD JTIMING OF 80<br>BNE L74                                                                                                    | UND   |
| 0D90- A9 00                                     |                                                          | LDA #\$00                                                                                                    |       |
| 0D92- 8D 48 E8<br>0D95- 6C CB 09                | L74                                                      | STA W9 JMP (TBLØ) FINISH INTER                                                                                                    | RUPT  |
| 0D95- 6C CB 09<br>0D98- A9 5D<br>0D9A- 8D 48 E8 | L66                                                      |                                                                                                    |       |
| 0D9D- 20 B4 0A                                  |                                                          | STA W9 JSR SWAP *RESTORE INTE                                                                                                    | RRUP  |
| 3DA0- 4C 00 00                                  |                                                          | JMP \$0000  COMPLETE IT                                                                                                    |       |
| Listing 2 B                                     |                                                          | 00 4C 33 0D 55 43 43 43 43<br>08 43 43 43 43 43 43 43                                                                                    |       |
|                                                 | .: 09                                                    | 10 43 43 43 43 43 43 49                                                                                                    |       |
|                                                 | .: 09                                                    | 18 20 20 20 20 20 20 20 20<br>20 20 20 20 20 20 20 20 20                                                                                 |       |
|                                                 | .: 09                                                    | 28 20 20 20 42 20 10 20 89<br>30 20 0E 20 87 20 2D 20 90                                                                                 |       |
|                                                 | .: 09:                                                   | 38 20 0F 20 8E 20 07 20 5D                                                                                                    |       |
|                                                 |                                                          | 40 20 20 20 20 20 20 20 20<br>48 20 20 20 20 20 20 20 20                                                                                 |       |
|                                                 | .: 095                                                   | 50 20 20 20 4A 40 40 40 40                                                                                                    |       |
|                                                 |                                                          | 58 40 40 40 40 40 40 40 40<br>60 40 40 40 40 40 40 48                                                                                    |       |
|                                                 | .: 096                                                   | 68 00 11 15 01 0C 09 14 19                                                                                                    |       |
|                                                 |                                                          | 70 20 20 13 0F 06 14 17 01<br>78 12 05 00 02 19 20 17 05                                                                                 |       |
|                                                 | .: 098                                                   | 80 12 0E 05 12 20 0B 0F 0C                                                                                                    |       |
|                                                 |                                                          | 88 02 05 00 08 00 04 04 09<br>90 01 05 05 05 04 AA AA AA                                                                                 |       |
|                                                 |                                                          | 98 AA AA AA 01 01 02 01 80                                                                                                    |       |
|                                                 | .: 099                                                   | 20 00 00 40 01 00                                                                                                    |       |
|                                                 | .: 099                                                   | 90 80 80 40 01 80 AA AA AA<br>98 AA AA AA AO AO 61 E1 E5                                                                                 |       |
|                                                 | .: 099<br>.: 096<br>.: 096                               | 98 AA AA AA A0 A0 61 E1 E5<br>80 E7 00 00 F0 F0 0E 0E 00                                                                                 |       |
|                                                 | .: 099<br>.: 096<br>.: 096<br>.: 096                     | 98 AA AA AA AO AO 61 E1 E5<br>80 E7 00 00 F0 F0 0E 0E 00<br>98 00 00 00 00 00 00 00 00<br>00 AA AA AA 40 60 80 40 AA                     |       |
|                                                 | .: 099<br>.: 096<br>.: 098<br>.: 098<br>.: 090           | AS AA AA AA AO AO 61 E1 E5<br>BO E7 00 00 F0 F0 0E 0E 00<br>BO 00 00 00 00 00 00 00<br>CO AA AA AA 58 0D 00 81 00                        |       |
|                                                 | .: 099<br>.: 096<br>.: 098<br>.: 098<br>.: 090<br>.: 090 | 98 AA AA AA AO AO 61 E1 E5<br>80 E7 00 00 F0 F0 0E 0E 00<br>98 00 00 00 00 00 00 00 00<br>00 AA AA AA 40 60 80 40 AA                     |       |

Another suprise package from Belgium! additional firmware for the

ARROW. Software generated C2N cassette deck operation at 3600 baud - 7 times faster! Repeat keys, 80 by 50 graphics, Hex calculator. . . . . \$60

SUPERCHIP. Enter BASIC keywords with 2 keystrokes, Condense BASIC, Repeat keys. Callable trace for last 10 lines executed. Many editing commands, user functions, etc. .....\$75

FASTER-BASIC. Cut execution time in half! Semi-compiler, load your program and RUN. \$60

**EZASM.** Complete interactive assembler with cross reference. 4K chip for cassette and diskette systems. Source created and maintained like BASIC. Ultra-rapid (1000 LPM) execution! \$80

**EZAID.** Two pass disassembler with optional user-defined labels. Creates a source program in RAM which can be Saved and assembled by EZASM. Think about it! Also Repeat keys, Auto, Delete, Renumber, Search and Replace, Move, Compare, and more, all in a 4K chip! ......\$80

Available for all new ROM 40/80 column machines. Prices include shipping. Write today for details.

DataCap 73 rue du Village, 4545 Feneur, Belgium

# PROGRAMMER

PROGRAMMER is a newsletter

that offers tips on software PRE-PUBLICATION technique and invaluable marketing information. CHARTER PRICE

You'll learn who is selling software and who isn't.

What markets are hot and what markets are dead.

Industry features keep you informed about your rights as a freelancer.

Don't be without it!

SEND CHECK OR MONEY ORDER TO:

PROGRAMMER

P.O. BOX 3210

MANCHESTER, N.H. 03105

6 MONTHS

NAME:

ADDRESS:

☐ CHECK BOX FOR SAMPLE ISSUE-\$2.00

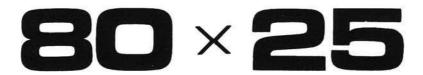

On The Built-in Display

# **PET/CBM™**2000/3000/4000 Series

\$275.00 \*

Select either . . . . . 80 x 25 or 40 x 25 . . . . . display format

# From the keyboard or program

Features the same memory map and subroutines from the Basic ROMs [specify which version of Basic when ordering] \* \*, for standard programming. You also gain the use of **1023** extra memory locations in the 40 column mode, or **47** extra locations in the 80 column mode. [These locations are available only to machine language programs, or peek & poke from Basic].

Displays the full, original character set, including graphics characters in either mode.

All utility software, firmware, like Toolkit<sup>™</sup>, Dos Support [Wedge], Extra-mon, etc., is compatible in both modes of operation.

The complete enhancement consists of: 1 dual 24-pin socket (one socket for the 40 column screen editor, and one for the 80 column screen editor), and a circuit board that replaces the existing screen RAM. Each circuit board is registered to the original owner. There is also an 80 column reference ROM that plugs in one of the expansion sockets [specify the address when ordering]. An option board is available [\$25.00] that allows the ROM to be used with any other 2K ROM, in any of the expansion sockets.

Available from your local dealer or:

# EXECOM CORP.

1901 Polaris Ave. Racine, WI 53404 Ph. 414-632-1004

- \* Plus appropriate installation charges. This requires some circuit modification. [available from the factory for \$75.00 plus shipping]
- \* \*If power-on message = ### COMMODORE BASIC ### you have 3.0 Basic.
  [Available only for Basic 3.0 & Basic 4.0 at the present].

  PET<sup>TM</sup>& CBM are trademarks of Commodore Business Machines.

  We will ship via Master Charge, VISA, C.O.D., or pre-paid.

  Toolkit<sup>TM</sup>is a trademark of Palo Alto IC's, Inc.

  Installation may void your Commodore 90 day warr.

  The Execom<sup>TM</sup>board is guaranteed for 1 year.

# MICRO

# **PET Vet**

By Loren Wright

Since this issue is centered around games, I probably shouldn't let it pass without saying something about the PET and games. The PET lends itself nicely to games. The combination of a wide variety of graphic characters easily available from the keyboard and programmable cursor controls makes it easy for someone with little experience to do some sophisticated game programming. Animation is a simple matter, whereas on the Apple it takes more skill to manipulate the high-resolution graphics.

Commercial game program availability started out pretty big, then diminished, and only recently has begun to pick up again. Many software houses have withdrawn from the Commodore market in favor of the bigger and more lucrative TRS-80, Apple, and now Atari markets. The PET's sudden ROM switches, lack of a color display, and difficulties in program protection have all contributed to the dearth of game programs. Nevertheless, there is still a fair amount available, and now that Commodore seems to be showing some consistency in its approach to the market, that amount should increase.

CURSOR (Box 550, Goleta, CA 93116 — \$18/year), a quarterly cassette magazine for the PET, has been around since 1978 and has established a reputation for technical excellence. Games and novelty programs have always been a significant part of CURSOR's offering.

In spite of MICRO's previous "hands-off" policy toward games, a few — notably Life — have appeared. The most recent version of Life for the PET by Werner Kolbe (MICRO 19:45 and Best of MICRO III, p. 249) presented a technique to use the PET's screen as a movable window into a much larger playing area. Other articles, such as John Girard's "Horizontal Screen Scrolling" (MICRO 37:81) and Peter Coyle's "PET Interface to Bit Pad" (38:83), present techniques which have obvious applications to games.

In my August "PET Vet" column I reviewed "VIGIL," a game-oriented language from Abacus Software. For VIC users, there was an excellent article by David Malmberg on light pens in last month's issue. My "Substitute Characters" article (also in October) presents some food for thought for both PET and VIC game programmers. As you can see, MICRO is a good source of ideas, information, and techniques for game programmers.

Kolbe's "Ping-Pong" has been reassembled and thoroughly tested by the MICRO staff. (The champion is Associate Editor Mary Ann Curtis!) It will run on 3.0 and 4.0 PETs as is, but needs a few (conceptually) simple changes for 1.0. I hope "Ping-Pong" will serve not only as an entertaining game, but also as an example for your

own high-speed graphic programs. Some of the other games in this issue should be modifiable for the PET.

# Captain Kirk and the PET

Commodore has announced what it calls its "biggest ad campaign ever," featuring actor William Shatner, who is "known throughout the world — and beyond - as Captain James Kirk, commander of the Starship Enterprise on Star Trek." The campaign will promote the entire line of Commodore computer products, from the VIC to the new "SuperPET." What difference does this make to those of us who already own PETs? Well, the more people who own PETs, the bigger the market gets, and the more support the products get not only from Commodore, but also from independent companies.

ALCRO"

SEE

SKYLES

CBM/PET?

# CBM/PET? SEE SKYLES ... CBM/PET?

# "Should we call it Command-O or Command-O-Pro?"

That's a problem because this popular ROM is called the Command-O-Pro in Europe. (Maybe Command-O smacks too much of the military.)

But whatever you call it, this 4K byte ROM will provide your CBM BASIC 4.0 (4016, 4032) and 8032 computers with 20 additional commands including 10 Toolkit program editing and debugging commands and 10 additional commands for screening, formatting and disc file manipulating. (And our manual writer dug up 39 additional commands in the course of doing a 78-page manual!)

The Command-O extends Commodore's 8032 advanced screen editing features to the ultimate. You can now SCROLL up and down, insert or delete entire lines, delete the characters to the left or right of the cursor, select TEXT or GRAPHICS modes or ring the 8032 bell. You can even redefine the window to adjust it by size and position on your screen. And you can define any key to equal a sequence of up to 90 key strokes.

The Command-O chip resides in hexadecimal address \$9000, the rightmost empty socket in 4016 and 4032 or the rearmost in 8032. If there is a space conflict, we do have Socket-2-ME available at a very special price.

Skyles guarantees your satisfaction: if you are not absolutely happy with your new Command-O, return it to us within ten days for an immediate, full refund.

Command-O from Skyles Electric Works \$75.00

Complete with Socket-2-Me \$95.00

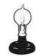

Skyles Electric Works 231E South Whisman Road Mountain View, California 94041 (415) 965-1735

Visa/Mastercard orders: call tollfree (800) 227-9998 (except California). California orders: please call (415) 965-1735.

CBM/PET? SEE SKYLES ... CBM/

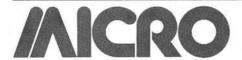

# Microbes and Updates

Larry P. Gonzalez caught an error in his article "Disassembling to Memory with AIM 65," which appeared in MICRO (39:25):

The listing of a sample run of the program was typeset with several errors. Here is the corrected version.

# Sample Program Run (\*)=0E00 CGD/ T0=0000 EDITOR END=0000 FROM=EA46 710 EA46 48 PHA EA47 4A LSR EA48 4A LSR EA49 4A LSR EA4A 4A LSR EH4H 4H L3K H EA4B 20 JSR EA51 EA4E 68 PLA EA4F 29 AND #0F EA51 18 CLC EA52 69 ADC #30 MORE?Y/04 EA54 C9 CMP #3A EASA C3 CMF #3H EAS6 90 BCC EASA EAS8 69 ADC #06 EASA 4C JMP E9BC MORE?N \*=\$ER46 =<L> DUT=P \*=\$EA46 PHA LSR LSR LSR LSR A JSR ⊈EA51 PLA AND ##0F CLC ADC #\$30 CMP ##3A BCC \$EA5A ADC #\$06 JMP \$E9B0

Please note this correction:

The Commodore PET User Group Newsletter as listed in the Resource Update (37:104) should be:

> \$15/6 issues Commodore Interface 681 Moore Road King of Prussia, PA 19406

M.J. Keryan of Tallmadge, Ohio, offered these corrections to his article "An Inexpensive Printer for your Computer," (MICRO 39:61), listing 1:

The listing on page 61 will not work properly; the two lines of code should read as below:

### LOCATION

804C BD F5 80 LDA ROMTAB – 1, X 804F 95 E5 STA TABLEA – 1, X

One of our readers called in with these corrections to Mark Bernstein's article "Jumps and the 6502," (40:08):

On page 8, the last lines in the second column should read: "next instruction following the JSR command -1."

On page 11, on the bottom of the first column, the lines beginning with LDA should read:

LDA #L,MONITOR -1 LDA #H,MONITOR -1

Fred Boness of Kenosha, Wisconsin sent us this update:

Two of the letters I have received about my article on memory expansion for the Superboard (37:79) have shown me that it was hopelessly out of date by the time it was published. Earl Morris has told me that OSI stopped selling bare boards more than a year ago. I bought mine from an OSI distributor early in the summer of 1980. I probably have one of the last boards available.

The second letter is from Mr. William H. Conrad who states that OSI does not sell bare printed circuit boards. I have to believe him; Mr. Conrad is the field support manager for OSI.

Both men have mentioned that other companies are making products for OSI machines. Because of that, the expansion possibilities are much better now than when I started to modify my Superboard.

Ian Pawson in Leicester, England, sent these revisions:

The following modifications to David L. Rosenberg's excellent double barrelled disassembler (MICRO 38:33) will enable it to give the correct output with the Apple High Speed Serial card.

Alter line 22 to VID = \$7F9 Alter line 94 to LDA #\$01 Alter line 95 to STA VID Move the label from line 98 to 99 Delete lines 98 and 101

These mods enable the screen display for correct tab positioning. It assumes that the card is in Slot 1.

Alex Bamp of Carmel, Indiana, revised an Apple program — now it runs on his OSI C1P.

I noticed the article in your September 1981 issue of MICRO, "Dollars and Sense Revisited" (40:66). I attempted to use the Apple program on my OSI C1P and it failed. This was caused by the OSI form of handling numbers with a space before and after the number, mixing up the MID\$ statement at the end of line 120 in listing 1, or line 20 in the text. For OSI machines, the program works perfectly if you type in the following substituting line:

20 N\$ = STR\$(SGN(N) INT(ABS(N))) + MID\$(N\$,3,3)

The only change is in the last statement, MID\$(N\$,3,3), instead of MID\$(N\$,2,3) for the Apple. This is a great algorithm, and I compliment David Delli Quadri for a job well done.

Robert N. Bolster of Alexandria, Virginia sent this update:

Here is an addition to complete Scott Schram's useful Applesoft Variable Dump program in MICRO (36:23). Between lines starting at 40B3 and 40B5, insert

AND #\$E0 DETECT CONTROL CHRS.

BNE CONT4 NOT CONTROL LDA #\$7E YES, MARK WITH SYMBOL \$FE

JSR OUTDO LDA (SPL),Y

CLC

ADC #\$40 CONTROL TO NORMAL

JMP CONT5 CONT4 LDA (SPL),Y

and label the next line 'CONT5':

CONT5 JSR OUTDO

Strings which are (or contain) control characters will now be fully displayed, with a symbol (> on the screen,  $\sim$  on a printer) before each control character, i.e. "D > >D" for control-D.

Earl Morris sent this update:

Since I claim to be lazier than Les Cain (MICRO 37:33), I have converted his program to create the "READ" and "POKE" statements as well as the DATA.

# CBM/PET? SEE SKYLES ... CBM/PET?

# PET owners everywhere sing \*\*Northanks for the Memories\*\* to good old Bob Skyles

...they should...because Bob Skyles is the only complete source for memory boards for any PET ever sold. Old Bob won't forget you.

And the Skyles memory systems have the highest quality control of any computer product ever. Over 100 million bits of Skyles memory boards are already in the field; you can count the total number of failures on the fingers of one hand. First quality static and dynamic RAMS, solid soldered on first quality glass epoxy. That is why they are guaranteed—in spite of the new lower prices—for a full two years.

The boards connect directly to the data bus on your board with ribbon cable and 50 pin connectors that keep the data bus open to the outside world. Installs in minutes without special tools or equipment...just a screwdriver.

Because of our new dynamic memory design, and to celebrate the Skyles' Third Annual Survival Anniversary, here are the smashing new prices:

 The 8K Memory System
 originally \$250.00
 now \$200.00
 Save \$50.00

 The 16K Memory System
 originally \$450.00
 now \$300.00
 Save \$150.00

 The 24K Memory System
 originally \$650.00
 now \$400.00
 Save \$250.00

... For any PET ever made. When ordering, just describe your PET by model number and indicate the amount and type (or brand) of memory currently in the unit.

Shipping and Handling .......(USA/Canada) \$3.50 (Europe/Asia) \$15.00 California residents must add 6%/6½% sales tax, as required.

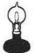

出

Skyles Electric Works 231E South Whisman Road Mountain View, California 94041 (415) 965-1735 Visa/Mastercard orders: call tollfree (800) 227-9998 (except California). California orders: please call (415) 965-1735.

# ... CBM/PET? SEE SKYLES ... CBM/

# Morris Listing

10 PRINT"DATA TAFE MAKER" 20 A = "DATA" LN=5000: IX=2 4@ PRINT: INPUT BEGINING HEX "; NJ: GOSUB 1000: ST=D
50 FRINT: INPUT ENDING HEX "; NJ: GOSUB 1000: FI=D
60 FRINT: INPUT TURN ON RECORDER ; NJ: SAVE: PRINT 7@ PRINTLN; "FOR X="ST"TO"FI": READJ: POKEX, J: NEXT"
8@ LN=LN+IX 9g FORI=ST TO FI STEPIG 126 FRINTLN; A\$; :LN=LN+IX 126 FORJ=I TO I+8 125 IFJ=FITHEN176 130 XS=STRS( PEEK( J) ) T=LEN(XS) 146 15@ PRINTRIGHTS( X5, T-1) ", "; 155 NEXT 160 PRINTPEEK( J) :NEXT: GOTO999 17g FRINTPEEK(J) 999 LOAD: END 1222 FOR I= 1TO 4 1010 D( I)=ASC(MID\$(N\$, I))-48 1020 IFD( I))9 THEND( I)=D( I)-7 1232 NEXT

# Sample Run

1050 RETURN

5000 FOR X= 28672 TO 28693 :READJ:FOKEX, J:NEXT 5002 DATA0, 1, 2, 3, 4, 5, 6, 7, 8, 9 5004 DATA10, 11, 12, 13, 14, 15, 16, 17, 18, 19 5006 DATA20, 21, 22, 23, 24, 25, 26

1848 D=4896\*D(1)+256\*D(2)+16\*D(3)+D(4)

FOR APPLE ][ \* & ][ + COMPUTERS BOOT DOS 3.2 OR DOS 3.3 With the FLIP of A SWITCH Convenient switch location Single plug installation — no soldering . No piggyback board on disk interface card No blockage of slot #7 Dealer Inquiries . Same simple boot process for 13 and 16 sector diskettes With this device you can conveniently boot your valuable copy-protected/unmuffinable diskettes on your DOS 3.3 system without the BASICS diskette Model DS-1 (uses your boot PROMs): \$29.95\* plus ship & C.O.D 90 day warranty Model DS-2 (3.2 boot PROM installed): \$44.95\* Available from your Apple dealer (direct orders accepted) COMPUTER MICRO WORKS INC P.O. Box 33651, AMC Branch, Dayton, Ohio 45433 (513) 878-8533

ALCRO

for Apple Computers \$39.00

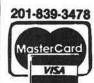

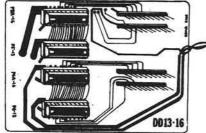

DOUBLE DOS Plus-a piggyback board that plugs into the disk-controller card so that you can switch select between DOS 3.2 and DOS 3.3. Works with the language system eliminating the need in many cases to boot the BASICs disk. Also eliminates the chore of converting all of your 3.2 disks to 3.3 NOTE: APPLE is a registered trademark of APPLE Computer, Inc., Cupertino, CA.

### WHY IS DOUBLE DOS Plus better?

- Nothing needs to be soldered, just plug in and go.
- Since all four ROMS are used, all software will work, even early 3.1 DOS.
- Because the ROMS fit on the back of the board, it has the thinnest configuration allowing full use of slot #7
- One set of ROMS is powered up at a time, thus saving power. DOUBLE DOS Plus requires APPLE DOS ROMS
- Full 90-day warranty from TYMAC.

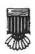

MICRO-WARE DISTRIBUTING INC. P.O. BOX 113 POMPTON PLAINS, N.J. 07444

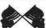

# OTHER UNIQUE PRODUCTS FROM MICRO-WARE DISTRIBUTING INC.

THE APPLE CARD-Two sided 100% plastic reference card for the Apple computer nformation of interest to all Apple owners PARALLEL PRINTER CARD—PPC-100—A Universal Centronics type parallel printer board complete with cable and connector. This unique board allows you to turn on and off the high bit so that you can access additional features in many printers. Use with EPSON, ANADEX, STARWRITER, NEC, SANDERS, OKI, and other with standard Centronics

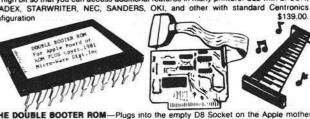

THE DOUBLE BOOTER ROM—Plugs into the empty D8 Socket on the Apple mother-board or the Integer ROM Card to provide a 13 sector boot without using the BASICs Disk. DoubleBooter may also be used in the MOUNTAIN HARDWARE ROM PLUS board. This chip will not work in a plus machine unless it contains an Integer board or a ROM Plus \$29.00

DISK STIX-Contains 10 dozen diskette labels with either 3.3 or 3.2 designation. Room for program names and type also \$3.98

ULTIMATE XFER-A telephone software transfer program, uses DC Hayes Assoc \$25.00

ROAD RALLYE-Hires driving game with 5 different full screen tracks MISSILE CHALLENGER—Hires arcade type game where you defend your cities from falling missiles. B levels & writes name & high score to disk \$19.95

SUPER PIX—Hires screen dump for the EPSON MX-80, inverse or normal, larger than full page graphics in 2 orientations. Needs Tymac PPC-100 Printer board or we will upgrade \$39.95 your EPSON board for \$25

GRAPH-FIT-A hires graphing program that produces bar charts, pie charts and line graphs. Has auto scaling feature too

# ■STILL MORE APPLE GOODIES■

APPLE KEYBOARD SYNTHESIZER—49 note (C to C) AGO Keyboard with 3 sawtooth sq wave shapers, 3 audio oscilators, 3 low pass filters, 4-64 point shape controllers, 2 envelope ......\$995 KEYBOARD ONLY with Apple Interface.

GRAPHIC NOTEWRITER—Hires note write for synthesizer system. \$649 SUPER-PIX OTI—Hires screen dump for OKI Microline 80, 82, 83 Printers. Same feats super pix. Needs Tymac PPC-100 Board ..... \$24.95 NIBBLES AWAY-The best disk back up program to date. Allows you to make backups of most every disk ever produced for the Apple. Over 10 user defined parameters including synchronized a unsynchronized copies as well as automatic half tracking and raw date transfer \$59 Call 201-839-3478 for Dealer & Distributor Inquiries

# **EVER WONDER HOW YOUR APPLE II WORKS?**

#### And it can show you WHY when it doesn't! QUICKTRACE will show you!

This relocatable program traces and displays the actual machine operations, while it is running and without interfering with those operations. Look at these FEATURES:

Single-Step mode displays the last instruction, next instruction, registers, flags, stack contents, and six user-definable memory locations.

Trace mode gives a running display of the Single-Step information and can be made to stop upon encountering any of nine user-definable conditions.

Background mode permits tracing with no display until it is desired. Debugged routines run at near normal speed until one of the stopping conditions is met, which causes the program to return to Single-Step.

Price: \$50

QUICKTRACE was written by John Rogers. QUICKTRACE is a trademark of Aurora Systems, Inc.

QUICKTRACE allows changes to the stack, registers, stopping conditions, addresses to be displayed, and output destinations for all this information. All this can be done in Single-Step mode while running.

Two optional display formats can show a sequence of operations at once. Usually, the information is given in four lines at the bottom of the screen.

QUICKTRACE is completely transparent to the program being traced. It will not interfere with the stack, program, or I/O.

QUICKTRACE is relocatable to any free part of memory. Its output can be sent to any slot or to the screen.

QUICKTRACE is completely compatible with programs using Applesoft and Integer BASICs, graphics, and DOS. (Time dependent DOS operations can be bypassed.) It will display the graphics on the screen while QUICKTRACE is

QUICKTRACE is a beautiful way to show the incredibly complex sequence of operations that a computer goes through in executing a program

QUICKTRACE requires 3548 (\$E00) bytes (14 pages) of memory and some knowledge of machine language programming. It will run on any Apple II or Apple II Plus computer and can be loaded from disk or tape. It is supplied on disk with DOS 3.3.

This long overdue device will switch any electrical signals, either from two inputs into a single output, or from a single input into either of two outputs.

The FLIPPER is usually used to switch between 40 and 80 column video displays. (Our word processor, The Executive Secretary, supports it automatically.)

The FLIPPER can switch your monitor between the Apple display and video tape, disc, or tuner. (Great enhancement for sorting routines!)

The FLIPPER mounts on the 'game bus', yet leaves it free

The FLIPPER is available with the Apple shift key modification already in place. It requires no soldering, does not void your warranty, and mounts in seconds.

> price, without shift key mod: \$50 with shift key mod:

# OMNISCAN

The interface that provides the most revolutionary means of information retrieval since the printing press by combining these important

- the Apple II computer,
- the Pioneer VP-1000 Laser Video Disc.
- and the Color Television.

The OMNISCAN interface is used to control the Pioneer LaserDisc player in an interactive way, with software running on the Apple II computer. The system can display information with color, motion, and stereo or bilingual sound under program control. It can teach, review, test, and grade material while allowing for individual learning rates. The branching capability of the computer gives unlimited flexibility in programing a learning sequence.

Price: \$ 250

### Also from Aurora...

Versacalc (a Visicalc enhancement)

The Executive Secretary (word processor extraordinaire)

The Rental Manager

(rental property management) The Performance Manager

(an assessment of your work)

Hebrew II ( עברית ןן )

Educational Programs
(with emphasis on high school)

# aurora systems, inc. 2040 East Washington Ave. Madison, WI 53704 (608) 249-5875

QuickTrace, Omniscan, and The Performance Manager are trademarks of Aurora Systems, Inc. The Rental Manager is a trademark of Money Tree Systems, Inc. The Executive Secretary is a trademark of Personal Business Systems, Inc. Visicale is a trademark of Personal Software, Inc. Flipper is a trademark of Instrument Interfaces, Inc. Apple II is a trademark of Apple Computer, Inc. VP-1000 LaserDisc is a trademark of Property of Pioneer USA, Inc.

# OS-9 and the 6809: Revolutionary Tools

The Motorola MC6809 microprocessor incorporates advanced architectural design features that make it a highly powerful machine. The Microware OS-9 operating system is an advanced software package designed to fully exploit the powerful features of the 6809. This article describes the highlights of OS-9, its concepts, its features, and its supporting software systems.

Brian Capouch RR #2, Box 525 Wheatfield, Indiana 46392

### On the Evolution of Tools

Programmers who exclusively use a high-level language tend not to care about the characteristics of the microprocessor or operating system they use. This promotes situations where superior products suffer from apathy in the marketplace. For this reason I implore student programmers to try to look at their jobs from an automobile mechanic's viewpoint. Even though a computer lacks levers and knobs that invite intuitve understanding, coming to grips with "what makes that thing tick" leads to a deeper understanding of the process of programming, and hence to better programs.

From the earliest days of mankind we have been distinguished as "the animal that uses tools." A history of civilization is a telling of those tools we have developed, and the influence that they have had on the people who use them. Computers are tools that have the potential to drastically change our everyday lives. Plus, computers are changing and growing in time. In the world of 8-bit microprocessors, the current vanguard lies in the Motorola 6809.

# A History of 6809 and OS-9

The 6809 is called a third generation microprocessor, and as such is one of those that has been designed after the beginning of the microelectronics revolution. The engineers who designed it began by drawing up a list of functions that they considered to be the next major advances in computer architecture. Then, they proceeded to perform an intensive analysis of code written for their second generation processor, the 6800, to see which instructions and which types of instructions were used most. Then they interviewed a wide cross-section of 6800 programmers to see what features they considered desirable in an advanced microprocessor. Only after this footwork was completed did they actually specify the 6809.

Programming in 1978 was beginning to show signs of radical change. Along with the ascendency of the microprocessor came the realization that programming methods needed to be undertaken scientifically. Pascal became widely known, BNF notation was presented to the programming public, and the unconditional branch fell into generally loud disfavor. All of these happenings implied a movement towards structure. And structure implies an opposition to entropy, which any physicist will tell you requires work. Even beginning programmers were exhorted to refrain from dashing off code helterskelter, and those who did soon realized the price when they later attempted to modify or correct their work. All of this came at an opportune time for the designers of the 6809. They were able to incorporate these trends into the specifications for their new processor, and in fact design a processor around modern techniques.

At the same time that Motorola product engineers were laying out the 6809, they wisely looked ahead into the software arena and contracted, with the Microware Corporation, to develop software for the new processor. Because of

this, introduction of software products that utilized the advanced features of the 6809 began concurrently with the introduction of the chip itself.

Now I am fully aware that almost everyone considers the operating system that resides on his own computer to be the cat's meow — the hottest and most efficient system in the world. I call this the "emperor's new clothes" syndrome, and it is a powerful factor resisting change in the micro world. But our little world is growing. Hardware is now capable of performing tasks that would have heavily loaded a minicomputer of fairly recent vintage. Expecting archaic operating systems designed in the hobbyist days to take full advantage of modern hardware is a pipe dream of awesome proportions. I have worked with five operating systems in the past four years, two of them on sixteen-bit hardware. I feel that my software output has been greater in the six months I have used OS-9 than it was in the three and one-half previous years combined. It has a rakish logical simplicity that nearly defies description — it almost always does just what you think it will do, even when trying something for the first time.

What follows here is a brief introduction to the features of Microware's OS-9 operating system, and a listing of high-level languages and processors designed to run on it.

# Major Features of OS-9

Motorola bills the 6809 as a "programmer's dream machine," and I bill OS-9 as a "programmer's dream operating system." Imagine for a moment never having to bother with memory mapping, or with two programs that need to run in the same RAM space. Or imagine a 64K machine allowing five users to simultaneously run separate programs, yet also access common subroutines and data files. Or perhaps having a program write data out to a line printer during debugging that will be written into a file in its final version,

#### Figure 1: General Memory Module **Format** \$00 Sync Bytes (\$87CD) \$01 \$02 Module Size (bytes) \$03 \$04 header Module Name Offset \$05 parity \$06 Type! Language \$07 Attributes! Revision \$08 Header Parity Check (Execution Parameters and optional extensions are located from here upward)

without having to change any code. All of these situations, and literally hundreds more, are possible with this advanced operating system.

OS-9 is based almost exactly on the functional specifications of UNIX, the multiuser operating system developed by the Bell Laboratories. UNIX is expected to take the 16-bit world by storm when machines designed around the newer processors become widely available. A favorite quote of mine is this one from a software engineer quoted in Electronics magazine, who says that using UNIX is "like sitting behind the wheel of a well-tuned sports car - when you press the gas, it goes, and when you hit the brakes, it stops. It's the ultimate in responsiveness, and yet all the time you are riding in comfort."

One of the prime features of OS-9 is that all code, be it machine code, operating system parameters, text, etc., must reside in what is called a memory module. Each module is self-relative, or relocatable, which is to say that it can be loaded into any sufficient area of memory that is currently available. Modules are preceded, both in memory and in files, by a module header (see figure 1), which tells the operating system about certain features of that module, such as its name, size, intended use, and so forth.

A particularly powerful feature is the Attributes-Revision byte. The left nibble of this byte controls the types of access that may be made legally to the module. The right nibble is a revision number. Whenever a load is performed from peripheral storage, the operating system first checks to see if that module is already in memory. If it is, revision numbers are then checked. The module with the highest revision is then allowed to stay in memory. This means that code located in ROM can be overlaid by modified code without having to resort to reprogramming the ROM. It is very

handy for customizing operating system modules, or for interim fixes for bugs. It should be noted that the module format is the *only* way that memory can be managed by OS-9, and that self-modifying or non-relocatable code is not permitted.

The OS-9 user interacts with the operating system through a program called "Shell." This works exactly like UNIX, with the Shell being a command interpreter that orders up operating system functions as required. It minimizes the knowledge the user must possess of the inner workings of the more complex system capabilities. For instance, any program may be run in one of two basic modes: sequential or concurrent. While executing programs

sequentially, the Shell waits for one program to finish before beginning another. When a system command is suffixed with an ampersand ("&") the Shell interprets this as a request to run that program concurrently, or in the background. In this case the Shell returns almost immediately for another command, while the concurrent program runs simultaneously until it finishes.

Shell commands can call machine code modules, high-level language modules, or groups of Shell commands (procedure files). If the module language is not object code, the proper high-level language or processor is automatically loaded to run the module.

| Figure 2 : Explanation of Head | er va | lues |
|--------------------------------|-------|------|
|--------------------------------|-------|------|

| Module<br>Offset | Description                                                                                                    |
|------------------|----------------------------------------------------------------------------------------------------|
| \$00,01          | Sync Bytes These unused 6809 opcodes are used by OS-9 to automatically locate modules.                                                                                                    |
| \$02,03          | Module Size Overall size of module in bytes, including all header and CRC values.                                                                                                    |
| \$04,05          | Offset to Module Name Address of module name relative to the start (first sync byte) of module. The name may exist anywhere within the module and is made up of a string of ASCII characters.                                                                                       |
| \$06             | Module/Language Type Values of Module Type Nibble: \$1 - Program Module \$2 - Subroutine Module \$3 - Multi-module \$4 - Data Module \$5/\$B - User-defined \$C - OS9 System Module \$D - OS9 File Manager Module \$E - OS9 Device Driver Module \$F - OS9 Device Descriptor Module |
|                  | Values of Language Nibble: 0 - Data 1 - 6809 Object Code 2 - Basic09 I-code 3 - Pascal P-code 4 - COBOL I-code 5-15 - For future use                                                                                                    |
| \$07             | Attributes/Revision Byte  Value of upper four bits of this byte indicate usage attributes, at this time only bit 7 (m.s.) is defined — when set indicates module is "sharable" (reentrant code)                                                                                     |
|                  | Lower four bits indicates revision<br>number from 0-15                                                                                                    |

# Interfacing with the World

Input and output operations performed on OS-9 files are simplified by a pair of conventions: all devices look to the operating system exactly like files, and all files look to the operating system like a stream of bytes. This is a good example of logical simplicity in action. Thus a program written to use a disk data file may be debugged by replacing the file name with the name of a line printer, or conversely, output destined for a printer can be spooled to a disk file, which may later be "listed" on the physical printer.

The "stream of bytes" convention means that all structure imposed on data must be done by programs, and thus programs need to be aware of how data is structured. There is no difference to the operating system between random and sequential files. The operating system maintains a moveable pointer to the next byte to be read or written, all other record manipulation is left to programs.

Programs running on OS-9 are assumed to use "standard" data paths. In the default case input is expected to be provided by a terminal keyboard, and output is performed to its CRT display. The Shell allows a set of "pseudocommands" to redirect these standard paths to any file or device. (Remember that they are the same to the operating system!) This means that programs can be written to use these standard data paths, and the paths can be redirected, at run time, to any file or device. Path redirection enables a single program to function both as an interactive processor using terminal input and output, or as a batch processor driven by disk-bound input command files. As an example, to see a listing of the text file containing this article on the CRT screen, I would type:

list micro\_article

If, instead, I wish the listing to appear on the line printer instead of the terminal display, I type:

list micro article > /printer

where "/printer" is a pathlist that describes the printer that I wish to use to the operating system, and "> " tells the operating system to redirect the standard output path for that program. A disk file could also be used as the object of this redirection. The slash character [/] is used to delineate elements of a path so that the operating system can access the desired data.

# Figure 3:Example of Redirected Output

# Directory of /d1/work 23:38:06

| Owner | Last<br>Modified | Attributes | Sector | Byte-<br>count | Name            |
|-------|------------------|------------|--------|----------------|-----------------|
| 0     | 81/07/26 2336    | d-ewrewr   | 18     | 700            | work_bak        |
| 0     | 81/07/25 1626    | wr         | 38     | 5758           | micro_safe      |
| 0     | 81/07/22 2253    | r-wr       | BC     | 300            | copy_all        |
| 0     | 81/07/22 2255    | r-wr       | C0     | 170            | thisdir         |
| 0     | 81/07/22 2341    | r-wr       | C3     | 62F            | many_copy       |
| 0     | 81/07/22 2352    | r-wr       | C9     | 10E            | check_dir       |
| 0     | 81/07/22 2352    | r-wr       | CC     | 185            | reader          |
| 0     | 81/07/24 2251    | r-wr       | 10D    | 9BD            | many_copy_com   |
| 0     | 81/07/24 2320    | r-wr       | 118    | 3A0            | check_dir_com   |
| 0     | 81/07/26 2318    | wr         | 12C    | 57C6           | micro_article   |
| 0     | 81/07/26 2320    | wr         | 1A0    | 4A4            | memmod          |
| 0     | 81/07/26 2323    | wr         | 1A6    | 4DE            | mod_explanation |
| 0     | 81/07/26 2333    | wr         | 1AC    | 420            | bio             |

# **Example of Redirected Output**

This is the extended output of the operating system "dir" utility. Normally this information would be displayed on a CRT terminal. In this case, however, it is redirected to a line printer, and in the example Basic09 procedure, it is redirected to a disk file, which is then processed by the "copy" utility.

File structure under OS-9 consists of a hierarchical system of directories, again much like UNIX. OS-9 recognizes only one special file type, and that is directory. There is a bit in an attribute byte in each file that marks a file as a directory. Entries in a directory file can themselves be directories, ad infinitum. Paths to data can pass through an unlimited number of directory files.

Rather than spend several pages trying to describe this concept, it would be better to illustrate it with an example, and at the same time illustrate the use of several system utility programs. In this example I will create a backup data directory as a "child" directory of the main data directory. I will then copy my article-file into the backup directory from the main directory. Let's call the original data directory "work." First, I must use the system utility "makdir" to create a new directory:

makdir /work/work\_bak

Then I "copy" my data into it:

copy /work/micro\_article /work/work\_bak/micro\_article

Note here that most often these names would be prefaced by a name signifying a physical disk drive unit. For instance,

copy /d1/work/micro\_article /d2/work\_bak/micro

copies the file located in the directory "work" located on disk drive one into a directory named "work\_bak" located

on disk drive two. At the same time, the name is changed from "micro\_article" to "micro."

Any user at a given moment is assigned to two directories. One, the execution directory, contains operating system utilities, command files, and so forth, that operate on the user's data. Most of the time all users will share a single execution directory. The other, the data directory, contains data files, program source code, and so forth. These assignments can be changed on the fly by a shell pseudo-command, or by most of the high-level processors. Generally each user will be assigned to his own data directory. This allows several users to maintain files using the same names without crashing the operating system. Hierarchical data structuring is a powerful tool that corresponds with intuitive understanding of the real world.

# **Sundry Information**

There is no limit set by the operating system on the number of programs (called "processes") that may run concurrently. Of course, it will never be possible to use more memory than that available at any given instant, so this, in fact, does set a limit on the number of simultaneous processes. Also, repeatedly loading and unloading small modules may cause memory to become discontiguous. For instance, if a user loads the directory list "dir" command, then another user loads the free memory "mfree" command, when the first user unloads his program there will be a "hole" left in memory. That hole may or may not be closed when the second user finishes

with "mfree," depending on what has happened in the meantime. Because memory used to hold a module must be contiguous, decay of the free memory area sometimes requires re-booting the system. This limitation only holds true in the Level One version of OS-9; the extended Level Two version automatically manages memory to avoid this situation.

Any process may spawn another process at any time. A Basic09 program, for instance, may send a listing file to a print spooler, requesting that it be run as a concurrent process. If sufficient memory exists, the program can go right along with its business, with the spooler program running at the same time. It is also possible for users to assign priorities to their processes, which are used by the operating system's scheduler to determine the frequency and duration of the time slice that each is given. Thus, processes that are interfaced with a user who must wait on the system may be given a higher priority than those which can run in the background, allowing for optimization of human time spent interacting with the machine.

"Type-ahead" is fully supported by OS-9. What this amounts to is a logical separation of the keyboard and display functions on a typical terminal. When interacting with the system, it is possible to enter commands as fast as they can be typed. While a given line is being processed, OS-9's input handling routines save input from the keyboard in an invisible buffer, which acts as a queue. This queue is then acted upon, one line at a time, as programs request input. The display is unaffected by the keyboard during the time a program is acting on a command. Other operating systems which boast of having typeahead do not manage the screen display in the same way, and even though commands can be entered rapidly, often the display becomes virtually unintelligible since each character is displayed as it is entered. Type-ahead lets you rapidly input a series of commands, then sneak a cup of coffee while they are being processed. It is a very powerful capability in the hands of a competent typist.

This quick overview does not give justice to the true power of OS-9, which must be experienced to be understood. The documentation provided by Microware is voluminous, consisting of an 88-page user's guide, and a 156-page System Programmer's Guide. The user's guide serves as a tutorial introduction to the system, while the System Programmer's Guide explains in great detail the inner workings of the system to allow for customization. Included in the

System Programmer's Guide are source listings for a variety of system modules, both to increase understanding of the system and to illustrate programming conventions (such as the module concept), that allow for OS-9's unique power. Microware also maintains a hotline that is manned by a staff programmer during all business hours.

An operating system by itself, no matter how powerful, would be a weak tool indeed. In this respect, Microware has introduced an entire family of integrated programs that serve as a complete tool kit for the modern programmer. Foremost amongst them is Basic09, which Microware calls a "high-level programming system," instead of a BASIC interpreter or compiler. This is because Basic09 consists of an integrated package of programs that include an interactive text editor, a line-at-atime or batch compiler, a run-time interpreter that executes optimized "I-code," and an integral debugger that allows for program tracing, inspection of variables, etc.

I've included here a teaser source code listing of a pair of Basic09 "procedures." These programs extend the operating system "copy" utility to

# Your Apple too slow? Not anymore...

Now you too can write 6809 programs for your Apple II that are DOS 3.3 compatible. But you don't have to stop there, you can also program your Apple II's 6502 and the 6809 of THE MILL to run SIMULTANEOUSLY.

THE ASSEMBLER DEVELOPMENT KIT, including THE MILL, is a full feature assembler, designed to use the text editing system of your choice. The system will also boost your computer programming productivity, since the 6809 is today's easy to learn and program computer. Take advantage of the 8-bit 6502 and the 16-bit abilities of the 6809 running at the same time, create your own MULTIPROCESSING ENVIRONMENT on the Apple II.

Put THE MILL into your Apple II and get power, performance and price matched by no other personal computer. STELLATION TWO offers a full 1 year warranty and a 60 day money back guarantee, if you're not completely satisfied with the power of THE MILL.

Shop around, then compare the service, quality, price and power of THE MILL. Take this ad to your local Apple Dealer and see the endless possibilities of adding THE MILL to your Apple II.

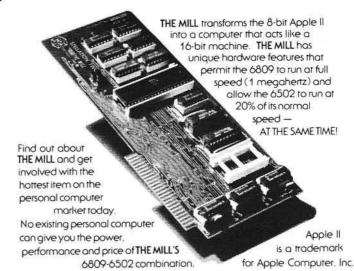

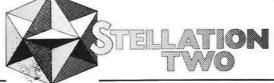

P.O. BOX 2342 - 05 SANTA BARBARA, CA. 93120 (805) 966-1140 enable it to copy all the data files in a given directory into any other directory. Note: the hex numbers at the left in the listing are not line numbers, they are "I-code" addresses that show where a given line compiles into memory, relative to the beginning of the procedure. Also, procedures may call other procedures and pass parameters to them; this is what is done in calling "check\_dir." Also, dimensioning of all variables is not required, but is generally good programming practice.

Other programs in the Microware line include a traditional Macro Text Editor, an Assembler that produces both OS-9 compatible modules and MIKBUG compatible object code, a high-level debugger, the Stylograph text processing system, and a Pascal compiler. In the works, and scheduled for release in the near future, are both COBOL and C compilers. Several large applications software houses are supporting OS-9, and a number of excellent applications programs are now appearing on the market.

No system, no matter how advanced, is without its faults, and it is only fair that I relate a few reservations along with the praise. First, in the past, Microware has had a tendency to be overly optimistic when scheduling release dates for their software products. The original Level One OS-9 was announced to be available in June of 1980 and was, in fact, first delivered sometime just before January 1, 1981. Because of this they are now refusing to promise exact dates for the delivery of upcoming products.

Also, I have personally had quite a time coming to grips with the redirected I/O feature of the Shell processor. Let me forewarn users that when redirecting I/O, the system looks for all input to come from the redirected input file, and writes all output to the redirected output file. If several concurrent processes come to be "reporting live" into a single user's terminal, watch out! If I had it to do over, I would have spent a lot more time experimenting with these features before proceeding to develop applications programs.

Sometimes the error messages generated do not describe the error that has occurred. I appreciate the fact, however, that an exhaustively descriptive list of errors could run well into the hundreds, and that lines must be drawn somewhere if software is to be released.

Another positive aspect of OS-9 that bears mentioning is the wide range of hardware that it has been designed to support. Right now it is running on no

```
Listing 1
PROCEDURE directory_copy
 0000
 0003
 0006
        (* Source Listing of Full Directory Copy Utility
 0036
           OS-9 Programmer's Tool Kit Program No. 3
 0039
        (#
 0064
           Version 1.2
 0072
 0075
           All commercial rights reserved 1981
 0078
 009E
           Oikos Systems Company
 00B6
 00B9
 OOBC
        (# Allocate Variable Data Storage
 OODD
        DIM data_line:STRING[120]; argument:STRING[80]
DIM from_name,to_name,from_dir,to_dir:STRING[30]
DIM clear:STRING[2]; inkey:STRING[1]; clearchar:STRING[3]
 00E0
 00F7
 010F
        DIM dpath, index1: INTEGER
 0131
 013C
        DIM verify, exists, OK: BOOLEAN
 014B
 014E
        (* Next two lines control Soroc IQ-120
 0174
 0177
        clear=CHR$(27)+"+"
        clearchar=CHR$(8)+CHR$(32)+CHR$(8)
 0183
 0193
 0196
        (* Softstart Point; Initialize Default Variables
           NOTE: Basic09 does NOT initialize variables!!!
 0106
 01F7
 01FA 1
        verify=FALSE
 0203
 0206
        (* Print Banner
 0215
 0218
        PRINT clear
        PRINT \ PRINT PRINT "F U L L
                          \ PRINT
 021D
                           DIRECTORY COPY"
 0223
 024C
        PRINT
 024E
 0251
         (* -- Get & Verify Parameters
 026D
 0270
         (* ----Source Directory
 0287
        INPUT "Enter pathlist of desired source directory ",from_dir
 028A
 02BD
         RUN check dir(from_dir,exists)
         IF exists=FALSE THEN 1
 02CC
        PRINT
 02DA
 02DC
         (* ----Output Directory
 02DF
 02F6
         INPUT "Enter pathlist of destination directory ",to_dir
 02F9
         RUN check dir(to dir, exists)
 0329
 0338
0346
0348
034B
         IF exists=FALSE THEN 1
         PRINT
         (* ----Shall we verify???
 0364
         PRINT "RETURN=No verify-ANY OTHER KEY=Verify ";
 0367
 0392
         GET #0, inkey
         PRINT clearchar
 039B
 03A0
         PRINT
 03A2
         IF ASC(inkey)=$0D THEN
 03B0
           verify=FALSE
 03B6
         ELSE
           verify=TRUE
 03BA
 0300
         ENDIF
 03C2
 03C5
         (* --Write source directory into list file on drive 0
 03FA
         argument="dir e "+from_dir+">/d0/dirlist"
 03FD
 041D
         SHELL argument
 0422
 0425
         (* -- Open list file
 0438
 043B
         OPEN #dpath, "/d0/dirlist": READ
 0451
 0454
         FOR index1=1 TO 2
           (* --Skip header lines
 0464
           READ #dpath,data_line
 047A
 0484
         NEXT index1
 048F
         FOR index1=1 TO 100
 0492
            (* --Copy up to arbitrary limit of 100 files
  04A2
           READ #dpath, data line
  04CE
```

```
04D8 EXITIF data line="" THEN 04E4 (* --Last line of file is blank, leave loop
050F ENDEXIT
0513
          MID$(data_line,22,1)="-" THEN
         (* -- Dash in position 22 means non-directory file,
0525
          therefore copyable
056A
         (* --Filename begins at position 49
058D
         from_name=RIGHT$(data_line,LEN(data_line)-48)
059D
         IF verify=TRUE THEN
05A8
           (* -- See if operator wants to copy
05CA
           PRINT clear
05CF
           PRINT
05D1
           PRINT "Ready to copy "; from name
05E7
           PRINT "RETURN=Proceed with copy-ANY OTHER KEY=No copy "
061B
           GET #0, inkey
0624
           PRINT clearchar
0629
           PRINT
062B
           IF ASC(inkey)=$0D THEN
0639
             (* --Copy if a carriage return
0657
             OK=TRUE
065D
           ELSE
0661
             OK=FALSE
0667
           ENDIF
0669
         ENDIF
066B
066E
         IF verify=FALSE OR verify=TRUE AND OK=TRUE THEN
0685
           (* -- If everything is cool then copy, else skip to next
           PRINT "Copying "; from_name; " to "; to_dir
06C1
           argument="copy "+from_dir+"/"+from_name+" "+to_dir+"/"
06DC
            +from name
           SHELL argument
0704
         ENDIF
0709
       ENDIF
070B
070D NEXT index1
                                     PROCEDURE check dir
0718 (*
                                      0000
071B (* -- Close up shop
                                       0003
072D (*
                                      0006
0730 CLOSE #dpath
```

Problems of machine and memory location dependence require the reworking of most software even when transporting among systems using the same processor. Heartache caused by slapdash programming, while more nebulous, consumes untold hours of programmer time when software must be adapted or repaired. The Motorola MC6809 microprocessor takes a giant step forward in solving this crisis, and it is used to its fullest in conjunction with Microware's revolutionary systems software.

Brian Capouch runs a farm consulting business in northern Indiana. He works on applications software for farms and small businesses, writes for newspapers and magazines, and teaches high school data processing.

fewer than five different hardware configurations, and several different bus designs. Many hardware development people tell me that they are working furiously to implement OS-9 on their particular configurations, so I assume that the list of supported hardware will be increasing substantially in the future. This is enhanced by Microware's willingness to sell source code for almost the entire system. At first I thought that this was a crazy notion. Now that I see Tandy introducing a 6809 processor in the Color Computer, and several outfits working to produce a 6809 board for the Apple, the logic becomes easier to understand. If OS-9 is going to reach its fullest potential, it is going to have to be used by a very large number of programmers. This would not be possible if Microware had to implement each and every customization itself. Plus, advanced users feel far more comfortable with systems that are supported by source code than by the virtual "black boxes" that other vendors are supplying, and this can only lend to the support that OS-9 will gain.

0736 SHELL "del /d0/dirlist"

It does not take too long a perusal of the literature to discover that experts feel we are suffering a "software crisis."

```
Listing 2
         (* Source listing of Valid Directory Verify Routine
0039
         (* OS-9 Programmer's Tool Kit Procedure No. 3
003C
0069
         (* Version 1.0
0077
         (* NOTE: THIS VERSION NOT VALID IN MULTIUSER CONFIGURATIONS
00B2
00B5
         (* All Commercial Rights Reserved 1981
         (* Oikos Systems Company
OODB
00F3
00F6
         (* -Allocate Variable Data Storage
         PARAM directory name:STRING[30]; exists:BOOLEAN
0118
         DIM dpath: INTEGER
012A
0131
         (* -Set error routine vector
0134
0150
0153
         ON ERROR GOTO 10
         (* Try to open file
015C
016F
         (* -Note: This operation will always result in error
01A3
01C2
                   if file is a directory
         OPEN #dpath, directory_name: READ
0105
01D1
         CLOSE #dpath
01D7
         (* If we got this far, it's a data file -- not directory!!
01DA
0212
0215
         exists=FALSE
021B
         END
021D 10
         IF ERR=214 THEN
022A
           (* -This error is returned if file is directory type
           exists=TRUE
025E
0264
           END
0266
         ENDIF
0268
         IF ERR=216 THEN
           (* -This error is returned if there is no such file exists=FALSE
0272
02A5
02AB
           END
02AD
         ENDIF
02AF
         (* -Next line is a precautionary measure
02B2
02DA
02DD
         exists=FALSE
02E3
```

MICRO

GET 120% VALUE FOR YOUR
PROGRAM PURCHASING DOLLAR
WITH

# THE DATA REPORTER

MORE THAN JUST A DATABASE

Version 2 of the versatile Modifiable Database

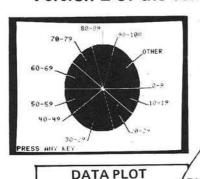

THE DATABASE

THE DATABASE

& ANALYSIS

- Data may be plotted in a variety of formats such as scatter graphs, line graphs, bar charts, and pie charts.
- Ranges, minimums, maximums, means, standard deviations, correlation coefficients, etc. of any number of data files can be calculated

PLOTTER PACKAGE

20% \ 40%

40%

20%

TEXT EDITOR

INFORMATION MANAGEMENT

POWERFUL DATA MANAGER

> Versatile, user definable database can store data segmented by up to 35 fields.

START A NEW FILE ENTER RECORD LIST-MODIFY

DISK ACCESS SPECIAL FUNCTS

- User oriented format is easy for the novice or professional to utilize. The use of menus, extensive prompting, single keystroke commands, and a universal escape capability allow anyone to store or retrieve information in seconds without errors.
- Machine language searches and sorts operate in a fraction of the time required by other programs.
- Searches or sorts, subtotals or totals may be performed on any field at any time, not just on those that are indexed or specified in advance.
- Search results may be displayed, printed, deleted, counted, totalled, edited, and/or saved to a new data file.

OTHER FEATURES

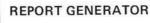

- The sophisticated report generator allows you to format your data output in an infinite variety of ways.
  You can print form letters, columnar reports, lists, mailing labels, etc.
  Data, ratios or the results of calculations
  - Data, ratios or the results of calculations can be embedded anywhere in your letters or reports.
  - The report generator gives your output the professional appearance that you require.

- HARD DISK DRIVE COMPATIBILITY with hard drive version, works with Corvus and other hard drives.
- Works with all Floppy drives with slot, drive and volume selection.
   You can append or merge up to a full disk
- You can append or merge up to a full disk of data files, or segment your data into separate files by a search key.
- Searches can contain up to 10 levels. You can search for a key word in any field, the absence of a keyword, or a number being within a specified range.
  - · Global editing of data may be performed.
  - Arithmetic processing can be performed during record entry, edit, or output.
     Record entry, edit, or deletion (individual
  - Record entry, edit, or deletion (individual records or blocks) can be performed with no tedious delays waiting for disk accesses, index file updates, etc.
- Data may be stored on any number of floppy or hard disk drives.
  - Data files can be reformatted at any time without reentering the data.
  - With \$5.00 Registration Fee receive one backup disk.
  - The package requires an Apple II plus or Apple II with Applesoft firmware, 48K RAM, at least one disk drive, and DOS 3.3.

# SYNERGISTIC SOFTWARE

**ORDER YOURS TODAY!** 

Floppy Drive version \$220.00 - Hard Drive version \$220.00

Available from your local dealer or send check or money order to Synergistic Software, 5221 120 Avenue S.E., Bellevue, Washington 98006 or phone 206-226-3216.

Washington residents add 5.4% sales tax.

Apple is a trademark of Apple Computer, Inc.

# The A2-GE1 Graphics Editor for the Apple II

The A2-GE1 Graphics Editor is a collection of programs designed to put the power of A2-3D1 and A2-3D2 graphics in your hands.

The A2-GE1 includes **Object Editor**, **Motion Programmer**, **Motion Playback**, **Slideshow Playback**, and a special A2-3D2 interface for BASIC programmers.

With **Object Editor** you can create whatever objects you want in the colors of your choice. You can also type in whatever 3D text you want, and in different sizes. And saving an object is as easy as naming it.

Then give the object names to **Motion Programmer** and see how the beautifully laid out keyboard controls will let you switch objects on or off, animate them, or add upper or lower case 2D text mixed right in.

You can also record your entire presentation, animation and all, for later use with **Motion Playback**, or just take "computer snapshots" of scenes with **Slide Show Playback**.

We've reached our goal of giving you the most sophisticated graphics utilities in the market-place . . .

See them now at your dealer!

# Sublogic

Communications Corp. 713 Edgebrook Drive Champaign, IL 61820 (217) 359-8482 Telex: 206995

Apple is the registered trademark of Apple Computer Inc.

Convenient graphics power...

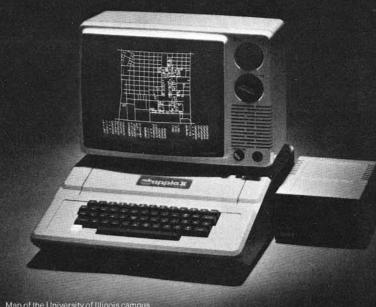

Map of the University of Illinois campus being constructed on the Apple II.

# **A2-GE1 Graphics Editor**

\$34.95 on disk (48K and A2-3D2 required)

# A2-3D1 with 3D2 Enhancement\*

\$84.90 on disk (48K required)

\*3D1 owners may update to 3D2 for \$24.95. Contact SubLOGIC for details.

For direct order, include \$3 for UPS or \$5 for first class mail delivery. Illinois residents add 5% sales tax. Visa and MasterCard accepted.

# Apple II Digital Storage Oscilloscope

Use minimal hardware, Applesoft BASIC, and 6502 machine language to convert an Apple II into a triggered digital "storage oscilloscope."

Ellis Cooper 200 West 14th St. New York City, New York 10011

This article gives complete details on building a peripheral card that fits in slot #7 of the Apple II computer. The card has an audio frequency buffer and attenuation circuit, plus a very easy-to-use analog-to-digital converter which is capable of sampling the signal every 25 microseconds. The software is a combination program of Applesoft BASIC and 6502 machine language. It prompts you to initiate an audio input, then waits for it. It has a trigger threshhold. When the signal level exceeds the threshhold, the circuit takes 19,600 samples spaced about 40 µS apart, storing each one in upper RAM (starting at \$7370 in a 48K space). Then a highresolution plot of the first 280 samples one screen — is displayed.

The caption beneath the screen-plot gives start and stop times of that screen in milliseconds. It also prompts you to push certain keys to look at other screen-plots. There are 70 screen-plots altogether, each covering roughly 12 milliseconds. Thus, the original signal is sampled for about .84 seconds. See figure 1 for an example of a screen-plot. The circuitry and code are fully operational, but the information here should really be taken as a suggestive guide for customizing the ideas to your own needs.

Physically, the circuit is connected together by point-to-point soldering of wire-wrap type wire on a California Computer Systems model 7500 prototype board (see figure 2). (This board costs \$21, and the labels on both sides

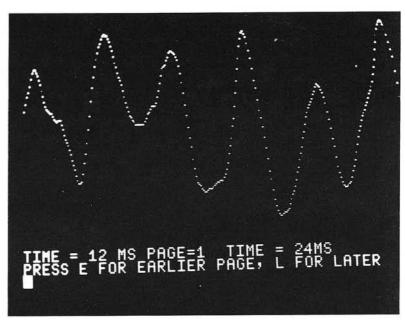

Figure 1: Sample plot of waveform produced by a conga drum.

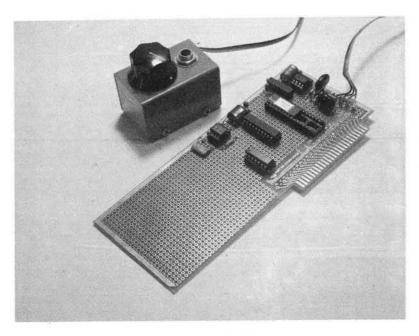

Figure 2: Component side of the ADC board.

for all edge-connector terminals are very helpful for wiring and checkout.) There is a two-wire ribbon cable from the card to a little metal box with a phone jack for plugging in the signal, and a potentiometer for attenuating the input signal.

You do well if you find an integrated circuit as friendly as the Analog Devices AD570JD. This costs \$22 (in singles) but is a completely self-contained, successive-approximation, analog-todigital converter. It has one analog input (choose unipolar 0-10V input by grounding the BIPOLAR CONTROL pin, or leave the pin-floating for bipolar +-5Vinput), and 8 digital outputs. There is one input control line called BLANK/CONVERT (B/C), and one output acknowledgement line, DATA READY (DR). In BLANK mode the digital output lines are floated (tri-state, high impedance condition). Nothing

happens until  $B/\overline{C}$  is brought low, thereby switching the unit into CON-VERT mode. After grinding out the answer in 25 µS, the result appears latched onto the eight output lines, and DR is brought low. That is it. Bring the unit back into BLANK, and start over. It has to stay in BLANK a minimum of 2 µS before another conversion is initiated. Also, in bipolar mode the output is offset binary (zero signal gives output 128). At this point you can foresee that the software loop for filling RAM area with samples of audio signal will have the following steps:

- 1. initiate a conversion by bringing B/C from low to high for  $2 \mu S$ ;
- 2. wait at least 25 µS, and use the time to check for done and to compute the address of the next location to stick the answer;

- read the answer;
- 4. stick it in RAM;
- 5. go back to 1.

Here is how the circuit works (figure 3). The audio signal is applied at phonejack J1 to a non-inverting gain stage based on a 741-type operational amplifier. Potentiometer P1 adjusts input signal level, and is mounted remotely with J1. The gain is equal to one plus the ratio of R2 to R1, and with the values shown, the gain is 7.8. The back-to-back Zener diodes Z1, Z2 clip the signal to +-5V peak-to-peak, which is the analog input range of the AD570JD.

I needed a 2 µS positive-going pulse from some pin of slot #7. That was not available, but the DEVICE SELECT line at pin 41 of the peripheral connector "becomes active (low)... when the address bus is holding an address between \$C0n0 and \$C0nF, where n is the slot number plus \$8." This specification (Apple II Reference Manual, p. 109) determines the choice of locations \$C0F0 and \$C0F1 for initiating the conversion, and reading the answer, respectively. The 74LS00 quad NAND-gate is the address decoder, and either triggers (\$C0F0) the 555 one-shot (set for 2  $\mu$ S by

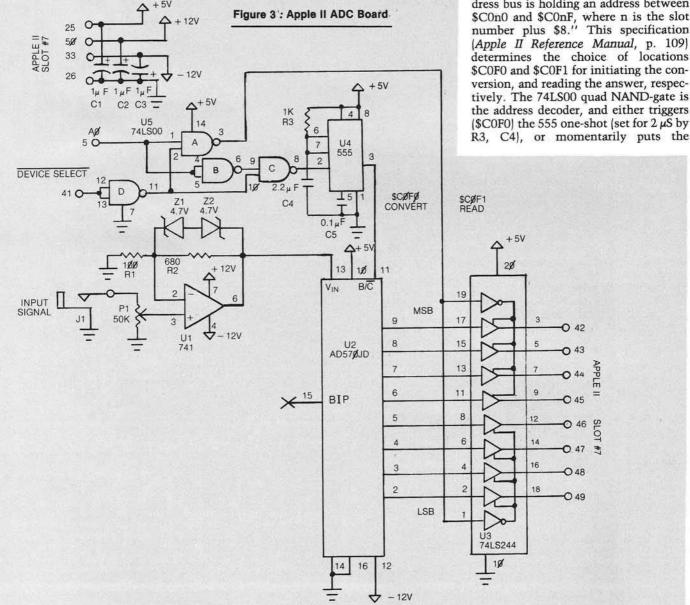

```
Listing 1
100
     HOME
     REM --- DEFINE UPPER LIMIT OF BASIC AREA;
110
     REM ---LOWER LIMIT OF DATA BUFFER;
120
     REM ---K IS A CONVERSION CONSTANT
130
140
     REM ---FOR PLOTTING IN HI-RES.
150
     HIMEM: 8191:BASE = 29552:W = 159 / 255
160
     REM ---PROMPT
     PRINT "PLAY A FEW NOTES AFTER HEARING TONE" REM ---BRIEF DELAY.
170
180
190
     FOR I = 1 TO 500: NEXT
200
     REM ---BRIEF TONE.
     FOR I = 1 TO 200:E =
                             PEEK (49200): NEXT
210
     REM --- DEFINE JMP $0300 FOR USR FUNCTION.
220
230
     POKE 10,76: POKE 11,0: POKE 12,3
     REM --- CALL DATA COLLECTION ROUTINE.
240
250 \text{ ANS} = \text{USR} (X)
     REM ---INITIALIZE FOR SCREEN-PLOT ("FAGE") CAPTION.
260
270 TIME = 12:PAGE = 0
     REM --- INITIALIZE FOR HI-RES:
280
290 SW = 49232
300
     REM ---MIXED
310
     POKE SW + 3,0
     REM --- PAGE-ONE,
320
     POKE SW + 4,0
330
340
     REM ---HIGH-RESOLUTION,
350
     POKE SW + 7,0
     REM --- GRAPHICS.
360
370
     POKE SW, 0
380
     REM :---ADJUST CURSOR FOR CAPTION.
390
     HOME : VTAB 21: POKE 36,0
     REM --- DISPLAY CURRENT PAGE.
400
     GOSUB 560
410
     REM --- COMPUTE AND DISPLAY CAPTION.
420
430 LFT = PAGE * TIME
440 RIT = LFT + TIME
     PRINT "TIME = "LFT" MS";
450
     PRINT TAB( 14)"PAGE="PAGE;
460
     PRINT TAB( 22)"TIME = "RIT"MS"
470
480
     REM --- INTERPRET PRESSED KEY.
     PRINT "PRESS E FOR EARLIER PAGE, L FOR LATER"
GET K$: IF K$ < > "E" AND K$ < > "L" THEN
490
                                         > "L" THEN GOTO 500
500
     IF K$ = "E" AND PAGE > 0 THEN PAGE = PAGE - 1: GOTO 390
510
520
     IF K$ = "L" AND PAGE < 30 THEN PAGE = PAGE + 1: GOTO 390
     GOTO 500
530
     REM ---HI-RES SCREEN-PLOT:
540
550
     REM --- INITIALIZE BEGIN AND END BYTES.
560 LO = BASE + PAGE * 280
570 HI = LO + 279
    REM ---CLEAR PREVIOUS PLOT.
580
585
     HGR
590
     REM --- PLOT 280 DATA POINTS FROM BUFFER.
     FOR I = LO TO HI
600
610 Y = PEEK (I)
620 Y =
         INT (Y * W)
     HPLOT I - L0,159 - Y
630
640
     NEXT
```

latched data at the converter output (\$C0F1) onto the system data bus. That is how the circuit works.

While assembling the unit, I was concerned that the 12V would get through a wiring error onto some TTL line — either onto the +5V supply, or onto an address or data line. So I advise you to do at least as much doublechecking and testing of the circuit as I did, even before plugging it in without chips. First, perform continuity tests to insure that there are no paths from -12V to +5V; second, see if all pins have "correct" resistance to ground. Third, leave all chips out, and install the board in slot #7. Turn on the Apple II and if it behaves normally, measure voltages at all pins of all sockets on the new unit. Fourth, when you are satisfied again that all is well, turn off the power, pull the board, and install U4, U5.

Fifth, put the board back, re-apply power, check voltages at the installed chips, and if all is well, try the following test program from the machine language monitor:

> OCOO STA \$COFO STA \$COF1 JMP \$0COO

Or, for more fun, try the slightly more elaborate

100 A = 49392:B = A + 1:X = 40/255 110 POKE A,0 120 Y = PEEK(B):P = INT(X\*Y) 130 PRINT TAB(P)''\*'' 140 GOTO 110

Be sure to try out the attenuator, P1.

(Continued)

Send for FREE
Send for FREE
Tontrol Page
Nan
Neo Available soon on Man

RETURN

650

# **EDIT 6502** TM. LJK

Two Pass Assembler, Disassembler, and Editor Single Load Program DOS 3.3., 40/80 Columns, for Apple II or Apple II Plus\*

A MUST FOR THE MACHINE LANGUAGE PROGRAMMER. Edit 6502\* is a two pass Assembler, Disassembler and text editor for the Apple computer. It is a single load program that only occupies 7K of memory. You can move freely between assembling and disassembling. Editing is both character and line orientated, the two pass disassemblic create editable source files. The program is so written so as to encompass combined disassemblies of 6502 Code, ASCII text, hex data and Sweet 16 code. Edit 6502 makes the user feel he has never left the environment of basic. It encompasses a large number of pseudo opcodes, allows linked assemblies, software stacking (single and multiple page) and complete control of printer (paganation and tab setting). User is free to move source, object and symbol table anywhere in memory. Requirements: 48K of RAM, and ONE DISK DRIVE. Optional use of 80 column M&R board, or lower case available with Paymar Lower Case Generator.

TAKE A LOOK AT JUST SOME OF THE EDITING COMMAND FEATURES. Insert at line # n Delete a character Insert a character Delete a line # n List line # nl, n2 to line # n3 Change line # nl to n2 "string!" Search line # nl to n2 "string!".

LJK Enterprises Inc. P.O. Box 10827 St. Louis, MO 63129 (314)848-6124

\*Edit 6502 T.M. of LJK Ent. Inc.. — \*Apple T.M. of Apple Computer Inc.

LOOK AT THESE KEY BOARD FUNCTIONS: Copy to the end of line and exit: Go to the beginning of the line: abort operation: delete a character at cursor location: go to end of line: find character after cursor location: non destructive backspace: insert a character at cursor location: shift lock: shift release: forward copy: delete line number: prefix special print characters. Complete cursor control: home and clear, right, left down up. Scroll a line at a time. Never type a line number again.

All this and much much more — Send for FREE Information.

Introductory Price \$50.00.

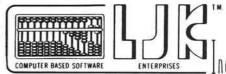

#### Listing 2 ;\* DIGITAL STORAGE OSCILLOSCOPE ELLIS COOPER SCOPE ORG \$300 START ;SAVE PROCESSOR 0300 48 PHA 0301 8A ; STATUS ON STACK ... TXA 0302 48 PHA 0303 98 TYA 0304 48 PHA 0305 08 0306 ;INITIALIZE TWO CONSECUTIVE 0306 A96F LDA #\$6F BYTES. ;\$4C \$4B, IN PAGE ZERO AS STA \$4B 0308 854B POINTER TO DATA BUFFER .. LDA #\$73 030A A973 0300 8540 STA \$4C ;START A CONVERSION. O3OE 8DFOCO CNV<sub>1</sub> STA \$COFO DELAY UNTIL END 0311 A207 LDX #\$07 ; OF CONVERSION. DELAY DEX 0313 CA 0314 DOFD BNE DELAY 0316 ; READ PULSE AMPLITUDE. 0316 ADF1CO LDA \$COF1 :IS THRESHHOLD EXCEEDED? 0319 0980 CMP #\$8C BMI CNV1 031B 30F1 031D LDY #\$00 ; YES; CLEAR Y FOR 031D A000 INDIRECT-INDEXED MODE ;START A CONVERSION 031F 8DF0C0 CNV2 STA \$COFO :LAST PAGE OF BUFFER? 0322 A54C LDA \$4C CMP #\$94 0324 0994 0326 D006 BNE INCR :YES: LAST BYTE OF LAST PAGE OF 0328 A54B LDA \$4B ;OF BUFFER? 032A C900 CMP #\$00 032C F015 BEQ EXIT 032E ;NO; CLEAR CARRY FOR ADDITION 032E 18 INCR CLC LDA \$4B 032F A54B 0331 6901 ADC #\$01 :INCREMENT THE POINTER ... 0333 854B STA \$4B 0335 A54C LDA \$4C 0337 6900 ADC #\$00 0339 8540 STA \$4C 033B READ PULSE AMPLITUDE 033B ADF1CO LDA \$COF1 STORE IN DATA BUFFER 033E 914B STA (\$4B), Y JMP CNV2 :GO BACK FOR MORE 0340 4C1F03 0343 ; RESTORE PROCESSOR STATUS EXIT PLP 0343 28 PLA :FROM STACK 0344 68 0345 A8 TAY 0346 68 PLA 0347 AA TAX 0348 68 PLA 0349 RTS RETURN TO BASIC. 0349 60 END

If these little tests do not turn up any surprises, it is time to put in the main program of this article (listing 1 and listing 2). Be sure to save both parts before running. Be warned, you must have 48K RAM to use this software exactly as written. Like I said, though, you should use these listings only as a starting point, if at all, to carry out your own ideas.

One refinement of the software would be to display only every nth sample, or to sample less frequently but for a longer duration. Another idea is to swap back and forth between two high-resolution pages, achieving an "animated" display of the waveform. As for me, it is time to bone up on algorithms for extracting significant information from the stored data, e.g., pitch periods, envelopes, and so forth.

# References

- "The Piecewise-Linear Technique of Electronic Music Synthesis," E.D. Cooper and A.D. Bernstein, Journal of the Audio Engineering Society, V. 24, No. 6, July/August, 1976, pp. 446-454.
- "Circuits for the Piecewise-Linear Technique of Electronic Music Synthesis," E.D. Cooper, Electronotes Newsletter of the Musical Engineering Group, V. 8, No. 69, September, 1976, pp. 8-13.
- "Program Performs Harmonic Analysis," E.D. Cooper, μComputerist Corner, EDN, February 5, 1980, pp. 80-85.

Using an oscilloscope you should see 2  $\mu$ S positive pulses at U2(11) and 0.5  $\mu$ S active-low pulses at U3(1) and U3(19). Now, sixth, install the remaining chips and repeat all tests.

If everything appears OK at this point, you may be confident that your board is working, but there is nothing like a conversion to convince you. Seventh, plug in an electric guitar or a microphone, or even just a speaker which has a big magnet, and try a program in BASIC:

> 100 POKE 49392,0 110 PRINT PEEK(49393)" "; 120 GOTO 100

Ellis Cooper owns an Apple II Plus microcomputer with a single disk drive, NEC 12" video monitor, and Centronics 737 printer. He is employed as a research mathematician by an international gold bullion dealer.

MICRO

**BUSINESS WORLD INC.** Information Line (213) 996-2252 TOLL FREE MAIL ORDER LINES (800) 423-5886 Outside Calif.

# COMPUTERS

apple computer

SOFTWARE • GTE

• HITACHI • HAYDEN • CANON • NOVATION • D.C. HAYS MICROCOMPUTERS • PAPER TIGER •

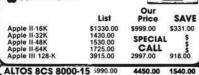

| SHARP-64K Z80 FU                       | CALL            |              |        |  |
|----------------------------------------|-----------------|--------------|--------|--|
| NEC PC 8001                            | 1295.00 1050.00 |              | 245.00 |  |
| ATARI PERSONAL<br>COMPUTERS            | List            | Our<br>Price | SAVE   |  |
| 400 16K Bytes of Ram                   | 595.00          | 337.45       | 257.05 |  |
| 800 16K Bytes of Ram                   | \$1080.00       | 739.00       | 332.00 |  |
| 410 Program Recorder                   | 90.00           | 77.00        | 13.00  |  |
| 810 Disk Drive<br>825 Printer (80 col- | 600.00          | 457.00       | 143.00 |  |
| Centronic 737)<br>820 Printer (40 col  | 999.95          | 769.00       | 230.00 |  |
| impact)                                | 450.00          | 353.00       | 97.00  |  |
| 830 Acoustic Modem                     | 200.00          | 155.00       | 45.00  |  |
| 850 Interface Module                   | 220.00          | 192.00       | 48.00  |  |
| Atari Visicala                         | 200.00          | 164.00       | 36.00  |  |
| Atari 400-16K                          | 595.00          | 327.00       | 304.00 |  |

| PACKARD                                                      | List               | Our                                      | SAVE                                    |
|--------------------------------------------------------------|--------------------|------------------------------------------|-----------------------------------------|
| HP-125 Microcomputer                                         | 3750.00            | 2990.00                                  | 760.00                                  |
| HP-85 Microcomputer<br>HP-83 Microcomputer<br>16K Exp-Memory | 3250.00<br>2250.00 | 2475.00<br>1777.00                       | 775.00<br>473.00                        |
| Module                                                       | 295.00             | 255.00                                   | 40.00                                   |
| Graphics Plotter 7225<br>Personality Mod.                    | 2450.00            | 2075.00                                  | 375.00                                  |
| for 7225<br>26318 Impact/printer/                            | 750.00             | 665.00                                   | 85.00                                   |
| hvy dty                                                      | 3950.00            | 3250.00                                  | 700.00                                  |
| Option 020 for 26318<br>8 Drives to choose from              | 150.00             | 125.00                                   | 25.00                                   |
| 82902S                                                       | 1300.00            | 1125.00                                  | 195.00                                  |
| 9895A 8" Dual Drive                                          | 6850.00            | 5500.00                                  | 1350.00                                 |
| Graphics Tablet 9111A                                        | 2050.00            | 1678.00                                  | 374.00                                  |
| HP-41 CV New 2.2                                             | -                  |                                          |                                         |
| bytes mem                                                    | 325.00             | 250.00<br>185.00                         | 75.00<br>65.00                          |
| HP-41-C Calculator<br>Card Reader for                        | 250.00             | 185.00                                   | 05.00                                   |
| 41CV/C                                                       | 215.00             | 162.00                                   | 53.00                                   |
| Printer for 41CV/C                                           | 385.00             | 289.00                                   | 101.00                                  |
| Optical Wand for                                             | 10                 | (0.000 0.000.000.000.000.000.000.000.000 | *************************************** |
| 41 CVIC                                                      | 125.00             | 97.00                                    | 28.00                                   |
| Quad Ram equals<br>4 Mem. Mods                               | 95.00              | 81.00                                    | 14.00                                   |
| Memory Modules for                                           | 93.00              | 01.00                                    | 14.00                                   |
| 41C                                                          |                    | 25.00                                    | \$                                      |
| HP-97 Programble                                             |                    |                                          |                                         |
| Printer                                                      | 750.00             | 595.00                                   | 175.00                                  |
| HP-67 Programble<br>Calculator                               | 375.00             | 295.00                                   | 80.00                                   |
| HP-34C Programble                                            | 373.00             | 275.00                                   | 80.00                                   |
| Scientific                                                   | 150.00             | 117.00                                   | 33.00                                   |
| HP-38C Programble                                            |                    |                                          |                                         |
| Bus. R/E                                                     | 150.00             | 117.00                                   | 33.00                                   |
| HP-32E Adv. Scientific                                       | 55.00              | 48.00                                    | 7.00                                    |
| HP-37E Business Mamt.                                        | 75.00              | 57.00                                    | 18.00                                   |

#### 1 **PRINTERS** List Our Price SAVE **EPSON** MX 80 FT MX 80 IMPACT MX 70 IMPACT MX 100 745.00 645.00 500.00 995.00 549.00 450.00 390.00 765.00 196.00 195.00 110.00 230.00 APPLE SILENTYPE 645.00 346.00 299.00 ANADEX 9501 NEC 750.00 750.00 700.00 696.00 OKIDATA 545.00 649.00 1050.00 150.00 100.00 281.00 MICROLINE 80 MICROLINE 82 395.00 549.00 769.00 PAPER TIGER 795.00 1,394.00 1,695.00 445G with Graphics 460G with Graphics 560G New full size DIABLO (LETTER QUALITY) 630 R102 bi-directional 2.965.00 tractors 1640K109 keyboard 2.350.00 615.00 tractors 630 RO Receive Only 1650K 136 keyboard 1,100.05

4.000.00

3,100.00

# SPECIAL OF THE MONTH

APPLE II PLUS 48K W/16K EXPANSION BOARD

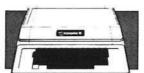

# Our price \$119900

List price \$1780.00 Our price \$1199.00

Save \$581.00

# APPLE II STUDENT SYSTEM

- Apple II Plus System-48K RAM
- Disk II Floppy Disk & Interface (DOS 3.3)

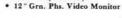

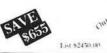

# MONITORS

|                    | List     | Our    | SAVE    |
|--------------------|----------|--------|---------|
| NEC Grn. Phs. 12"  | \$285.00 | 239.99 | \$46.00 |
| BMC Green Phs. 12" | 275.00   | 229.00 | 46.00   |
| Zenith 12"         | 159.00   | 119.00 | 30.00   |

# SANYO MONITORS High Resolution, Number 1 seller

|                                                                                                    | List                                   | Our                                  | SAVE                                   |
|----------------------------------------------------------------------------------------------------|----------------------------------------|--------------------------------------|----------------------------------------|
| 13" Color (new)<br>high quality<br>12" Green Phosphorous<br>12" Black & White<br>15" Black & White<br>9" Black & White | \$550.00<br>360.00<br>340.00<br>370.00 | 388.00<br>240.00<br>217.00<br>235.00 | \$162.00<br>120.00<br>123.00<br>135.00 |
| The Best Selleri                                                                                                    | 235.00                                 | 145.00                               | 90.00                                  |

# DISKETTES

SOLD IN BOXES OF 10 (Min. Purchase)

| BUY \$100 of the                        |    |       | 4          |    |      |
|-----------------------------------------|----|-------|------------|----|------|
| Following Diskette                      |    | List  | Our        |    | SAVE |
| DYSAN                                   |    | PRICE | PER DISKET | TE |      |
| 104/1 5" SOFT SECTOR<br>104/1D = " DBL  | \$ | 6.00  | 3.99       | \$ | 2.01 |
| DENSOFT SEC.                            |    | 6.40  | 4.60       |    | 1.80 |
| 3740/1 8" SOFT SECTOR<br>3740/1D 8" DBL |    | 7.25  | 4.75       |    | 2.50 |
| DEN SOFT SECTOR                         |    | 10.75 | 6.90       |    | 3.85 |
| MAXELL                                  |    |       | 7/10       |    |      |
| MD-1 5" SOFT SEC-<br>TOR/DBL. DEN.      |    | 5.00  | 4.00       |    | 1.00 |
| MD-2 = " SOFT<br>SECTOR/DBL SIDE/DBL    |    |       |            |    |      |
| DEN.                                    |    | 7.00  | 4.90       |    | 2.10 |
| FD-1 8" SOFT SEC. DBL.                  |    | 6.50  | 4.50       |    | 2.00 |
| FD-2 8" SOFT SEC /DBL                   |    | 0.50  | 4.50       |    | 2.00 |
| SIDE DBL. DEN.                          |    | 8.50  | 5.95       |    | 2.55 |

# **TERMINALS**

| 910    | 699.00   | 599.00         | 100.00 |
|--------|----------|----------------|--------|
| 912C   | 950.00   | 699.00         | 251.00 |
| 920C   | 995.00   | 795.00         | 200.00 |
| 950C   | 1,195.00 | 949.00         | 246.00 |
| DDIVES | 1        | 120/02/2017/20 |        |

Our

# DRIVES

| CORVUS<br>5 MBYTES<br>10 MBYTES<br>20 MBYTES | 3,750.00<br>5,350.00<br>6,450.00 | 3.050.00<br>4.449.00<br>6.450.00 | 700.00<br>901.00<br>1,125.00 |
|----------------------------------------------|----------------------------------|----------------------------------|------------------------------|
|                                              |                                  |                                  |                              |

# SOFTWARE

FOR APPLE II

| ı | 1                                                                                                    | List                            |   | Price                        | SAVE                    |   |
|---|----------------------------------------------------------------------------------------------------|---------------------------------|---|------------------------------|-------------------------|---|
|   | Apple Fortran<br>DOS 3.3 (16 Sector)<br>Apple PILOT (16 Sector)<br>Apple FORTRAN<br>(requires A280006)                                                                                                    | \$<br>200.00<br>60.00<br>150.00 | 5 | 147.00 \$<br>45.00<br>119.00 | 53.00<br>15.00<br>31.00 |   |
| ı | (16 Sector) Language System with                                                                                                    | 200.00                          |   | 159.00                       | 41.00                   |   |
| ı | Apple Pascal<br>BPI General Ledger                                                                                                    | 495.00                          |   | 399.00                       | 96.00                   |   |
| ı | System                                                                                                    | 395.00                          |   | 319.00                       | 76.00                   |   |
| ı | BPI Inventory Package                                                                                                    | 395.00                          |   | 319.00                       | 76.00                   |   |
| ı | Visidex                                                                                                    | 200.00                          |   | 159.00                       | 41.00                   |   |
| ı | Visicalc                                                                                                    | 200.00                          |   | 159.00                       | 41.00                   |   |
| ı | Desktop Plan II<br>Microlab Database                                                                                                    | 200.00                          |   | 159.00                       | 41.00                   |   |
| ı | System                                                                                                    | 150.00                          |   | 119.00                       | 31.00                   |   |
| 1 | Stoneware DB Master                                                                                                    | 229.00                          |   | 189.00                       | 40.00                   | į |
| 1 | Muse Supertext II                                                                                                    | 150.00                          |   | 119.00                       | 31.00                   |   |
| ı | Softape Magic Window                                                                                                    | 99.00                           |   | 72.00                        | 27.00                   |   |
| ١ | Control of the Control of the Contro |                                 |   |                              | Name (Apple)            |   |

HP . D.C. HAYS MICROCOMPUTERS . PAPER TIGER . GTE . DIABLO . BMC

• CENTRONIC

· NEC

HAZELTINE

• MEMOREX •

AMPEX . PERSONAL SOFTWARE

· ADDS

DIABLO

# TEXAS INSTRUMENTS

|                                    |             | TIMEST                                  | 1 10    |
|------------------------------------|-------------|-----------------------------------------|---------|
| Ti 99/4A Console New               | n comprehen |                                         |         |
| Improved<br>10" Color Monitor High | 950.00      | 385.95                                  | 564.05  |
| Resolution                         | 374.95      | 317.95                                  | 57.00   |
| 32K Memory Module                  | 399.95      | 312.95                                  | 87.00   |
| Speech Synthesizer                 | 149.95      | 127.95                                  | 22.00   |
| Disk Memory Drive                  | 499.95      | 390.95                                  | 109.00  |
| RF Modulator                       | 49.95       | 42.50                                   | 7.45    |
| Telephone Coupler                  | 00000000    | 100000000000000000000000000000000000000 | APOTA A |
| (Modem)                            | 224.95      | 185.95                                  | 39.00   |
| Printer (Solid State)              | 399.95      | 315.95                                  | 84.00   |

# MODEMS

| THE OPPLICATION                      |        |                  |                |
|--------------------------------------|--------|------------------|----------------|
| NOVATION CAT MODEM                   | 189.95 | 140.00           | 49.95          |
| NOVATION D-CAT<br>NOVATION APPLE-CAT | 199.00 | 150.00           | 49.00          |
| HAYES MICROMODEM                     | 379.00 | 310.00<br>295.00 | 39.00<br>84.00 |
| HAYES SMARTMODEM                     | 279.00 | 239.00           | 40.00          |
|                                      |        |                  |                |

# CALCULATORS

| CASIO                                                                                                    |                                            |                                           |                                          |
|----------------------------------------------------------------------------------------------------|--------------------------------------------|-------------------------------------------|------------------------------------------|
| HR-10<br>HR-12<br>FR-100<br>FR-1210<br>PQ-20                                                                        | 49.95<br>54.95<br>79.95<br>129.95<br>29.95 | 39.00<br>42.00<br>59.00<br>99.00<br>23.00 | 10.95<br>12.95<br>20.95<br>30.95<br>6.95 |
| LC-785<br>LC-3165<br>FX-68 Scientific<br>FX-81 Scientific<br>FX-3600P Scientific                                    | 12.95<br>12.95<br>29.95<br>19.95<br>39.95  | 10.00<br>10.00<br>23.00<br>17.00<br>29.95 | 2.95<br>2.95<br>6.95<br>2.95<br>10.00    |
| FX-602P "Computer<br>Taik" 88 Memories Pro-<br>gramming Upper &<br>Lower Case Dot Matrix<br>FX-702P Solves Problems | 129.95                                     | 99.00                                     | 30.95                                    |
| with Alpha-Numeric<br>Clarity, uses Basic<br>Language                                                               | 199.95                                     | 159.00                                    | 40.95                                    |

# TELE. ANSW. DEVICES

| PHONE MATE |  |
|------------|--|

| 5 86.00<br>5 144.00<br>5 115.00 | 55.95<br>44.95 |
|---------------------------------|----------------|
| 5 115.00                        | 44.95          |
|                                 |                |
|                                 |                |
| 5 144.00                        | 55.95          |
| 5 173.00                        | 66.95          |
| 5 216.00                        | 83.95          |
| 5 245.00                        | 94.95          |
| 5 288.00                        | 111.95         |
|                                 | 5 245.00       |

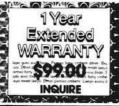

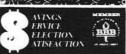

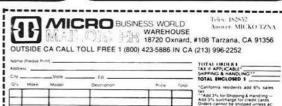

e reserve the right to correct typographical errors. This ad supercedes all prev

MAXELL . DYSAN . EPSON . CCS . SHARP . CASIO . HP . VERBATIM . MEMOREX . SOROC . CORVUS . PERSONAL SOFTWARE . CCS

CENTRONIC . NEC . HAZELTINE .

# Function Generator and Library Manager

This program builds Applesoft subroutines to handle keyboard input, display output, file input/output/update, sorts and PRINT USING. Input/output functions are customized, based on a file description in DATA statements.

Ray Cadmus 600 W. Lee Moberly, Missouri 65270

# Program Writer (Almost)

Have you ever considered how nice it would be to write the main routine for a program and then have all the subroutines it calls just magically appear? Sound farfetched? Stay with me. I don't really have any magic, just the next best thing — a program to generate the routines you need.

Here is a quick example to illustrate what I mean. I want a program to read and display the first 10 records in a direct access file. I'm assuming the record numbers are 1 to 10.

- 10 FOR R = 1 TO 10
- 20 GOSUB 1000 : REM READ A RECORD
- 30 GOSUB 2000 : REM DISPLAY THE RECORD
- 40 PRINT:PRINT "ANY KEY WHEN READY ":GET Z\$: PRINT Z\$
- 50 NEXT
- 60 END

Nothing to that part. It's those subroutines that take the time. It's even worse working with direct files (as I do 99% of the time). With direct files you want fixed length fields within a fixed length record. That calls for a lot of packing and unpacking of data. No more! Instead we run "FDGEN."

FDGEN (file descriptor generation) grew out of my frustration with the situation just described. I found myself spending 10% of my time writing the

guts of a program and the other 90% coding the routines to make it work. Since that time, FDGEN has grown to include keyboard input and update routines, sort routines, etc., as well as disk I/O, including the pack and unpack to handle fixed length fields and records.

FDGEN works from a file description in DATA statements that you add to the program as needed. This could be a separate file instead, but I've found it handy to keep all my file definitions together here. Anyway, RUN FDGEN. It asks if the file definition exists. If not, it terminates to allow you to add them.

The format is:

nnnn DATA filename,length nnnn DATA field-id,length,title...

If you answer yes, that the file description does exist, then you get a menu asking what routine to generate. As you select routines, they are tailored to the file description and written to disk. When you have selected all the necessary routines, then select the end option to close out the disk file.

Now, save FDGEN with your file description, clear the computer (NEW), and EXEC your file name.FD. Your subroutines should now be in memory, just as if you had coded them yourself. Add the statements for your main routine and you have a program.

A couple random comments: You may have any number of file definitions as DATA statements. The program searches by file name. Caution: the total of the field lengths must add up to the record length. Use a dummy field, if necessary, to pad out the record and allow for expansion room. The file handling routines are designed for fixed length records, hence you must make some provision for getting the correct record number "R" before executing the read or write routine.

This program belongs to a class of programs that I consider programming tools. Before I get into descriptions of individual routines built by FDGEN, I would like to mention a couple other tools that I consider indispensable. One

is RENUMBER from Apple, the other is PLE or Program Line Editor from Call A.P.P.L.E., written by Neil Konzen. These programs are complementary and reside together in memory at all times when I'm programming. The reason that I mention these programs here is to point out that the routines built by FDGEN may not always be just what is needed. Feel free to modify and do your own thing with them. PLE makes the chore much easier.

Now for the routines themselves. I'll start with the I/O routines since they are the reason that this program exists at all. As I mentioned earlier, these routines deal with fixed length fields and records. Perhaps it's my big systems background, but I feel more comfortable with fixed length records. Also Apple DOS requires them for random access. The I/O routines are similar in that each starts with a file open, if the file is not already open. You must close the file in your own code. Remember, at that time, to set F1 = 0 so the routine knows the file is closed.

Random files also require a record number. The routines expect it in "R." As you build a file you may either assign it sequentially, or you could "hash it" from some field in the record to achieve random access. By hash it I mean develop a unique number based upon something not necessarily numeric. As an example, you could add up the numeric "ASC" equivalents for each position in a name field and use the sum as the record number. There is any number of possibilities, so let your imagination go.

The keyboard input routine serves a dual purpose. If you execute it with UD=1 (UD is the update switch), it will display existing values and give you a chance to change them. If UD=0, then it accepts input normally. Here again feel free to modify. Since the input routine reads as a string initially, it will accept anything without error, and will give you a chance to insert any editing or check routines that you desire. If you do no editing and alpha data is input to a numeric field, the resulting value will be 0.

Once all fields for a record are entered, the routine will ask if all are OK. If reply is "N," then the cursor is repositioned at the first entry position. Change data if you wish, or leave it by hitting "RETURN."

Another way to use this routine is during entry of data, where some of the data is common to a group. If you assign a new record number, then enter the input routine with the update switch on [UD=1]. Then the last record will be displayed and "RETURN" will duplicate any field. New data may be keyed over the old as required.

The sort routines are straightforward Shell-Metzner sorts. The numeric routine will sort the ARRAY "SR" from the first position to the number in "SY." The string sort does basically the same thing, only sorting array "SR\$." One special feature of the string sort is the use of the string swap routine written by Randy Wiggington and published in Call A.P.P.L.E. This speeds up the process and eliminates pauses for "garbage collection" by BASIC. To sort on particular fields in a record with the string sort, change the comparison statements to be "MID\$" type, rather than compare the whole record.

The PRINT USING routine is a quick and dirty one for money fields only. (See Arnold Edelstein's article in this issue for a more elaborate routine.) To use it, place the numeric field to be printed into "P." The length you want the printed or displayed data to take up on output goes in "PL," then GOSUB nnnn:PRINT P\$. There is one deficiency in the routine. A value of -.01 through -.09 will print as . - n rather than -.0n as it should. That's the price for simplicity.

That's about it. The easiest way to get a good feel for the program is to look over the examples, then use the routine. If you come up with any favorite routines worth adding to FDGEN, I'd like to hear about them.

Ray Cadmus has been in data processing since the late 50's and programming since the early 60's. Most of his work has been with business applications on large scale IBM equipment. He started programming microcomputers because it gave him the opportunity to write what he wanted, rather than what business pressure dictated. Now, though he still works with micros for fun, he is expanding his consulting activities into the area of small business computers and hopes to someday make that his primary occupation.

# Figure 1: Sample File Structure

2001 DATA TEST, 20 A\$,10,FLD1,B,5,FLD2,C\$,5,FLD3 2002 DATA 2003 DATA ADDR.74 NA\$,20,NAME, AD\$,20,ADDRESS 2004 DATA CT\$,15,CITY 2005 DATA 2006 DATA ST\$,2,STATE 2007 DATA ZP\$,5,ZIP 2008 DATA PH\$,12, PHONE

### Figure 2: Sample Run

FDGEN

THIS PROGRAM BUILDS A TEXT FILE THAT MAY BE EXECUTED INTO AN A-SOFT PROGRAM TO OPEN - READ - WRITE - PACK - AND UNPACK A DATA FILE

THE ROUTINE IS BUILT FROM DATA STATEMENTS YOU ADD TO THIS PROGRAM

THE DATA STATEMENT FORMATS ARE:

2NNN DATA FILENAME, RECORDLENGTH 2NNN DATA ID, LENGTH, TITLE...

DOES FILE DATA ALREADY EXIST? Y

ENTER FILE NAME ADDR

1 - BUILD FILE OUTPUT 2 - BUILD FILE INPUT

3 - BUILD KEYBOARD INPUT 4 - BUILD LIST ROUTINE

5 - BUILD STRING SORT 6 - BUILD NUMERIC SORT

7 - PRINT USING ROUTINE

73 STARTING LINE NO 1000 1000REM

INPUT ROUTINE

1000HDMF 1001N=1 1002N=N+1:VTAB N:HTAB 1:PRINT"NAME"; 1003IF UD THEN HTAB 15:PRINTNA\$ 1004N=N+1:VTAB N:HTAB 1:PRINT"ADDRESS"; 1005IF UD THEN HTAB 15:PRINTAD\$ 1006N=N+1:VTAB N:HTAB 1:PRINT"CITY"; 1007IF UD THEN HTAB 15:PRINTCT\$ 1008N=N+1:VTAB N:HTAB 1:FRINT"STATE"; 1009IF UD THEN HTAB 15:PRINTST\$ 1010N=N+1:VTAB N:HTAB 1:PRINT"ZIP"; 1011IF UD THEN HTAB 15:PRINTZP\$ 1012N=N+1:VTAB N:HTAB 1:PRINT"PHONE"; 1013IF UD THEN HTAB 15:PRINTPH\$ 1014N=1 1015N=N+1:VTAB N:HTAB 15:INPUT"";Z\$ 1016IF LEN(Z\$)=0 AND NOT UD THENNA\$="" 1017IF LEN(Z\$)=0 AND UD THEN UTAB N:HTAB15:PRINTNA\$

(continued)

```
Figure 2: Sample Run (continued)
1018IF LEN( Z$ )>0THENNA$=Z$
1019N=N+1:VTAB N:HTAB 15:INPUT"";Z$
1020IF LEN(Z$)=0 AND NOT UD THENAD$=""
1021IF LEN(Z$)=0 AND UD THEN VTAB N:HTAB15:PRINTAD$
1022IF LEN( Z$ )>OTHENAD$=Z$
1023N=N+1:VTAB N:HTAB 15:INPUT"";Z$
1024IF LEN(Z$)=0 AND NOT UD THENCT$=""
1025IF LEN(Z$)=0 AND UD THEN VTAB N:HTAB15:PRINTCT$
1026IF LEN(Z$)>OTHENCT$=Z$
1027N=N+1:VTAB N:HTAB 15:INPUT"";Z$
1028IF LEN(Z$)=0 AND NOT UD THENST$=""
1029IF LEN(Z$)=0 AND UD THEN VTAB N:HTAB15:PRINTST$
10301F LEN( Z$ )>0THENST$=Z$
1031N=N+1:VTAB N:HTAB 15:INPUT"";Z$
1032IF LEN(Z$)=0 AND NOT UD THENZP$=""
1033IF LEN(Z$)=0 AND UD THEN VTAB N:HTAB15:PRINTZP$
1034IF LEN( Z$ )>0THENZP$=Z$
1035N=N+1:VTAB N:HTAB 15:INPUT"";Z$
1036IF LEN(Z$)=0 AND NOT UD THENPH$=""
1037IF LEN(Z$)=0 AND UD THEN VTAB N:HTAB15:PRINTPH$
10381F LEN( Z$ )>0THENPH$=Z$
1039?:?"OK < Y;N >";:GETZ$:?Z$:IF Z$="N"
        THEN UD=1:GOTO 1000
104 ORE TURN
1041:
SELECT ONE OF
1 - BUILD FILE OUTPUT
2 - BUILD FILE INPUT
3 - BUILD KEYBOARD INPUT
  - BUILD LIST ROUTINE
5 - BUILD STRING SORT
6 - BUILD NUMERIC SORT
7 - PRINT USING ROUTINE
  - END
 STARTING LINE NO 2000
 2000REM
 FILE I/O
 2001IF NOT F1 THEN F1=1:PRINTD$"OPEN ADDR, L75"
 2002R$="":B$="
 2003R$=R$+LEFT$( NA$+B$,20 )
 2004R$=R$+LEFT$(AD$+R$,20)
 2005R$=R$+LEFT$(CT$+B$,15)
 200 AR$=R$+LEFT$(ST$+B$,2)
 2007R$=R$+LEFT$(ZP$+B$,5)
 2008R$=R$+LEFT$(PH$+R$,12)
 2009PRINT D$"WRITE ADDR,R"R
 2010PRINT R$
 2011PRINT D$
 2012RETURN
 SELECT ONE OF
 1 - BUILD FILE OUTPUT
 2 - BUILD FILE INPUT
 3 - BUILD KEYBOARD INPUT
   - BUILD LIST ROUTINE
 5 - BUILD STRING SORT
 6 - BUILD NUMERIC SORT
   - PRINT USING ROUTINE
 9 -- END
 ?9
```

```
Program Listing
           *** FDGEN 8/18/80 ***
10 REM
20 REM *** RAY CADMUS - MOBERLY, MO. ***
30 REM *** INITIALIZE ***
34 \ Q\$ = CHR\$ (34)
40 GOSUB 850: REM - FIND FILE TO PROCESS
50 FF$ = F$ + ".FD"
60 CD$ = "": REM CTL-D
70 \text{ LN} = 60200
80 PRINT CD$"MON O"
90 PRINT CD$"OPEN "FF$
100 GOTO 120
110 PRINT CD$"WRITE"FF$: RETURN
120 REM *** MAIN ROUTINE ***
130 PRINT CD$: HOME
140 PRINT "SELECT ONE OF": PRINT : PRINT
    PRINT "1 - BUILD FILE OUTPUT"
150
     PRINT "2 - BUILD FILE INPUT"
PRINT "3 - BUILD KEYBOARD INPUT"
160
170
      PRINT "4 - BUILD LIST ROUTINE"
175
      PRINT "5 - BUILD STRING SORT"
176
      PRINT "6 - BUILD NUMERIC SORT"
177
178
      PRINT "7 - PRINT USING ROUTINE"
180 PRINT "9 - END": PRINT
      INPUT N: IF N = 9 THEN GOTO 230
190
      IF N < 5 THEN GOSUB 970: GOSUB 1150: GOSUB 110
200
210 ON N GOSUB 250,600,1000,1170,1300,1400,1500
220 GOTO 130
230 PRINT CD$"CLOSE"FF$: END
240 REM *** BUILD OUTPUT RINS ***
250 GOSUB 330: REM BUILD OPEN STATEMENT
260 READ D$,L,H$:LN = LN + 1
270 IF RIGHT$ (D$,1) = "$" THEN GOSUB 460: GOTO 290
280 GOSUB 420
290 \text{ RL} = \text{RL} + \text{L}
300 IF RL = R THEN GOTO 500
310 GOTO 260
320 :
330 REM *** OUTPUT OPEN ***
350 PRINT LN"REM
                  FILE I/O
360 \text{ LN} = \text{LN} + 1
370 PRINT LN"IF NOT F1 THEN F1=1:PRINTD$"Q$"OPEN "F$"
      ,L"R + 1;Q$
380 \text{ LN} = \text{LN} + 1
390 PRINT LN"R$="Q$;Q$;":B$="Q$"
                                                            "OS
400 RETURN
410 :
420 REM *** PACK NUMERIC ***
430 PRINT LN"R$=R$+LEFT$(STR$("D$")+B$,"L")"
440 RETURN
450 :
    REM *** PACK ALPHA *****
460
    PRINT LN"R$=R$+LEFT$("D$"+B$,"L")"
470
480 RETURN
490 :
500 REM *** OUTPUT CLOSE - CLOSE ***
510 \text{ IN} = \text{IN} + 1
520 PRINT LN"PRINT D$"Q$"WRITE "F$;",R";Q$;"R"
530 \text{ LN} = \text{LN} + 1
540 PRINT LN"PRINT R$"
550 \text{ LN} = \text{LN} + 1
560 PRINT LN"PRINT D$"
570 \text{ LN} = \text{LN} + 1
580 PRINT LN"RETURN"
590 RETURN : REM - END BUILD WRITE
600 REM ** GEN READ & UNPACK ***
610 GOSUB 330: REM BUILD OPEN STATEMENT
620 \text{ RL} = 0
630 GOSUB 970: REM - FIND FILE IN DATA STATEMENTS
640 \text{ LN} = \text{LN} + 1
650 PRINT LN"PRINT D$"Q$"READ "F$;",R";Q$;"R"
660 \text{ LN} = \text{LN} + 1
670 PRINT LN"INPUT R$"
680 \text{ LN} = \text{LN} + 1
690 PRINT LN"PRINT D$"
```

(continued)

```
700 READ D$, L, H$
 710 \text{ Pl} = \text{RL} + 1
 720 \text{ LN} = \text{LN} + 1
 730 IF RIGHT$ (D$,1) = "$" THEN GOSUB 780: GOTO 750
 740 GOSUB 810
 750 \text{ RL} = \text{RL} + \text{L}
 760 IF RL = R THEN LN = LN + 1: PRINT LN"RETURN": RETURN
 770 GOTO 700
 780 REM *** UNPACK ALPHA ***
 790 PRINT LN;D$"=MID$(R$,"P1","L")"
800 RETURN
 810 REM *** UNPACK NUM ***
 820 PRINT IN;D$"=VAL(MID$(R$,"P1","L"))"
830 RETURN
 840 REM *** FIND FILE DATA ***
850 HOME: PRINT: PRINT "FDGEN"
860 PRINT: PRINT: PRINT "THIS PROGRAM BUILDS A TEXT FILE TH
 AT MAY BE EXECUTED INTO AN A-SOFT PROGRAM"
870 PRINT "TO OPEN - READ - WRITE - PACK - AND UNPACK A DATA
FILE"
880 PRINT "THE ROUTINE IS BUILT FROM DATA STATEMENTS YOU ADD
TO THIS PROGRAM": PRINT : PRINT
890 PRINT "THE DATA STATEMENT FORMATS ARE:": PRINT
900 PRINT "2NNN DATA FILENAME, RECORDLENGTH"
910 PRINT "2NNN DATA ID, LENGTH, TITLE...
920 PRINT : PRINT : INPUT "DOES FILE DATA ALREADY EXIST? ";QQ
930 IF LEFT$ (QQ$,1) < > "Y" THEN PRINT "ENTER DATA STATEM
EMTS - THEN RESTART": END
 940 PRINT : PRINT : INPUT "ENTER FILE NAME "; N$
 950 GOSUB 970: RETURN
 960 RFM *** SET PTR TO START OF FILE ***
 970 RESTORE : RL = 0
 980 READ F$: IF F$ = N$ THEN READ R: RETURN 990 GOTO 980
 1000 REM *** BUILD INPUT RTN ***
 1003 GOSUB 960: REM
                             - FIND FILE
 1006 PRINT LN"REM
                           INPUT ROUTINE
1009 \text{ LS} = \text{LN}
1012 PRINT LN"HOME"
1015 \text{ LN} = \text{LN} + 1
1018 PRINT LN"N=1"
1021 \text{ LN} = \text{LN} + 1
1024 READ D$,L,H$
1027 PRINT LN"N=N+1:VTAB N:HTAB 1:PRINT"Q$H$Q$";"
1030 \text{ LN} = \text{LN} + 1
1033 PRINT LN"IF UD THEN HTAB 15:PRINT"D$
1036 \text{ RL} = \text{RL} + \text{L}
1039 IF RL = R THEN GOTO 1045
1042 GOTO 1021
1045 \text{ LN} = \text{LN} + 1
1048 GOSUB 970: PRINT LN"N=1"
1051 \text{ LN} = \text{LN} + 1
1054 READ D$,L,H$
1057 PRINT LN"N=N+1:VTAB N:HTAB 15:INPUT"Q$Q$";Z$"
1060 \text{ LN} = \text{LN} + 1
1063 PRINT LN"IF LEN(Z$)=O AND NOT UD THEN"D$"="Q$Q$
1066 \text{ LN} = \text{LN} + 1
1069 PRINT LN"IF LEN(Z$)=O AND UD THEN VTAB N:HTAB15:PRINT"D$
1072 \text{ LN} = \text{LN} + 1
1075 IF RIGHT$ (D$,1) = "$" THEN PRINT LN"IF LEN(Z$)>OTHEN"D$"=Z$"
1076 IF RIGHT$ (D$,1) < > "$" THEN PRINT LN"IF LEN(Z$)>OTHEN"D$"=VAL(Z$)"
1078 RL = RL + L
1081 IF RL = R THEN GOTO 1087
1084 GOTO 1051
1087 \text{ LN} = \text{LN} + 1
1.090 PRINT IN"?:?"0$"0K < Y,N >"0$";:GETZ$:?Z$:IF Z$="0$"N"0$"THEN UD=1:GOTO "LS
1.093 \text{ LN} = \text{LN} + 1
1096 PRINT LN"RETURN"
1099 \text{ LN} = \text{LN} + 1
1102 PRINT LN":"
1105 RETURN
             *** GET LINE NUMBER ***
1150 REM
1160 HOME : INPUT "STARTING LINE NO "; LN: RETURN
1170 REM *** LIST ROUTINE ***
1180 PRINT LN"HOME"
1190 \text{ LN} = \text{LN} + 1
```

# Three **IMPORTANT** Books for your APPLE

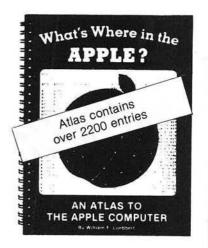

The MOST Complete MEMORY MAP of the Apple ever published.

\$14.95\* 128 pages

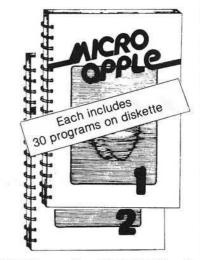

\$24.95\* each

224 pages w/DISK

Two SUPERB blends of articles and programs from MICRO magazine for the Apple.

To order, call toll-free 1-800-227-1617 Ext. 564

> In California: 1-800-772-3545 Ext. 564

Master Card & VISA

Accepted

MICRO INK, Inc. 34 Chelmsford St. P.O. Box 6502

Chelmsford, MA 01824 \*Add \$2.00 for shipping. Massachusetts residents add 5% tax.

(continued)

1200 READ D\$, L, H\$ 1210 PRINT LN"PRINT"Q\$H\$Q\$","D\$ 1220 RL = RL + L1230 IF RL = R THEN GOTO 1250 1240 GOTO 1190 1250 LN = LN + 11260 PRINT LN"RETURN" 1270 RETURN 1300 REM \*\*\* BUILD STRING SORT \*\*\* 1315 PRINT CD\$ 1320 HOME : PRINT "NO LINE NO CHOICE": PRINT FOR Z = 1 TO 1000: NEXT 1325 1327 POKE 33,33 1330 PRINT CD\$"WRITE "FF\$ 1340 LIST 6000 - 6100 1350 PRINT CD\$ 1355 TEXT 1360 RETURN 1400 REM \*\*\* BUILD NUMERIC SORT \*\*\* 1415 PRINT CD\$ 1420 HOME : PRINT "NO LINE NO CHOICE": PRINT 1425 FOR Z = 1 TO 1000: NEXT 1427 POKE 33,33 1430 PRINT CD\$"WRITE "FF\$ 1440 LIST 7000 - 7100 1450 PRINT CDS 1455 TEXT 1460 RETURN 1500 RFM \*\*\* BUILD PRINT USING \*\*\* 1515 PRIN. .... 1520 HOME : PRINT "NO LINE NO CHOICE": PRINT 1525 FOR Z = 1 TO 1000: NEXT 1527 POKE 33,33 1530 PRINT CDS"WRITE "FF\$ 1540 LIST 8000 - 8100 1550 PRINT CDS 1555 TEXT 1560 RETURN 2000 REM \*\*\* DATA FOLLOWS \*\*\* 2001 DATA TEST, 20

# Decision Systems

P.O. Box 13006 Denton, TX 76203

# SOFTWARE FOR THE APPLE II\*

ISAM-DS is an integrated set of Applesoft routines that gives indexed file capabilities to your BASIC programs. Retrieve by key, partial key or sequentially. Space from deleted records is automatically reused. Capabilities and performance that match products costing twice as much. \$50 Disk. Applesoft.

PBASIC-DS is a sophisticated preprocessor for structured BASIC. Use advanced logic constructs such as IF...ELSE..., CASE, SELECT, and many more. Develop programs for Imager or Applesoft. Enjoy the power of structured logic at a fraction of the cost of PASCAL.

\$35. Disk, Applesoft (48K, ROM or Language Card)

DSA—DS is a dis-assembler for 6502 code. Now you can easily dis-assemble any machine language program for the Apple and use the dis-assembled code directly as input to your assembler. Dis-assembles instructions and data. Produces code compatible with the S-C Assembler (version 4.0), Apple's Toolkit assembler and others. \$25 Disk, Applesoft (32K, ROM or Language Card).

FORM-DS is a complete system for the definition of input and output froms. FORM-DS supplies the automatic checking of numeric input for acceptable range of values, automatic formatting of numeric output, and many more features. \$25 Disk, Applesoft (32K, ROM or Language Card).

UTIL-DS is a set of routines for use with Applesoft to format numeric output, selectively clear variables (Applesoft's CLEAR gets everything), improve error handling, and interface machine language with Applesoft programs. Includes a special load routine for placing machine language routines underneath Applesoft programs. \$25 Disk, Applesoft.

SPEED-DS is a routine to modify the statement linkage in an Applesoft program to speed its execution. Improvements of 5-20% are common. As a bonus, SPEED-DS includes machine language routines to speed string handling and reduce the need for garbage clean-up. Author: Lee Meador.

\$15 Disk, Applesoft (32K, ROM or Language Card)

### (Add \$4.00 for Foreign Mail)

\*Apple II is a registered trademark of the Apple Computer Co.

```
2002 DATA
                A$,10,FLD1,B,5,FLD2,C$,5,FLD3
2003 DATA
              ADDR, 74
2004
      DATA NA$, 20, NAME, AD$, 20, ADDRESS
2005
      DATA CT$, 15, CITY
2006
      DATA
              ST$,2,STATE
2007 DATA ZP$,5,ZIP
2008 DATA PH$,12, PHONE
2009 : *** DATA FOLLOWS ***
2010 DATA CHECK, 37
2011
      DATA N1,4,NUMBER
2012 DATA T1$,20,CHECK TO
2013 DATA C1$,5,CATAGORY
      DATA A1,8,AMOUNT
2014
6000 REM *** STRING SORT ***
6001 REM SORTS ARRAY SR$ FROM 1 TO SY
6002 IF S1 GOTO 6009: REM BYPASS SWAP SETUP
6003 S1 = 1: REM SET BYPASS SWITCH
6004 REM
                STRING SWAP
6005 REM
                BY RANDY WIGGINGTON
6006 HEX$ = "3B0:20 E3 DF 85 85 84 86 20 BE DE 20 E3 DF A0 02
B1 85 48 B1 83 91 85 68 91 83 88 10 F3 60 N D823G": REM ASSY
6007 FOR I = 1 TO LEN (HEX$): POKE 511 + I, ASC (MID$ (HEX$
,I,1)) + 128: NEXT : POKE 72,0: CALL - 144:
      REM DUMP TO MEMOR Y
 6008 POKE 1013,76: POKE 1014,176: POKE 1015,3:
      REM SET & VECTOR
 6009 REM ** SORT **
 6010 \text{ SM} = \text{SY}
 6011 \text{ SM} = INT (SM / 2)
 6012 IF SM = 0 THEN RETURN
 6013 \text{ SK} = \text{SY} - \text{SM}
 6014 \text{ SJ} = 1
 6015 \text{ SI} = \text{SJ}
 6016 \text{ SL} = \text{SI} + \text{SM}
 6017 IF SR$(SI) < = SR$(SL) THEN GOTO 6021
6018 & SR$(SI), SR$(SL)
6019 \text{ SI} = \text{SI} - \text{SM}
 6020 IF SI > = 1 THEN GOTO 6016
 6021 \text{ SJ} = \text{SJ} + 1
 6022 IF SJ > SK THEN GOTO 6011
 6023 GOTO 6015
 7000 REM *** SORT ROUTINE ***
 7001 REM SORTS NUMERIC ARRAY "R"
 7002 REM FROM 1 TO SY
 7003 \text{ SM} = \text{SY}
 7004 \text{ SM} = \text{INT} (\text{SM} / 2)
 7005 IF SM = 0 THEN RETURN
 7006 \text{ SK} = \text{SY} - \text{SM}
 7007 \text{ SJ} = 1
 7008 \text{ ST} = \text{ST}
 7009 \text{ SL} = \text{SI} + \text{SM}
 7010 IF SR(SI) < = SR(SL) THEN GOTO 7016
 7011 \text{ ST} = \text{SR}(\text{SI})
 7012 \text{ SR(SI)} = \text{SR(SL)}
 7013 \text{ SR(SL)} = \text{ST}
 7014 \text{ SI} = \text{SI} - \text{SM}
 7015 IF SI > = 1 THEN GOTO 7009
 7016 \text{ SJ} = \text{SJ} + 1
 7017 IF SJ > SK THEN GOTO 7004
 7018 GOTO 7008
 7019 REM
              ** END OF SORT RIN **
 8000 REM
               *** PRINT USING ***
 8001 REM FOR $ AND CENTS FORMAT
              P= VALUE, PL= LENGTH
 8002 REM
 8003 REM P$=FIELD ACTUALLY PRINTED
 8004 P$ = STR$ ( INT ((P + .005) * 100))
 8005 IF LEN (P$) < 3 THEN P$ = LEFT$ ("000",
       (3 - LEN (P$))) + P$
 8006 P$ = LEFT$ (P$,( LEN (P$) - 2)) + "." + RIGHT$
 8007 P$ = RIGHT$ ("
                                   " + PS. PL.)
 8008 RETURN
```

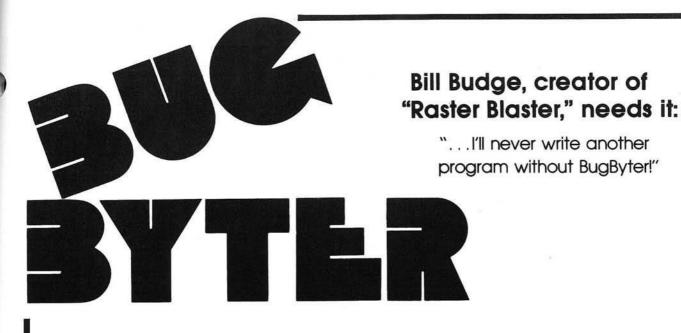

# FEATURES INCLUDE:

- All registers displayed
- Compatible with all Apple languages
- Completely relocatable
- •Full hex and ASCII I/O
- Multiple options while in trace mode
- Literal and transparent breakpoints
- Resident assembler
- Resident disassembler
- •User-definable screen
- Ram screen dump in hex and ASCII
- Comprehensive documentation
- Single keystroke operation
- Instruction cycle counter
- Hexadecimal/ decimal conversions
- •Can run in add-on ram card

# Who else needs BugByter?

- ... Apple users who want to learn machine language.
- ... Apple programmers in need of a complete 6502 debugging tool.
- ... Educators who need to demonstrate the operation of the Apple's central processor.
- ...Software professionals who need to display and control all 65O2 registers.

# **BugByter**

NOW AVAILABLE AT \$39.95 on diskette for Apple II or Apple II +

from

# COMPUTER-ADVANCED IDEAS, INC.

1442A Walnut Street, Suite 341 Berkeley, CA 94709 (415) 526-9100

\*Apple is a registered trademark of Apple Computer, Inc.

# **ASCII Dump for the Apple**

This article presents an assembly language program that extends the "Examine Memory" routine in the Apple monitor. The use of the program is identical to that of the monitor routine except that memory contents are displayed as ASCII characters as well as hex numbers.

Robert F. Zant P.O. Box 13006 Denton, Texas 76203

The Apple II monitor contains very handy routines for printing the contents of RAM locations. The 'Examine Memory' routine along with the monitor's disassembler makes it possible to view the contents of main storage, respectively, as hex numbers and as instructions. The missing capability is the ability to display the contents as ASCII characters. The following assembly language program augments the monitor routines to display the hex and ASCII representation of storage contents.

The routine was assembled with the S-C Assembler to load into the top position of the line input area (\$240-2FC). When run, the routine responds with the right parenthesis, ')', as the prompt character. The range of locations to be displayed is specified in the same manner as with the monitor routine (i.e., hex addresses separated by a period). For example, 801.10CF would display the locations of 801 to 10CF inclusive. The routine is exited by entering a CTRL-@.

Editor's note: The .n labels (n is a digit) are local labels. If your assembler does not support them, use distinct and unique lables instead.

Robert Zant is a Professor of Information Systems at North Texas State University. He has experience in the computer industry as a programmer, analyst, teacher, and consultant.

|                      |            |     |        | ASC:              | I DUMP               |                              |
|----------------------|------------|-----|--------|-------------------|----------------------|------------------------------|
|                      |            |     | * *    | ROBE              | ERT F ZAN            | Т                            |
|                      |            |     | *      |                   |                      |                              |
|                      |            |     |        | . OR              | \$0240               | PEC I                        |
| 0240- 20             | SA         | FF  | START  | JSR               | \$FF3A               | BELL<br>')' PROMPT           |
| 0243- A9             | AY         |     |        | LDA               | #\$49                | PRUMPT                       |
| 0245- 85             | 1 33       | CD  |        | SIA               | \$33<br>*FD47        | BEAD LINE                    |
| 0247- 20             | 6/         | F D | READ   | JSK               | #FD67                | READ LINE<br>CLEAR MODE, Y=0 |
| 024H- 20             |            |     | NEXT   | 100               | #FF67                | GET ITEM                     |
| 0250- B4             | 34         |     | NEXT   | STV               | \$34                 | OL! I'L                      |
| 0252- C9             | S 1711 STO |     |        |                   | #\$B9                | CTRL-9?                      |
| 0254- F0             |            |     |        | BEQ               |                      |                              |
| 0256- C9             |            |     |        |                   | #\$99                | BLANK?                       |
| 0258- FC             |            |     |        | DED               | 1                    |                              |
| 025A- C9             |            |     |        | CMP               | #\$A7                | ?                            |
| 025C- FC             |            |     |        | BEQ               | . 3                  |                              |
| 025E- C9             | C6         |     |        |                   | #\$C6                | CR?                          |
| 0260- DC             |            |     |        |                   | START                |                              |
| 0262- 20             |            |     |        |                   | EXAM                 | Constitution and a second    |
| 0265- 40             | 47         | 02  |        | JMP               | READ                 | NEXT LINE                    |
| 0040 00              | 70         | 02  | *      | 100               | EVAM                 | PRINT THEM                   |
| 026B- 20<br>026B- A4 |            |     | • 1    | 1 DV              | 43A                  | FRINI IHEN                   |
| 026D- 40             |            |     | .2     |                   |                      |                              |
| 0270- 20             |            |     | - 3    | JSR               | \$FF18               | SET MODE                     |
| 0273- 40             |            |     |        | JMP               | -2                   | oe. Hose                     |
| 0276- 40             |            |     | . 9    | JMP               | \$03D0               | RETURN TO BASIC              |
|                      |            |     | *      |                   |                      |                              |
|                      |            |     |        |                   |                      |                              |
| 0279- A2             |            |     | EXAM   | LDX               | #\$00                | CLEAR MODE                   |
| 027B- 86             |            |     |        | SIX               | \$51                 | THET A DI ANIZO              |
| 027D- 88<br>027E- D0 |            |     |        | DEY               | DDTARD               | JUST A BLANK?                |
| 027E- DC             |            |     |        | LDA               | #3C                  | YES<br>PRINT NEXT            |
| 0282- 09             |            |     |        | ORA               | #\$07                | PRINT NEXT                   |
| 0284- 85             |            |     |        | STA               | \$3E                 | EIGHT BYTES                  |
| 0284- A5             |            |     |        |                   | \$3D                 |                              |
| 0288- 85             |            |     |        |                   | \$3F                 |                              |
|                      |            |     | *      |                   |                      |                              |
| 028A- A4             |            |     | PRTADR |                   |                      |                              |
| 028C- A6             |            |     |        | LDX               | C. D.C. (D.P. 15-20) |                              |
| 028E- 86             |            |     |        |                   | \$40                 |                              |
| 0290- 84             |            | ED  |        | SIY               | \$41<br>#EDDE        | CP OUT                       |
| 0292- 20             | BE         | F D |        | JSK               | #FDBE                | CR OUT<br>PRINT X,Y          |
| 0295- 20<br>0298- A0 | 40         | L 4 | 7      | JOK               | \$F940<br>#\$00      | LUTINI Y'L                   |
| 0298- AC             |            |     |        | The second second |                      | ,_,                          |
| 029E- 20             |            |     |        |                   | \$FDED               | =7.                          |
| 029F- A9             |            |     | PRTHEX |                   |                      |                              |
| 02A1- 20             |            | FD  | TRICK  |                   | \$FDED               | PRINT BLANK                  |
| 02A4- B1             |            |     |        |                   | (\$3C),Y             | ==                           |
| 02A6- 20             |            | FD  |        |                   | \$FDDA               | PRINT HEX                    |
| 02A9- 20             |            |     |        | A PARTIE TO THE   | \$FCBA               | INC 3C.3D                    |
| 02AC- B0             |            |     |        |                   | . 9                  | < 3E.3F?                     |
| DZAE- AS             |            |     |        |                   | \$3C                 | PRINTED ALL                  |
| 02BO- 29             | 07         |     |        | AND               | #\$07                | EIGHT?                       |
|                      | ED         |     |        | DNE               | PRTHEX               | NO!                          |
| 02B2- D0             |            |     |        |                   | ASCII                | YES                          |

| 02B7- | 4C | 8A | 02             | JMP | PRTADR       |                                                  |
|-------|----|----|----------------|-----|--------------|--------------------------------------------------|
| 02BA- | 20 | BE | 02.9           | JSR | ASCII        |                                                  |
| 02BD- |    |    | CTN            | DTC |              |                                                  |
|       |    |    | *              |     |              |                                                  |
|       |    |    | *              |     |              |                                                  |
| 02BE- | A9 | AO | ASCII          | LDA | #\$A0        | CONTROL ENGINEE                                  |
| 0200- | 20 | ED | FD             | JSR | \$FDED       | PRINT BLANK                                      |
| 0203- | A9 | 1E |                | LDA | #\$1E        |                                                  |
| 02C5- | C5 | 24 |                | CMP | \$24         | COL 32?                                          |
| 0207- | BO | F5 |                | BCS | ASCII        |                                                  |
| 02C9- | AO | 00 |                | LDY | #\$00        |                                                  |
| 02CB- | A9 | 07 |                | LDA | #\$07        |                                                  |
| 02CD- | 25 | 40 |                | AND | \$40         | CALCULATE                                        |
| 02CF- | 49 | FF |                | EOR | #\$FF        | COUNT                                            |
| 02D1- | 18 |    |                | CLC |              |                                                  |
| 02D2- | 69 | 08 |                | ADC | #\$08        | PRINT BLANK COL 32?  CALCULATE COUNT  SAVE COUNT |
| 02D4- | 48 |    | .0             | PHA |              | SAVE COUNT                                       |
| 02D5- |    |    |                | LDA | (\$40),Y     | GET CHAR                                         |
| 02D7- |    |    |                | AND | #\$7F        | CLEAR HIGH BI                                    |
| 02D9- |    |    |                | CMP | #\$20        | GET CHAR CLEAR HIGH BI SPECIAL CHAR? YES CAPS    |
| 02DB- |    |    |                | BCC | . 1          | YES                                              |
| OZDD- |    |    |                | DRA | <b>#\$80</b> | CAPS                                             |
| 02DF- |    |    |                | BNE | .2           |                                                  |
| 02F1- | 49 | AO | . 1            | LDA | サヤロい         | DEMIN II.                                        |
| 02E3- | 20 | ED | CD 2           | TOD | *EDED        | PRINT IT                                         |
| 02E6- |    |    | A10-700-70-600 | LDA | \$40         | NEXT ADDR                                        |
| 02E8- |    |    |                | CMP | \$3E         |                                                  |
| 02EA- |    |    | ×              | LDA | \$41         |                                                  |
| 02EC- |    |    |                | SBC | \$3F         |                                                  |
| 02EE- |    |    |                | INC | \$40         |                                                  |
| 02F0- |    |    |                | BNE | .3           |                                                  |
| 02F2- |    |    | *              | INC | \$41         |                                                  |
| 02F4- |    |    | .3             | PLA |              | GET COUNT                                        |
| 02F5- |    |    |                |     | . 9          |                                                  |
| 02F7- |    |    |                | SEC |              |                                                  |
| 02FB- |    |    |                | SBC | #\$01        | PRINTED ALL B                                    |
| 02FA- |    |    |                | BPL | .0           | NO                                               |
| 02FC- |    |    | . 9            | RTS |              | YES                                              |

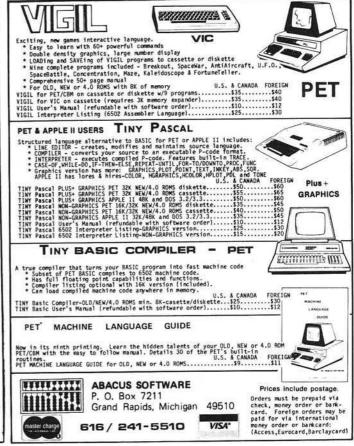

MICRO

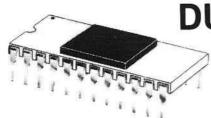

DUAL DOS ROMS
FOR APPLE ][\*

WITH

\*ROMPLUS OR ROMBOARD\*

SWITCH FROM ONE DOS (3.2 or 3.3) TO THE OTHER

# WITHOUT BOOTING

DUAL DOS ROMS - No gadgets or unsightly switches hanging from your disk controller, no software to run, no memory space used to store the other DOS, does not need the use of the 3.2 Proms (for those of you who purchased a disk drive with 3.3 DOS). Utilizes the standard 3.2.1 and 3.3 DOS, no special software (Muffin/Demuffin) to move your programs to and from 13 and 16 sector disks, no system pointers are changed, and is unaffected by any DOS commands. This invaluable utility is contained in two ROMs, which when plugged into MC's Romplus\* or the Andromeda ROMBoard\*, will be permanently imbedded in your Apple's memory and waiting for instant access. The length of time it takes the Apple to perform carriage return is about how fast it takes to switch from one DOS to the other. Both ROMs have their own intelligence which allows one ROM to find the other, in order for them to toggle between either DOS. Either ROM can be initialized first. If the 3.2 ROM is initialized first the Applesoft Ampersand command can be used to toggle or flip from one DOS to the other. On the otherhand, if you wish to preserve the existing Ampersand command vectors, the 3.3 ROM can be initialized first. The toggle or flip between DOS can then be accomplished by a simple CALL command from either Basic or Direct from the Monitor. Any program that is in memory will not be affected by the flip between DOS. The flexibility of toggling either DOS. DOS. DUAL DOS ROMS are not recommended for use with disk drives that are configured with 3.2 Proms. Will operate with FP, INT, or LC and requires 48K, DOS 3.3, and MCs Romplus or Andromeda's ROMBoard.

MT. COMPUTER'S ROMPLUS BOARD WITH ONE ROM \$175.00 ANDROMEDA'S ROMBOARD WITH ONE ROM \$125.00 SELECT ONE ROM FROM BELOW (ADD \$20.00 FOR DUAL DOS ROMS)

| OTHER ROMS AVAILABLE: All ROMS are compatible with MC's Romplus or Andromeda's ROM Board.)                   | \$39.95 |
|----------------------------------------------------------------------------------------------------|---------|
| - FP RENUMBER/MERGE ROM -Apple Computer's infamous renumber program                                          |         |
| - BASICS ROM - Will boot standard, special, and dedicated 13 sector disks.                                   |         |
| - FP EDITROM - Global search, change, and remove. (Works jointly with PLE)                                   | \$39.95 |
| - COMMAND ROM - Catalog Command Menu and Disk Map.                                                           |         |
| NISK CODY SPACE ROM - Duplicates 1.3 or 16 Sector Disks                                                      | #39.95  |
| - FP UTILITY ROM - Auto Line Numbering, LIST CTRL, RESURRECT KILLED PROG., Alphabetize DISK CAT., Expung DOS | \$39.95 |

(Check or M.O.) Visa or MasterCard Accepted

SOFT CTRL SYSTEMS, BOX 599, WEST MILFORD, NJ 07480

201-728-8750

\*REGISTERED TRADEMARK ALL FIRMWARE IS COPYRIGHTED

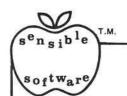

# SENSIBLE SOFTWARE, INC. IS PLEASED TO INTRODUCE... OUR 1981 COLLECTION OF SUPERIOR SOFTWARE FOR THE APPLE COMPUTER...

# APPLESOFT-PLUS STRUCTURED BASIC (APLUS)

\$25.00

32K + , Disk II, ROM/RAM Applesoft, Apple II/Apple II +

APLUS is a 4K machine language utility that adds the following structured programming commands to Applesoft basic: 1) WHEN..ELSE..FIN, 2) UNTIL, 3) WHILE, 4) UNLESS, 5) CASE, 6) SELECT (variable), and 7) (OTHERWISE). Multi-line IF..THEN statements are also supported. APLUS allows the use of "named" subroutines or "procedures". The programmer can now instruct a program to "DO CURVE-FIT" without worrying about the location of the subroutine. APLUS automatically indents "&LIST"ed programs to clarify the logic flow. The APLUS "&CONVERT" command replaces the above structured programming commands with "GOTO" and "GOSUB" to provide a standard Applesoft program as output. New programs can now be written using "GOTO"-less logic.

# APPLESOFT PROGRAM OPTIMIZER [AOPT]

\$20.00

32 + , Disk II, ROM/RAM APPLESOFT, Apple II/Apple II +

AOPT is a 2.2K machine language utility that will substantially reduce the size of an Applesoft program without affecting the operation of the program. AOPT automatically: 1) Shortens variable names, 2) Removes remarks, 3) Removes unreferenced lines, 4) Appends short lines together, 5) Removes extra colons, and 6) Renumbers line numbers. AOPT will convert a verbose, well documented, development version of a program into a memory-efficient, more secure, production version of the same program. This is the ORIGINAL and the BEST optimizer on the software market today!

# DOS PLUS

\$25.00

32 + , Disk II, DOS 3.3, Apple II/Apple II +

DOS PLUS is the software solution for living with both 13-sector (DOS 3.1, 3.2, and 3.2.1) and 16 sector (DOS 3.3) Apple diskettes, DOS PLUS adds 8 new commands to Apple DOS. Three of these are built-in and five are user definable. The built in commands include: 1) ".F" to "flip" between DOS 3.2 and 3.3 (The user need not re-boot and any program that resides in memory will not be affected by the flip. The DOS version can even be changed within a program!), 2) ".S" status command informs you what DOS version is currently active, and 3) ".B" BLOAD- analysis is also provided to inform the user of the starting address and length of the last accessed binary file. DOS PLUS also includes a DOS COMMAND CHANGER program to allow easy customization of Apple DOS commands to suit individual tastes.

# **DISK ORGANIZER II**

### -NEW-

\$30.00

48K, Disk II, Apple II / Apple II +

DO II is the fastest and friendliest utility available today for organizing files on an Apple II diskette. DO II provides the following functions: 1) TITLING in Normal, Inverse, Flashing, Lower case, and other characters normally not available, 2) CUSTOM REORDERING of the directory, 3) ALPHABETIZING, 4) DYNAMIC DISPLAY of ALL filenames on a diskette (including deleted files), 5) RENAMING files with the same character options as TITLING, 6) UNDELETING, 7) DELETING, 8) PURGING deleted files, 9) LOCKING (all or some), 10) UNLOCKING (all or some), 11) USE of DOS sectors for increased data storage, and 12) a SIMULATED CATALOG to show the modified directory **before** it is written to the diskette. DO II is completely MENU DRIVEN and attains it's speed by altering a RAM version of the catalog. DO II uses a very powerful SMART KEY to automatically locate the next valid filename for any specified disk operation. Compatible with DOS 3.1, 3.2, 3.2.1, and 3.3 as well as MUSE DOS to allow manipulation of SUPER TEXT files! (Note: Updates available for \$5.00 and original diskette.)

### PASCAL LOWER CASE

# -NEW-

\$25.00

48K + , Disk II, Apple II / Apple II + , Language System

This is the most recent commercially available LOWER CASE MOD for Pascal for the Apple II. It is the only currently available modification that is compatible with both versions of Pascal (1.0 and 1.1). The Pascal version is automatically checked prior to updating system Apple. If you have any of the hardware lower case adapters you can now input the following characters directly from the keyboard: | ~ < > < > \_ and < . This modification does NOT interfere with any of the 'Control' character functions implemented by the Pascal environment and will 'undo' any alterations made by other commercially released modifications.

### QUICKLOADER

\$25.00

48K + , Disk II, Apple II / Apple II + . . . (2 Disks)

If you find yourself doing the same things over and over -- QL will help you do it faster! QL is a unique disk that lets you load DOS, a language card (optionally), and an application program of your choice extremely rapidly. QL boots as a 13 or 16 sector diskette and is easy to set up and use. To change the setup, you merely load your Apple RAM with the new data and use the "RECONFIGURE" option of QL. The next time you boot your QL disk, it will quickly load your new setup (Language Card, DOS, Application program) into your Apple! QL can reduce the time to perform these functions by up to 80%! Now that you've read this, you say "But I can already do all of that!" QL doesn't do anything new -- it just does it MORE CONVENIENTLY and FASTER! Try it, you'll like it!

# DISK RECOVERY ["THE SCANNER"]

\$30.00

48K + , Disk II, Apple II/Apple II +

This program is long overdue. You need no longer be concerned with the problem of physically damaged disks. Just as "Apple Pascal" provides a "BAD BLOCK SCAN", DISK RECOVERY will do a complete scan of your Apple diskettes' recording surface. Damaged areas will be "marked" as used in the disk directory so that no attempts will be made to "WRITE" to a bad sector. The VTOC will be completely redone to reflect both the bad sectors and actual disk usage. A complete report is generated advising the user of all corrections. A resulting "DISK MAP" is presented for your review. The greatest advantage of this program over the other versions is that it can be used on either NEWLY INITIALIZED DISKS or disks that ALREADY CONTAIN PROGRAMS as well as the SPEED of analysis. THE SCANNER is fully compatible with both 13 and 16 sector diskettes. This is a must for all Disk II owners!

### ALSO AVAILABLE:

# SUPER DISK COPY III \$30.00 MULTI-DISK CATALOG III \$25.00 THE NEW PROTECTOR \$250.00 (Call or Write for Information) \$15.00 LUNAR LANDER II \$15.00

MASTER MAZE ..... \$15.00

# SENSIBLE SOFTWARE, INC.

6619 PERHAM DRIVE / W. BLOOMFIELD, MICHIGAN 48033 313-399-8877

VISA and MASTERCARD WELCOME
Michigan Residents add 4% Sales Tax
Please add \$1.00 postage & handling for each item ordered.

# DIGITAL STORAGE OSCILLOSCOPE INTERFACES

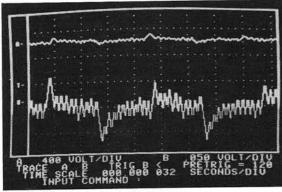

# PPLESCOPE

Interface for the Apple II Computer

The APPLESCOPE system combines two high speed analog to digital converters and a digital control board with the high resolution graphics capabilities of the Apple II computer to create a digital storage oscilloscope. Signal trace parameters are entered through the keyboard to operational software provided in PROM on the DI control board.

- DC to 3.5 Mhz sample rate with 1024 byte buffer memory
- Pretrigger Viewing up to 1020 Samples
- Programmable Scale Select
- Continuous and Single Sweep Modes
- Single or Dual Channel Trace
- Greater that or less than trigger threshold detection

Price for the two board Applescope system \$595

\*Dealer Inquiries Invited

Combine an Apple II or S100 based computer system with our interface circuit boards to create a digital storage oscilloscope at a fraction of the cost of other storage scopes

The S100 interface provides an additional 1024 bytes of buffer memory in place of the PROM. The user must supply the graphics display and driving software. Price of the single board is \$495.

The SCOPEDRIVER is an advanced software package for the Applescope system. It provides expanded waveform manipulation and digital signal conditioning. The SCOPEDRIVER is available on 51/4" floppy disks for \$49.

For further information contact:

RC Electronics Inc.

7265 Tuolumne Street Goleta, CA 93117 (805) 968-6614

# OHIO SCIENTIFIC

THE WIZARD'S CITY search for gold in the dungeons beneath the Wizard's city or in the surrounding forest. A dynamic adventure allowing progress in strength and experience. All OSI cassette \$12.95, disk \$15.95.

OSI HARDWARE 15% OFF **RETAIL PRICES!** 

GALACTIC EMPIRE — a strategy game of interstellar conquest and negotiation. Compete to discover, conquer, and rule an empire with the computer or 1-2 other players. C4P, C8P cassette \$12.95, disk \$15.95.

AIR TRAFFIC ADVENTURE a real time air traffic simulation. C4P, C8P disks \$15.95.

Plus S-FORTH, FAILSAFE +2, RPV CONTROL, ADVEN-TURE, TOUCH TYPING, IN-TELLIGENT TERMINAL and more. Send for our free catalog including photos and complete descriptions.

**Aurora Software Associates** 

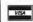

37 S. Mitchell Arlington Heights Illinois 60005

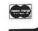

# CBM/PET? SEE SKYLES ... CBM/PET?

"They laughed when I sat down at my PET and immediately programmed in machine language... just as easily as writing BASIC."

With the new Mikro, brought to you from England by Skyles

Electric works, always searching the world for new products for PET/CBM owners. A 4K machine language assembler ROM that plugs into your main board. At just \$80.00 for the Mikro chip, it does all the machine language work for you; all you have to do is start laying down the code.

The Mikro retains all the great screen editing features of the PET...even all the Toolkit commands. (If you own a Toolkit, of course.) Sit down and write your own machine language subroutine. The program you write is the source code you can save. And the machine language monitor saves the object code. The perfect machine language answer for most PET owners and for most applications. (Not as professional as the Skyles Macro-TeA...not as expensive, either.)

A great learning experience for those new to machine language programming but who A great learning experience for index new or inacting the also recommend the book, want to master it easily. Twelve-page manual included but we also recommend the book, "6502 Assembler Language Programming," by Lance A. Leventhal at \$17.00 direct

Skyles guarantees your satisfaction: if you are not absolutely happy with your new Mikro, return it to us within ten days for an immediate, full refund.

Shipping and Handling ......(USA/Canada) \$2.50 (Europe/Asia) \$10.00 California residents must add 6%/61/2% sales tax, as required.

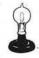

Skyles Electric Works 231E South Whisman Road Mountain View, California 94041 Visa/Mastercard orders: call tollfree (800) 227-9998 (except California). California orders: please call (415)

CBW\bels See Skares

Need a solution for Floppy Disk or R/W Head problems?

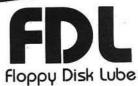

Just THREE drops can:

- Prolong useful disk life.
- Increase head life.
- Allow initialization of "problem"
- Save 'unbootable' disks.
- Reduce 'glitching' problems.
- Cut nuisance problems.

FLOPPY DISK LUBE - 1/2 oz. \$4.00 WITH APPLICATOR.

Add \$1.50 shipping and handling. Ohio residents add 51/2% sales tax.

> DOSWARE, INC. P.O. Box 10113 Cleveland, Ohio 44110

**EI**?

# The powerful package:

Super-Text II™

Allows you to learn the basics of text editing quickly. Advanced features will meet your expanding word processing requirements far into the future. \$150.00

# plus Form Letter™

Stores names, addresses, and telephone numbers and prints mailing labels. Has user-definable category system. \$49.95

# plus Address Book™

Provides automatic repetitive printing of letters. Allows insertion anywhere in a letter, also direct entry, optional prompting, special commands. \$100.00

From the leader in word processing for the Apple II or II Plus

MUSE

SOFTWARE!"

Apple II is a trademark of Apple Computer Corp. 330 N. CHARLES STREET BALTIMORE, MD 21201 (301) 659-7212

Call or write for information and the name of your nearest MUSE dealer

# LETTER QUALITY WORD PROCESSOR PRINTER/TYPEWRITER

FOR NEC, APPLE, TRS 80, COMMODORE, ATARI, H.P., OSBORNE 1

# **OLYMPIA ES100**

- 92 character electronic keyboard
- · 8 character buffer memory
- · Dual pitch, 10 and 12
- 17.5 C.P.S.
- · All settings from keyboard
- · Auto. correction
- Daisy type print mechanism
- · Cartridge ribbons
- · 14 1/8 inches writing line
- · 1400 dealers nationwide

### REN TEC ES

- Installation in 15 minutes using existing ES100 cables
- CMOS logic for minimal drain on ES100 power supply
- · Hi or low true status bits
- Accepts RS232 serial with 7 crystal controlled Baud rates
- Accepts Centronics parallel interface
- · Selectable auto. line feed

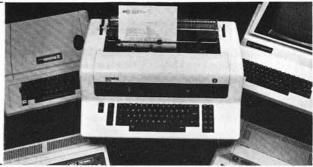

\$1495.00\* TYPEWRITER & INTERFACE

\$295.00\*INTERFACE

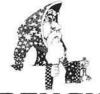

# RENAISSANCE TECHNOLOGY CORPORATION

3347 VINCENT ROAD PLEASANT HILL, CALIFORNIA 94523 (415) 930-7707

# **NEC Dot Matrix Printer**

100 CPS Bidirectional printing

Friction and tractor feed

Parallel Interface Single ribbon cartridge

# ATARI 10-Key Accounting Pad

124.95

795.00

### **NEC Monitors**

| 12" Green Screen<br>12" RGB Color | 285.00  |
|-----------------------------------|---------|
|                                   | 1095.00 |
| 12" Composite Video               | 430.00  |

**DEALER INQUIRIES WELCOME** 

# **Apple Bits, Part 3**

In this third and final part of the series, the author presents some applications, including giant letters and animation.

Richard Vile, Jr. 3467 Yellowstone Drive Ann Arbor, Michigan 48105

This article discusses the use of the machine language driver program (Part 1 of the series — September 1981) and the Pattern Maker program (Part 2 of the series — October 1981) in the creation of "animations" for the low-resolution screen. The major example considered is a program for converting the Lo-Res screen into a terminal that displays "giant" letters and other patterns. [Note: the information displayed is not passed on as commands to BASIC, although with some effort that could be accomplished.]

# Giant Letters - The Patterns

The first step in creating any Apple Bits application is to design a set of patterns. In this case, the patterns will be letters and other characters that can be plotted on the screen when their associated keys are struck. The pattern size that works with the Integer BASIC program to be presented is  $5 \times 7$ . By suitable modifications to that program (left as an exercise to the reader), other character pattern sizes can be used as well.

To design your character set, run the Pattern Maker program. Following the instructions given in Part 2, create patterns for each character on the Apple keyboard. You can also create patterns for keys which do not produce displayable graphics (control keys). The Pattern Maker will accept control keys as well

as normal keys. For example, for the keys "A," "?," and "† G" [Control-G], you might use the following:

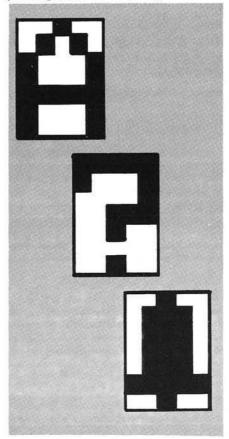

When you are satisfied with your results, stop the Pattern Maker by typing "Q" or "QUIT" and then BSAVE your patterns. This takes a little calculating. Suppose your pattern table was started at location 3072 (decimal, or \$C00 hex) and the patterns are, of course, 5 × 7 in size. To store the patterns for the characters Control-A through Z, you would consume 5 × 96, or 480 bytes. Thus,

# BSAVE LETTERS, A3072, L480

would do. Since I'm lazy and don't like to figure out exactly how much I need, I normally just reserve all the space from \$C00 to \$FFF for patterns — that is more than enough, even for 96 patterns of 8 × 8 characters. I simply use the command

# BSAVE LETTERS, A\$C00, L\$3FF

Once you have created your patterns, the program to "drive" the screen is shown in listing 1. Don't forget to set LOMEM:

> LOMEM: 4096

There are some generally useful points to note in this program. You may be able to make use of them in other programs of your own.

In lines 10 and 15:

10 GR : POKE - 16302,0 : COLOR = 0

15 FOR I = 40 TO 47 : HLIN 0,39 AT I : NEXT I

The POKE statement selects FULL SCREEN graphics. This causes any information already displayed on the bottom four lines of the screen to suddenly change to "living color." Line 15 blackens the bottom four lines again.

In line 12:

12 POKE 32,0 : POKE 33,40 : POKE 34,0 : POKE 35,24

These statements set the "text window" back to the full screen. But why do that? This is a graphics program, right? Yes it is, but it is also a text program as well — the letters are just a bit larger than usual! So when our screen fills with our maxi-alphabetics, how do we make room for more? The answer is simple: scroll! But, you say, you can't scroll the graphics screen. Want to bet? Look at line 60:

60 FOR J = 1 TO 4 : CALL - 912 : COLOR = 0 : HLIN 0,39 AT 47 : NEXT J

The routine at -912 is the normal monitor routine for text scrolling. It uses the settings of the window variables in locations 32 - 35 to determine what portion of the screen to scroll. The GR statement sets these variables so that only the bottom four lines will scroll. Our POKEs in line 12 have fooled the monitor into thinking that the whole screen should be scrolled. The Apple will then scroll the graphics display, without a whimper. Since the lines which appear at the bottom during the scrolling process will be WHITE, we use the HLIN statement to re-blacken them

If you study the listing further, you will discover that the left and right arrow keys will function in a manner similar to their normal text interpretation. In addition, the ENTER key will cause the display to proceed to the beginning of the next "line." The ESC key functions as a "Clear Screen" key. It also causes the next character to appear at the upper left hand corner of the display. I leave it to you to dig out the details of these points.

# A Random Walk

The program of listing 2 presents an animation. It causes a "little" man to walk across the screen from the lower right corner to the upper left corner. The actual path taken is different each time, consisting of a random pattern of moves to the left and/or up.

The data for the patterns of program 2 is presented in listing 3.

# Computer Choo-Choo

Listing 4 moves a locomotive across the screen from right to left. The train gives off "smoke" as it goes and periodically toots its whistle. The whistle is produced by calling a routine in the Apple Programmer's Aid ROM. If you do not have this installed in your Apple, you will have to locate and remove the CALL statements in the program. They could be replaced by CALLs to your own tone-producing routine.

The data for the locomotive progam is presented in listing 5.

# **Notes on Implementing Animations**

In both the random walk program and the locomotive program, only a small number of patterns was needed. Notice that the pattern selected for display by the programs at any given time is specified by a small positive number. For example, examine lines 535 to 540 of listing 2. The way that the

# Listing 1: Large Letters Driver

```
1 KBD=-16384:CLR=-16368
  5 POKE 2048,5: POKE 2049,7
 10 GR : POKE -16302,0: COLOR=0
 12 POKE 32,0: POKE 33,40: POKE 34,0: POKE 35,24
 15 FOR I=40 TO 47: HLIN 0,39 AT I: NEXT I
 20 ROW=0:COL=0
 22 COLOR= RND (15)+1
 25 GOSUB 700
 30 POKE 36, COL: POKE 37, ROW
 35 POKE 60,(3072+5*K1) MOD 256
 40 POKE 61, (3072+5*K1)/256
 42 COLOR= RND (15)+1
 45 CALL 2058
 50 COL=COL+6: IF COL<36 THEN 25
 55 COL=0:ROW=ROW+R: IF ROW<=40 THEN 25
 60 FOR J=1 TO 4: CALL -912: COLOR=0: HLIN 0,39 AT 46:
     HLIN 0,39 AT 47: NEXT J
 65 COLOR= RND (15)+1
70 ROW=40:COL=0: GOTO 25
700 KEY= PEEK (KBD): IF KEY<128 THEN 700
705 POKE CLR,0
710 K1=KEY-128
712 IF K1#27 THEN 718
713 COLOR=0: FOR I=0 TO 47: HLIN 0,39 AT I: NEXT I:
    COLOR= RND (15)+
715 ROW=0:COL=0: GUTO 700
718 IF K1=13 THEN 785
719 IF K1=7 THEN 775
720 IF (K1#8 AND K1#21) THEN RETURN
722 IF K1#21 THEN 725
723 K1=32: RETURN
725 COL=COL-6: IF COL>=0 THEN 750
730 COL=30:ROW=ROW-8: IF ROW>=0 THEN 750
735 ROW=0:COL=0
750 COLOR=0
755 FOR J=0 TO 7
760 HLIN COL, COL+5 AT ROW+J
765 NEXT J
770 COLOR= RND (15)+1: GOTO 700
775 PRINT "";: RETURN
785 ROW=ROW+8: IF ROW>=48 THEN 790
787 COL=0: GOTO 700
790 COLOR=0
792 FOR J=1 TO 4: CALL -912
793 HLIN 0,39 AT 46: HLIN 0,39 AT 47
794 NEXT J
799 ROW=40:COL=0: COLOR= RND (15)+1: GOTO 700
```

patterns came to be associated with these numbers involves the Pattern Maker program. The control keys correspond to the numbers 1 through 26. Thus, when you use the Pattern Maker to create a set of patterns and record a particular one using, say, Control-E, then that pattern becomes the 5th pattern in the table.

To set up the address of this pattern (so the machine language driver knows which one to display), the statements in lines 536 and 537 of listing 2 would be used. These are similar to the statements appearing in lines 60 and 65 of the Fireworks Animation presented in Part 1 of the series.

Let's review the general form of the set-up instructions:

POKE 60, (TABLE + OFFSET) MOD 256

POKE 61,(TABLE + OFFSET) /256

where,

TABLE — represents the address in Apple II RAM of the very beginning of the Pattern Table. In all of our examples this has been 3072, decimal. However, it could be other values as well.

Note:

The numbering of the entries in the table actually begins at 0. The 0th entry is inaccessible, since the Pattern Maker cannot accept a key whose character code is 0. Also, the entry in the table which corresponds to the Control-C key (number 3) will always contain "garbage." This is the reason for the IF test in line 535 of listing 2.

OFFSET —represents the distance (in bytes) from the beginning of the pattern table at which a given pattern may be found.

This offset may be calculated using the formula:

OFFSET = WIDTH \* KEY

where,

WIDTH — is the width of the patterns in the table.

KEY — is the number of the pattern you wish to retrieve.

(Continued on next page)

#### Listing 2: Random Walk

5 MOVE=500

10 GR : POKE -16302,0: COLOR=0

15 FOR I=40 TO 47: HLIN 0,39 AT I: NEXT I

21 POKE 2048,8: POKE 2049,8

32 POKE 36, RND (32): POKE 37, RND (40)

35 COLOR= RND (15)+1

40 D= RND (2)

45 IF D#0 THEN 55

50 DX=0:DY=-1: GOSUB MOVE: GOTO 35

55 IF D#1 THEN 65

60 DX=-1:DY=0: GOSUB MOVE: GOTO 35

65 IF D#2 THEN 75

70 DX=1:DY=0: GOSUB MOVE: GOTO 35

75 DX=-1:DY=0: GOSUB MOVE: GOTO 35

500 COL= PEEK (36):ROW= PEEK (37)

505 COL=COL+DX: IF COL<32 THEN 510: GOSUB 600:COL=0

510 IF COL>0 THEN 515: GOSUB 600:COL=32

515 ROW=ROW+DY: IF ROW<40 THEN 520: GOSUB 600:ROW=0

520 IF ROW>0 THEN 530: GOSUB 600:ROW=40

530 POKE 36, COL: POKE 37, ROW

535 KEY= RND (5)+1: IF KEY=3 THEN 535

536 POKE 61, (3072+8\*KEY)/256

537 POKE 60, (3072+8\*KEY) MOD 256

540 CALL 2058

545 FOR TIME=1 TO 25: NEXT TIME

555 COLOR=0

560 HLIN COL, COL+7 AT ROW+7

562 VLIN ROW, ROW+7 AT COL+7

570 RETURN

600 COLOR=0: FOR I=0 TO 7: HLIN COL, COL+7 AT ROW+I: NEXT I

610 RETURN

# **Terrapin Turtle**

Be one of the first persons to own your own robot. It's fun, and unlike other pets, the Turtle obeys your commands. It moves, draws, blinks, beeps, has a sense of touch, and doesn't need to be housebroken. You and your Turtle can draw pictures, navigate mazes, push objects, map rooms, and much, much more. The Turtle's activities are limited only by your imagination, providing a challenge for users of all ages. Interfaces, including software for easy control of the Turtle, are available for the Apple, Atari, and S-100 bus computers.

Terrapin will give a free Turtle to the person or persons who develop the best program for the Turtle by March 31, 1982. In addition, Terrapin will pay royalties. For more information, write or call;

Terrapin, Inc.

678 Massachusetts Avenue Cambridge, MA 02139 (617) 492-8816

Books available from Terrapin

Turtle Geometry by Abelson and diSessa

An innovative book using Turtle Graphics to explore geometry, motion, symmetry and topology. MIT Press \$20.00 **Mindstorms** by Seymour Papert

An exciting book about children, computers, and learning. Explains the philosophy of the new LOGO language. Basic Books \$12.95

Artificial Intelligence by Patrick Winston

Explores several issues including analysis of vision and language. An introduction to the LISP language is incorporated in the second section. Addison-Wesley \$18.95

Katie and the Computer by Fred D'Ignazio

A children's picture book adventure about a young girl's imaginary trip inside a computer. Creative Computing \$6.95

Small Computers by Fred D'Ignazio

A book about the future of small computers and robots, aimed at adolescents. Franklin Watts \$9.95

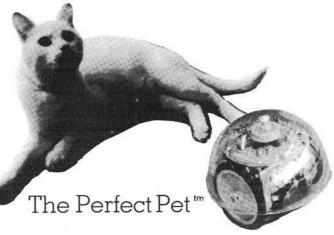

## Voice I/O peripheral for the APPLE II COGNIVOX VIO-1003

\$249

Some specifications

COGNIVOX can be trained to recognize words or short phrases drawn from a vocabulary of up to 32 entries chosen by the user.

Training COGNIVOX to your vocabulary is easy. All you have to do is repeat the words three times at the prompting of the computer.

If you would like to have COGNIVOX respond to more than 32 words, you can have two or more vocabularies of 32 words and switch back and forth between them

The Voice output vocabulary can have up to 32 words phrases. Data rate is approximately 700 byte per word.

It's the technology.

Our Voice I/O peripherals are based on a technological breakthrough that made it possible to compress the required electronics onto a single integrated circuit chip. We are the only company so far that has achieved this remarkable feat. No wonder we offer such reasonably price voice peripherals.

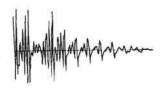

In addition, COGNIVOX uses an exclusive non-linear, learning pattern matching algorithm to do speech recognition. Which means more reliable performance and ease of use.

Easy to use.

All you need to get COGNIVOX up and running is to plug it in and load one of the programs supplied. Load the demo program and start talking to your computer right away. Or load one of the games and discover the magic of voice control.

It is easy to write your own talking and listening programs too. A single statement in BASIC is all that you need to say a word or to recognize a word. Full instructions on how to do it are given in the manual.

If you have a disk system, you can use it to save vocabularies. Instructions are given in the manual.

With COGNIVOX your imagination is not the limit as the saying goes. It is the starting point. Cognivox is a super toy, an educational tool, an aid to handicapped, a data entry device while hands and eyes are busy, a foreign language translator, a sound effects generator, a telephone dialing device, an answering machine, a talking calculator. Using the IEEE 488 port you can control by voice instruments, plotters, test systems. And all these devices can talk back to you, telling you their readings, alarm conditions, even their name.

Order your COGNIVOX now.

To order by mail, give us the model number of the unit you wish to order, the make and model of your computer and your name and address. Enclose a check or money order and make sure to include \$5 for shipping and handling. CA residents please add 6% tax. You may also order by phone and charge it to your Master Charge or VISA. Our phone number is (805) 685-1854 9AM to 5PM PST, Monday through Friday. Foreign orders are welcome, please add 10% for air mail shipping and handling. Payments must be in US funds. COGNIVOX is backed by an 120-day limited warranty against manufacturing defects.

# P.O. Box 388, Goleta, CA 93116

#### Listing 3: Little Men

0C00- FF FF FF 15 1F 7E 7C 78 0C08- 84 48 2B 3F 4B 88 10 OC10- 00 98 4B 3F 2B 48 84 00 OC18- 48 77 41 5D 41 77 78 3C 0C20- 00 98 CB 3F 6B CB 04 OC28- 00 10 88 6B 1F 2B CC 0C30- 5D 7F 08 10 2A 49 08 01 0C38- 0F 08 78 40 6C 64 7C 0C40- 6C 78 48 7F 09 OF 7F 7F 6B 59 0C58- 49 7F 77 41 77 0C60- 49 00 49 7F 22 55 49 55 0C68- 22 10 18 1C 18 10 41 63 OC70- 77 63 41 7F 3E 1C 08 00 0C78- 00 08 1C 3E 7F 08 1C 3E

#### Listing 4: Locomotive Program

- 1 MUSIC=-10473
- 2 POKE 767,40: POKE 766,30: POKE 765,32
- 5 MOVE=500:SMOKE=22
- GR : POKE -16302,0: COLOR=0
- 15 FOR I=40 TO 47: HLIN 0,39 AT I: NEXT I
- 21 POKE 2048,8: POKE 2049,8
- 32 POKE 36,20: POKE 37,24
- 33 CC= RND (15)+1
- 35 COLOR=CC
- 40 D=1
- 50 DX=-1:DY=0: GOSUB MOVE
- 55 GOTO 35
- 500 COL= PEEK (36): ROW= PEEK (37)
- COL=COL+DX: IF COL<32 THEN 510: GOSUB 600:COL=0 505
- IF COL>0 THEN 515: GOSUB 600:COL=32:CC= RND (15)+1 510
- 515 REM
- 530 POKE 36, COL: POKE 37, ROW
- 535 KEY=1
- 536 POKE 61, (3072+8\*KEY)/256
- 537 POKE 60, (3072+8\*KEY) MOD 256
- 540 CALL 2058
- 542 GOSUB 800
- 545 FOR TIME=1 TO 25: NEXT TIME
- 550 IF RND (25)=0 THEN GOSUB 700
- 555 COLOR=0
- 560 HLIN COL, COL+7 AT ROW+7
- 562 VLIN ROW, ROW+7 AT COL+7
- 570 RETURN
- 600 COLOR=0: FOR I=0 TO 7: HLIN COL+COL+7 AT ROW+I: NEXT I
- 610 RETURN
- 700 CALL MUSIC
- 705 POKE 766,100: FOR I=1 TO 50: NEXT I
- 710 CALL MUSIC: POKE 766,30: RETURN 800 PLOT COL+1,5MOKE
- 810 COLOR=0: PLOT COL+2, SMOKE+1
- 815 IF SMOKE=22 THEN PLOT COL+2,1
- 818 IF COL=32 THEN PLOT 2, SMOKE+1
- 820 SMOKE=SMOKE-1
- 830 IF SMOKE=0 THEN SMOKE=22
- 840 RETURN

#### Listing 5: Train

OCOO- FF FF FF 15 1F 7E 7C 78 3C FF B9 F9 OCO8- FC BF FC OC10- 7D FD FO 78 70 FE F2 3E 0C18- 48 77 41 5D 41 77 78 3C

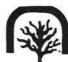

# VersaWriter

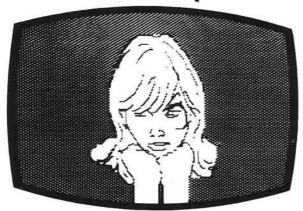

# PLAN AH ABCDEFGHIJKLHNOPOR THUUNNYURO 1234567800 WHI AFTHO 3-PPORE ZAX ABFAEZHBIKAMN=OTT POZUPX+0

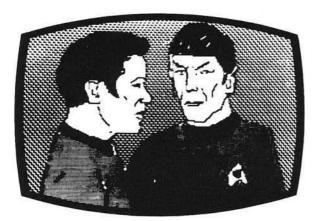

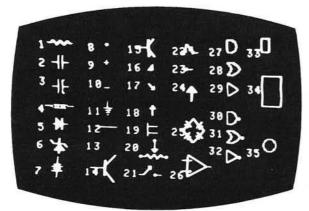

# What is VersaWriter?

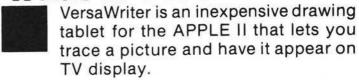

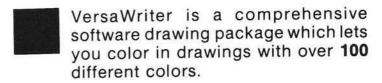

VersaWriter is a shape compiler that converts anything on the screen automatically into a standard shape table.

VersaWriter is a text writer for labeling pictures with text in six colors and five sizes. Use English or Greek, upper or lower case letters.

VersaWriter is much more! Draw with brush, create schematic drawings, compute area and distance, edit pictures, save, recall and more.

VersaWriter requires ROM APPLESOFT and 48K memory.
\$299 Suggested Retail

#### UNIQUE OFFER

Send us YOUR disk and \$1. We will promptly return the disk with a slide package of 10 color pictures drawn with VersaWriter.

|                                 | Enclosed is \$1 and my disk. Send me the slide package. Send more information including |
|---------------------------------|-----------------------------------------------------------------------------------------|
| VersaWriter dealers in my area. |                                                                                         |
|                                 |                                                                                         |
| L                               | DEALER INQUIRIES INVITED.                                                               |
|                                 | NAME                                                                                    |
|                                 | *                                                                                       |

Send To: Versa Computing, Inc. • 887 Conestoga Circle • Newbury Park, CA 91320 • (805) 498-1956

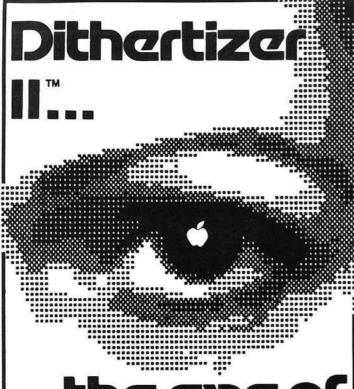

# ne eye OUL ad

Though it is very simple to use, the Dithertizer II represents the ultimate in video digitizing using the Apple II computer. The Dithertizer is an interface card which converts video input into digitized images. Because the Dithertizer II is a frame grabber, DMA type digitizer, it offers extreme high speed in the conversion process (it grabs an entire frame in 1/60th of a second). The camera supplied with the package is the Sanyo model VC1610X. Cabling is supplied for this camera so as to have the Dithertizer II system up and running in minutes. The video camera used for input must have external sync to allow for the frame grabber technology employed for digitizing. If a camera other than the model recommended is used, wiring adaptations by the user may be required. Software is supplied with the board to allow you to display up to 64 pseudo grey levels on your Apple's screen. The number of grey levels may be changed with one keystroke. The intensity and contrast of the image are controllable via game paddles. Also supplied is software for image contouring for those interested in movement detection or graphic design applications.

The Dithertizer II package is available ready to run with camera, interface card and the software described above for only:

\$650.00

Dithertizer II interface card and software (without camera): \$300.00

Computer Station 11610 Page Service Dr. St. Louis, MO 63141 (314) 432-7019

Apple II is a registered trademark of Apple Computer, Inc. Ditherthizer II is a trademark of Computer Station, Inc.

## ohio scientific ONE TIME CLOSE OUT

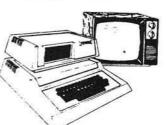

CIDMF 20 K SERIES 2 LIST 1399.00 CLOSE OUT 999.00

Closing out only on Personal Comp.

Discontinuing our personal computer line CLOSE

LIST OUT

740.00 C-4P Color Computer 995.00

CD3P Add on mini

350.00 450.00 floppy C4P DF 48 K Dual 8" 3199.00 2400.00 Micro Line 80 Printer 699.00 450.00 149.00 99.00 TV Monitors

> Will ship the same day UPS C.O.D. collect

Fessenden Computer Service 116 N. 3rd Street Özark, MO 65721 Phone: 417 485-2501

## COMPUTER SYSTEMS CONSULTANTS, INC.

1454 Latta Lane, Conyers, GA. 30207 Telephone 404-483-1717 or 483-4570

SOFTWARE DEPARTMENT IALL PROGRAMS PROVIDED IN SOURCE ON DISK SPECIFY 5"/8" (ALL PROGRAMS PROVIDED IN SOURCE ON DISK.

SUPER SLEUTH Disassembler System (for FLEX' systems)

-runs on 6800/1/9, analyzes 6800/1/5/9 and 6502

-easy to use, self-instructive, with 42-page manual

-automatic labels, optional FCB, FCC, FDB's

-input binary file from disk or from memory

-memory changes to program thru full-screen editor

output disk file may be source or new binary file commands from menu or from and to disk file generates FLEX\* and user-defined names

-includes assembler language XREF program
-contact SMOKE or CER-COMP for non-FLEX\* systems Z-80/8080/8085 Disassembler (Similar to SLEUTH) runs on 6800/1/9, analyzes Z-80/8080/8085

-- Turs on Boot/179, analyzes 2-biotechoods 6800/1,6805, 6502,Z-80,8080/5 Cross-assemblers -- macro sets for TSC 6809 Macro Assembler FULL-SCREEN FORMS DISPLAY for TSC 6809 X-BASIC EACH \$ 50.00 \$100.00

display and edit for terminals and video displays
 complete cursor control for screen input/output

-interactive forms generator/documentor provided FULL SCREEN MAILING LIST System for TSC 6809 X-BASIC \$ 100.00 —full screen update and selection to print or labels TABULA RASA Tabular Calculation Program \$100.00

-similar to VISICALC (T.M. Personal Software)
TSC BASIC Resequencing and XREF Programs
-processes TSC BASIC, X-BASIC, PC, XPC programs

partial and blank-resequence capabilities —alphabetized xref of all variables and BASIC verbs TSC X-BASIC DISK SORT/MERGE Generator

-generates TSC XPC BASIC sort/merge programs

HARDWARE DEPARTMENT

(ALL BOARDS BARE WITH FULL DOCUMENTATION PROVIDED)
I/O SELECTRIC INTERFACE BOARD (serial or parallel) \$ 35.00 -ASCII (TTL or RS-232+CTS) in, 26-50v solenoids out
-ASCII (TTL or RS-232+CTS) in, 26-50v solenoids out
-2708 PROM with Correspondence ball codes
SS-50 WIRE-WRAP BOARD (52-16 pin equivalent)
SS-30 WIRE-WRAP BOARD (32-16 pin equivalent)
SS-30 DUAL ACIA BOARD (modem control + Baud rate gen)
SS-50 FRONT PANEL DISPLAY BOARD (16 decoded LED's) \$ 15.00 \$ 25.00 \$ 15.00 \$ 10.00

> VISA and MASTER CARD preferred: account, exp date, phone no. US funds only: Add 7.5% (15% Foreign) for postage & handling. For Catalog or dealer discount information contact Bud Pass \*FLEX is a trademark of Technical Systems Consultants

\$ 99.00

\$ 25.00

\$ 25.00

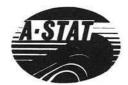

A STATISTICAL ANALYSIS AND FILE MAINTENANCE SYSTEM FOR THE APPLE IITM MICROCOMPUTER

As a Subset Language of **P-STAT**<sup>TM</sup> 78... **A-STAT**<sup>TM</sup> 79 computes:

FREQUENCIES
BI-VARIATE TABLES - CHI SQUARES
CORRELATION MATRICES MULTIPLE REGRESSION RESIDUALS APPLE PLOT INTERFACE APPLE FILE CABINET INTERFACE FILE SORT AGGREGATION REPORT WRITING
COMPLETE TRANSFORMATION LANGUAGE
READS VISICALC FILES

A-STATTM 79

Uses Standard DOS Text File and EXEC's 48K Version — All programs in Applesofttm

A-STATTM 79 is available from:

**ROSEN GRANDON ASSOCIATES** 7807 Whittier Street Tampa, Florida 33617 (813) 985-4911

A-STAT<sup>TM</sup> 79 on disk with 80-page manual... \$145.00

Apple II tm is a trademark of the Apple Computer Inc. P-STAT tm 78 is a trademark of P-STAT Inc., Princeton, N.J. A-STAT tm 79 is copyrighted by Gary M. Grandon, Ph.D.

## **ED-SCI STATISTICS**

FOR THE PROFESSIONAL A COMPLETE STATISTICS AND DATA MANAGEMENT PACKAGE

**Data Entry and Filing** 

- By Variable Name and Case Number
- One-Time Data Entry
- Easy and Rapid Editing
- Data Entry Worksheets

#### **Data File Manipulation**

- Add New Variables
- Add or Delete Case Values Linear Regression
- Create SUBFILES By User ●Correlation Defined SEARCH & SELECT Criteria
- Merge Files

Statistical Calculations

- Mean, Std. Dev., Std. Error
- Coefficient of Variation
- Frequency Distribution
- Unpaired t-Test
- Paired t-Test
- Mann-Whitney U Test Wilcoxon Paired Sample Test
- Chi-Square Test

- One-Way ANOVA with the Newman-Keuls Test
- Hard Copy of Data & Results

Statistical Calculations can be made on VISICALC\* (DIF) and DATADEX \* FILES. Graphic Plotting of all ED-SCI STATISTICS Data Files can be done with APPLE PLOT.\*

Only \$95.00 brings you the ED-SCI STATISTICS instruction manual, the Master Program Disk, and a Back-Up Disk.

See ED-SCI STATISTICS at your local Apple Computer store. Dealer inquiries invited. For information please phone or write:

**Ed-Sci Development** 460 Beacon St. San Francisco, CA 94131 (415) 282-7020

ED-SCI STATISTICS requires an Apple II with the Applesoft or Language Card, or an Apple II+, 48K memory, and at least one disk drive with DOS 3.3 (16 sector).

Apple is a registered trademark of Apple Computer Inc. VisCalc is a registered trademark of Personal Software Inc. DATADEX is a registered trademark of Sonoma Softworks.

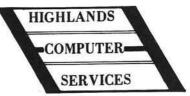

CRAE 2.0 — A fast co-resident Applesoft Editor for Applesoft Programmers. Now perform global changes & finds to anything in your Applesoft program. Quote (copy) a range of lines from one part of your program to another. A fully optimized stoplist command that lists your program to the screen with no spaces added and forty columns wide. Append Applesoft programs on disk to program in memory. Formatted memory dump to aid debugging. Powerful renumber is five times faster than most available renumber routines. Auto line numbering. Crae need be loaded only once and changes your bering. Crae need be loaded only once and changes your Applesoft program right in memory. 48K APPLE II or PLUS

& Applesoft Rom & Disk.
CRAE on disk with 20 page manual

MCAT 2.0 — MCAT 2.0 is a fast binary utility which creates a sorted master catalog which is saved on disk as a binary file (Fast). The master catalog can be easily updated a whole diskette at a time (Add, Delete, Replace), List/Print have global search capability and one or two columns. Provisions for duplicate volume numbers. Approximately 1200 file names.. 48K or 32K, 13 or 16 sectors DOS supported.

MCAT on disk with 10 page manual

CRAE and MCAT on one disk

\$59.95 with manuals

EROM #1 - Requires Applesoft ROM & ROMPLUS. CRAE'S powerful Global change/find, optimizes List Command, Hex to Decimal and Decimal to Hex conversion now available on a 2716 EPROM. EROM #1 with manual

EROM #2 - (Requires Applesoft ROM and Romplus) CRAE's Autoline numbering, formatted memory Dump, Append, Number conversion (Hex/Dec) on one 2716 EPROM. EROM #2 with manual

EROM #3 - CRAE'S powerful Renumber and Quote function now on two 2716 EPROMS.
EROM #3 with manual \$34.95

**EROM 1, 2, 3** 

\$99.95

Note: All Eproms are compatible with P.L.E. Note: Append only requires 48K and DOS.

OLDORF'S REVENGE - OLDORF is a well done and exciting HI-Res game using over 100 HI-Res pictures. OLDORF requires 48K, Applesoft Rom, and Disk. As you explore the caverns and castles (each locale is done in HI-Res) looking for treasure, you must battle the one-eyed, two thumbed torkie; find the grezzerlips' sword; visit the snotgurgle's palace and get through the domain of the three-nosed ickyup — Plus MORE! OLDORF on disk \$19.95

TARTURIAN — The TARTURIAN requires 48K RAM Applesoft ROM, and disk. As you explore the 160 rooms (each done in HI-Res) gathering weapons and treasure that will prepare you for the final battle against the TARTURIAN, you will enconter deadly KROLLS, battle the MINOTAUR, decipher the YUMMY YAKKY'S secret, make friends with the TULIE-SWEEP, avoid GHOULS, explore the PILLAR tombs, discover secret passages and more. 5 interlocking programs. TARTURIAN on disk

CREATURE VENTURE — You have just inherited your Uncle Stashbuck's mansion but first you must rid it of the horrible creatures that have taken it over and find your uncle's

Directing the computer with two word commands such as 'Go North', 'Get Key', 'Look Room', 'Punchout Boogeyman' etc. you will need to explore deep into the mansion to finally find the Stashbuck fortune.

There are tons of High Resolution graphics plus some clever animation just for fun. Required 48K Ram, Applesoft Rom and disk. All High Resolution characters generated with Higher Graphics II by Robert Clardy.

CREATURE VENTURE on disk \$24.95

See Your Local Dealer or Send Checks to

HIGHLANDS COMPUTER SERVICES 14422 S.E. 132nd • Renton, WA 98056 • (206) 228-6691

Washington residents add 5.4% sales tax. Applesoft and Apple are registered trademarks of Apple Computers, Inc. ROMPLUS is a trademark of Mountain Computers, Inc. (Dealer inquiries invited) VISA, MasterCharge, C.O.D

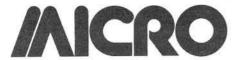

# **Hardware Catalog**

Name:

**Dynamic Memory** Module, CMS 6505

65K × 9 Dynamic RAM Memory: Description: 65K x 9 dynamic memory module, addressable in segments (4K increments), parity generation and check, on-board refresh, write protect, over voltage and reverse polarity protection, selectable speeds, directly compatible with 6500/6800 families. 6" x 9.75" module, uses only 5 watts power.

Price:

\$526 in single piece

quantity

Available:

General Micro Systems 1320 Chaffey Ct.

Ontario, CA 91762 (714) 621-7532

Name:

Model Q160

Memory:

Standard 2K buffer memory; 4K option

Description: The Model Q160 is the printing mechanism used in Computer Devices' Series 2000 portable computer terminals and printers. So lightweight weighing only 3.5 lbs. — it's ideal for OEM use. Its special 1 x 11 dot printhead, developed from the most advanced thin film technology, generates 5 x 9 dot matrix characters with true upper/lower case letters and the underscore/overscore. The Q160 can give true 120 cps throughput because it's designed to print bidirectionally at 160 cps. It also has an 80/132-column selectability built in.

Price:

\$995.00

Available:

Computer Devices Inc.

(Early 4th quarter; 60 days ARO) 25 North Avenue Burlington, MA 01803 (800) 225-1230

Name:

EP12 Interface for MX-80

and Apple

System:

Apple II, Apple III with

SOS

Any size Memory:

Language:

BASIC, Assembler, Pascal, others

Hardware:

Epson MX80, MX100

printers

Description: The EP12 interface features a wide variety of text options plus ability to print anything you see

on the screen — text or graphics. Half $Tone^{TM}$  mode lets you print in shades of gray. SPECIAL CHAR-ACTERTM mode lets you create your own print symbols. SuperResTM graphics gives you 960 x 792 point plotting.

Price:

\$165.00 includes cable, manual, print sample

disk.

Available:

Interactive Structures, Inc.

112 Bala Avenue P.O. Box 404

Bala Cynwyd, PA 19004 or your Apple dealer

Name: System: **RS-232 Interface Kit** 

Ohio Scientific

Superboard II or C1P

Description: This kit, offered by Dee Products, contains all the hardware needed to add RS-232 input and output capabilities to either the Superboard II or C1P. When these computers were produced, Ohio Scientific included the printed etches for a RS-232 interface, but not the components to use it. Adding this modification is simple and straightforward by following our wellillustrated step-by-step instructions. Also included at this price are the details for hooking up the popular Radio Shack Quick-Printer II, and interfacing with modems. Printed circuit quality solder included.

Price: Available: \$9.95 ppd. Dee Products

150 Birchwood Road Lake Marian, IL 60110

Name: Soundchaser System: Apple II Plus

Memory: 48K

Language: Applesoft, Assembly Hardware: 3 Voice Synthesizer

Cards, Music Keyboard

Description: Soundchaser transforms Apple II into a dynamic polyphonic synthesizer and sequencer. The music keyboard allows live entry of compositions which can be recorded with one sound and accompanied live with another sound. Sounds can be constructed by drawing waveforms and envelopes on the CRT with game paddles or a joy stick. The Voice cards incorporate 3 state of the art analog filters, oscillators and amplifiers for dynamic natural sounds. All sounds and sequences can be stored on disk for future use. The system is menu driven for quick and easy access to the subsystems.

Price:

\$1350.00 for 6-voice Soundchaser, keyboard

and software

Available:

Passport Designs, Inc. 785 Main Street, Suite E

Half Moon Bay, CA

Super Music Synthesizer Name:

System: Apple

Description: Complete 16-voice music synthesizer on one card. Program music with our "Compose" software. Our manual shows you how, step by step. The Hi-Res screen shows what you've entered in standard sheet music format. Four white noise generators (great for sound effects). Plays music in true stereo as well as true discrete quadrophonic. Envelop control (volume). Will play songs written for Alf synthesizer. (Alf software will not take advantage of all the features of this board. Their software sounds the same on our synthesizer.)

Price:

\$159.00 - Texas

residents add 5% sales

Available:

Applied Engineering P.O. Box 470301 Dallas, Texas 75247 (214) 492-2027

Name:

Software:

W7AAY RAE to KMMM

Interface

System:

Synertek SYM-1 with 1 or 2 floppy disks

Synertek's RAE and

Wilserv Industries' KMMM disk operating

system.

Description: Interfaces RAE to the KMMM DOS and provides the following commands for use from within RAE: Save file, Update file, Load file, Append file, Delete file, display disk volume contents, and exit to KMMM monitor. Supports assemblies continued on disk. Fully documented RAE source code supplied on 514" disk or cassette tape. Specify which.

Price: Available: \$15.00 ppd. USA John M. Blalock Blalock & Associates P.O. Box 39356 Phoenix, AZ 85069

ALCRO"

# GET FREE SOFTWARE FOR YOUR APPI

HOW? JUST ORDER ONY OF THE ITEMS BELOW, AND SELECT YOUR FREE SOFTWARE FROM THE BONUS SOFTWARE SECTION, USING THE FOLLOWING RULE: FOR THE FIRST \$100,00 WORTH OF MERCHANDISE ORDERED TAKE 1 ITEM; FOR THE NEXT \$200.00 WORTH OF MERCHANDISE ORDERED TAKE ANOTHER ITEM: FOR THE NEXT \$300.00 TAKE A THIRD ITEM, ETC. ALL AT NO COST.

#### HARDWARF BY APPLE

| III LICE III III DI TAL            |      |
|------------------------------------|------|
| APPLE II PLUS, 48k                 | 1199 |
| DISK DRIVE+CONTROLLER (3.3)        | 535  |
| DISK DRIVE only                    | 455  |
| Language System w. Pascal          | 397  |
| Silentype Printer & Interface      | 360  |
| Integer or Applesoft Firmware Card | 159  |
| Graphics Tablet                    | 645  |
| Parallel Printer Interface Card    | 149  |
| Hi-Speed Serial Card               | 155  |
| Centronics Parallel Intice.        | 175  |
| WILDDELL DE DEL OFF                | -    |

#### SOFTWARE FOR APPLE

| APPLE FORTRAN         | 159 |
|-----------------------|-----|
| APPLE PILOT           | 125 |
| DOS 3.3               | 50  |
| DOS TOOL KIT          | 65  |
| APPLE PLOT            | 59  |
| D. J. REPORTER        | 45  |
| D. J. NEWS            | 45  |
| PORTFOLIO             | 45  |
| SHELL GAMES           | 25  |
| ELEMENTARY DEAR APPLE | 25  |

#### WORD PROCESSING SOFTWARE FOR APPLE

| PEN-ULTIMATE            | 235 |
|-------------------------|-----|
| WORD STAR               | 245 |
| EZ WRITER Prof. Sys.    | 195 |
| EZ WRITER               | 89  |
| MUSE SUPER TEXT II      | 139 |
| APPLE-WRITER            | 69  |
| PROGRAMMA APPLE PIE 2.0 | 110 |
| MAGIC WAND              | 345 |
| WORDPOWER               | 50  |
|                         |     |

#### HARDWARE BY OTHERS

| HAYES MICROMODEM II            | 300  |
|--------------------------------|------|
| HAYES SMART MODEM              | 239  |
| HAYES S100 MODEM               | 339  |
| VIDEX VIDEOTERM 80 W. GRAPHICS | 275  |
| MICROSOFT Z80 SOFTCARD         | 299  |
| MICROSOFT 16K RAMCARD          | 159  |
| CORVUS 10MB HARD DISK          | 4750 |
| SSM A10 SERIAL/PARALLEL A&T    | 189  |
| MICRO-SCI Disk & Controller    | 495  |
| TYMAC DOUBLE DOS 3.2/3.3       | 35   |
| VIDEO MONITORS                 |      |

#### SOFTWARE BY OTHERS

| APPLE FORTRAN by MICROSOFT        | 156 |
|-----------------------------------|-----|
| APPLE BASIC COMPILER by MICROSOFT | 315 |
| APPLE COBOL by MICROSOFT          | 596 |
| VISICALC 3.3                      | 166 |
| VISIPLOT                          | 158 |
| VISIPLOT/VISITREND                | 199 |
| VISIDEX                           | 189 |
| CCA DATA MGT.                     | 79  |
| DB MASTER by STONEWARE            | 189 |
| DATACAPTURE 4.0                   | 58  |
| Z - TERM                          | 68  |
| ON-LINE APPLESOFT COMPILER        | 88  |
|                                   |     |

#### **EPSON PRINTERS**

| MX - 70 w/Graftrax                | 419 |
|-----------------------------------|-----|
| MX - 80                           | 51  |
| MX - 80 FT                        | 61  |
| MX - 80 w. GRAFTRAX               | 57  |
| MX - 80 FT w. GRAFTRAX            | 67  |
| MX - 100 FT w. GRAFTRAX           | 77  |
| APPLE PAR, INTFCE (for all Epson) | 7!  |
| MX -70/80 FRICTION FEED Adaptor   | 7   |
|                                   |     |

# Leedex-Video-100 12" B&W w/Cable Leedex 12" Green w/Cable Leedex 13" COLOR MONITOR & Cable SUP-R-TERM RF MODULATOR

| SOFTE LEMMINE MODULATION | - |
|--------------------------|---|
| HARDWARE BY              |   |
| MOUNTAIN COMPUTER        | Ł |

| MOUNTAIN COM           | INTAIN COMPUTER |  |
|------------------------|-----------------|--|
| Clock/Calendar Card    | 239             |  |
| A/D & D/A Interface    | 319             |  |
| Expansion Chassis      | 555             |  |
| ROMplus Card           | 135             |  |
| Mark Sense Card Reader | 995             |  |
| CPS Multifunction Bd.  | 239             |  |

#### SOFTWARE BY PEACHTREE

| SUF I WAKE BI | PEACHIKE |
|---------------|----------|
| GEN. LEDGER   | 219      |
| A/R           | 219      |
| A/P           | 219      |
| PAYROLL       | 211      |
| INVENTORY     | 219      |
| MAIL LIST     | 219      |

#### OTHER PRINTERS

| OTHERINITERS                        |      |
|-------------------------------------|------|
| IDS 445 w. GRAPHICS + 2K Buff.      | 750  |
| IDS 460 w. GRAPHICS                 | 899  |
| IDS 460                             | 825  |
| IDS 560                             | 1099 |
| IDS 560 w. GRAPHICS                 | 1150 |
| CENTRONICS 737                      | 699  |
| CENTRONICS 739                      | 796  |
| CCS Centronics Par. Intfce & Cable  | 135  |
| NEC SPINWRITER 5510 RO              | 2798 |
| C. ITOH 25 CPS DAISYWHEEL           | 1750 |
| C. ITOH 45 CPS DAISY WHEEL          | 2025 |
| WATANABE MI-PLOT PLOTTER            | 1150 |
| DIABLO 630 DAISY w. P. Wheel & Rib. | 2350 |
|                                     |      |

## **BONUS SOFTWARE SECTION!**

Let us acquaint you with MESSAGE-MAKING SOFTWARE. Just place the disk in the APPLE, enter the text, and colorful, dynamic messages appear on the screens of TV sets connected to the computer. Use the software to broadcast messages on TV screens in schools, hospitals, factories, store window, exhibit booths, etc. The following program is our latest release:

SUPER MESSAGE: Creates messages in full-page "chunks". Each message allows statements of mixed typestyles, typesizes and colors, in mixed upper and lower case. Styles range from regular APPLE characters, up to double-size, double-width characters with a heavy, bold font. Six colors may be used for each different typestyle. Vertical and horizontal centering are available, and word-wrap is automatic. Users can chain pages together to make multi-page messages. Pages can be advanced manually or automatically. Multi-page messages can be stored to disc or recalled instantly. REQUIRES 48K & ROM APPLESOFT........\$50.

APPLE PLOTS YOUR DATA & KEEPS YOUR RECORDS TOO! APPLE DATA GRAPH 2.1: Plots up to 3 superimposed curves on the Hi-res Screen both X & Y axes dimensioned. Each curve consists of up to 120 pieces of data. Graphs can be stored to disc and recalled immediately for updating. Up to 100 graphs can be stored on the same disc. Great for Stock-market Charting. Business Management, and Classroom instruction! REQUIRES 48K & ROM APPLESOFT.......\$36

APPLE LITERATURE DATABASE: allows rapid retrieval (via keywords) of references from total APPLE literature thru 1980, on 5.25" disk. Each entry in the data base consists of the article, author-name, periodical-name, date of issue, & page nos. The database is intended to support large magazine files which would require lengthy manual searching to recover information. Annual updates will be available.

REQUIRES 48K, ROM APPLESOFT......\$60

REQUIRES 48K, ROM APPLESOFT......\$60

WORDPOWER: Is a simple, powerful, low cost, line-oriented word-processor program. It offers a fast machine language FIND & REPLACE. Text can be listed to screen or printer, with or without line-numbers. Lower-case adaptors are supported. You can merge files, move groups of lines, and easily add, change, or delete lines. WORDPOWER can be used to create and maintain EXEC files. It can also be used as a rapid, unstructured, information-storage and retrieval system via list rapid search capabilities. REQUIRES: 48K, ROM APPLESOFT........\$50

LABELMAKER: allows users to quickly create address labels. A given label may be generated in any quantity from 1 to 32767. Space is allowed on labels for a personal and company name, but the space is automatically closed up if only a personal name is entered. Space is also allowed for foreign countries. The program can also generate labels for price-tags, part numbers and mail-messages such as "RUSH", "FRAGILE", etc. A self-incrementing feature allows theatre-tickets to be produced, with a data, and numbers running from a000 to 2999. An editor is provided for editing labels prior to printing. All labels may be saved to disk for instant recall.

REQUIRES 48K & ROM APPLESOFT......\$35

TO ORDER: Use phone or mail. We accept VISA, MASTERCARD, COD's, personal checks & money orders. Add 4% for credit card. Customer pays handling on COD orders, Foreign orders must be in American Dollars & include 10% for handling. Connecticut residents add 7.5% sales tax.

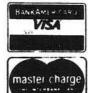

CONNECTICUT INFORMATION SYSTEMS CO. 218 Huntington Road, Bridgeport, CT 06608 (203) 579-0472

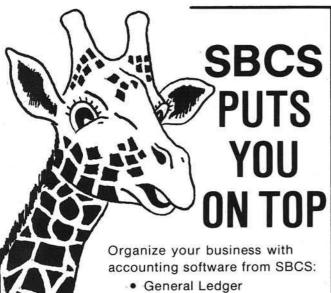

- · Accounts Receivable
- Accounts Payable

The above programs can be used alone or integrated. They include extensive error checking and data entry prompting, numerous reports, departmentalizing, and budgeting. Detailed documentation included.

Get on top of things! Call or write today.

#### SMALL BUSINESS COMPUTER SYSTEMS

4140 Greenwood, Lincoln, NE 68504 (402) 467-1878

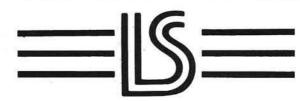

## LOGICAL SOFTWARE, INC.

PROUDLY PRESENTS:

# MAIL EXPRESS

A MAIL LIST PROGRAM FOR THE APPLE II.

An easy to use, powerful mailing list utility that can be used by companies or individuals to store the Name, Address, Telephone number of clients or friends.

MAIL EXPRESS provides User Definable Codes for City, State and Zip. These Codes shorten the time required by you to type in names to your mailing list and save room on the disk!

- Store up to 2,200 names per disk
- Sort a file in 30 seconds
- Prints Return Addresses
- Machine Language Find Routine will search for any Information included in the file in seconds.

This is an easy to use professional quality mail list able to handle large or small files.

Price \$49.95 \$2.00 Postage & Handling

Logical Software, Inc. P.O. Box 354 Farmington, MI 48024 (313) 474-8774

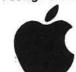

® Apple and Apple II are registered trademarks of Apple Computer Inc.

# DYNAMIC DUO

Designed and Engineered Specifically for the SYNERTEK SYM-1 and KTM-2

- VITAL COMPONENTS PROTECTED
- ALL FASTENERS PROVIDED
- NO ALTERATION REQUIRED
- EASILY ASSEMBLED

#### ATTRACTIVE FUNCTIONAL PACKAGING:

- High Quality Thermoformed Plastic\*
- . Molded In Data Blue Color
- Available From Stock

\*Rohm & Hass - KYDEX 100

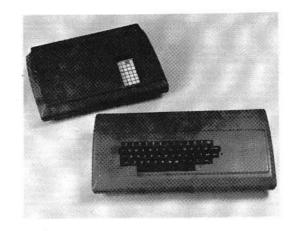

# enclosures group

786 bush street san francisco, california 94108 TO ORDER: 1. Fill in this coupon (Print or Type Please)
2. Attach Check or Money Order.

NAME

STREET \_\_\_\_

Taken and the program of

FOR SYM-1: Please Ship Prepaid \_\_\_\_\_ SSE 1-1(s) @ \$39.50 each

California Residents Please Pay \$42.07 (Includes Sales Tax)

STATE

FOR KTM-2: Please Ship Prepaid \_\_\_\_\_ SKB 1-3(s) @ \$69.50 each California Residents Please Pay \$74.02 (Includes Sales Tax)

Dealer Inquires Invited. — No C.O.D.'s Please. — Allow 2-3 Weeks for Processing and Delivery.

TOTAL

ENCLOSED: \$\_

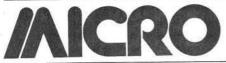

# Software Catalog

Name:

**Engineering Software** 

Library

Apple II+, DOS 3.3 System:

Memory: Language: Applesoft BASIC

Hardware: Disk drive, printer

optional

Description: The Engineering Software Library is composed of a number of programs for the working engineer and is aimed at a void that exists in software for micros. Examples of major programs are: Truss and Linkage Analysis; Beam Analysis with Diagrams; Linear Natural Frequencies; Torsional Natural Frequencies; Rubber Element Design; Bolted Joint Design. Each of the above is available separately. This is a continually growing library developed as part of our consulting practice. All programs are well prompted and written in easily modified BASIC.

Price:

\$40.00 per program (disk

or listing only), includes disk and documentation

Author: James R. Sturges &

Available:

**Engineering Software** 104 E, Queenwood Rd.

Suite 2

Morton, IL 61550

Name:

**Utilities Disk** 

for OS 65D

OSI Challenger (C2 and System:

C3 series)

32K or 48K Memory:

BASIC under OS 65D Language:

Hardware: Disk drive, CRT,

optional printer

Description: Contains three useful programs. 1. A re-sequencer which renumbers all or part of BASIC programs, correcting all references to statement numbers; 2. A disassembler of machine code written in BASIC, with the ability to disassemble machine code linked to BASIC programs or portions of BASIC itself; and 3. A number converter handling decimal, hexadecimal, octal, binary, and ASCII conversions.

Price:

\$30.00 for 8" disk and documentation, ppd.

Author: Available: Mike Anderson Responsive Computer

Technology, Inc.

P.O. Box 719

Silver Spring, MD 20901

Name:

Versacalc<sup>TM</sup>

System: Apple II or II Plus

Memory:

Hardware:

One disk drive and

Visicalc<sup>TM</sup>

Description: This enhancement to Visicalc gives you vast expansion of Visicalc's capabilities by allowing sorting of Visicalc display screens. It also shows how to do conditional testing, to display an error message if a value does not conform to requirements, to automatically execute a string of up to 255 Visicalc commands with only 4 keystrokes, to change columns to rows and vice-versa, and to blank large areas of the screen to ready it for new data while preserving previously computed results. Versacalc will display a complete catalog of your data disk on the screen. Versacalc is especially useful for developing interactive commercial programs and training programs for new users, and finally 'protecting' those programs.

Price: \$100.00

Available:

Aurora Systems, Inc. 2040 E. Washington Ave.

Madison, Wisconsin

53704

Name:

**Action Sounds and Hi-Res Scrolling** 

System:

Apple II

Memory:

Applesoft, Machine

Language:

Language, and Textfiles of Assembly Language

EXECable by LISA

Hardware: Apple II Plus, Disk II Description: Contains 31 sound effects in both binary files and LISA assemblytextfiles, mostly for space or combat games. Gives modification instructions. Contains 6 Hi-Res scrolling programs, either side with/without wraparound, up 8 or 64 lines. Includes our dynamic Superfont program with 9 sizes and 8 styles of large typeable keyboard characters. Saves. Complete instructions to use any machine language sound effect in your programs. Unique! This disk is totally full.

Price:

\$15.95 includes disk with instructions.

Author:

Avant-Garde Creations Avant-Garde Creations Available:

P.O. Box 30161

Dept. MC

Eugene, Oregon 97403

New General Ledger Name:

System: Apple II

Language:

Memory: 48K

> Applesoft or Language System

Hardware: Dual 5" drives, any

80-column printer

Description: Based on our standard G/L, this new system can be used alone or integrated with other accounting software. It features extensive error checking and data entry prompting, departmentalizing, budgeting, and thorough audit trails. User has complete freedom in formatting reports and defining chart of accounts. Sensitive data is protected from unauthorized personnel and operator error. Clear, concise documentation included. This highly recommended system combines flexibility, efficiency, and smooth performance.

David McFarling Author: Available: Small Business

Computer Systems 4140 Greenwood Lincoln, Nebraska 68504

(402) 467-1878

Name: System: Star Warrior Atari 400 or 800

32K Memory:

BASIC Language:

Hardware: Atari 400/800, cassette

or disk drive

Description: The player must take on an entire planetary force of storm troopers of the Stellar Union, armed with nine types of military vehicles alone. He can walk, jump, or even fly over swamps, forests and mountains. In addition to several suits of armor, he has a choice of two scenarios, 19 command options, and five levels of skill, combined with six different sounds and a revolutionary graphics display.

Price:

Author:

\$39.95 includes disk or cassette, rule book, command summary card,

and special instructions. Automated Simulations,

Incorporated

Available: Automated Simulations, Incorporated

> P.O. Box 4247 Mountain View, CA

or local computer stores

Chart-Master Business Name: **Graphics Software** 

System: Apple II or III Memory: 48K of RAM Applesoft BASIC Language: Hewlett-Packard Hardware: H-P7225A/B Plotter

Description: Chart-Master allows the Apple II or III to drive a Hewlett-Packard plotter to produce bar, line, pie, and scatter charts in up to 10 colors. Charts are easily and quickly created, edited, stored, and plotted through this interactive, menu-driven program. Variety of options include 9 hatching patterns, fastplot selection, and ability to interface with Visicalc.

\$375 suggested retail Price:

price includes two diskettes and a User's

Manual.

Sean O'Connor, Jon Siegel Author:

Available: **Decision Resources** 44 White Birch Road

Weston, CT 06883

Name: Ultra Hi-Res Graphics System: Apple II or Apple II +

Memory:

48K Hardware: Paper Tiger (IDS)

> 460G/560G or 440G/445G printer, 1

drive, 3.3

Description: A plotting program designed to take full advantage of the high-resolution capabilities of the IDS printers. The program first writes to the disk and dumps from disk to printer without being restricted by Apple's 280 × 192 resolution. Results in smoother curves and diagonal lines plus a larger picture.

\$49.95 includes disk and Price:

full documentation Available: Computer Station

11610 Page Service Dr. St. Louis, MO 63141

(314) 432-7019

Name: Tabula RASA System: 6809 with Flex

Memory: 56K

Language: TSC Extended BASIC

Hardware: 6809

Description: Electronic spreadsheet system similar to desktop/plan, with full screen, menu-driven editing

capabilities.

Price: \$100.00 includes all source on disk and

> manual **Bud Pass**

Author:

Available: Computer Systems Consultants

1454 Latta Lane Conyers, GA 30207 (404) 483-1717/4570

Name: ZAPT

System: Apple II or Apple II Plus

Memory: Language: Machine

Hardware: Apple II and Disk II Description: ZAPT is a versatile utility

program for displaying and altering the data on a disk. Data may be displayed or altered by specifying a track, sector, and offset, or by specifying a file name and offset. For binary files you may specify on offset or the actual assembled address. Three display modes are available: Hex and ASCII representation of the data; ASCII only; or disassembled 6502 code. Output may be directed to the screen or to a printer. Display data a line at a time, page at a time, or continuously. Copy any sector or range of sectors to any location on the same or different disk. Works with DOS 3.2 or 3.3. A valuable aid for problem diagnosis and resolution.

Price: \$19.95 includes disk and

documentation

Author: Andy Tuxen Available: Andy Tuxen

> 4539 Andrew Street Oshkosh, WI 54901

Name: Transit<sup>TM</sup> Apple II System: Memory: 48K Language: Applesoft Hardware: One disk drive

Description: A versatile utility program which will convert almost any Apple II data file into an Information Master file. It lets you use data files from other software packages such as Personal Software's VisiCalcTM and High Technology's The Store Manager<sup>TM</sup> among many others. Once a file has been "TRANSITed" to Information Master, it can be sorted, searched, calculated, and printed in customdesigned reports.

\$50.00 alone or \$189.00 Price:

packaged with Information Master Author: Steve Williams Available: High Technology

Software Products, Inc.

P.O. Box 14665 Oklahoma City, OK

73113

DOW2000 Name: System: Apple II Memory: 48K Language: Applesoft

Disk 3.3/3.2 with Hardware:

printer option

Description: Stock Market Analysis will determine price projections based on a stock's BETA coefficient or Relative Strength number and the Dow Jones Average. Projections are made as you vary the DOW (what if...) on one stock or entire portfolio with single scan, quick scan, or variable scan of values. Included is the booklet "The Art of Timing Your Stock's Next Move." Author in market 17 years and former registered investment advisor with S.E.C.

\$29.00 with booklet Price: (booklet alone \$6.00)

Author: [IA]:Calabrese Available: Bit'n Pieces Series P.O. Box 7035

Erie, PA 16510

Name: PET Arcade System: Any PET/CBM

Memory: 8K

Language: BASIC and machine

Hardware: PET/CBM

Description: Astroidz and Munchman are now available for the 8K PET/CBM and will run on both old and new ROMs. Astroidz is based on the popular arcade game. There are huge astroidz invading the galaxy and your mission is to destroy them before they destroy you. Four levels of play from novice to expert. Munchman is based on the popular arcade game Packman. You must work your way through the computer maze as fast as you can and try to avoid Zip and Zap. Bonus points, time bonus and different levels of play.

Price: \$9.95 each includes tape

cassette

Author: Cliff and Nic Dudzik

Available: Computermat

Box 1664 2984 Daytona

Lake Havasu, AZ 86403

Name: Lower Case Character

Generator

System: Apple II Plus Rev 7 or

Apple II Rev 7

Memory: 16K

Description: LCCG plugs into the Apple and enables the user to generate a full lower case character set, with twodot true descenders. This EPROM is compatible with all word processing packages that need a lower case set, including Letter Perfect from LJK.

\$34.95 includes Price:

installation manual Author: Ken Leonhardi

Available: LJK Enterprises P.O. Box 10827 St. Louis, MO 63129

Name: Gorgon

System: Apple II, Apple II Plus

Memory: 48K Language: Machine

Hardware: Disk drive, 13- or 16-sector controller

Description: The Earth has entered a time warp... and the battle has just begun. Strange creatures are appearing and some have been reported stealing people from the surface of the Earth. As a fighter pilot you must defend the planet by destroying these creatures and saving the people who are being carried away. Gorgon has several different levels of play, incredible highresolution color graphics and many other features. Keyboard control only.

\$39.95 includes disk and Price: documentation

Author: NASIR (Presented by Sirius Software, Inc.)

Available: Your local Apple dealer or software store

MICRO

#### **OSI COMPATIBLE PRODUCTS**

56K 2-MHz Ultra Low Power CMOS Static Memory Board .... MEM-56K\$850

Partially Populated Boards (Specify address locations required) ..... MEM-48K \$750 MEM Board uses the new 2K-Byte Wide Static RAM chips which are MEM-32K \$550 MEM-24K \$450 2716 EPROM compatible. Any 2K byte memory segment can be populated with RAM or EPROM (or left empty for use of Address Space MEM-16K \$350 by another board). Fully expandable to any memory size you will ever MEM- 8K \$250 need. No special addressing requirements, just solder in extra sockets MEM- 4K \$200 and add memory. Also has space for a 1.75K Monitor ROM at \$F800 (FC) Extra 2K RAM Memory Chip **Optional Parallel Printer Port** 

Optional Calendar/Clock (Software available in EPROM) Both options (Disk software mods provided for use of 6522 VIA on printer)

**EXAMPLE USES:** C4P & C8P:

Expansion to 40K RAM of Basic workspace.

Parallel Printer Port - Reserve Serial Port for MODEM Space for 5.75K of Enhanced System Monitor EPROMS.

All of this on 1 Board, using only one of your precious slots. Software for Enhanced System Monitor capabilities is continuously being developed and improved. As new EPROM Monitors are available, you may upgrade to them for any price differential plus a nominal \$10 exchange fee. Another possibility is to fill any portion of the memory with Basic Programs in EPROM for Power-on Instant Action. This custom EPROM programming service is available at \$25 per 2716 (includes EPROM). Extra copies at \$15 for each

C4P-MF & C8P-DF: Memory expansion to 48K.

Add 4KMemory at \$E000 for special software requirements. Parallel Printer Interface and/or Displaying Calendar/Clock. Add 1.75K Enhanced System Monitor ROM.

C3:

Up to 56K of Memory Expansion — can be addressed for Multiuser. (Optionally, each user can have his own Dedicated Printer Port). Add Enhanced Monitor ROM with Calendar/Clock software, warm start and Hard Disk Boot.

#### **IEEE-488 INTERFACES AND SOFTWARE:**

The General Purpose Instrumentation Bus (GPIB) Controller interface is available for all OSI Computers. Machine code GPIB Drivers are linked to Basic to provide easy control of IEEE-488 instruments which is equal to the best of Hewlett-Packard Controllers and far superior to most others. Basic Commands for Serial Poll, Parallel Poll, IFC Clear, full Local/Remote Control, Respond to SRQ Interrupts, Send Trigger, do Formatted Input/Output, Direct Memory Input/Output and MORE. Interface includes IEEE-488 Ribbon Cable/Connector.

GPIB Controller Interface for C2, C3, C4 and C8 Systems ....... GPIB 4-488 \$395 GPIB Software on two 2716 EPROMS for ROM based systems .....GPIB 488-R \$100 Add Optional Parallel Printer Interface to GPIB 4-488 .....-P \$120 Add Optional Calendar/Clock to GPIB 4-488 ......T \$ 25 Add 2K RAM to GPIB 4-488 (Specify location, \$4000-\$BFFF & \$DOOO-\$EFFF available)-M \$ 25 Software for EPROM Programming, Reading, Verifying, and Erased Check; fully Integrated with Assembler, Editor and Extended Monitor. Can be used with many types of EPROM up to 8K. Requires Optimal Technology Model Ep-2A-79 EPROM Programmer and the GPIB 4-488 Board. Specify 8" or 5" Disk ..... EPROM MI-EP \$180 GPIB Controller for C1P, Includes Software, Clock & space for 6K EPROM Add Optional Parallel Printer Interface to GPIB 6-488R.....-P \$120

EPROMS: (Check with your Dealer for newest EPROM Products).

C1P ROM with 48 Col Display, Smart Terminal, Edit & More for Series II C1P ROM with 24 Col Display, Other ROM-TERM II Features & Disk Boot Just flip switch for Serial or Video System with Corrected Keyboard ......SYNKEY \$39.95

ENHANCED MONITOR ROMS FOR USE ON GPIB 4-488 & MEM BOARDS:

Expanded Support for C4P & C8P Featuring Calendar/Clock, Line Edit, Smart Terminal, Disk Support with Calendar/Clock, Warm Start and Corrected Keyboard .... MI48D1 \$59.95 Expanded C3 Monitor with Calendar/Clock Software, Hard Disk Boot, Line Edit and Warm Start .......MIC3-1 \$59.95

C1-P Series II Computer with ROM-TERM II Smart Terminal Monitor (Order Direct) ... \$549.00

Check with your local Dealer or Order Direct. Phone orders accepted.

TERMS: Check/Money Order/Master Charge/VISA Sent POSTPAID ON PREPAID ORDERS. Foreign Orders: Prepaid only. Add 5% for handling/shipping.

> MICRO-INTERFACE 3111 SO. VALLEY VIEW BLVD., SUITE I-101

LAS VEGAS, NEVADA 89102 Telephone: (702) 871-3263

OR YOUR APPL

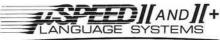

\$24

-P \$120

-T \$ 25

-PT \$125

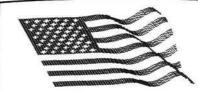

APPLESOFT: 30.3 MIN. MICROSPEED II: 3.9 MIN. MICROSPEED II+: 2.4 MIN.

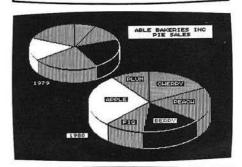

FASTEST: UP TO 100
TIMES FASTER
THAN APPLESOFT MOST POWERFUL: MORE POWER THAN BASIC PASCAL OR FORTRAN EXPANDABLE: LANGUAGE BASED CREATIVE: GROW YOUR OWN USER-FRIENDLY: EASIEST FOR YOU TO LEARN

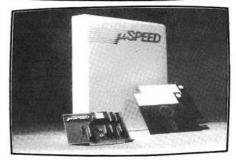

REQUIRES APPLE, SINGLE DISK U SPEED I USES 2mHz PROCESSOR U SPEED ][+ USES 4mHz PROCESSOR

#### SEE YOUR DEALER OR CONTACT:

| 8910 Brookridge Dr., Suite 8<br>(301) 62    | 04, Upper Marlboro, Md. 2087<br>27-6650 |
|---------------------------------------------|-----------------------------------------|
| I'm Interested: F                           | Please Send                             |
| □ μ SPEED ][ \$495.<br>□ μ SPEED ][+ \$645. |                                         |
| Name                                        |                                         |
| Address                                     |                                         |
| City                                        |                                         |
| State                                       | _ Zip                                   |

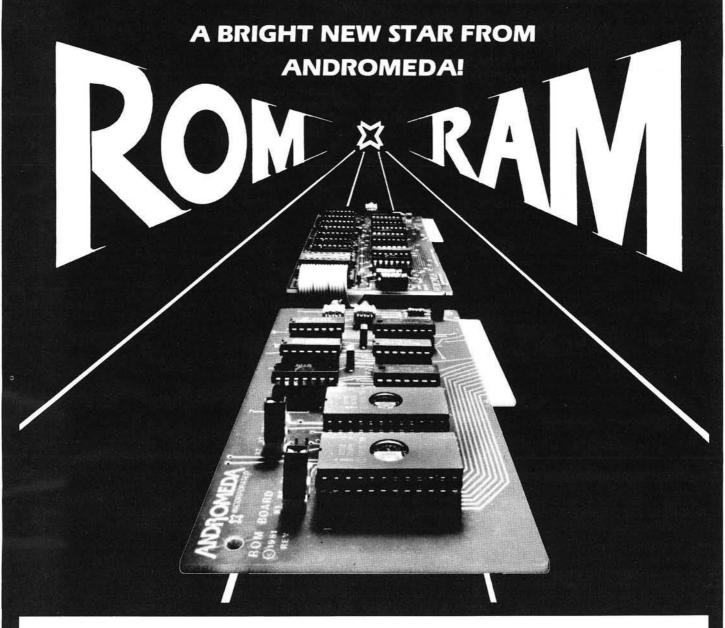

### NEW ROM BOARD FOR THE APPLE II\* \$125.00 WITH UTILITY ROM.

With Andromeda's new ROM Board, you can plug many useful utility programs into your Apple II. Because ROM memory never forgets, you can access these utilities instantly without having to load them from disk.

The ROM Board comes with the utility ROM, which gives you five powerful options to apply to your Applesoft\* programs. With the Utility ROM, you can do automatic line numbering, control a program list with a page mode, restore a crashed Applesoft\* program in memory, alphabetize a disk catalogue and create a disk without DOS, giving you an extra 8K on your disk. Any of Soft Control Systems' other ROMS can be used, such as the Dual DOS in ROM, and Your'ple ROM.
You can install 2K PROMS, 4K PROMS, or even 2K

You can install 2K PROMS, 4K PROMS, or even 2K RAM chips in each of the two memory sockets. So you can even have the Read - Write capability of RAM to develop PROM Programs yourself, or just have an extra 2K RAM for your machine - Language programs. Two 2732 PROMS allow a total of 8K of memory on the Board.

Now with One Year Warranty.

Don't forget the Andromeda 16K RAM Expansion Board \$195.00

# ANDROMEDA

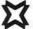

**INCORPORATED** 

P.O. Box 19144 Greensboro, NC. 27410 919 852-1482

Distributed By:

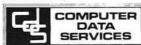

P.O. Box 696 Amherst, NH. 03031 603 673-7375

\*Apple II and Applesoft are trademarks.

| <b>Z-FORTH IN ROM</b> by Tom Zimmer 5 to 10 times faster than Basic. Once you use it, you'll never go back to BASIC! source listing add                                              | \$ 75.00<br>\$ 20.00            |
|----------------------------------------------------------------------------------------------------|---------------------------------|
| OSI FIG-FORTH True fig FORTH model for 0S65D with fig editor named files, string package & much more                                                                                 | \$ 45.00                        |
| TINY PASCAL Operates in fig-FORTH, an exceptional value when purchased with forth. TINY PASCAL & documentation. FORTH & TINY PASCAL                                                  | \$ 45.00<br>\$ 65.00            |
| SPACE INVADERS 100% machine code for all systems with 64 chr. video. Full color & sound on C2, 4P & 8P systems. The fastest arcade program available.                                | \$ 14.95                        |
| PROGRAMMABLE CHARACTER GENERATOR Use OSI's graphics or make a complete set of your own! Easy to use, comes assembled & tested. 2 Mhz. boards                                         | <b>0</b> 100.00                 |
| PROGRAMMABLE SOUND BOARD Complete sound system featuring the AY-3-8910 sound chip. Bare boards available.                                                                            | \$ 74.95<br>\$29.95             |
| 32/64 CHARACTER VIDEO MODIFICATION Oldest and most popular video mod. True 32 chr. C1P, or 32/64 chr. C4P video display. Also adds many other options.                               | \$ 39.95                        |
| ROMS!!! Augment Video Mod with our Roms. Full screen editing, print at selectable scroll, disk support an features. Basic 4 & Monitor Basic 3 All 3 for                              | s 49.95<br>\$ 18.95<br>\$ 65.00 |
| 65D DISASSEMBLY MANUAL. by Software Consultants. First Class throughout. A must for any 65D user.                                                                                    | \$ 24.95                        |
| NUMEROUS BASIC PROGRAMS, UTILITY PROGRAMS AND GAMES ALONG WITH HARDWARE P<br>PRICES ARE U S FUNDS. Send for our \$1.50 catalogue with free program (hardcopy) Memory Map<br>Routine. | ROJECTS. ALL<br>and Auto Load   |

master charge

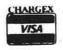

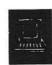

#### OSI Software & Hardware

3336 Avondale Court Windsor, Ontario, Canada N9E 1X6 (519) 969-2500

3281 Countryside Circle Pontiac Township, Michigan 48057 (313) 373-0468

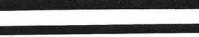

# AIM-65/SYM-PET-KIM-6800 Universal Interface Board Converts AIM-65/SYM

Universal Interface Board Converts AIM-65/SYM Into Professional Data Logger

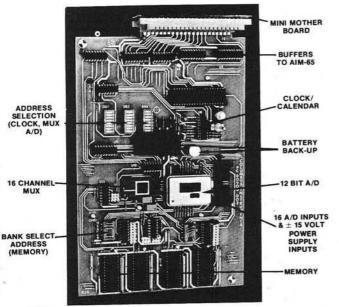

(Also connects to PET or KIM with adapter cable. Adaptable to other 6502 and 6800 systems)

#### CONTAINS:

- \* 12 bits, 16 channels, fast A/D converter
- ★ space for additional 16K RAM memory or 32K EPROM (or combination)
- ★ real time clock/calendar with real time interrupt capability and 10-year lithium battery backup
- plugs directly into AIM-65 expansion connector with the help of a mini-mother board which supports up to three interface boards
- supplied with supportive demonstration and control programs

#### **AVAILABLE MODELS:**

| *  | IB-902       | Additional Memory               |         |
|----|--------------|---------------------------------|---------|
|    |              | Space (only)\$                  | 390.00  |
| *  | IB-902-A     | Calendar/Clock plus             |         |
|    |              | memory space\$                  | 690.00  |
| *  | IB-902-B     | A/D (12 bits, 16 channels       |         |
|    |              | plus memory space)\$            | 960.00  |
| *  | IB-902-AB    | A/D, plus memory space          |         |
|    |              | and calendar/clock\$1           | ,270.00 |
| M  | ini mother b | oard to support up to three (3) |         |
| in | terface boar | ds                              | \$65.00 |

Quantity Discounts Available

950 N. HAGUE AVE., COLUMBUS, OHIO 43204 U.S.A. PHONE: (614) 488-6176 TELEX: 246514

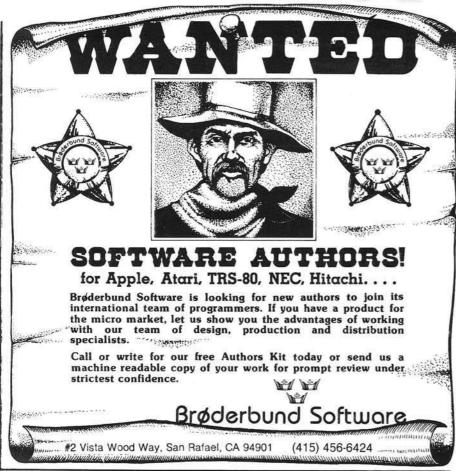

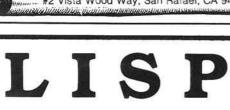

## for the Apple II

Pegasys Systems' new P-LISP interpreter is a full implementation of the well-known Artificial Intelligence language. Written in machine code, this powerful interpreter includes the following features:

- Over 55 functions implemented
- Extensive 45-page User Manual
- Full function trace
- Function editor and pretty-printer
- · Floating point math
- · Break mode for function debugging
- · Detailed error messages
- · Lores and Hires graphics
- PROG construct, EXPRs, and FEXPRs
- Atom property lists
- ELIZA, TOWERS OF HANOI, and other sample programs included

Also available: The P-LISP Tutorial, an introductory text designed to give the reader a complete understanding of the LISP language.

P-LISP is supplied on disk with User Manual for \$99.95 (specify DOS version). The manual is available separately for \$10.00. The P-LISP Tutorial is available for \$15.00. Requires a 48K Apple II or II+ with disk. Floating point math and Hires graphics require Applesoft in ROM.

#### PEGASYS SYSTEMS, INC.

4005 Chestnut Street Philadelphia, PA 19104 Orders only: 800-523-0725

PA residents and inquiries: (215) 387-1500

Pennsylvania residents add 6% sales tax Apple is a trademark of Apple Computer, Inc.

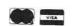

Good software is no longer a myth.

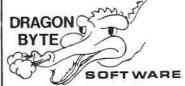

**PRESENTS** 

UNIQUE PROGRAMS FOR OHIO SCIENTIFIC \* POLLED KEYBOARDS

2001/2002PC - States & Capitals

Capitals & States One Cassette

2003PC - Capitols of the World 2004PC - Protectorate Capitals

2005PC - Presidential Campaigns,

1788 to 1980 All programs except Presidential Campaigns available for serial terminal.

Specify number without PC suffix. CASSETTE. \$9.95 Diskette. \$12.95 All five on one disk . . . \$29.95 C-10 Blank Cassettes . . . 10/\$4.99

SPECIAL! OSI Disk Expansion

\$14.95 Manual . . . . OSI Expansions, conversions, and

Floppy Disk Drive Maintenance \$35.00/hour — \$35.00 minimum

> COMPLETE SELECTION OF ELCOMP BOOKS

SounDustrial Electronics, Inc. 4066 Polaris Avenue, Joshua Tree, CA 92252

## Get more from your microcomputer.

State-of-the-art hardware and software articles in MICRO help you

- Understand your computer's inner workings
- · Keep up with high-level language developments
- Exploit the full capabilities of your microcomputer

Read the monthly that thousands of professionals use to get the most out of their Apple, Atari, AIM, PET, OSI, or other 6502-or 6809-based system. \$18 in U.S. (\$21 elsewhere).

CALL TOLL-FREE VISA 800-227-1617, ext. 564 (in Calif: 800-772-3545, ext. 564

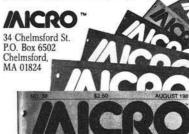

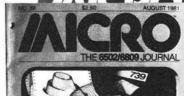

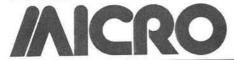

# 6502 Bibliography: Part XXXVIII

#### 1095. Call -A.P.P.L.E. 4, No. 2 (February, 1981)

DeGroat, Ron, "Seeing Double with Pascal Graphics," pg. 30-33.

Some routines that allow you to select which Apple Hi-

Res page you want to draw on.

Heinonen, Jani and Kotivuori, Ilmo, "Utility EXEC,"

Techniques for using control level instructions in Apple

Bronstein, Neil, "Moving Signs," pg. 40-41. Horizontal and Vertical moving sign routines for the Apple.

Golding, Val J., "Control Character Finder," pg. 43. A program to find and display control characters imbedded in a disk catalog or BASIC program listing.

Horsfall, Richard C., "Readscrn," pg 45.

A program to read a character at an X and Y coordinate and print it again using 10-res Apple graphics functions.

#### 1096. OSIO Newsletter 3, No. 3 (March, 1981)

Rowlett, Tom, "Some POKEs for C4P's and C8P's," pg. 1-2.

POKEs for OSI micros useful for polled keyboard/video system users; POKEing arguments into machine language routines directly.

Kirshner, Joe, "OS-65D Notes," pg. 1-3. More on null strings, listing files, etc.

Anderson, Walter I, "Notes on Right Justify," pg. 4. A tip for OSI users.

#### 1097. The Harvest 2, No. 7 (March, 1981)

Russ, John, "Why Apple Pascal," pg. 1-3.

An article comparing the virtues of several languages for the Apple.

Breyfogle, Louis D. and Quinn, Jack D., "The 13/16 Sector Problem," pg. 13.

Hardware mod to switch the Apple Controller card between DOS 3.2 and 3.3.

#### 1098. Personal Computing 5, No. 3 (March, 1981)

Perry, Robert L., "Inventory Control Programs," pg. 25-35.

A comparison of programs available for micros including the Apple, PET, OSI, Atari, TRS-80, CP/M, etc.

Veit, Stanley S., "Everything You Wanted to Know About Printers," pg. 58-69.

A comparison of over 80 printers for microcomputers.

#### 1099. Washington Apple Pi 3, No. 1 (January, 1981)

Lefkowitz, Howard, "Using the Smarterm for Pascal,"

Information useful to Apple-Pascal users running the 80-column modification.

Mahoney, John, "Graph of a Trigonometric Function,"

Apple Hi-Res graphics program to generate a solid by

rotating the graph of a cosine function.

Moon, John L., "A Questionnaire Subroutine," pg. 10-11. An instructional article on designing an interactive routine for the Apple using the example of questions in ABBS programs.

Rose, Jim, "Fast Walsh-Hadamard," pg. 16-21.

A faster Fast Fourier Transform for the Apple. Machine language routine and Integer BASIC listing.

Chambers, Burton S., "Flavors - Little Tidbits,"

Tips on using Apple/Pascal.

#### 1100. The C.I.D.E.R. Press 3, No. 1 (January/February, 1981)

Titlebaum, Ed., "Apple Hi-Res Graphics: Math Applications," pg. 7-9.

Part I of a series includes a description of a plotting package called Quadplot.

Myers, Thomas, "Tuning Up Your Applesoft Programs,"

Tips on programming efficiently.

#### 1101. Washington Apple Pi 3, No. 2 (February, 1981)

Mesztenyi, C.K., "Passing Argument Values to Machine-Language Subroutines in Applesoft," pg. 5.

A short interface routine for the Apple.

Francis, Walton, "The Search for the Almost-Perfect, Low-Cost Apple Word Processor," pg. 6-9.

Considerations on the selection of a word processor for the Apple.

Kelly, Jim, "Pseudo Data Statements for Integer BASIC," pg. 13.

Several examples of implementing data statements on the Apple using Integer BASIC.

Lefkowitz, Howard, "The Mysterious Modem," pg. 14. How to filter noise out of the phone lines coming into your Apple/Hayes Micromodem system.

Chambers, Burton S., "Flavors: Little Tidbits," pg. 16-17.

Hints and kinks for the Apple.

#### 1102. Stems from Apple 4, Issue 1 (January, 1981)

Contreras, Warren, "Double Fun," pg. 7. Add two joysticks to your Apple.

Allison, Gene, "Catalog to Epson Printer," pg. 8. A program to make a hard copy of your disk catalog on the Epson MX-80.

Allison, Gene, "Epson Printer Demo," pg. 11. An Applesoft program to put your new Epson printer through its paces and provide a good tutorial to boot.

#### 1103. Appleseed Newsletter 2, No. 6 (February, 1981)

Pump, Mark, "Apple II DOS Internals," pg. 7-11. This installment includes Disk II Device Select addresses; DOS errata; miscellaneous goodies; sector skew factor, etc.

#### 1104. Stems from Apple 4, Issue 2 (February, 1981)

Jochumson, Christopher, "One Liners," pg. 3.

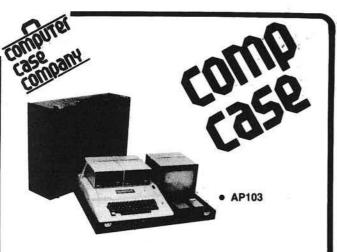

| <ul><li>AP101</li></ul> | Apple II with Single Disk Drive              | \$109 |
|-------------------------|----------------------------------------------|-------|
| • AP102                 | Apple II with Double Disk Drives             | 119   |
| • AP103                 | Apple II, 9 inch Monitor & Double Drives     | 129   |
| • AP104                 | Apple III, two additional Drives & Silentype | 139   |
| ● AP105                 | 12 inch monitor plus accessories             | 99    |
| • RS201                 | TRS-80 Model I, Expansion Unit & Drives      | 109   |
| • RS202                 | TRS-80 Monitor or TV set                     | 84    |
| • RS204                 | TRS-80 Model III                             | 129   |
| • RS205                 | Radio Shack Color Computer                   | 89    |
| • P401                  | Paper Tiger 440/445/460                      | 99    |
| • P402                  | Centronics 730/737 - Line Printer II/IV      | 89    |
| <ul><li>P403</li></ul>  | Epson MX70 or MX80                           | 89    |
| <ul><li>CC90</li></ul>  | Matching Attaché Case                        | 75    |
|                         |                                              |       |

computer case company

5650 INDIAN. MOUND CT. COLUMBUS, OHIO 43213 (614) 868-9464

#### OSI COMPATIBLE HARDWARE

IO-CA10X SERIAL PORT
ACIA based RS-232 serial printer port. DIP SWITCH selectable baud rates of 300-9600, Handshaking (CTS) input line is provided to signal the computer when the printer buffer is full. Compatible with OS-85U V1.2 and OS-85D.

IO-CA9 PARALLEL PORT Centronics Standard Parallel printer interface for OSI computers. The card comes complete with 10 ft. of flat ribbon cable. Compatible with OS-65D and OS-65U software.

IO-CA9D DIABLO PARALLEL PORT
DIABLO 12 BIT WORD Parallel port for use with word processor type printers. Complete with 10 ft. cable. Compatible with OS-65U software.

IO-LEVEL 3 MULTI-USER EXPANSION Provides 3 printer interfaces currently supported by OSI-Serial, Centronics Parallel, Diablo Parallel. 4K of memory at D000 for Multi-user executive. 4 Port serial cluster. The LEVEL 3 card allows expansion of an OSI C3 machine up to 4 users with appropriate additional memory partitions.

16MEM-CM9...\$300 24K memory card is available at 3 different populated levels. All cards are fully socketed for 24K of memory. The card uses 2114-300ns chips. DIP SWITCH addressing is provided in the form of one 16K block and one 8K block. Also supports DIP SWITCH memory partition addressing for use in multi-user systems.

FL470 FLOPPY DISK CONTROLLER OSI-Type floppy disk controller and real time clock. Will Support 51/4" or 8", Single or double-sided drives. Requires drives with separated data and clock outputs.

BIO-1600 BARE IO CARD \$50 Super 1/O Card. Supports 8K of 2114 memory in two DIP SWITCH addressable 4K blocks, 2 16 Bit Parallel Ports may be used as printer interfaces, 5 RS-232 Serial Ports with CTS & RTS handshaking. With manual and Molex connectors.

BMEM-CM9 BARE MEMORY CARD \$50
Bare 24K memory card, also supports OSI-type real time clock and floppy disk controller.
With manual and Molex connectors.

#96 PROTOTYPE CARD \$35
Prototype board holds 96 14 or 16 pin IC's. Will also accommodate 18, 24, or 40 pin IC's.
Row and column zone markings, easy layout. \( \frac{1}{24} \) " epoxy glass P.C. board.

C1P-EXP EXPANSION INTERFACE \$65
Expansion for C1P 600 or 610 boards to the OSI 48 Pin Buss. Uses expansion socket and interface circuitry to expand to 48 Pin Backplane. Requires one slot in backplane.

Assembled 8-slot backplane with male Molex connectors and termination resistors

DSK-SW DISK SWITCH A circuit when added to OSI Minifloppy systems extends the life of drives and media. Accomplish this by shutting off Minifloppy Spindle motor when system is not accessing the drive. Complete KIT and manual.

PW-5-6 POWER SUPPLY
Power One brand supply 5V - 6 amps. with overvoltage protection. Reg. \$49.95.

# D&N MICRO PRODUCTS.

3684 N. Wells Street Ft. Wayne, Indiana 46808 219/485-6414

TERMS: Check or money order Add \$2 Shipping, Outside U.S. add 10%

A couple of one liners: a graphics program and a routine to alter the cursor of the Apple.

Smith, Eric, "FORTH Corner," pg. 6-7.

Benchmark Tests comparing FORTH, BASIC and

Greenfield, Dave and Stein, Dick, "Unit PEEKPOKE," pg. 8-9.

A routine for the Apple/Pascal system and a test program.

Jochumson, Christopher, "Apple's Input and Output Registers, "pg. 10-13.

How the input and output registers are used in the Apple.

Jochumson, Christopher, "MX-80 Printer Utility."

A utility for the Apple/Epson MX-80 combination to provide a form feed at the bottom of a program listing to effectively skip over the perforation in folded

#### 1105. MICRO No. 34 (March, 1981)

Carlson, Edward H., "A 6502 Assembler in BASIC," pg. 7-9.

A 6502 assembler written in BASIC and tuned up for an OSI C2-4P computer.

Green, Len, "SYM-ple Sym-on," pg. 15-16. A game for the SYM.

Reich, L.S., "Rapid Bubble Sort of Numerical Elements Using BASIC/ASL," pg. 21-22.

A BASIC sort program using a machine language subroutine for comparisons and swapping during sorting on the Apple.

Evans, Mel, "A Relocating Loader for AIM Tape," pg. 25-27.

With this routine you can assemble a program at one location and load it at another.

Strasma, James, "Unassembler for PET," pg. 29-32. Here's a way to convert your machine-language programs into a form your assembler understands.

Hoyt, Sherwood, "Encryption with RND and USR," pg. 35-37.

A simple text-encoding scheme using Microsoft BASIC for 6502 micros.

Hyde, Randy, "The 6502 Dream Machine," pg. 67-74. A proposal for a super 6502 as imagined by an expert. Froelich, Jerry W., "A Second Cassette for PET,"

pg. 81-82. A "how-to" article to modify a standard cassette recorder to function as a second cassette for the PET.

Brady, Joe, "Reset Protection for the Apple II," pg. 89-90. A hardware modification for the Apple Reset.

#### 1106. AppleGram 3, No. 2 (February, 1981)

Sander-Cederlof, Bob, "Hex/Dec Calculator," pg. 5. A program for the Apple which simulates the TI Programmer calculator, operating in Reverse Polish like H-P units.

Sander-Cederlof, Bob, "Re-READing DATA Statements,"

How to re-read data statements on the Apple without using the Restore statement.

#### 1107. Rubber Apple Users Group Newsletter 4, No. 1 (January/February, 1981)

Park, John and Park, Lloyd, "Machine Language Routine Link to Applesoft Programs," pg. 5.

An Apple program to imbed a machine language routine into an Applesoft program.

#### 1108. Apple-Dayton 2, No. 2 (March, 1981)

Anon., "Pascal I/O Error Reporting," pg. 4. A procedure which can be used as an include file under the Apple/Pascal UCSD operating system.

#### 1109. Atari Computer Enthusiasts 2, Issue 3 (March, 1981)

Bannister, Ray, "Memory Dump," pg. 5.

A program for the Atari which dumps the memory, using the special graphics characters as ASC hex equivalents. Ness, Ron, "Music Without the Composer Cartridge,"

pg. 6-7.

An Atari music program and song table for Starwars. Goff, Stacy, "Fileindx — Miracle Cure for All Problems." pg. 8-9.

An index to disk files with options to sort, save to disk,

load back, display or print.

Hitz, Larry, "Modem to Disk," pg. 11.

An Atari program to download from Micronet, etc. to your disk.

#### 1110. Apple Assembly Line 1, Issue 6 (March, 1981)

Bernard, Robert H., "A Beautiful Dump," pg. 2-5.

An Apple II relocatable memory dump program in assembly language.

Wellman, Chuck, "EDITASM & COPY on the Language Card," pg. 12-14.

A utility for the Apple II.

#### 1111. Mini'App'Les 4, No. 3 (March, 1981)

Allen, Earl, "Applesoft Fast File Accessing," pg. 3-5.

A faster alternative for handling massive amounts of data on the Apple.

Hammond, Daryl, "Pondering Pascal: Zapping the BIOS," pg. 6-7.

This program modifies the Apple/Pascal BIOS file SYSTEM.APPLE so that lower case characters are displayed as true lower case.

#### 1112. Softalk 1, No. 7 (March, 1981)

Wagner, Roger, "Assembly Lines," pg. 20-23.

Part 6 in this guide to assembly language covers the Zero and Carry flags of the status register of the 6502.

Mazur, Jeffrey, "The Look with Character: 80-Column Boards for the Apple," pg. 26-31.

A review and evaluation of 80-column boards for the Apple.

#### 1113. Poke-Apple 3, No. 2 (March, 1981)

Watson, Dale, "Expanding Applesoft Programs," pg. 5-9.

How to add lines of code to a program while running.

Averill, Bonnie Kaufman, "Elementary Programming: A Basic Budget," pg. 10-11.

The second in a series of articles on developing a budget program.

McKee, Dan, "Pascal by Trial and Error," pg. 13. A brief tutorial on elementary Pascal.

Neff, Thomas M., "Apple Notes," pg. 14-15.

How to add a binary subroutine to an Applesoft program.

Hill, Alan G., "Filename Track/Sector Lister," pg. 15-18. This Apple program will print the Track/Sector list for each filename in the catalog.

#### AICRO

#### **OSI Disk Users**

#### Double your disk storage capacity Without adding disk drives

Now you can more than double your usable floppy disk storage capacity-for a fraction of the cost of additional disk drives. Modular Systems' DiskDoubler™ is a double-density adapter that doubles the storage capacity of each disk track. The DiskDoubler plugs directly into an OSI disk interface board. No changes to hardware or software are required.

The DiskDoubler increases free user disk space from 50K to 120K for mini-floppies, from 201K to 420K for 8-inch floppies. With the DiskDoubler, each drive does the work of two. You can have more and larger programs, related files, and disk utilities on the same disk-for easier operation without constant disk changes.

Your OSI system is an investment in computing power. Get the full value from the disk hardware and software that you already own. Just write to us, and we'll send you the full story on the DiskDoubler, along with the rest of our growing family of OSI-compatible products.

TM Disk Doubler is a trademark of Modular Systems

#### Modular Systems

P.O. Box 16A Oradell, NJ 07649 201-262-0093

#### **POWER TO YOUR AIM**

#### Treat your AIM to a quality power supply:

- Designed to Rockwell's specifications for the AIM-65 (5 volts at 2 amps, regulated; 24 volts, .5 amps avg., 2.5 amps peak, unregulated).
- 2. Overvoltage protection to protect the expensive circuits in your AIM (5 volt output).
- Handsome all metal case (two tone blue).
- 4. Fuse (externally accessible), switch, pilot light, line cord, cable from power supply to AIM all included.
- 5. Conservative thermal design for long life.

\$64.95 plus shipping (5 lbs.)

CA residents add 6 % sales tax. VISA/MC, cashier's or registered check. Personal check (allow 2 weeks to clear).

> CompuTech Box 20054 Riverside, CA 92516

GALAXIAN - 4K - One of the fastest and finest arcade games ever written for the OSI, this one features rows of hard-hitting evasive dogfighting aliens thirsty for your blood. For those who loved (and tired of) Alien Invaders. Specify system - A bargain at \$9.95 OSI

LABYRINTH - 8K - This has a display background similar to MINOS as the action takes place in a realistic maze seen from ground level. This is, however, a real time monster hunt as you track down and shoot mobile monsters on foot. Checking out and testing this one was the most fun I've had in years! — \$13.95. OSI

#### THE AARDVARK JOURNAL

FOR OSI USERS - This is a bi-monthly tutorial journal running only articles about OSI systems. Every issue contains programs customized for OSI, tutorials on how to use and modify the system, and reviews of OSI related products. In the last two years we have run articles like

1) A tutorial on Machine Code for BASIC

programmers.
2) Complete listings of two word processors for BASIC IN ROM machines.

3) Moving the Directory off track 12.

Listings for 20 game programs for the OSI.

5) How to write high speed BASIC - and

Vol. 1 (1980) 6 back issues - \$9.00

Vol. 2 (1981) 4 back issues and subscription for 2 additional issues - \$9.00.

#### ADVENTURES!!!

For OSI, TRS-80, and COLOR-80. These Adventures are written in BASIC, are full featured, fast action, full plotted adventures that take 30-50 hours to play. (Adventures are interactive fantasies. It's like reading a book except that you are the main character as you give the computer commands like "Look in the Coffin" "Light the torch".)

Adventures require 8K on an OSI and 16K on COLOR-80 and TRS-80. They sell for \$14.95 each.

#### ESCAPE FROM MARS (by Rodger Olsen)

This ADVENTURE takes place on the RED PLANT. You'll have to explore a Martian city and deal with possibly hostile aliens to survive this one. A good first adventure,

#### PYRAMID (by Rodger Olsen)

This is our most challenging ADVENTURE. It is a treasure hunt in a pyramid full of problems. Exciting and tough!

#### TREK ADVENTURE (by Bob Retelle)

This one takes place aboard a familiar starship. The crew has left for good reasons - but they forgot to take you, and now you are in deep trouble.

#### **DEATH SHIP** (by Rodger Olsen)

Our first and original ADVENTURE, this one takes place aboard a cruise ship - but it ain't the Love Boat.

#### VAMPIRE CASTLE (by Mike Bassman)

This is a contest between you and old Drac and it's getting a little dark outside. \$14.95 each.

#### NEW-NEW-NEW TINY COMPILER

The easy way to speed in your programs. The tiny compiler lets you write and debug your program in Basic and then automatically compiles a Machine Code version that runs from 50-150 times faster. The tiny compiler generates relocatable, native, transportable machine code that can be run on any 6502 system.

It does have some limitations. It is memory hungry - 8K is the minimum sized system that can run the Compiler. It also handles only a limited subset of Basic — about 20 keywords in-cluding FOR, NEXT, IF THEN, GOSUB, GOTO, RETURN, END, STOP, USR(X), PEEK, POKE, -, =, \*, /, , , , Variable names A-Z, and Integer Numbers from 0-64K. TINY COMPILER is written in Basic. It can

be modified and augmented by the user. It comes

with a 20 page manual.
TINY COMPILER — \$19.95 on tape or disk OSI

#### SUPERDISK II

This disk contains a new BEXEC\* that boots up with a numbered directory and which allows creation, deletion and renaming of files without calling other programs. It also contains a slight modification to BASIC to allow 14 character file names.

The disk contains a disk manager that contains a disk packer, a hex/dec calculator and several other utilities

It also has a full screen editor (in machine code on C2P/C4)) that makes corrections a snap. We'll also toss in renumbering and program search programs - and sell the whole thing for -SUPERDISK II \$29.95 (51/4") OSI

#### BARE BOARDS FOR OSI C1P

MEMORY BOARDS!!! - for the C1P - and they contain parallel ports!

Aardvarks new memory board supports 8K of 2114's and has provision for a PIA to give a parallel ports! It sells as a bare board for \$29.95. When assembled, the board plugs into the expansion connector on the 600 board. Available now!

PROM BURNER FOR THE C1P - Burns single supply 2716's. Bare board - \$24.95.

MOTHER BOARD - Expand your expansion connector from one to five connectors or use it to adapt our C1P boards to your C4/8P. - \$14.95.

16K RAM BOARD FOR C1P - This one does not have a parallel port, but it does support 16K of 2114's. Bare Board \$39.95.

#### WORD PROCESSING THE EASY WAY-WITH MAXI-PROS

This is a line-oriented word processor designed for the office that doesn't want to send every new girl out for training in how to type a

It has automatic right and left margin justification and lets you vary the width and margins during printing. It has automatic pagination and automatic page numbering. It will print any text single, double or triple spaced and has text centering commands. It will make any number of multiple copies or chain files together to print an entire disk of data at one time.

MAXI-PROS has both global and line edit capability and the polled keyboard versions contain a corrected keyboard routine that make the OSI keyboard decode as a standard typewriter keyboard.

MAXI-PROS also has sophisticated file capabibilities. It can access a file for names and addresses, stop for inputs, and print form letters. It has file merging capabilities so that it can store and combine paragraphs and pages in any order.

Best of all, it is in BASIC (0S65D 51/4" or 8" disk) so that it can be easily adapted to any printer or printing job and so that it can be sold for a measly price.

MAXI-PROS - \$39.95. Specify 5% or 8" disk.

SUPPORT ROMS FOR BASIC IN ROM MA-CHINES - C1S/C2S. This ROM adds line edit functions, software selectable scroll windows. bell support, choice of OSI or standard keyboard routines, two callable screen clears, and software support for 32-64 characters per line video. Has one character command to switch model 2 C1P from 24 to 48 character line. When installed in C2 or C4 (C2S) requires installation of additional chip. C1P requires only a jumper change. - \$39.95

C1E/C2E similar to above but with extended machine code monitor. — \$59.95 OSI

#### ARCADE GAMES FOR OSI, COLOR-80 AND TRS-80 (8K OSI, 16K TRS-80 AND COLOR-80)

TIMETREK - A REAL TIME, REAL GRAPHICS STARTRECK. See your torpedoes hit and watch your instruments work in real time. No more unrealistic scrolling displays! \$14.95.

STARFIGHTER - This one man space war game pits you against spacecruisers, battlewagons, and one man fighters, you have the view from your cockpit window, a real time working instrument panel, and your wits. Another real time goody. \$9 95

BATTLEFLEET - This grown up version of Battleship is the toughest thinking game available on OSI or 80 computers. There is no luck involved as you seek out the computers hidden fleet. A topographical toughie. \$9.95

A NEW IDEA IN ADVENTURE GAMES! Different from all the others, Quest is played on a computer generated mape of Alesia. Your job is to gather men and supplies by combbat, bargaining, exploration of ruins and temples and outright banditry. When your force is strong enough, you attack the Citadel of Moorlock in a life or death battle to the finish. Playable in 2 to 5 hours, this one is different every time. 16K COLOR-80 OR TRS-80 ONLY. \$14.95

#### Please specify system on all orders

This is only a partial listing of what we have to offer. We offer over 120 games, ROMS, and data sheets for OSI systems and many games and utilities for COLOR-80 and TRS-80. Send \$1.00 for our catalog.

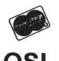

AARDVARK TECHNICAL SERVICES, LTD. 2352 S. Commerce, Walled Lake, MI 48088 (313) 669-3110

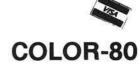

# \* NEW HUMANOID AS DEFENDER OF THE HUMANOID COLONIES, YOU'VE GOT TO STOP THE ALIEN LANDERS THAT ARE TRYING TO PICK UP AND MUTATE THE HUMANOIDS. IF A LANDER PICKS UP A HUMANOID, YOU HAVE TO BLAST THE LANDER, THEN CATCH THE HUMANOID IN MID—AIR AND LOWER IT SAFELY TO THE GROUND FOR A BONUS! EVERY NOW AND THEM, A BAITER SHIP APPEARS OUT OF HYPERSPACE TO KEEP THINGS INTERESTING; WITH COLOR AND LOTS OF SOUND! 8K CASSETTE....\$9.95

\*SPECIFY YOUR SYSTEM!\*

OUR MOONBASE IS BEING ATTACKED BY ALIENS! IN RESPONSE TO THEIR CALL POR HELP, YOUR MOTHERSHIP HAS GONE INTO LUNAR ORBIT OVERHEAD.

RESCUE CRAFT WILL HAVE TO MAKE SEVERAL TRIPS TO GET THEM ALL OUT. ONCE YOU'VE MANEUVERED THROUGH THE ASTEROID BELT, AVOIDED THE MOUNTAIN PEAKS AND LANDED SAFELY, THE HEAL TROUBLE STARTS! THE ALIENS REVEAL TRIPS AND TO BLAST YOUR WAY BACK TO THE MOTHERSHIP! A LOT OF ACTION, WITH COLOR AND SOUND.

by JOHN WILSON 8K CASSETTE....\$9.95

Introductory

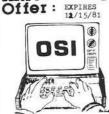

BUY BOTH NEW SOFT PRETZELS ABOVE FOR THE SPECIAL PRICE OF ONLY \$17.95

OR, SEND \$1.00 FOR ILLUSTRATED CATALOG AND GET A \$1.50 CREDIT GOOD ON YOUR FIRST ORDER!

ALL GAMES SUPPORT SOUND ON C1P! ALL PROGRAMS AVAILABLE ON CASSETTE ONLY

Pretzelland Software 2005 D WHITTAKER RD. YPSILANTI, MI. 48197

# FORTH

- adheres to the FORTH-79 STANDARD
- performs FLOATING POINT MATH
- contains a 6502 MACRO ASSEMBLER
- handles STRINGS much like BASIC
- includes VIRTUAL MEMORY MANAGER
- is ROMABLE
- costs under \$100
- is available for KIM-1, AIM 65 and SYM-1
- comes with complete SOURCE LISTING
- manual has extensive FORTH TUTORIAL

#### For more information and an ordering form

contact: Eric C. Rehnke

1067 Jadestone Lane Corona, CA 91720 (714) 371-4548

# sefton

#### THE INSPECTOR

These utilities enable the user to examine data both in the Apple's memory and on disks. Simple commands allow scanning through RAM and ROM memory as well as reading, displaying and changing data on disk.

Read and rewrite sections of Random Access files nead and rewrite sections of Random Access files. Reconstruct a blown VTOC. Weed out unwanted control characters in CATALOG listings. UnDELETE deleted files or programs. Repair files that have erroneous data. All without being under program control. and more.

You may transfer sectors between disks. This allows you to transfer DOS from one disk to another thereby saving a blown disk when all that's blown is DOS itself; or to restore a portion of a blown disk from its backup disk.

Its unique NIBBLE read routine provides a Hi-Res graphical representation of the data on any track allowing you to immediately ascertain whether your disk is 13 sector or 16 sector. Get an I/O error...is it because you have the wrong DOS up? is it because of a bad address field? or a bad data field? or because a track was erased? This will allow you to tell in an instant without blowing away any program in memory.

## APPLE DISK & MEMORY UTILITY

- Repairs Blown DisksReads Nibbles
- Maps Disk Space
- Searches Disks
- Searches Memory
- Edits Disk Sectors
- · Outputs Screen to Printer
- Displays Memory In HEX/ASCII

The INSPECTOR even lets you search through an entire disk or through on-board memory for the appearance of a string. Now you can easily add lower case to your programs (with LCA).

Do you want to add so-called illegal line numbers into your program? or have several of the same line numbers in a program (like the professional programmers do)? or input unavailable commands (like HIMEM to Integer Basic)? or put quotation marks into PRINT statements? Here's the easy way to do them all!

#### AND MORE

The INSPECTOR provides a USER exit that will interface your own subroutines with those of the INSPECTOR itself. For example, just put a screen dump routine (sample included in documentation) at HEX 0300 and press CTRL-Z. The contents of the screen page will print to your

#### ROM RESIDENT ROUTINES

The INSPECTOR utilities come on an easily installed EPROM. This makes them always available for instant use. No need to load a disk and run a program.

#### **FULLY DOCUMENTED**

Unlike other software of its kind, The INSPECTOR comes with an EASY to understand manual and reference card. Examples and graphics help even the uninitiated use the power of these utilities. And furthermore, we offer the kind of personal service which you have never experienced from a software vendor before

See your LOCAL DEALER OR Mastercard or Visa users call TOLL FREE 1-800-835-2246. Kansas residents call 1-800-362-2421. Or send \$49.95. Illinois residents add \$3 sales tax SYSTEM REQUIREMENTS

All Apple II configurations that have access to Integer Basic (either in ROM or RAM) will support The INSPECTOR. Just place the chip in empty socket D8 either on the mother board or in an Integer firmware card. Apple II+ systems with RAM expansion boards or language systems will receive the INSPECTOR on disk to merge and load with INTBASIC

And...if you have an Apple II+, without either RAM or ROM access to Integer Basic, you will still be able to use The INSPECTOR because we are making available 16k RAM expansion boards at a very affordable price. Not only will expansion locates at a very annualize piece. Into unity win you be able to use The INSPECTOR, but you will also have access to Integer Basic and other languages. Our price for BOTH the INSPECTOR and our 16k RAM board is \$169.95, less than most RAM boards alone. Call our office for details.

Another Quality Product from Omega Software Products, Inc. 222 S. Riverside Plaza, Chicago, IL 60606 Phone (312) 648-1944

1981 Omega Software Products, Inc. Apple is a registered trademark of Apple Computer, Inc.

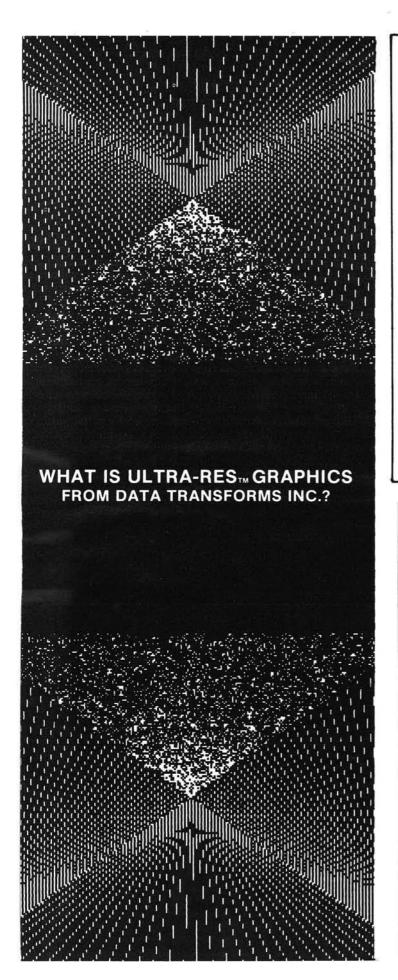

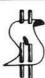

#### NO NONSENSE BOOKS

A GENERAL LEDGER SYSTEM FOR THE APPLE COMPUTER

- \* WE'VE KEPT IT SIMPLE FOR YOU
- \* EASY TO LEARN AND USE
- SETUP AND RUN IN 10 MINUTES
- ★ 50 SUGGESTED ACCOUNTS
- \* 5 PROFIT CENTERS
- \* 2 CHECKBOOK ACCOUNTS
- \* JOURNAL AND CHECK RECORDS
- \* BALANCES CHECKBOOKS
- \* INSTANT PROFIT AND LOSS **STATEMENTS**
- \* 1-7 MONTHLY REPORTS

APPLESOFT-2 DISK DRIVES, 132 COL. PRINTER, 48K MIN. REQ. ...... \$225.00 HANDBOOK WITH SAMPLE REPORTS...... 5.00

VISA & M/C USERS-CALL (509) 943-0198

MONEY DISK P.O. BOX 1531 RICHLAND, WA 99352

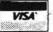

APPLE IS A REGISTERED TRADEMARK OF APPLE COMPUTER INC. WA Residents, add 5% sales tax

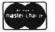

**DEALER INQUIRIES INVITED** 

#### SOFTWARE FOR OHIO SCIENTIFIC

VIDEO EDITOR

VIDEG EDITOR

Video Editor is a powerful full screen editor for disk-based DSI systems with the polled keyboard (except CIP). Allows full cursor-control with insertion, deletion and duplication of source for BASIC or DSI's Assembler/Editor. Unlike versions written in BASIC, this machine-code editor is co-resident with BASIC (or the Assembler), autoloading into the highest three pages of RAM upon boot. Video Editor also provides single-keystroke control of sound, screen format, color and background color. Eight-inch or mini diski si4.95. Specify amount of RAM.

SOFT FRONT PANEL

SOFT FRONT PANEL

Soft Front Panel is a software single-stepper, slow-stepper and debugger-emulator that permits easy development of 6502 machine code. SFP is a fantastic monitor, simultaneously displaying all registers, flags, the stack and more. Address traps, opcode traps, traps on memory content and on port and stack activity are all supported. This is for disk systems with polled keyboard and color (bim monitor ok). Uses sound and color capabilities of OSI C2/C4/C8 systems (not for CIP). Eight-inch or mini disk \$24.95. Specify amount of RAM. Hanual only, \$4.95 (May be later credited toward software purchase). Six page brochure available free upon request.

TERMINAL CONTROL PROGRAM

TERMINAL CONTROL PROGRAM

OSI-TCP is a sophisticated Terminal Control program for editing OS-65D3 files, and for uploading and downloading these files to other computers through the CPU board's serial port on OSI C2, C4 and C8 disk-based systems with polled keyboards. Thirteen editor commands allow full editing of files, including commands for sending any text out the terminal port and saving whatever text comes back. INDUIL utility included for converting between BASIC source and TCP file text. Eight-inch or mini disk \$39.95. Manual only, \$2.95.

only, \$2.95.

OSI-FORTH 2.0 / FIG-FORTH 1.1

OSI-FORTH 2.0 is a full implementation of the FORTH Interest Group FORTH, for disk-based OSI systems (C1,C2,C3,C4,C8). Running under OS65D3, it includes a resident text editor and 6502 assembler. Over one hundred pages of documentation and a handy reference card are provided. Requires 24K (20K CIP). Eight-inch or mini disk \$79,95. Manual only, \$9,95. "OSI-FORTH Letters" software support newsletter \$4.00/year.

All prices postpaid. Florida residents add 4% tax. inquiries are invited. Allow 30 days for delivery.

WRITE FOR FREE CATALOG OF SOFTWARE AND HARDWARE FOR OHIO SCIENTIFIC !!

Technical Products Company P.D. Box 12983 Univ. Statis Gainesville, Florida 32604

### Advertiser's Index

| Aardvark Technical Services         |
|-------------------------------------|
| Abacus Software                     |
| Adventure InternationalIBC          |
|                                     |
| Andromeda, Inc                      |
| Applied Analytics                   |
| Atari, Inc                          |
| Aurora Software Associates          |
| Aurora Systems80                    |
| Avant-Garde Creations               |
| Beta Computer Devices               |
| Broderbund Software                 |
| Classified Ads71-74                 |
| Columbus Instruments                |
| CompuTech                           |
| Computer Advanced Ideas             |
| Computer Case Co                    |
| Computer Mail Order52               |
| Computer Micro Works Inc79          |
| Computer Station                    |
| Computer Systems Consultants110     |
| Computer Trader69                   |
| Connecticut Information Systems, Co |
| Consumer Computers15                |
| Datacap75                           |
| Data Resources Corp                 |
| Data Transforms                     |
| Decision Systems98                  |
| Decision Systems                    |
| Dosware Inc                         |
| Eastern House Software              |
| Ed-Sci Development111               |
| Enclosures Group114                 |
| Exatron                             |
| Execom Corp                         |
| Fessenden Computer Service110       |
| Gimix, Inc                          |
| Highland Computer Service111        |
| Hogg Laboratory Inc44               |
| Hudson Digital Electronics          |
| Huntington ComputingBC              |
| Innovative Design Software, Inc     |
| Interlink, Inc70                    |
| Lazer Systems49                     |

# The only baked Apple is eat i

"Apple II is a trademark of Apple Computer, Inc.

The more you stuff your Apple II™ with plug-in boards, the more of a chance it has to overheat.

And once that happens, it won't do anybody any good. Your program bombs and you start losing time and money.

The solution? Simple. Take two minutes to install the Dana Industries fan in the back of your Apple, and you'll practically never have to worry about overheating again.

fan at your local computer store. And your Apple will have a long and fruitful life.

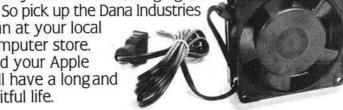

# **Next Month in MICRO**

#### Double Apple Bonus: Applesoft and Programming Languages

- Plotting Figures from Applesoft This program demonstrates how large and complex figures may be put onto the Hi-Res screen by plotting piecewise approximations of their edges.
- Apple Memory Map Display MEMAP is a short, exec file utility which creates memory maps of Applesoft programs without altering the memory contents.
- Applesoft Variable Dump The ability to dump the values of all variables can be immensely helpful in Applesoft program development. The Applesoft Variable Lister provides this ability and can be used with any program, located anywhere in memory.
- Sweet 16 Revisited The Apple II's Integer BASIC ROM supports a powerful and seldom used pseudo machine known as Sweet 16. In this article, the Sweet 16 instruction set is described and

- programming hints, using a macroassembler, are presented.
- Applesoft Line Finder Routine This 55-byte machine language program will display the bytes constituting a specified line in an Applesoft program. Also demonstrated: the use of subroutines available in Applesoft and the Apple Monitor.

#### Other December Articles

Flags and Boolean Algebra in Microsoft BASICs; Shorthand for Cursor Control; The AIM 65 as a High-Speed Recorder; Recursive Use of GOSUB in Microsoft BASIC; OSI Symbolic Disassembler.

#### **Plus Our Regular Departments**

PET Vet From Here to Atari Software Catalog Hardware Catalog ... and more

# 40% OFF

#### More MICRO for Less Money When When You Subscribe, until December 31st

Your money goes farther when you subscribe. During the course of a year, when you subscribe, you save 40% (in the U.S.).

Pay only \$18.00 (\$1.50 a copy) for 12 monthly issues of MICRO sent directly to your home or office in the U.S.

But on the newsstand — if you can locate the issue you want — you pay \$30.00 a year (\$2.50 a copy).

Save 40% **and** make sure you get every issue. Subscribe to MICRO today.

#### MICRO 34 Chelmsford Street P.O. Box 6502 Chelmsford MA 01924

| Chemision, MA 01024                                                                                                    | M                                                 |
|----------------------------------------------------------------------------------------------------|---------------------------------------------------|
| Please send me MICRO<br>NOTE: Airmail subscript                                                                                                    | for 1 year 2 years ions accepted for 1 year only. |
|                                                                                                    | VISA account  Mastercard account                  |
| No                                                                                                    |                                                   |
| Expiration date                                                                                                    |                                                   |
| Name                                                                                                    |                                                   |
| Address                                                                                                    |                                                   |
| During the state of the state of the state o |                                                   |

#### Subscription Rates Effective January 1, 1982

| Country                         | Rate          |
|---------------------------------|---------------|
| United States                   | \$24.00 1 yr. |
|                                 | 42.00 2 yr.   |
| Foreign surface mail            | 27.00         |
| Europe (air)                    | 42.00         |
| Mexico, Central America, Mid Ea | ast,          |
| N. & C. Africa                  | 48.00         |
| South Am., S. Afr., Far East,   |               |
| Australasia, New Zealand        | 72.00         |

\* Airmail subscriptions accepted for only 1 year. For U.S. and Canadian 2-year rates, multiply by 2.

Job Title: \_\_\_\_\_\_
Type of Business/Industry: \_\_\_\_\_

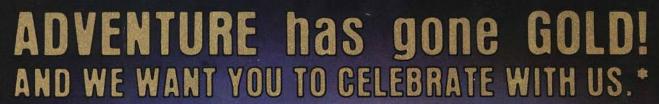

The 12 Scott Adams' Adventures are presented in our **Limited Gold Edition**. Each tape and disk is individually numbered, and guaranteed until July 10th, 2001. Each package contains a certificate of authenticity, a registration card and an autographed, (rather interesting) photo of the author. The 12 Adventures normally retail for \$239.40 individually on tape and \$159.80 for 4 triple-pack disks.

Limited Gold Edition

Scott Adams W

Adventure

The Limited Gold Edition is yours ... forever ... for \$100.00 tape or disk, value for value. To Order: The Limited Gold Edition is available in very limited quantity, from interested Software Retailers. Ask your local dealer. If he does not have The Limited Gold Edition ... Then call toll free 1-800-421-5770. In California 1-800-262-4242 (Local 213-670-9461) ... And we will direct you to a dealer who does have the Limited Gold Edition. Supply Is Limited!

The Limited Gold Edition is available in the following different configurations.

- Apple 2 Disk with TRS-80 Disk in same package
- Atari Tape
- Atari Disk
- TRS-80 Tape

\$100.00 Each

\*In keeping with the spirit of Adventure, \$1,000.00 in Gold Coins is hidden within The Limited Gold Edition. Its waiting for you. The Limited Gold Edition from Adventure International is distributed exclusively by:

8295 SO. LA CIENEGA BLVD. • INGLEWOOD, CA 90301

# HUNTINGTON COMPUTING

ONE OF THE WORLD'S LARGEST INVENTORIES

# **Limited Time Only**

Viside

Now 13900

List 200.00 NOW (Please mention this ad when ordering) Expires Dec. 31, 1981

Personal Software, Brand New, Shrink Wrapped. Immediate Delivery. \$2.00 Shipping (for total Software order). No Hidden Charges. No Gimmicks.

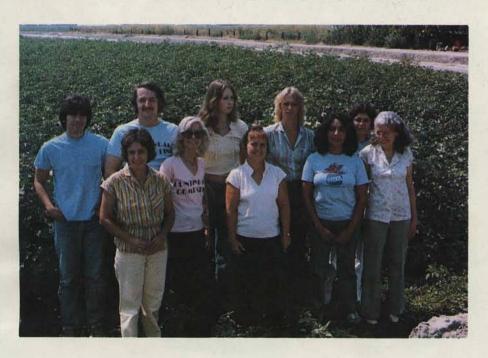

Also **Atari**® Pet® TRS-80®

Huge Inventory

The World's Most Remote Computer Store! This is the Huntington Computing gang in the cotton field across the street from our 3300 square foot store in Corcoran, CA. We may be in the country but we believe we have the world's largest selection of microcomputer software. And, we accept School Purchase Orders.

| Visicalc List 200.00             | Now \$149.00       |
|----------------------------------|--------------------|
| Pegasus II List \$29.95          | Now <b>\$22.99</b> |
| S-C Assembler II List \$55.00    | Now \$46.69        |
| Microsoft Z-80 Card List \$395   |                    |
| D.C. Hayes Micromodem II List \$ |                    |

NEC 12" Green/Black Monitor List \$285, NOW \$239.00 Andromeda or Microsoft

16K Expansion Board List \$195, NOW \$ 169.00

All Educational Software

15% off list

Call Toll-Free 800-344-4111 (Outside California)

**HUNTINGTON COMPUTING, Dept. MC-1** 

Post Office Box 787

Corcoran, California 93212

Order by Phone 800-344-4111 In California (209) 992-5411

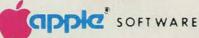

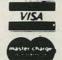

We take MasterCard or VISA (Include card # and expiration date). California residents add 6% tax. Include \$2.00 for postage. Foreign and hardware extra. Send for free catalog. Prices subject to change.